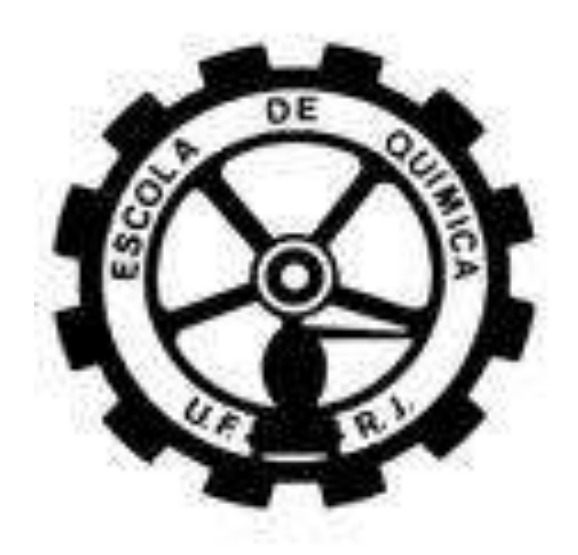

# **Formação de Enxofre Elementar em Dutos de Gás Natural**

Alexandre Guilherme Silva Tavares Diego José Trica Jasmille Ferreira Guimarães

# **Projeto de Final de Curso**

Orientador

Prof. Caetano Moraes, Ph.D.

Outubro de 2011

## **FORMAÇÃO DE ENXOFRE ELEMENTAR EM DUTOS DE GÁS NATURAL**

#### *Alexandre Guilheme Silva Tavares*

## *Diego José Trica*

## *Jasmille Ferreira Guimarães*

Projeto de Final de Curso submetido ao Corpo Docente da Escola de Química, como parte dos requisitos necessários à obtenção do grau de Engenheiro Químico.

Aprovado por:

\_\_\_\_\_\_\_\_\_\_\_\_\_\_\_\_\_\_\_\_\_\_\_\_\_\_\_\_\_\_\_\_\_\_\_\_\_\_ Prof. Frederico W. Tavares, Ph.D.

\_\_\_\_\_\_\_\_\_\_\_\_\_\_\_\_\_\_\_\_\_\_\_\_\_\_\_\_\_\_\_\_\_\_\_\_\_\_ Marcelo Cardoso de Lemos, Eng.

\_\_\_\_\_\_\_\_\_\_\_\_\_\_\_\_\_\_\_\_\_\_\_\_\_\_\_\_\_\_\_\_\_\_\_\_\_\_ Profª Ana Mehl, D.Sc.

Orientado por:

\_\_\_\_\_\_\_\_\_\_\_\_\_\_\_\_\_\_\_\_\_\_\_\_\_\_\_\_\_\_\_\_\_\_\_\_\_\_ Prof. Caetano Moraes, Ph.D.

Rio de Janeiro, RJ - Brasil

Outubro de 2011

TAVARES, Alexandre G. Silva*.* TRICA, Diego José. GUIMARÃES, Jasmille Ferreira.

Formação de enxofre elementar em dutos de gás natural. Alexandre Guilherme Silva Tavares. Diego José Trica. Jasmille Ferreira Guimarães. Rio de Janeiro: UFRJ / EQ, 2011.

xvii, 148 p.; il.

(Projeto Final) – Universidade Federal do Rio de Janeiro, Escola de Química, 2011.

Orientador: Prof. Caetano Moraes.

1. Formação de Enxofre Elementar. 2. Sistemas de Tubulação. 3. Transmissão de Gás Natural. 4. Projeto Final (Graduação – UFRJ/EQ). 5. Prof. Caetano Moraes. I. Título.

iii

*Às nossas famílias, aos nossos mestres e aos nossos amigos.*

*"Não basta ensinar ao homem uma especialidade, porque se tornará assim uma máquina utilizável, mas não uma personalidade.*

*É necessário que adquira um sentimento, um senso prático daquilo que vale a pena ser empreendido, daquilo que é belo, do que é moralmente correto.*

> *A não ser assim, ele se assemelhará, com seus conhecimentos profissionais, mais a um cão ensinado do que a uma criatura harmoniosa desenvolvida.*

*Deve aprender a compreender as motivações dos homens, suas quimeras e suas angústias para determinar com exatidão seu lugar preciso em relação a seus próximos e à comunidade."*

*(Albert Einstein)*

## **AGRADECIMENTOS**

Primeiramente, agradecemos ao nosso orientador, professor Caetano, pela dedicação, instrução e paciência durante o projeto.

Agradecemos às nossas famílias, sempre presente ao nosso lado, seja nos momentos bons, seja nos momentos ruins.

Agradecemos também aos nossos amigos, pelo grande apoio moral empregado a nós, sempre nos incentivando a ir em frente quando mais precisamos.

Por último, agradecemos à banca julgadora pela disponibilidade e interesse no nosso trabalho.

Resumo do Projeto Final de Curso apresentado à Escola de Química como parte dos requisitos para a obtenção do grau de Engenheiro Químico.

## **FORMAÇÃO DE ENXOFRE ELEMENTAR EM DUTOS DE GÁS NATURAL**

*Alexandre Guilherme Silva Tavares Diego José Trica Jasmille Ferreira Guimarães*

#### Outubro, 2011

Orientador: Prof. Caetano Moraes, Ph.D.

A formação e consequente deposição de enxofre elementar  $(S_8)$  em gasodutos de gás natural (GN) é um problema bastante comum e que acarreta em prejuízos para o setor de Óleo & Gás. Diversos estudos buscam obter soluções para acabar ou minimizar este problema.

Utilizando o pacote computacional *AspenTech HYSYS*© 2006 e o *Microsoft Excel*© , foram obtidas curvas de isosolubilidade, em diagramas PT, variando-se diferentes parâmetros que poderiam influenciar o processo de deposição do enxofre.

Foi verificado que o mecanismo mais provável de depósito de  $S_8$  se dá através da dessublimação deste elemento, inicialmente presente em níveis de ppm/ppb na corrente de gás natural. Porém, a condensação retrógrada não deve ser descartada para concentrações muito baixas de  $S_8$  ou quando há presença de hidrocarbonetos pesados ( $C_{6+}$ ) na corrente de GN.

O modelo elaborado por CÉZAC se mostrou como o modelo mais conservativo, contendo fundamentação teórica sólida. Na tentativa de explicar o fenômeno, o *HYSYS*© é capaz de estimar a solubilidade do enxofre, porém com deficiências. Para a condensação retrógrada, o software é confiável para uso.

Os parâmetros das equações de estado possuem forte influência na estimativa da solubilidade. As condições operacionais iniciais também influenciam o fenômeno da dessublimação. A variação na composição dos gases possui pouca influência sobre a solubilidade do  $S_8$  no gás natural.

Os processos de redução de pressão em válvulas e medidores de fluxo, caracterizados como processos isentálpicos, possuem grandes chances de promoverem a deposição de enxofre pelo efeito Joule-Thomson. O problema é ainda mais grave nos processos de expansão de turbinas, nos quais a grande redução da temperatura reduz severamente a concentração de saturação de enxofre.

Os resultados obtidos são informações úteis para a identificação de medidas que possam reduzir o problema. A elaboração de projetos de engenharia, como a identificação dos locais de instalação de instrumentos e também da operação das linhas de transmissão de gás natural poderão ser conduzidos com uma visão diferente, associando-se o custo-benefício com os prejuízos que a deposição de enxofre possa causar.

## **SUMÁRIO**

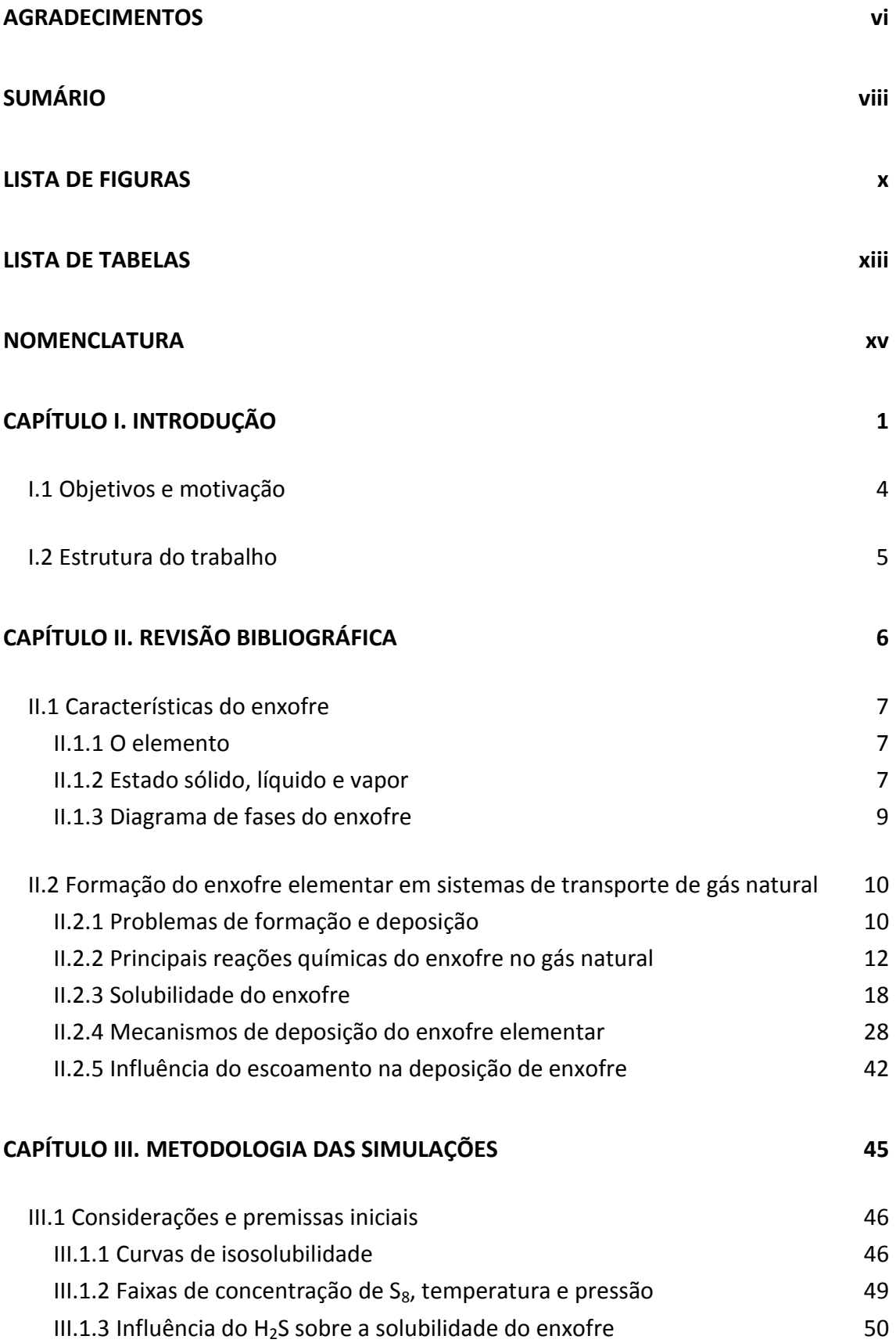

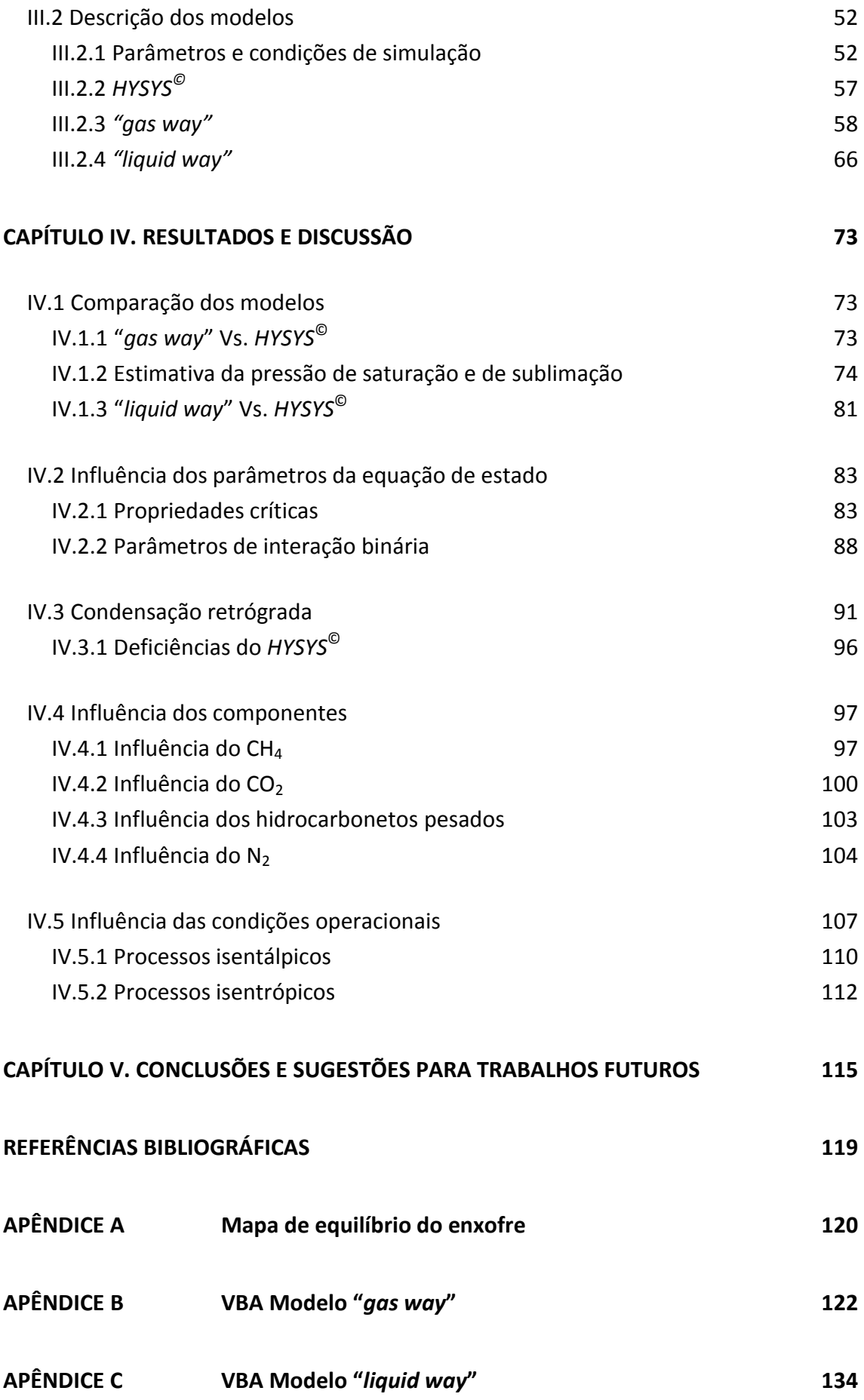

#### **LISTA DE FIGURAS**

Figura I.1.1 – Balanço oferta-demanda da energia elétrica brasileira com restrição na disponibilidade de gás natural. (Fonte: CNI – "Matriz Energética: Cenários, Oportunidades e Desafios" – 2007). 1 Figura I.1.2 – Divisão percentual dos principais consumidores de gás natural no Brasil. (Fonte: CNI – "Matriz Energética: Cenários, Oportunidades e Desafios" – 2007). 2 Figura II.1.1 – Enxofre elementar  $(S_8)$  sólido rômbico. 7 Figura II.1.2 – Dependência das estruturas moleculares do enxofre vapor com a temperatura. Retirado de [6]. 8 Figura II.1.3 – Diagrama PT log-log do enxofre elementar. Retirado de  $[6]$ . Figura II.2.1 – Produtos formados pela reação do Ferro com H<sub>2</sub>O, H<sub>2</sub>S e CO<sub>2</sub>. Retirado de [6]. 2020 12 Figura II.2.2 – *HCDPs* gerados com adição de frações molares de enxofre vapor. Retirado de  $[6]$ . 21 Figura II.2.3 – Mapa de equilíbrio do enxofre na faixa de 273-413 K. Retirado de  $[6]$ . 21 Figura II.2.4 – Curvas de isosolubilidade (mg/Nm<sup>3</sup>) do enxofre no CH<sub>4</sub>. Retirado de [5]. 26 Figura II.2.5 – Curvas de isosolubilidade (mg/Nm<sup>3</sup>) do enxofre para a composição gás B (linhas cheias) e gás H (linhas tracejadas). Retirado de [5]. 27 Figura II.2.6 – Curvas de isosolubilidade (mg/Nm<sup>3</sup>) do enxofre no CH<sub>4</sub> (linhas cheias) e para composição gás LNG (linhas tracejadas). Retirado de [5]. Figura II.2.7 – Processo termo-físico simplificado para a formação e deposição de partículas de enxofre. Retirado de [1]. 32 Figura II.2.8 – Mapa de Equilíbrio de Enxofre Elementar na faixa de 273 K e 343 K. Retirado de [6]. 34 Figura II.2.9 – Pontos de Bolha e Pontos de Orvalho no Diagrama PT obtidos por PACK no *HYSYS*© 3.1. Retirado de [6]. 40 Figura II.2.10 – Influência dos componentes n $C_{6+}$  na composição de gás natural utilizada por PACK. Retirado de  $[6]$ .  $\qquad \qquad 41$ 

Figura II.2.11 – Simulações em CFD do escoamento de gás natural através de diferentes aberturas de uma válvula globo. Retirado de [1]. 43

Figura II.2.12 – Resposta transiente de uma perturbação, em simulação de CFD, no escoamento de gás natural contendo gotículas de líquido em uma conexão 'T'. Retirado de [1]. 43

Figura III.1.1 – Influência do H<sub>2</sub>S sobre a solubilidade de enxofre. Curvas obtidas do *HYSYS*© . Linha Cheia: 1 ppmv de enxofre. Linha Pontilhada: 1 ppmv de enxofre e 1,0 %de H<sub>2</sub>S. Composição Utilizada: TBG. 51

Figura III.2.1 – Diagrama PV para o enxofre utilizando a equação de Peng-Robinson. 65

Figura III.2.2 – Diagrama PV para o enxofre utilizando a equação de Peng-Robinson para a temperatura de 300 K. 66

Figura IV.1.1 – Comparação entre as simulações realizadas pelo HYSYS<sup>©</sup> e o modelo "*gas way*" no *Microsoft Excel*© . 74

Figura IV.1.2 – Comparação da pressão de saturação estimada pela equação de estado de Peng-Robinson e uma equação do tipo Antoine (Equação III.2.I). 75

Figura IV.1.3 – Regressão linear realizada no *Microsoft Excel*© . Dados retirados da Tabela IV.1.1. 78

Figura IV.1.4 – Estimação da pressão de saturação do enxofre a partir da utilização das equações da Tabela IV.1.2. 79

Figura IV.1.5 – Comparação da influência da pressão de saturação no modelo "*liquid way*", utilizando as equações do tipo Antoine *HYSYS©* e Regressão 02. 80

Figura IV.1.6 – Comparação da influência da pressão de saturação no modelo "*gas way*", utilizando as equações do tipo Antoine *HYSYS©* e Regressão 02. 80

Figura IV.1.7 – Comparação entre as simulações realizadas pelo HYSYS<sup>©</sup> e o modelo "*liquid way*" no *Microsoft Excel*©  $\sim$  81

Figura IV.2.1 – Diagrama PV para o enxofre utilizando a equação de estado de Peng-Robinson. 84

Figura IV.2.2 – Comparação entre as propriedades críticas usadas por PACK e CÉZAC. 85

Figura IV.2.3 – Comparação entre as pressões críticas usadas por PACK e CÉZAC. 86

FiguraIV.2.4 – Comparação entre as temperaturas críticas usadas por PACK e CÉZAC. 86

Figura IV.2.5 – Comparação entre os fatores acêntricos usados por PACK e CÉZAC. 87

Figura IV.2.6 – Comparação entre os parâmetros de interação binária entre  $S_8$ -CH<sub>4</sub> e  $S_8$ - $CO<sub>2</sub>$ . 89

Figura IV.2.7 – Gráfico dos parâmetros de interação binária entre  $S_8$ -CH<sub>4</sub>e  $S_8$ -CO<sub>2</sub> das equações obtidas por CÉZAC em [5] e encontradas na Tabela II.2.4. 90 Figura IV.3.1 – Diagrama PT contendo o envelope de fases para as composições dos gases TBG e PACK HC pesados. 92

Figura IV.3.2 – Curvas de orvalho e dessublimação do gás PACK HC pesados para uma concentração de enxofre igual a 0,5 mg/Nm<sup>3</sup>. . 95

Figura IV.3.3 – Diagrama PT do gás PACK HC pesados para uma concentração de enxofre igual a  $0.1$  mg/Nm<sup>3</sup>. . 96 де*п*е*дата на страна в 196* депоста од 200

Figura IV.4.1 – Influência do metano (CH<sub>4</sub>) sobre a solubilidade do enxofre no gás natural, utilizando os parâmetros de interação binária entre  $S_8$ -CH<sub>4</sub> e  $S_8$ -CO<sub>2</sub>de PACK.98

Figura IV.4.2 – Influência do metano (CH<sub>4</sub>) sobre a solubilidade do enxofre no gás natural, utilizando os parâmetros de interação entre  $S_8$ -CH<sub>4</sub> e  $S_8$ -CO<sub>2</sub> de CÉZAC. 98

Figura IV.4.3 – Influência do CO<sub>2</sub> sobre a solubilidade do enxofre no gás natural, utilizando os parâmetros de interação entre  $S_8$ -CH<sub>4</sub> e  $S_8$ -CO<sub>2</sub> de PACK. 100

Figura IV.4.4 – Influência do dióxido de carbono  $(CO<sub>2</sub>)$  sobre a solubilidade do enxofre no gás natural, utilizando os parâmetros de interação entre  $S_8$ -CH<sub>4</sub> e  $S_8$ -CO<sub>2</sub> de CÉZAC. 101

Figura IV.4.5 – Curva de isosolubilidade obtida para a concentração de 1 ∙10<sup>-8</sup> mg/Nm<sup>3</sup> de enxofre para a composição do gás PACK "Sem  $CO<sub>2</sub>$ ". 102

Figura IV.4.6 – Influência dos hidrocarbonetos pesados sobre a solubilidade do enxofre no GN, utilizando os parâmetros de interação entre  $S_8$ -CH<sub>4</sub> e  $S_8$ -CO<sub>2</sub> de CÉZAC. 103

Figura IV.4.7 – Influência do nitrogênio (N<sub>2</sub>) sobre a solubilidade do enxofre no GN. 105

Figura IV.5.1 – Mapa de Equilíbrio do Enxofre entre 250-330 K e 0-10 bar para a composição de gás TBG. 108

Figura IV.5.2 – Mapa de Equilíbrio do Enxofre entre 250-330 K e 50-80 bar para a composição de gás TBG. 109

Figura IV.5.3 – Mapa de Equilíbrio do Enxofre, com linhas isentálpicas (KJ/Kgmol), entre 250-330 K e 0-80 bar para a composição de gás TBG. 110

Figura IV.5.4 – Mapa de Equilíbrio do Enxofre, com linhas isentálpicas (KJ/Kgmol), entre 250 - 330 K e 0 - 20 bar para o gás TBG. 111

Figura IV.5.5 – Mapa de Equilíbrio do Enxofre, com linhas isentrópicas (KJ/Kgmol °C), entre 250-330 K e 0-80 bar para a composição de gás TBG. (113)

#### **LISTA DE TABELAS**

Tabela II.2.1 – Principais locais afetados pela deposição de enxofre elementar e respectivos impactos. Retirado de [6]. 11

Tabela II.2.2 – Composição do gás natural utilizado nas simulações de PACK. Retirado de [6]. 19

Tabela II.2.3 – Valores dos parâmetros de interação binária utilizados por PACK. Retirado de [6]. 20

Tabela II.2.4 – Equações obtidas por CÉZAC para os parâmetros de interação binária. Retirado de [5]. 25

Tabela II.2.5 – Diferentes composições molares (%) do GN utilizadas por CÉZAC. Retirado de [5]. 26

Tabela II.2.6 – Diferentes composições molares (%) do GN utilizadas por CÉZAC. Retirado de [3]. 36

Tabela II.2.7 – Influência da queda de pressão na formação de enxofre elementar. Comparação entre as composições Gás A e Gás B. Retirado de [3]. 36

Tabela II.2.8 – Influência da queda de pressão na formação de enxofre elementar. Comparação entre as composições Gás C e Gás D. Retirado de [3]. 37

Tabela II.2.9 – Influência da temperatura de entrada na formação de enxofre elementar. Comparação entre as composições Gás A e Gás B. Retirado de [3]. 37

Tabela II.2.10 – Influência da temperatura de entrada na formação de enxofre elementar. Comparação entre as composições Gás C e Gás D. Retirado de [3]. 38

Tabela II.2.11 – Influência do H<sub>2</sub>S na formação de enxofre elementar. Comparação entre as composições Gás A e Gás F (Rico em H<sub>2</sub>S). Retirado de  $[3]$ . 38

Tabela II.2.12 – Influência do  $CO<sub>2</sub>$  na formação de enxofre elementar. Comparação entre as composições Gás B e Gás E (Rico em  $CO<sub>2</sub>$ ). Retirado de [3].  $\qquad \qquad$  39

Tabela II.2.13 – Influência dos hidrocarbonetos pesados na formação de enxofre elementar. Comparação entre Gás B e Gás C. Retirado de [3]. 39

Tabela III.2.1 – Composições das amostras de gás natural utilizadas nas simulações. 53

Tabela III.2.2 – Valores das propriedades críticas dos componentes do gás natural, aplicados nas simulações. Retirado de [8]. Casa e constituídades e se constituídades de fazos de ser establece

Tabela III.2.3 – Parâmetros de entrada referentes ao enxofre das simulações realizadas. 55

Tabela III.2.4 – Valores dos parâmetros de interação binária entre os componentes do gás natural, aplicados nas simulações. Retirado de [6]. 56

Tabela III.2.5 – Parâmetros adimensionais e independentes das substâncias da equação de estado de Peng-Robinson. Retirado de [8]. Contra estado de 1999. Contra estado de 1999.

Tabela III.2.6 – Valores das constantes utilizadas na Equação III.2.I e faixa de temperatura recomendada. 63

Tabela III.2.7 – Resumo dos parâmetros necessários para cálculo da fugacidade do S $_8$ sólido pela Equação III.2.O. 69

Tabela IV.1.1 – Dados de pressão de saturação do enxofre elementar e valores usados na regressão linear (Figura IV.1.3). Retirado de [10].

Tabela IV.1.2 – Equações do tipo Antoine para estimativa da pressão de saturação. 78

Tabela IV.3.1 – Temperaturas e percentuais de enxofre dissolvido obtidos pelo *HYSYS*© para a composição dos gases TBG e PACK HC pesados. 93

## **NOMENCLATURA**

#### **LETRAS LATINAS**

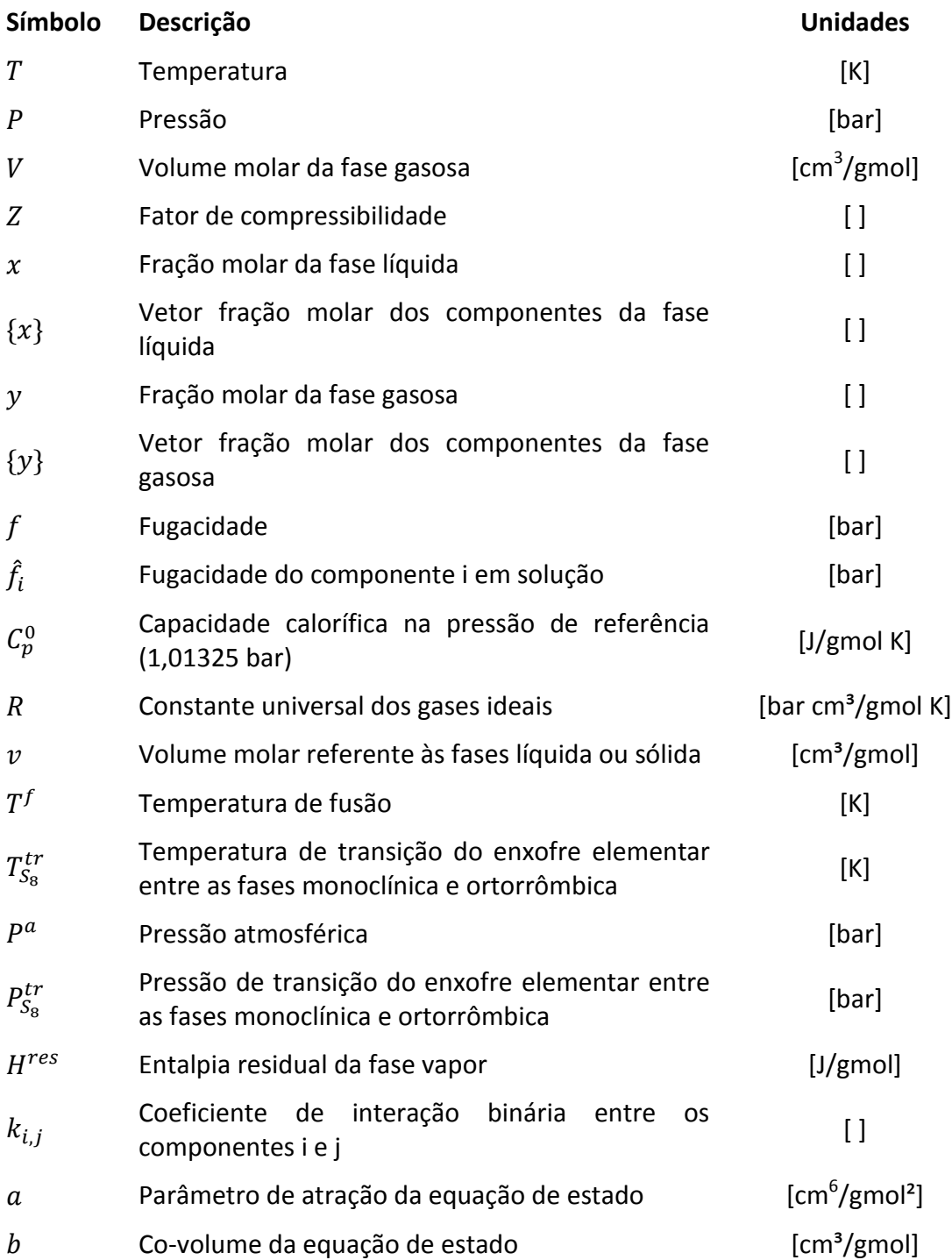

#### **LETRAS GREGAS**

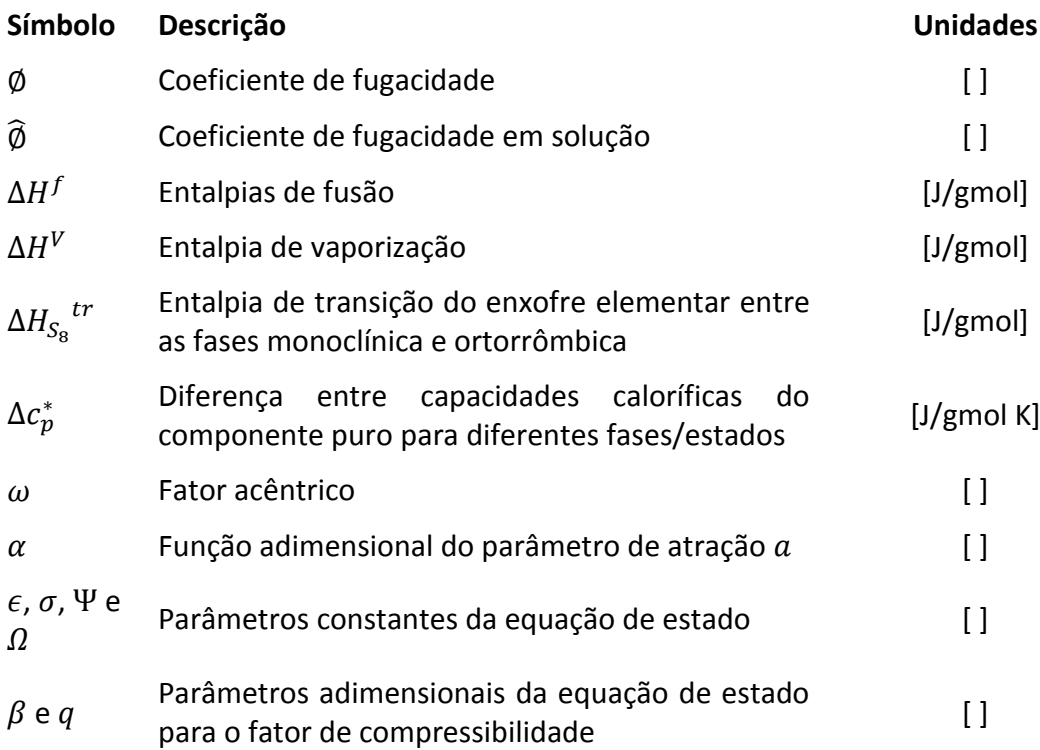

#### **SOBRESCRITOS**

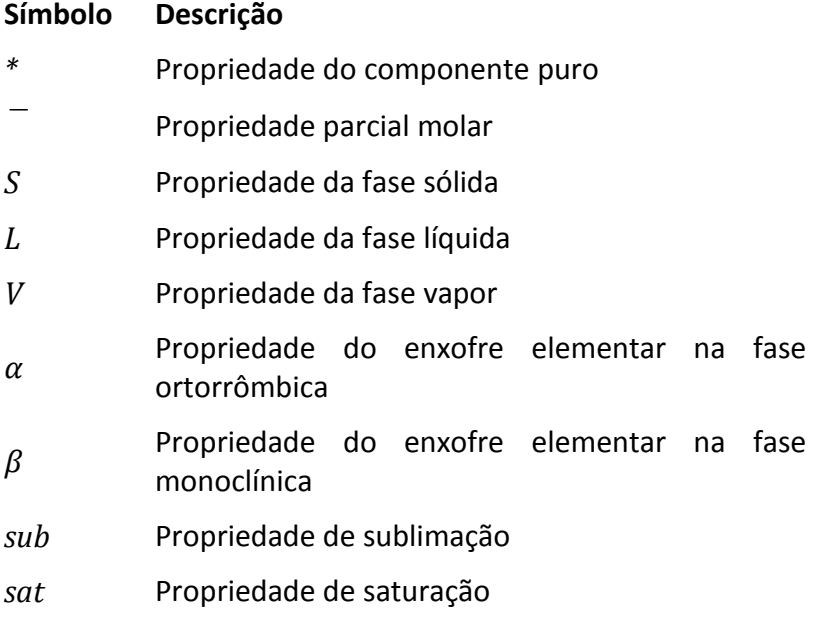

#### **SUBSCRITOS**

## **Símbolo Descrição**

- *i*, *j* Propriedade dos componentes *i* e *j*
- *k* Índice mudo referenciando os subscritos *i* e *j*
- *m* Propriedade da mistura
- $S_8$  Propriedade do enxofre elementar
- *c* Propriedade crítica
- *r* Propriedade reduzida

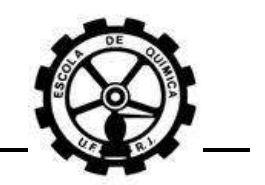

# <span id="page-17-1"></span>**CAPÍTULO I. INTRODUÇÃO**

O Gás Natural (GN) é composto basicamente por metano (CH<sub>4</sub>), etano, propano, frações de n $C_{4+}$ , dióxido de carbono (CO<sub>2</sub>), nitrogênio (N<sub>2</sub>) e ácido sulfídrico  $(H<sub>2</sub>S)$  e outros compostos em níveis de ppm como tiofenos, mercaptas, entre outros. É encontrado em jazidas de petróleo, o qual se acumula em rochas porosas, isoladas do exterior por rochas impermeáveis. O gás natural é um produto importante na economia, estando presente no setor de energia, como gás combustível em automóveis, fornos e usinas, e como matéria-prima na indústria petroquímica.

A [Figura](#page-17-0) I.1.1 apresenta um balanço entre a oferta e a demanda de energia elétrica no Brasil em um cenário onde há restrição na disponibilidade de gás natural. Resultados positivos para um ano representam que a oferta foi maior que a demanda e o inverso para valores negativos.

Pode ser verificar que se houvesse indisponibilidade do fornecimento de gás natural nos anos de 2009 e 2010, existiria grandes chances de ocorrer falta no fornecimento de energia ou um programa de racionamento de energia neste período.

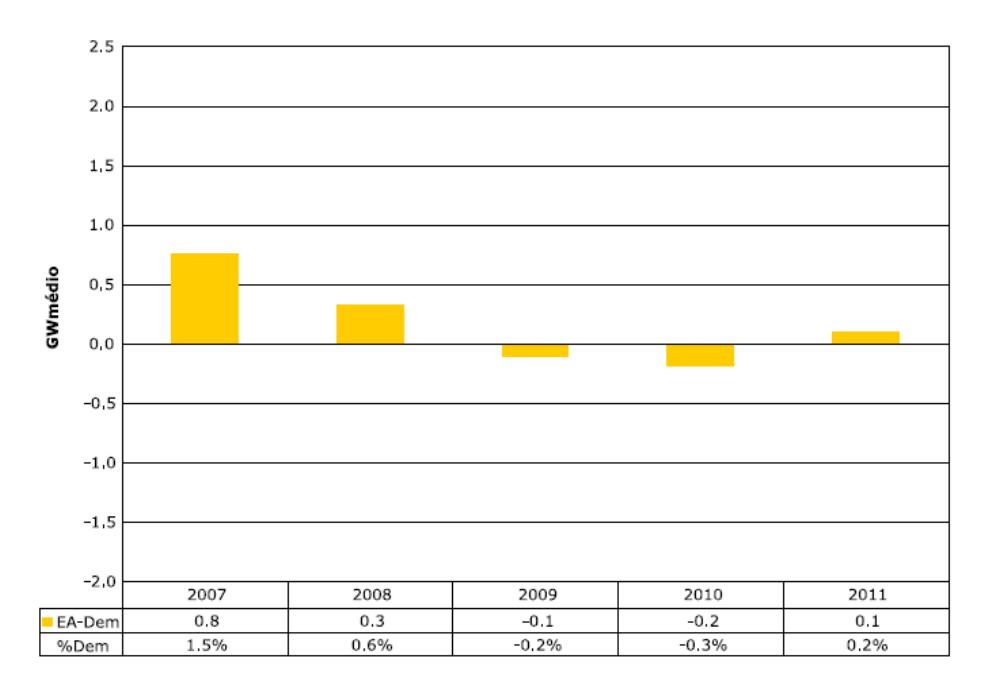

<span id="page-17-0"></span>**Figura I.1.1 – Balanço oferta-demanda da energia elétrica brasileira com restrição na disponibilidade de gás natural. (Fonte: CNI – "Matriz Energética: Cenários, Oportunidades e Desafios" – 2007).**

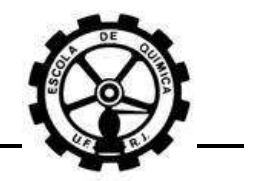

A [Figura I.1.2](#page-18-0) apresenta a divisão percentual dos setores consumidores de gás natural no Brasil. Pode ser notada a grande importância que este possui no setor industrial, atuando praticamente como combustível, mas também como matériaprima no caso do setor industrial petroquímico.

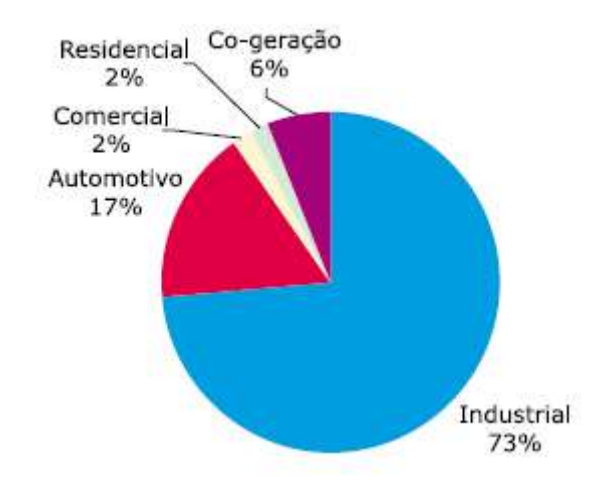

<span id="page-18-0"></span>**Figura I.1.2 – Divisão percentual dos principais consumidores de gás natural no Brasil. (Fonte: CNI – "Matriz Energética: Cenários, Oportunidades e Desafios" – 2007).**

A distribuição do gás natural é efetuada por gasodutos, os quais transportam gás de uma região produtora para uma região consumidora. O gás é transportado através destes dutos por um diferencial de pressão e, a partir de um ponto, (denominado de estação de compressão) é comprimido e com isso transportado para o ponto de menor pressão.

Um dos problemas oriundos do transporte de GN em gasodutos está relacionado à deposição, em diferentes segmentos da tubulação, de enxofre elementar  $(S_8)$  inicialmente presente na composição do gás transportado, acarretando numa maior taxa de corrosão da tubulação, perda da área efetiva da mesma, etc., além de, dependendo da quantidade depositada, resultar na parada completa do fluxo de gás, causando danos extensivos aos equipamentos da tubulação, como bloqueio de válvulas, erosão das hélices de turbinas, deposição na selagem de compressores, total incrustação da instrumentação, entre outros (PACK, D. J.; 2009)<sup>[\[1\]](#page-135-0)</sup>.

Moléculas contendo enxofre e presentes em correntes de GN são bastante conhecidas e têm sido rastreadas, principalmente o sulfeto de hidrogênio (H<sub>2</sub>S), sulfeto de carbonila (COS), mercaptas (R–SH), entre outras. Compostos de enxofre são capazes

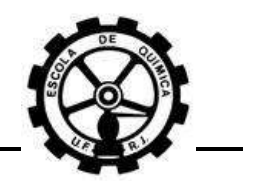

de reagir com substâncias orgânicas e inorgânicas. Portanto, estas reações secundárias possibilitam a formação de enxofre elementar e também sua deposição.

A deposição do enxofre elementar em dutos de GN é um fenômeno que vem sendo cada vez mais observado e estudado. No Brasil, os eventos decorrentes da deposição de enxofre elementar vêm aumentando desde o ano de 2003 até os dias atuais. Apesar de ser muito conhecido por décadas como a causa de entupimentos no topo de poços de reservatórios, foi em 1990 que a deposição de enxofre elementar nos sistemas de transporte de gás natural que operam em altas pressões tornou-se muito mais acentuada e vem criando significantes problemas de operação e manutenção.

A geração de enxofre sólido nos sistemas de transporte de gás natural pode ocorrer a partir de uma variedade de condições. Estas condições são influenciadas pela composição do gás, tipos de aditivos usados (como glicóis e odoríferos), geometria das tubulações, variáveis de processo, entre outros fatores.

Desta forma reconhece-se que este é um problema custoso para indústria e para o meio ambiente. O efeito mais tangível deste problema na operação do sistema de gás natural está no aumento do custo de manutenção para a remoção regular do depósito e na realização de inspeções internas de equipamentos.

Diversas pesquisas vêm sendo desenvolvidas com o intuito de compreender melhor o mecanismo de formação e deposição de enxofre elementar. Este fenômeno se caracteriza, principalmente, pela sua lenta velocidade e aleatoriedade, onde a deposição ocorre ao longo de meses ou anos e em diversas partes da tubulação (GUO, X.; 2009)<sup>[\[2\]](#page-135-1)</sup>. Atualmente, são descritos na literatura 3 modelos que tentam explicar o fenômeno da formação e deposição de enxofre elementar em tubulações de transmissão de gás natural. São eles:

- Via reações químicas secundárias com a formação de enxofre elementar;
- Via condensação retrógrada de hidrocarbonetos, onde ocorre solubilização e posterior precipitação do enxofre;
- Via dessublimação do enxofre da fase vapor, ocorrendo o depósito de enxofre elementar sólido.

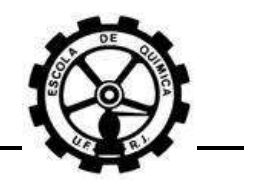

Os 3 modelos ainda possuem muitas limitações, entre elas a ausência de dados experimentais e uma fundamentação teórica ainda muito vaga, o que induz a realização de mais estudos, pesquisas e discussões sobre o fenômeno.

Para compreender melhor o processo envolvido na formação do enxofre elementar nos sistemas de transporte de GN é necessário que se conheça a composição do gás, bem como se identifique suas impurezas, a cinética que favorece a formação do enxofre elementar, assim como as condições operacionais que resultam na formação e deposição de enxofre.

## **I.1 Objetivos e motivação**

O objetivo deste trabalho é estudar e propor soluções para evitar a formação e deposição de enxofre elementar em dutos de gás natural.

Devido à falta de parâmetros necessários para a consolidação de um mecanismo para a formação e deposição de enxofre, a compreensão e solução do caso em estudo tornam-se difíceis. Sendo assim, uma vasta revisão e prospecção bibliográfica se tornam necessárias para a formalização do problema e dos possíveis mecanismos do processo de formação e deposição de enxofre.

A necessidade deste tipo de estudo resulta do seu potencial impacto na indústria de Óleo & Gás, principalmente nas operadoras de transmissão de gás natural. A confiabilidade e segurança do processo de transporte, além da redução dos custos de manutenção se tornam possíveis, desde o momento que a compreensão do problema e respectivas soluções estejam formalizadas.

Como discutido anteriormente, ainda não se sabe exatamente as causas do problema, existindo principalmente 3 modelos que tentam explicar os mecanismos de formação e deposição. O estudo do modelo envolvendo reações químicas secundárias é muito complexo, pois são necessários muitos recursos para que seja possível a reprodução de condições operacionais do transporte de gás natural e, ao mesmo tempo, a realização de experimentos com diferentes tipos de compostos, muitos dos quais em níveis de ppm e ppb. Por outro lado, pacotes computacionais simuladores de

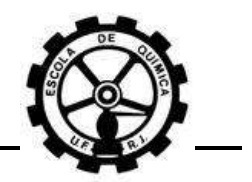

processos facilitam bastante o estudo do efeito das condições operacionais no caso em estudo. Com isso, o estudo do problema focou-se na influência das condições operacionais sobre a deposição de enxofre.

Entretanto, uma verificação conjunta com dados de campo se torna necessária para que a formalização seja consistente e possa efetivamente solucionar este problema.

## **I.2 Estrutura do trabalho**

O [CAPÍTULO I](#page-17-1) busca introduzir ao leitor o caso em estudo, formalizando o problema sobre suas características, causas, impacto econômico e pesquisas recentes.

Uma melhor compreensão do processo de formação e deposição de enxofre elementar foi possível através de dados da literatura apresentados na revisão bibliográfica descrita no [CAPÍTULO II.](#page-22-0) Esta revisão bibliográfica contém informações sobre as características do enxofre, reações químicas de formação do enxofre e sobre a deposição do enxofre elementar nos dutos de gás natural.

Este trabalho buscou estudar os efeitos das condições operacionais de transporte de GN, com a utilização de pacotes computacionais, sobre o mecanismo de deposição de enxofre elementar. As considerações e premissas iniciais, condições e parâmetros utilizados são apresentados no [CAPÍTULO III.](#page-61-0) Os resultados e respectivas discussões das simulações realizadas são apresentados no [CAPÍTULO IV.](#page-89-0)

No [CAPÍTULO V](#page-131-0) é feita uma análise e uma discussão dos resultados obtidos, onde conclusões são apresentadas, bem como são propostas algumas diretrizes para futuros trabalhos ou pesquisas sobre o assunto.

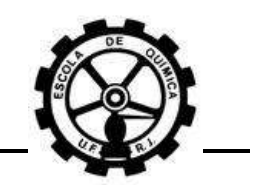

# <span id="page-22-0"></span>**CAPÍTULO II. REVISÃO BIBLIOGRÁFICA**

Antes de iniciar o estudo sobre a formação e deposição do enxofre elementar em dutos de gás natural, é importante ressaltar que devido à alta complexidade do enxofre, capaz de reagir com espécies orgânicas e inorgânicas, é difícil saber como este vapor de enxofre é gerado. Para isso faz-se necessário o estudo dos principais compostos sulfurados existentes nos sistemas de transporte de gás natural.

Além disso, existe pouca informação na literatura sobre os principais mecanismos de formação e deposição do enxofre elementar nos sistemas de transporte de GN. Os mecanismos de formação mostrados são fundamentados no fenômeno da dessublimação, responsável pela deposição de enxofre. A supersaturação do gás e conseqüente nucleação contribuem na formação das partículas sólidas no gás.

A supersaturação do gás ocorre em concentrações de enxofre elementar na ordem de ppm e ppb, dependendo das condições operacionais. Apesar da dificuldade de saber como o  $S_8$  é gerado pelas reações químicas, é bem provável que esta geração ocorra nestes níveis de ppm e ppb.

Os depósitos de enxofre elementar são comumente encontrados em, e imediatamente após, unidades de redução de pressão. Também são encontrados em locais ou equipamentos onde há uma significante redução da pressão e conseqüente redução de temperatura, como em um orifício.

A condensação retrógrada também é um fenômeno que influencia a deposição de enxofre elementar. Desde que a solubilidade do enxofre em hidrocarbonetos pesados na fase líquida é maior do que na fase gasosa, o enxofre é transferido da fase gasosa à fase líquida, composta por gotículas em suspensão na corrente de gás natural. O enxofre se deposita então pela evaporação destes hidrocarbonetos. As gotículas suspensas também podem atuar como núcleos de coagulação.

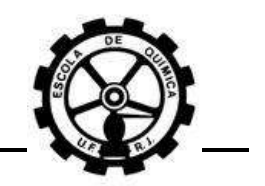

## **II.1 Características do enxofre**

#### **II.1.1 O elemento**

O enxofre é o elemento de número atômico 16, segundo do Grupo VI da tabela periódica e é um ametal. O enxofre é um componente essencial na biosfera terrestre. Fora do carbono e hidrogênio, este é o terceiro elemento atômico mais abundante no petróleo.

Como agente oxidante utiliza o número de valência -2, ativamente combinável com muitos outros elementos para formar sulfitos. Pode ser oxidado com número de valência +4 e +6, formando compostos como  $SO_2$  e  $SO_3$ , que reagem com a água para formar ácidos. Como encontrado na natureza, o enxofre tem um número atômico igual a 32,066.

#### **II.1.2 Estado sólido, líquido e vapor**

O enxofre apresenta aproximadamente 30 formas alotrópicas, destas as mais importantes são:  $S_{\alpha}$ ,  $S_{\beta}$ ,  $S_{\lambda}$ ,  $S_{\mu}$ ,  $S_{\pi}$ .

Nas condições normais, a forma sólida mais estável é enxofre rômbico,  $S_{\alpha}$ . Todas as outras formas alotrópicas se transformam em  $S_\alpha$  na temperatura ambiente. O enxofre rômbico tem baixa condutividade elétrica e térmica (DAVID, J. P.; 2005)<sup>[\[6\]](#page-135-2)</sup>. Os cristais rômbicos de enxofre apresentam coloração amarela e transparente como mostrado na [Figura II.1.1.](#page-23-0)

<span id="page-23-0"></span>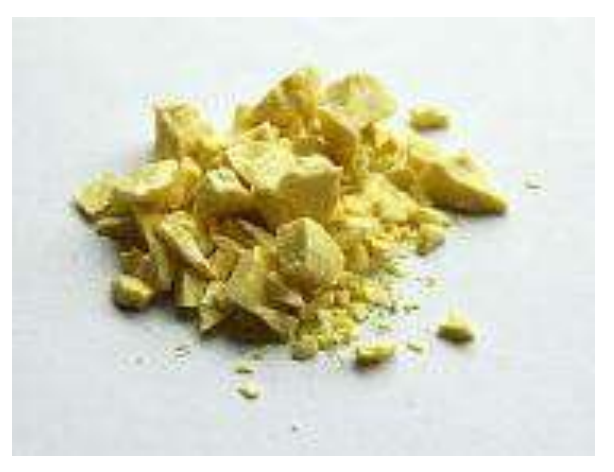

**Figura II.1.1 – Enxofre elementar (S8) sólido rômbico.**

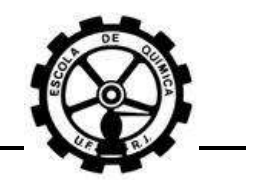

O enxofre monoclínico  $(S_B)$  tem a forma estável na temperatura de 368,7 K (95,5 °C) e funde a 392,5K (119,3 °C). As outras formas cristalinas mudam para a monocíclica nesta faixa de temperatura. Em temperaturas maiores a composição da fusão é uma mistura de  $S_{\lambda}$ ,  $S_{\mu}$  e  $S_{\pi}$ .

É citado em alguns trabalhos que enxofre no estado gasoso é um composto complexo onde existem diversas formas variando de  $S_8$  a S. As diferentes moléculas coexistem por equilíbrio químico, conforme a reação química que segue (CÉZAC, P.; 2007)<sup>[\[3\]](#page-135-3)</sup>, (CÉZAC, P.; 2008)<sup>[\[5\]](#page-135-4)</sup>, (DAVID, J. P.; 2005)<sup>[\[6\]](#page-135-2)</sup>:

$$
\frac{x}{8}S_8(g) \Leftrightarrow S_x(g) \qquad \qquad 1 \le x \le 7
$$

A [Figura II.1.2](#page-24-0) mostra a relação das diferentes estruturas das moléculas do enxofre vapor com a temperatura e também a dependência da massa molar com a temperatura. Nota-se que com o aumento da temperatura, as estruturas menores são mais estáveis que as maiores. Também pode ser verificado que, na faixa de temperatura entre 0 e 100 °C, praticamente 100 % do volume é composto por  $S_8$  e que, a partir de 800 °C, o enxofre vapor é praticamente composto por  $S_2$ .

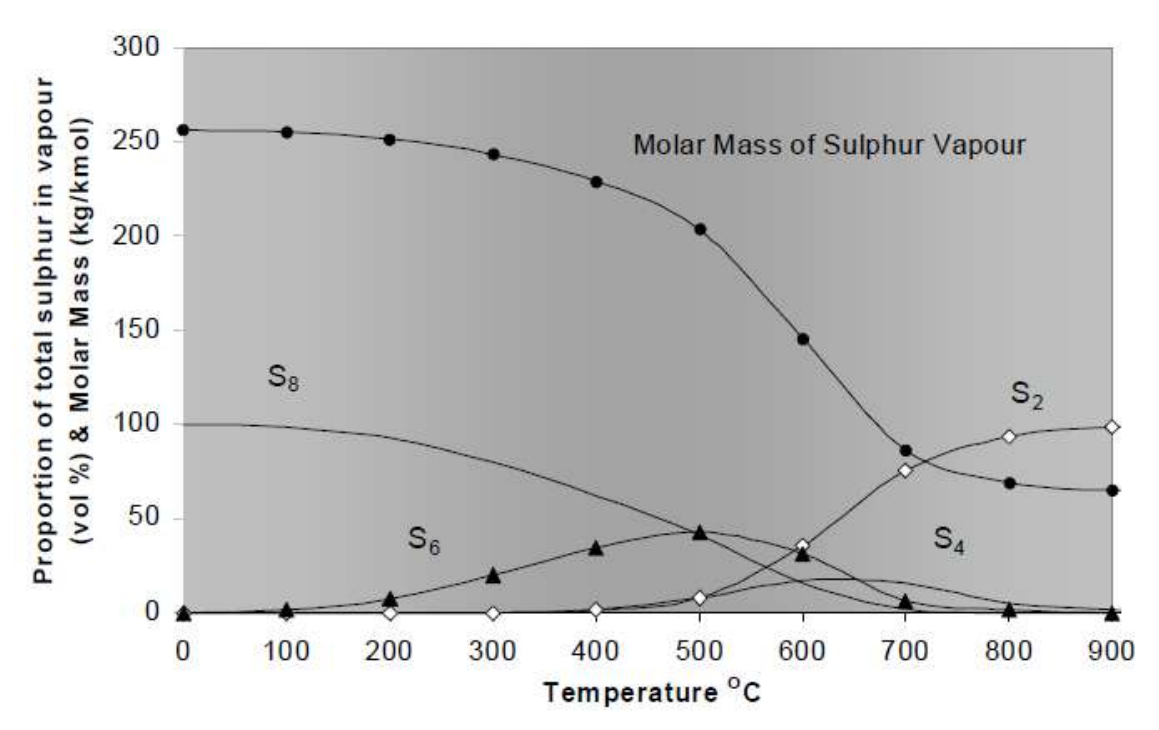

<span id="page-24-0"></span>**Figura II.1.2 – Dependência das estruturas moleculares do enxofre vapor com a temperatura. Retirado d[e \[6\].](#page-135-2)**

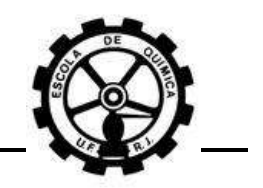

## **II.1.3 Diagrama de fases do enxofre**

A [Figura](#page-25-0) II.1.3 mostra um diagrama PT log-log do enxofre puro, enfatizando os pontos triplos e as fases do enxofre. Algumas propriedades também são apresentadas ao lado do diagrama. Nota-se que o enxofre puro apenas dessublima em pressões muito reduzidas e seu ponto de ebulição na pressão atmosférica é de 444,6 °C.

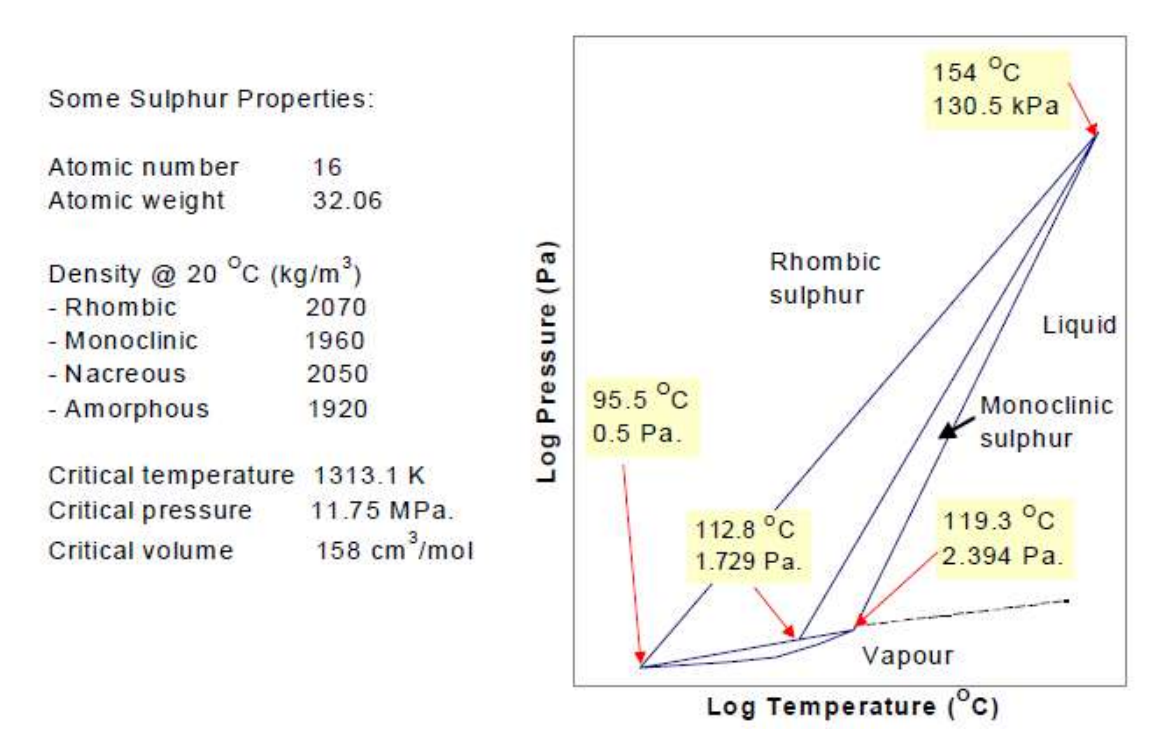

<span id="page-25-0"></span>**Figura II.1.3 – Diagrama PT log-log do enxofre elementar. Retirado d[e \[6\].](#page-135-2)**

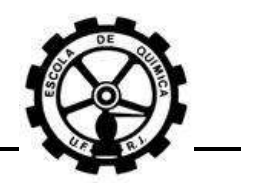

## **II.2 Formação do enxofre elementar em sistemas de transporte de gás natural**

### **II.2.1 Problemas de formação e deposição**

Foi apresentado anteriormente que os problemas ocasionados pela deposição de enxofre elementar vão desde a obtenção de maiores taxas de corrosão da tubulação e perda da área efetiva da mesma, até a parada completa do fluxo de gás, bloqueio de válvulas, erosão das hélices de turbinas, deposição na selagem de compressores, total incrustação da instrumentação, entre outros.

Segundo PACK<sup>[\[6\]](#page-135-2)</sup>, a corrosão das tubulações que transportam gás natural ocorre pela presença de compostos sulfurados (principalmente H<sub>2</sub>S), H<sub>2</sub>O, CO<sub>2</sub> e O<sub>2</sub> na corrente do gás. Estes contaminantes possuem alto potencial para reagir com o ferro, sendo então possível o processo de corrosão. O autor lista algumas reações químicas envolvendo o ferro onde os respectivos produtos gerados são apresentados na [Figura](#page-28-0) [II.2.1.](#page-28-0) Cada rota indica uma reação envolvendo o ferro e um reagente, sendo estes  $H_2S$ ,  $H<sub>2</sub>O$  e CO<sub>2</sub>.

Como apresentado anteriormente, os depósitos de enxofre elementar são comumente encontrados imediatamente após unidades, locais ou equipamentos onde há uma redução de pressão. A [Tabela II.2.1](#page-27-0) relaciona os principais locais onde são constatadas deposição de enxofre elementar e os respectivos impactos nos equipamentos e processos associados.

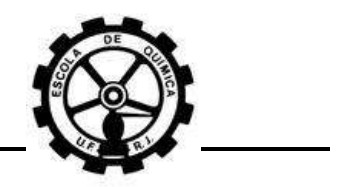

#### **Tabela II.2.1 – Principais locais afetados pela deposição de enxofre elementar e respectivos impactos. Retirado de [\[6\].](#page-135-5)**

<span id="page-27-0"></span>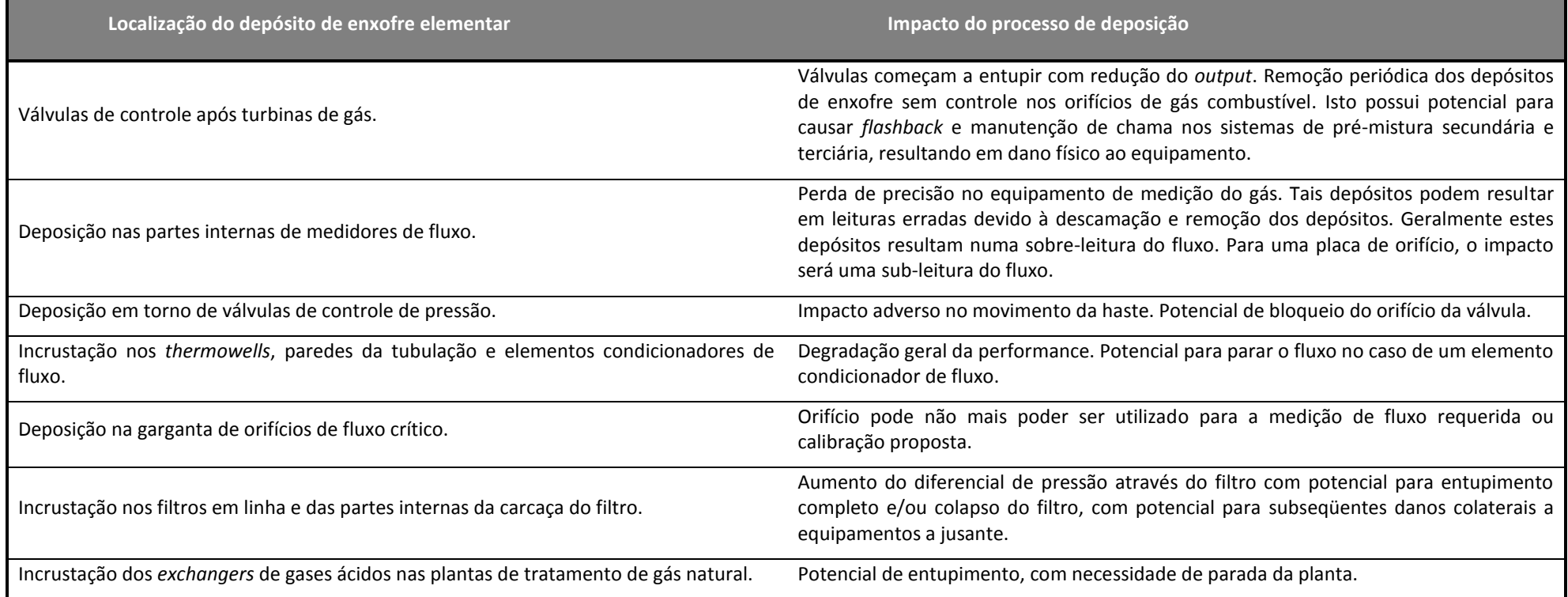

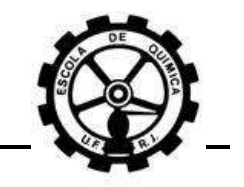

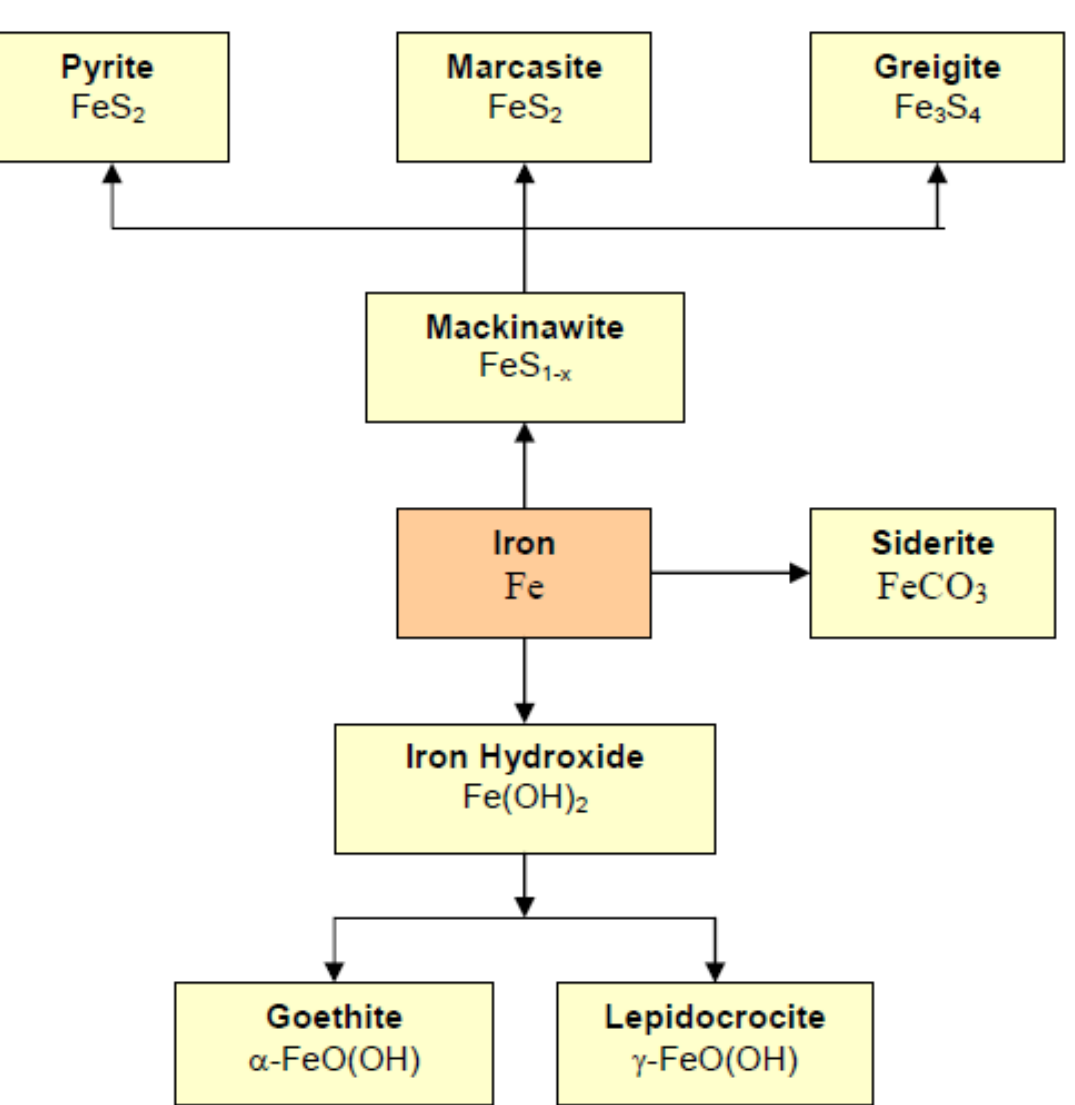

<span id="page-28-0"></span>**Figura II.2.1 – Produtos formados pela reação do Ferro com H2O, H2S e CO2. Retirado d[e \[6\].](#page-135-2)**

## **II.2.2 Principais reações químicas do enxofre no gás natural**

A formação de enxofre elementar pode estar relacionada segundo diversas reações químicas. Diversos autores propõem algumas reações químicas e mostram fundamentação para que estas sejam uma das causas do problema.

Um autor em seu trabalho<sup>[\[6\]](#page-135-2)</sup> lista uma série de reações químicas que podem ocorrer nas tubulações de transporte de GN. Estas reações são apresentadas, segundo a classificação a seguir:

- Reações químicas envolvendo espécies ferrosas;
- Reações químicas envolvendo compostos sulfurados;
- Reações químicas envolvendo aromáticos;

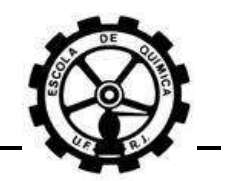

- Reações químicas envolvendo mercaptas;
- Reações químicas envolvendo aditivos.

Todas as reações químicas são apresentadas como reações reversíveis, porém com os respectivos valores de Log<sub>10</sub>K<sub>0</sub> muito elevados, sendo então a formação dos produtos favorecida. Todas as reações químicas são baseadas na temperatura de 298 K  $(25 °C)$ .

É citado no trabalho que todas as reações químicas podem gerar partículas sólidas que devem ser transportadas pela corrente do gás e que estas partículas possuem o potencial para contribuir no processo de coagulação associado à dessublimação. Entretanto, também é dito que as reações químicas envolvendo compostos aromáticos parecem ser improváveis. Há também uma breve menção sobre outras possíveis reações químicas, para as quais as respectivas rotas químicas e os intermediários envolvidos estariam relacionados à clivagem de uma ligação S – S.

Há novamente citações sobre possíveis reações químicas envolvendo espécies ferrosas para explicar a formação de enxofre elementar na selagem de compressores. As reações químicas são dadas por:

$$
FeO + H_2S \Leftrightarrow FeS + H_2O \qquad K_0 = 8,001 \qquad \text{Wustita}
$$

**Reação Química II.2.a**

<span id="page-29-0"></span> $Fe<sub>2</sub>O<sub>3</sub> + 3 H<sub>2</sub>S \Leftrightarrow 2 FeS + 3 H<sub>2</sub>O + S$  $K_0 = 8,016$ Hematita **Reação Química II.2.b**

 $Fe<sub>3</sub>O<sub>4</sub> + 4 H<sub>2</sub>S \Leftrightarrow 3 FeS + 4 H<sub>2</sub>O + S$   $K<sub>0</sub> = 12,075$ Magnetita **Reação Química II.2.c**

<span id="page-29-1"></span>As reações químicas são baseadas na temperatura de 25 °C (298 K). Apesar das reações apresentarem valores elevados de  $K_0$ , o autor afirma que isto não confirma a ocorrência ou não da reação porque isto depende de outros fatores, como exemplo a concentração dos reagentes<sup>[\[6\]](#page-135-2)</sup>.

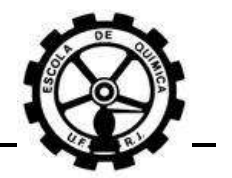

Outro autor<sup>[\[3\]](#page-135-3)</sup> faz citações sobre a possibilidade das reações químicas abaixo serem a causa da formação e deposição de enxofre elementar:

> $2 H_2S(g) + O_2(g) \rightarrow 2 S(s) + 2 H_2O(g)$ **Reação Química II.2.d**

## $C_6H_6(g) + 4H_2S(g) \rightarrow C_6H_{14}(g) + 4S(s)$ **Reação Química II.2.e**

Entretanto ele busca mostrar que a teoria não é capaz de explicar a localização física da deposição, isto é, que a deposição de  $S_8$  aparece imediatamente à jusante de uma unidade de redução de pressão. O autor diz que, se as reações químicas ocorressem antes destas unidades, então a deposição de S $_8$  não seria localizada, mas sim presente em toda a extensão do gasoduto. Porém, isto não é constatado.

Ainda é acrescentado que as reações químicas deveriam ser muito rápidas para promoverem a deposição de enxofre logo após as unidades de redução de pressão. A velocidade do gás é aproximadamente de 10 m/s, sendo o tempo de residência abaixo de 0,01 s em um expansor de gás. Além disso, a cinética da reação ainda é desfavorecida devido à redução de temperatura conseqüente de uma redução de pressão abrupta.

Continuando a discussão sobre a cinética da reação, as dificuldades para obtenção de dados experimentais são muito grandes devido à ausência de recursos. Com isso, procura-se avaliar o valor das constantes de equilíbrio para verificar de forma bem grosseira se estas reações químicas podem ou não gerar enxofre elementar.

A cinética da reação depende, além das condições operacionais de temperatura e pressão, da concentração dos reagentes. Sabe-se que os reagentes estão em concentrações muito pequenas, na ordem de ppm e ppb. Sendo assim, a geração de enxofre pelas reações químicas é ainda mais desfavorecida.

Apesar de não ser conclusivo, as discussões apresentadas anteriormente mostram que as reações químicas não são capazes de formar enxofre elementar, em

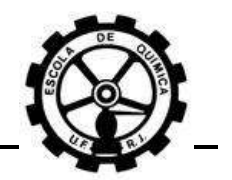

quantidade suficiente, capaz de supersaturar a corrente de GN e promover seu depósito. Entretanto, a hipótese de que a geração de  $S_8$  ocorre por estas reações químicas não pode ser descartada. A deposição do enxofre deve ser então atribuída a outro fenômeno.

Relatos de uma empresa transportadora de gás natural, após ter realizado estudo sobre o problema, também utiliza como referência o trabalho de CÉZAC<sup>[\[3\]](#page-135-3)</sup> para buscar explicações sobre qual mecanismo deveria promover a deposição de enxofre. Havia dúvidas se as reações químicas ou se a dessublimação era a principal causa do problema.

Foi utilizado também como referência um trabalho realizado pela mesma empresa. Este trabalho foi caracterizado pela realização de análises de H<sub>2</sub>S na corrente do gás em diferentes estações da transportadora. Foi afirmado que se a quantidade de H<sub>2</sub>S fosse significativamente diferente, isto poderia indicar conversão de H<sub>2</sub>S em enxofre elementar. Entretanto, resultados das análises acompanharam apenas as diferenças diárias na concentração de H2S conforme a carga inicial de gás que alimentava a rede. Entretanto estes resultados não são conclusivos, já que a formação de enxofre elementar é possível por reações químicas envolvendo outros compostos sulfurados.

Por outro lado, foi citado que o mecanismo da dessublimação, apesar de parecer razoável, não explica a existência de S<sub>8</sub> precipitado na tubulação de alta pressão. É afirmado também que o enxofre elementar se encontra distribuído pela linha de transmissão, onde se detectou 13,3%, em peso de  $S_8$ , em relação ao resíduo retirado pelo "pig". Para este caso particular, as reações químicas envolvendo o  $H_2S$  e os compostos ferrosos são possíveis causas<sup>[\[6\]](#page-135-2)</sup>. O único reagente limitante seria o H<sub>2</sub>S, já que os compostos ferrosos são abundantes nas paredes da tubulação. Sabe-se que compostos sulfurados possuem alto potencial de corrosão devido à constatação da ocorrência de reações químicas entre compostos sulfurados e compostos de ferro. Entretanto, conhecimento sobre a cinética destas reações ainda é limitada.

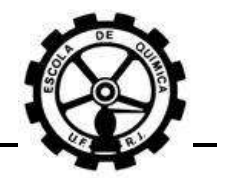

#### **II.2.2.1 Importância do H2S na formação e deposição de enxofre elementar**

Segundo PACK<sup>[\[6\]](#page-135-2)</sup>, a solubilidade do enxofre no H<sub>2</sub>S e as possíveis reações químicas envolvendo H2S são fatores importantes que influenciam o fenômeno da deposição de enxofre elementar.

O H2S pode reagir com a parede da tubulação para gerar sulfeto de ferro e enxofre, de acordo com a [Reação Química](#page-29-0) II.2.b e a [Reação Química II.2.c](#page-29-1) apresentadas anteriormente:

$$
Fe2O3 + 3 H2S \Leftrightarrow 2 FeS + 3 H2O + S
$$

 $Fe<sub>3</sub>O<sub>4</sub> + 4 H<sub>2</sub>S \Leftrightarrow 3 FeS + 4 H<sub>2</sub>O + S$ 

Conforme será apresentado na Seção [II.2.4.2,](#page-46-0) aditivos e outros componentes como óleo de compressores, etc., podem atuar como núcleos de coagulação no processo de deposição de enxofre. Entretanto algumas olefinas estão presentes nas análises dos depósitos em compressores, os quais são gerados a partir dos óleos lubrificantes. Um exemplo comum é o ciclotriacontano (C<sub>30</sub>H<sub>60</sub>)<sup>[\[6\]](#page-135-2)</sup>.

O autor avalia a possibilidade destas olefinas reagirem com H2S para formar parafinas e S<sub>8</sub>. A parafina triacontano (C<sub>30</sub>H<sub>62</sub>) é encontrada nos resultados das análises, entretanto isto não significa que ela teve origem da reação química abaixo apresentada:

> $C_{30}H_{60} + H_2S \Leftrightarrow C_{30}H_{62} + S$ **Reação Química II.2.f**

É acrescentado que não há informação confiável sobre a entalpia e entropia de formação do ciclotriacontano e triacontano, sendo então desconhecido se a reação favorece a formação dos produtos. Entretanto, pela investigação do potencial para menores ordens de olefinas para reagir com  $H_2S$ , as reações a seguir foram determinadas. Da mesma forma, há o potencial de mercaptas também formarem parafinas e enxofre.

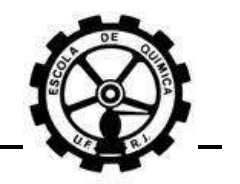

 $C_4H_8 + H_2S \Leftrightarrow C_4H_{10} + S$   $Log_{10}K_0 = 9,388$ 

**Reação Química II.2.g**

 $Log_{10}K_0 = 9,336$  $C_8H_{16} + H_2S \Leftrightarrow C_8H_{18} + S$ **Reação Química II.2.h**

Apesar das olefinas estarem presentes em quantidades muito pequenas nas correntes de gás natural, não se pode ignorar a contribuição potencial ao processo de formação de enxofre elementar pela reação química desta categoria de hidrocarbonetos com H<sub>2</sub>S.

O autor, diferentemente do relato apresentado pela empresa transportadora, apresenta uma constatação diferente. É relatado que os resultados de medições da concentração de H<sub>2</sub>S, em pontos selecionados ao longo dos gasodutos, têm tido um desvio nas leituras. Tem sido encontrado que uma leitura realizada imediatamente a jusante de uma unidade de tratamento de gás indicaria uma concentração muito baixa de H2S, entretanto em um ponto muitos quilômetros a jusante, uma concentração maior de H2S é detectada. Acredita-se que isto ocorra devido à conversão de COS em H2S na presença de vapor d'água conforme a reação:

> $COS + H_2O \Leftrightarrow CO_2 + H_2S$ **Reação Química II.2.i**

O autor conclui levantando uma questão, a qual é o quanto deve ser o conteúdo máximo permitido de  $H_2S$  na corrente de gás. Este afirma que obviamente a resposta para esta questão será um balanço do que pode ser sustentavelmente tolerado para operações de segurança e econômicas das tubulações, as expectativas dos consumidores de gás e o que o produtor de gás/unidade de processamento pode alcançar de forma confiável, consistente e econômica. A partir de uma revisão da literatura apropriada, o autor indica que o valor de ¼ grama por 100 SCF (*Standard Cubic Feet*) parece permanecer como sendo o critério. Isto é porque várias unidades de processamento de gás, devido à tecnologia sendo usada, não conseguem realmente

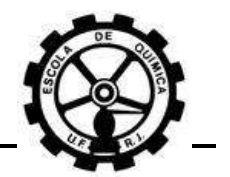

obter uma especificação menor. Esta especificação equivale a 5,72 mg/Nm<sup>3</sup> ou aproximadamente 4 ppm.

#### **II.2.3 Solubilidade do enxofre**

#### **II.2.3.1 Solubilidade no gás natural**

Diversos autores em seus trabalhos<sup>[\[3\],](#page-135-3)[\[5\],](#page-135-4)[\[6\]](#page-135-2)</sup> relatam sobre a ocorrência das seguintes reações químicas na presença de enxofre na fase gasosa e  $H_2S$ .

$$
\frac{x}{8}S_8(g) \Leftrightarrow S_x(g) \qquad \qquad 1 \le x \le 7
$$

**Reação Química II.2.j**

H  $(x - 1)$ 8  $S_8(g) \Leftrightarrow H_2 S_x(g)$  2 **Reação Química II.2.k**

# Os diversos autores utilizaram como referência os trabalhos elaborados por

<span id="page-34-0"></span>HYNE para explicar a ocorrência destas reações na corrente de GN. CÉZAC<sup>[\[3\]](#page-135-3)[,\[5\]](#page-135-4)</sup> cita que HYNE, em seus trabalhos, mostra experimentalmente a existência de equilíbrio entre enxofre gasoso e polissulfanas quando  $H_2S$  está presente.

CÉZAC<sup>[\[3\],](#page-135-3)[\[5\]](#page-135-4)</sup> diz que estas reações podem influenciar as propriedades termodinâmicas do sistema e que, devido á isto, estas reações foram integradas ao modelo elaborado, o qual é apresentado em seu trabalho.

PACK<sup>[\[6\]](#page-135-2)</sup> afirma que a [Reação Química II.2.k](#page-34-0) é uma reação que promove tanto a solubilização do enxofre na fase gasosa quanto a sua deposição, dependendo das condições operacionais da corrente de gás natural na tubulação.

Tendo mostrado as informações acima, é conclusivo que estas reações, caso ocorram nas linhas de transmissão de gás natural, influenciam o processo de formação e deposição de enxofre elementar.

O mesmo autor realiza diversas simulações utilizando o *HYSYS*© *3.1* para estimar a solubilidade do enxofre no gás natural. Em suas simulações, são gerados valores individuais de *Pontos de Orvalho de Hidrocarbonetos (HCDP, "Hidrocarbon* 

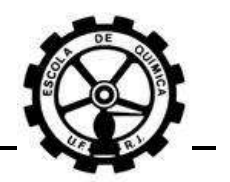

*DewPoints")* para dado valor de saturação de enxofre vapor, em dadas condições de temperatura e pressão. Ele denomina o conjunto de *HCDPs*, em um diagrama Pressão-Temperatura, como sendo o *"Sulphur Equilibrium Map"* (Mapa de Equilíbrio do Enxofre).

Este termo *HCDP* não é muito bom para denominar estas curvas. Pontos de orvalho estão associados ao equilíbrio líquido/vapor (ELV) de uma composição. No caso em estudo, são obtidas curvas de equilíbrio sólido/vapor (ESV) para o enxofre elementar e não curvas de ELV para hidrocarbonetos.

Os valores da concentração de ESV do  $S_8$  foram obtidos dos resultados das simulações, utilizando a equação de estado de Peng-Robinson, de uma composição gasosa contendo 10 componentes típicos da composição de GN, conforme a [Tabela](#page-35-0)  $II.2.2.$ 

| Componente         | <b>Percentual Molar</b><br>(%) |
|--------------------|--------------------------------|
| Metano             | 83,155                         |
| Etano              | 7,05                           |
| Propano            | 3,514                          |
| n-Butano           | 0,554                          |
| i-Butano           | 0,412                          |
| n-Pentano          | 0,048                          |
| i-Pentano          | 0,074                          |
| n-Hexano           | 0,012                          |
| Nitrogênio         | 3,106                          |
| Dióxido de Carbono | 2,075                          |

<span id="page-35-0"></span>**Tabela II.2.2 – Composição do gás natural utilizado nas simulações de PACK. Retirado de [\[6\].](#page-135-2)**

A [Tabela II.2.3](#page-36-0) apresenta os parâmetros de interação binária para a equação de estado de Peng-Robinson utilizados por PACK no *HYSYS*© . Cabe ressaltar que os valores de 0,155 e 0,135 foram utilizados respectivamente para as interações  $S_8$ -CH<sub>4</sub> e  $S_8$ -CO<sub>2</sub>.
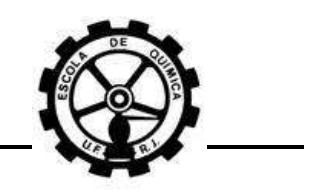

<span id="page-36-0"></span>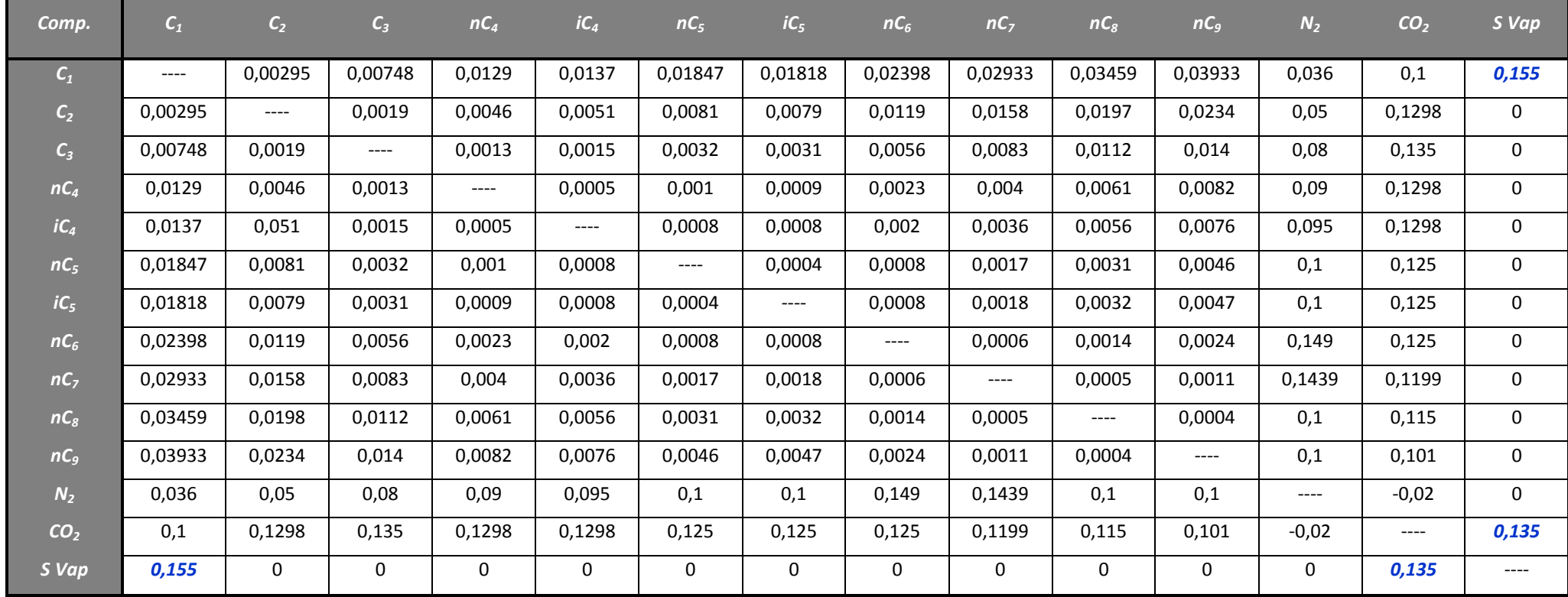

**Tabela II.2.3 – Valores dos parâmetros de interação binária utilizados por PACK. Retirado d[e \[6\].](#page-135-0)**

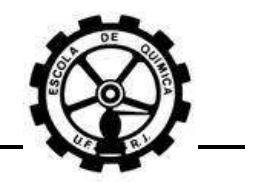

A [Figura](#page-37-0) II.2.2 mostra os *HCDPs* para a adição de frações molares de enxofre elementar de 0,00005, 0,00001 e 0,000001 na composição do gás natural.

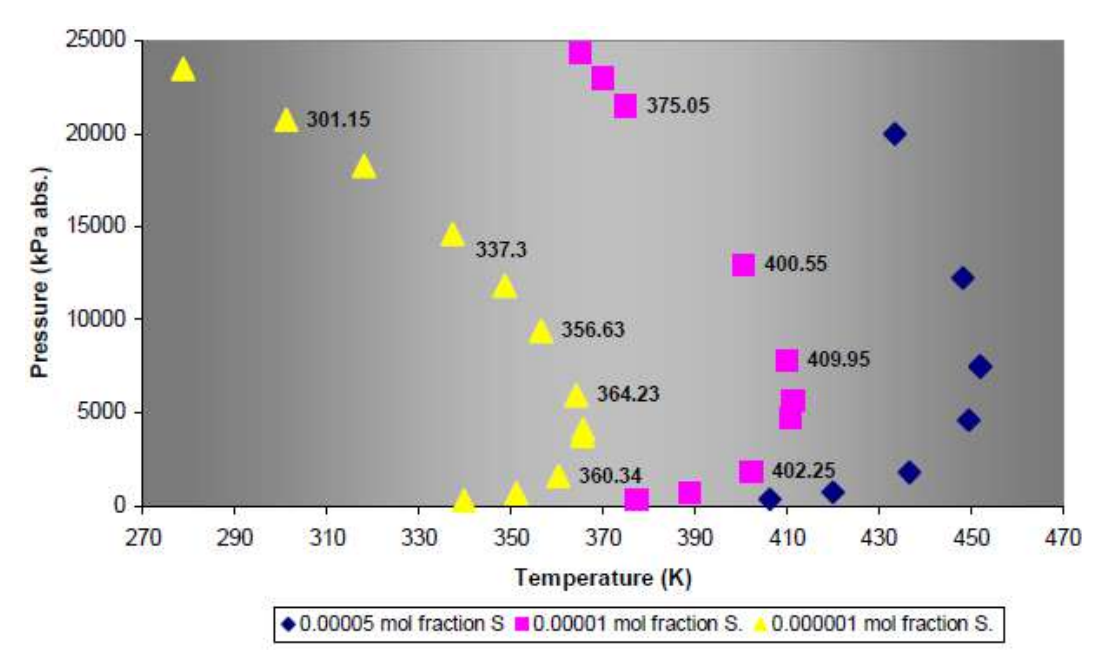

<span id="page-37-0"></span>**Figura II.2.2 –** *HCDPs* **gerados com adição de frações molares de enxofre vapor. Retirado d[e \[6\].](#page-135-1)**

A [Figura](#page-37-1) II.2.3 mostra o mapa de equilíbrio do enxofre, na faixa de 273-413 K. A concentração de enxofre vapor é dada em ppmv. Após a adição de enxofre na composição do gás, a composição total foi normalizada.

<span id="page-37-1"></span>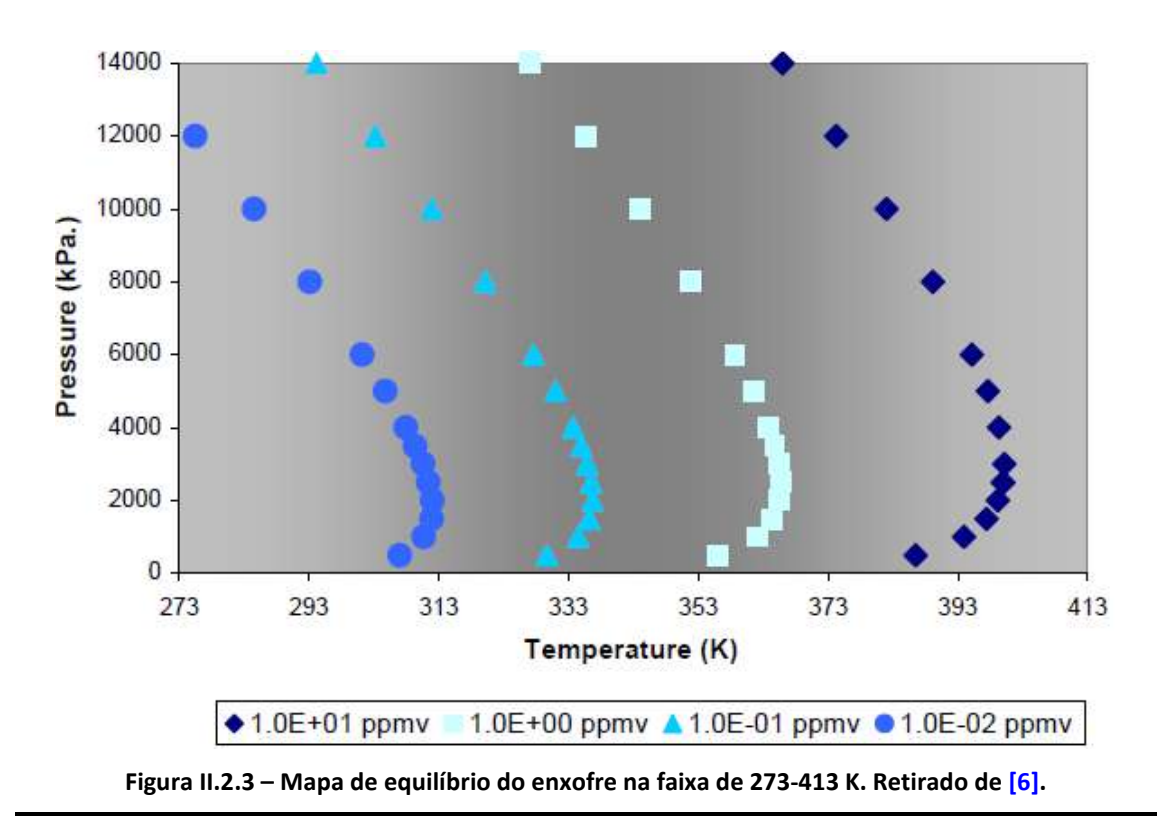

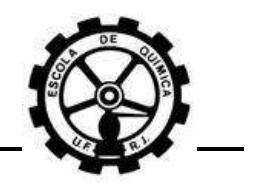

CÉZAC<sup>[\[5\]](#page-135-2)</sup> utiliza uma modelagem termodinâmica diferente para o caso em estudo. Diferentemente de PACK<sup>[\[6\]](#page-135-1)</sup>, que utilizou um pacote computacional para a obtenção dos *HCDPs*, CÉZAC desenvolve e apresenta um modelo termodinâmico o qual utiliza uma metodologia diferente para o cálculo da fugacidade do enxofre elementar sólido puro  $(f_{S_8}^*^S)$ . Vale ressaltar que este modelo teve sua origem dos fundamentos gerais de termodinâmica de equilíbrio e também há informações no respectivo trabalho sobre como foi obtido o modelo a partir das equações básicas de equilíbrio.

Sendo assim, a utilização deste modelo desenvolvido por CÉZAC é muito mais confiável do que a utilização do *HYSYS*© porque este é um pacote computacional fechado, não sendo possível verificar a metodologia de cálculo. Além disso, é bem provável que o *HYSYS*© utilize a equação de estado determinada pelo usuário para realizar os cálculos dos coeficientes de fugacidade das duas fases, sólida e gasosa.

Sabe-se que as equações de estado modelam muito bem o comportamento dos gases, porém isto não é verdade para o comportamento de sólidos e líquidos. A conclusão é que, se o *HYSYS*© utiliza somente a equação de estado para realizar todos os cálculos, então o cálculo do coeficiente de fugacidade da fase sólida pode não ser preciso.

CÉZAC informa primeiramente, no modelo termodinâmico desenvolvido, que a fugacidade da fase sólida do enxofre poderia ser calculada através da seguinte equação:

$$
f_{S_8}^{*S}(T,P) = \phi_{S_8}^{*}^{sub}(T, P_{S_8}^{sub}(T), \{y\}) P_{S_8}^{sub}(T) \exp\left(\int_{P_{S_8}^{sub}}^{P} \frac{v_{S_8}^{*S}}{RT} dP\right)
$$

#### **Equação II.2.A**

Onde:

 $f_{S_{\alpha}}^{* \ S}$ , é a fugacidade do enxofre elementar puro no estado sólido;

 $\varphi^{*}_{S_{\alpha}}$  é o coeficiente de fugacidade do enxofre elementar puro saturado na sublimação;

 $P_{S_{\rm ss}}^{sub}$ , é a pressão de sublimação do enxofre elementar;

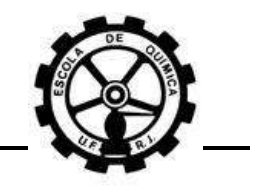

 $v_{S_8}^*$ , é o volume molar do enxofre elementar sólido puro.

O autor denomina esta forma de calcular  $f_{S_8}^*$  como sendo a metodologia "gas *way"*. Apesar de parecer simples, a equação acima requer valores para a pressão de sublimação do S<sub>8</sub>. Entretanto, valores experimentais de  $P_{S_{8}}^{sub}$  ou uma equação capaz de estimar seus respectivos valores não se encontram disponíveis. O autor informa também que a pressão de sublimação do enxofre abaixo de 330 K é desconhecida. Com isso, ele conclui que a utilização da metodologia "*gas way"* não pode ser aplicada rigorosamente para o caso em estudo.

É proposta então outra abordagem, a metodologia "*liquid way"*. Detalhes do desenvolvimento deste modelo podem ser vistos no respectivo trabalho<sup>[\[5\]](#page-135-2)</sup>. O modelo utiliza a [Equação II.2.B](#page-39-0) para calcular a fugacidade do enxofre elementar puro sólido:

$$
\ln\left(\frac{f_{S_8}^{*S}(T,P)}{f_{S_8}^{*L}(T_{S_8}f(P^a),P^a)}\right) = -\left(\frac{\Delta H_{S_8}f(T_{S_8}f,P^a) + \Delta H_{S_8}V\left(T_{S_8}f,P_{S_8}^{*}sat(T_{S_8}f)\right) - HC}{RT}\right).
$$

$$
\cdot \left(1 - \frac{T}{T_{S_8}f}\right) - \int_{T_{S_8}f}^{T} \frac{\int_{T_{S_8}f}^{T} \Delta c_p^{*S_8 - gl}(T,P^a) dT}{RT^2} dT + \frac{v_{S_8}^*}{RT}(P-P^a)
$$

**Equação II.2.B**

<span id="page-39-0"></span>Onde:

$$
HC = H_{S_8}^{res} (T_{S_8}^f, P_{S_8}^{sat} (T_{S_8}^f)) + (v_{S_8}^{*L} - T_{S_8}^f (\frac{\partial v_{S_8}^{*L}}{\partial T})_{p^a}) (P^a - P_{S_8}^{sat} (T_{S_8}^f))
$$

 $f_{S_{\alpha}}^{* \ S}$ , é a fugacidade do enxofre elementar puro no estado sólido;

 $f_{S_\alpha}^{*\,L}$ , é a fugacidade do enxofre elementar puro no estado líquido;

 $T_{\mathcal{S}_{\mathbf{R}}}{}^{f}$ , é a temperatura de fusão do enxofre elementar;

 $P^{a}$ , é a pressão atmosférica;

 $\Delta H_{S_{\rm R}}{}^f$  e  $\Delta H_{S_{\rm R}}{}^V$ , são as entalpias de fusão e vaporização do enxofre elementar;

 $P_{S_{\alpha}}^{\quad sat}$ , é a pressão de saturação do enxofre elementar;

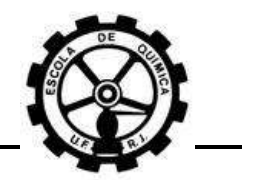

 $\Delta c_p^{*S_8-gi}$ , é a diferença entre as capacidades caloríficas do enxofre elementar no estado sólido e gás ideal;

 $v_{S_8}^*$  e  $v_{S_8}^*{}^L$ , são os volumes molares do enxofre na fase sólida e líquida;

 $H_{S_8}^{\quad res}$ , é a entalpia residual da fase vapor do enxofre elementar;

Apesar de ser necessária a obtenção de muito mais parâmetros pela modelagem *"liquid way"*, todos podem ser obtidos, pois existem dados publicados ELV e equilíbrio sólido/líquido (ESL) para o enxofre. Também há dados publicados para a capacidade calorífica do gás ideal e do enxofre sólido.

Para os cálculos da fase gasosa, equações de estado podem ser utilizadas, por exemplo, a equação de Peng-Robinson. A determinação da pressão ou da temperatura é realizada utilizando a [Equação](#page-40-0) II.2.C e a relação de ESV:

> $f_{S_8}^{*S}(T,P) = y_{S_8} \widehat{\emptyset}_{S_8}^V(T,P,\{y\})P$ **Equação II.2.C**

<span id="page-40-0"></span>Onde o subscrito  $S_8$  indica a referência para o enxofre elementar. O autor optou pela utilização da regra de mistura de *van der Waals* para o cálculo dos parâmetros de mistura da equação de estado. Estes são dados então por:

$$
a_m = \sum_i \sum_j y_i y_j \sqrt{a_i a_j} (1 - k_{i,j})
$$

**Equação II.2.D**

$$
b_m = \sum_i \sum_j y_i y_j \left(\frac{b_i + b_j}{2}\right)
$$

**Equação II.2.E**

Onde:

 $a_m$  e  $b_m$ , são os parâmetros de mistura da equação de estado;

 $a_i$  e  $b_i$ , são os parâmetros característicos da equação de estado dos componentes puros;

, é o coeficiente de interação binária entre o componente *i* e *j*.

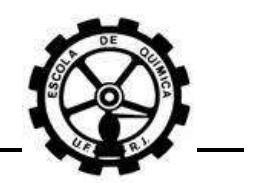

Cabe ressaltar que esta regra de mistura é a mesma utilizada pelo *HYSYS*© , sendo conseqüentemente então utilizada por PACK<sup>[\[6\]](#page-135-1)</sup>.

Ainda sobre a metodologia "liquid way", CÉZAC<sup>[\[5\]](#page-135-2)</sup> introduziu em suas simulações o sistema reacional constituído pela [Reação Química](#page-34-0) II.2.j e pela Reação [Química II.2.k,](#page-34-1) apresentadas no início desta seção. As constantes de equilíbrio utilizadas pelo autor neste sistema reacional são apresentadas em seu trabalho<sup>[\[5\]](#page-135-2)</sup>.

Todos os parâmetros críticos e característicos necessários, além dos parâmetros de interação binária da equação de estado, para todos os componentes existentes nas simulações, foram obtidos de trabalhos de outros autores ou estimados<sup>[\[5\]](#page-135-2)</sup>.

Cabe ressaltar que os parâmetros de interação binária para a equação de estado entre o S<sub>8</sub> vapor e os componentes  $CH_4$ , CO<sub>2</sub> e H<sub>2</sub>S foram estimados por regressões a partir dos resultados dos trabalhos de outros autores<sup>[\[5\]](#page-135-2)</sup>. CÉZAC, após efetuar as regressões dos dados, obteve as seguintes equações para os coeficientes de interação binária para os componentes acima, conforme a [Tabela](#page-41-0) II.2.4.

<span id="page-41-0"></span>**Tabela II.2.4 – Equações obtidas por CÉZAC para os parâmetros de interação binária. Retirado d[e \[5\].](#page-135-2)**

|                 | $k_{S_8,j}(T)$           |
|-----------------|--------------------------|
| CH <sub>4</sub> | $1,154-\frac{377}{T}$    |
| CO <sub>2</sub> | $0,2423-\frac{21,44}{T}$ |
| $H_2S$          | $0,093-\frac{2,079}{T}$  |

Uma observação importante deve ser apresentada. PACK<sup>[\[6\]](#page-135-1)</sup> utilizou coeficientes de interação binária constantes para os componentes acima, conforme a [Tabela II.2.3.](#page-36-0) CÉZAC<sup>[\[5\]](#page-135-2)</sup> utilizou uma equação dependente da temperatura, onde os coeficientes variam a cada temperatura obtida nas iterações da simulação. Além disso, se for realizado o cálculo de  $k_{S_n,CH_n}$ para a temperatura de 300 K, obtém-se um valor um valor negativo comparado com o valor constante de PACK igual a 0,155. Esta diferença reflete diretamente nos resultados.

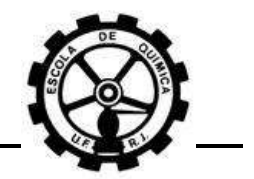

O autor apresenta seus resultados como curvas de isosolubilidade (um termo mais apropriado ao caso em estudo), em mg/Nm<sup>3</sup>. Suas simulações foram realizadas para 3 composições de gás natural distintas, mostradas na [Tabela II.2.5,](#page-42-0) e também para o metano puro.

| Componente      | Gás B<br>gás rico em $N_2$ | Gás H | Gás Natural Liquefeito<br>(LNG) |
|-----------------|----------------------------|-------|---------------------------------|
| CH <sub>4</sub> | 83,9                       | 98,1  | 90,69                           |
| $C_2H_6$        | 3,62                       | 0,64  | 7,88                            |
| $C_3H_8$        | 0,74                       | 0,21  | 0,82                            |
| $C_4H_{10}$     | 0,24                       | 0,07  | 0,12                            |
| $C_5H_{12}$     | 0,14                       | 0,03  |                                 |
| $N_2$           | 10,1                       | 0,84  | 0,49                            |
| CO <sub>2</sub> | 1,24                       | 0,11  |                                 |

<span id="page-42-0"></span>**Tabela II.2.5 – Diferentes composições molares (%) do GN utilizadas por CÉZAC. Retirado d[e \[5\].](#page-135-2)**

A [Figura II.2.4,](#page-42-1) a [Figura II.2.5](#page-43-0) e a [Figura](#page-43-1) II.2.6 mostram curvas de isosolubilidade do  $S_8$  para as diferentes composições de GN da [Tabela II.2.5.](#page-42-0) A Figura [II.2.5](#page-43-0) compara os resultados entre a composição gás B e gás H e a [Figura](#page-43-1) II.2.6 compara os resultados entre o metano e a composição gás LNG.

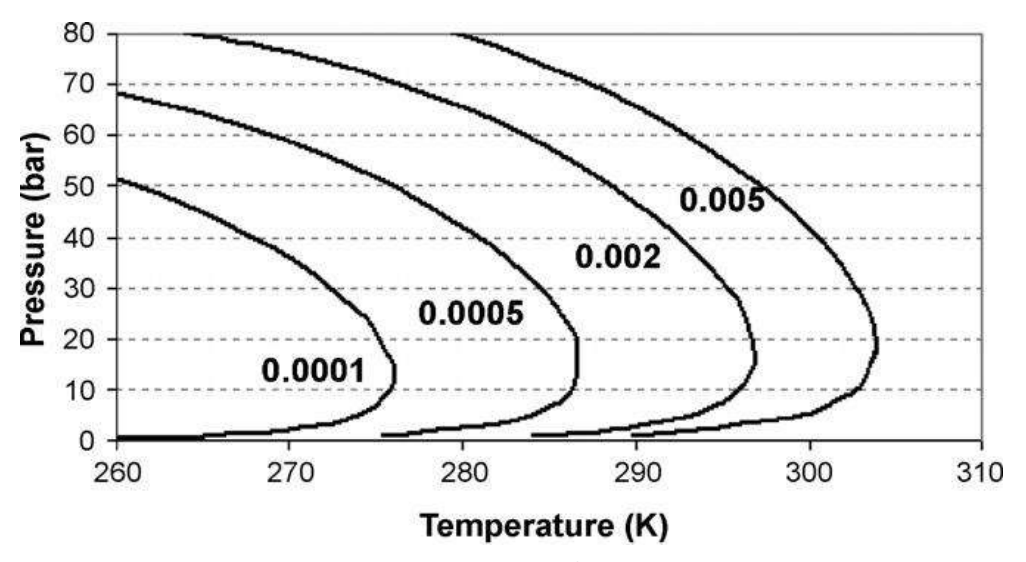

<span id="page-42-1"></span>**Figura II.2.4 – Curvas de isosolubilidade (mg/Nm<sup>3</sup> ) do enxofre no CH4. Retirado d[e \[5\].](#page-135-2)**

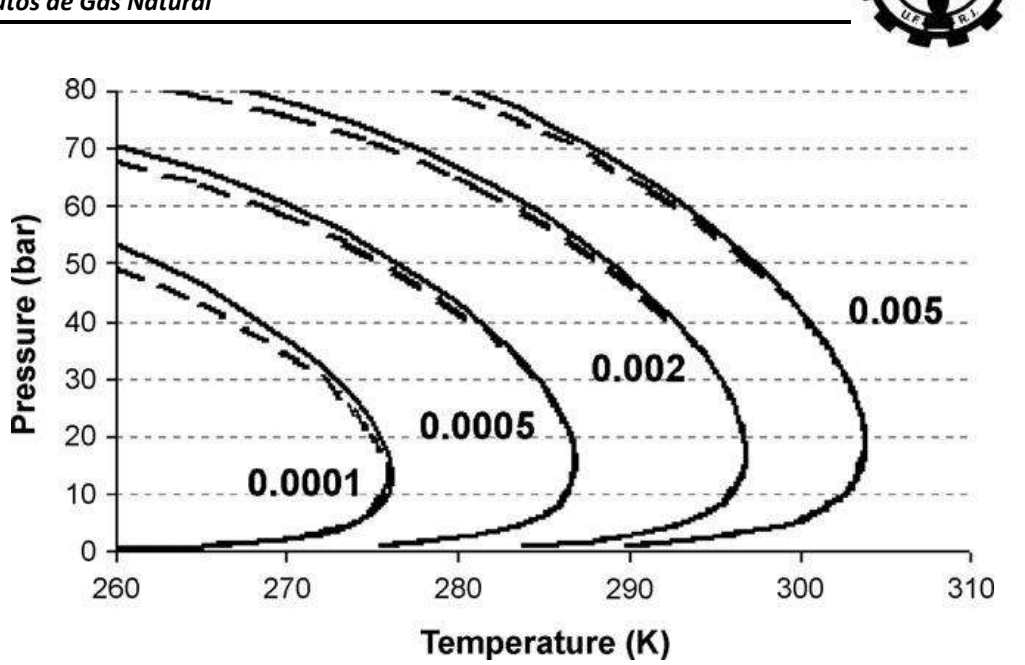

<span id="page-43-0"></span>**Figura II.2.5 – Curvas de isosolubilidade (mg/Nm<sup>3</sup> ) do enxofre para a composição gás B (linhas cheias) e gás H (linhas tracejadas). Retirado d[e \[5\].](#page-135-2)**

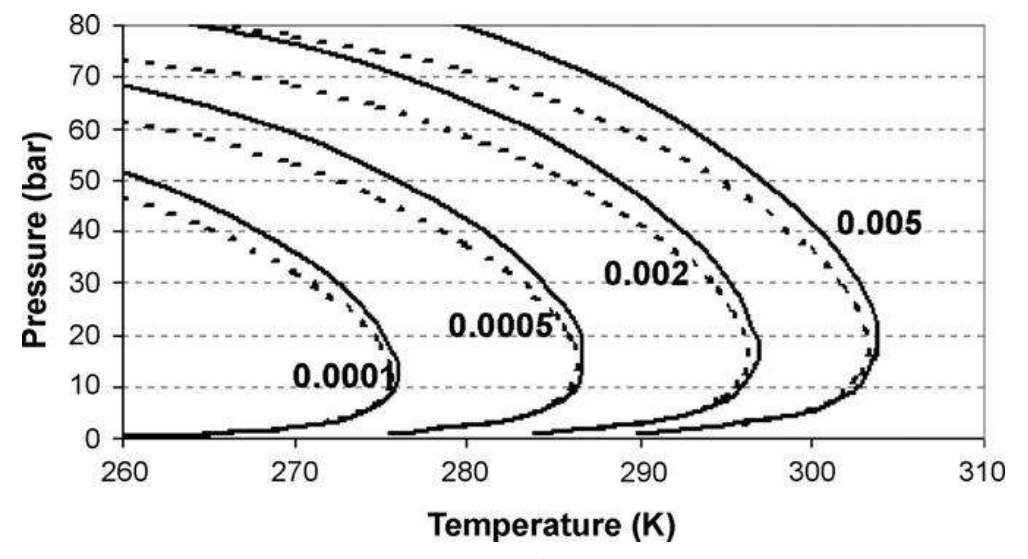

<span id="page-43-1"></span>**Figura II.2.6 – Curvas de isosolubilidade (mg/Nm<sup>3</sup> ) do enxofre no CH<sup>4</sup> (linhas cheias) e para composição gás LNG (linhas tracejadas). Retirado de [\[5\].](#page-135-2)**

Para realizar uma comparação entre os resultados de CÉZAC e PACK, primeiramente deve ser avaliada a relação entre as unidades ppmv e mg/Nm<sup>3</sup>. Esta comparação é apresentada com maiores detalhes na Seção [III.1.1.1.](#page-62-0)

### **II.2.3.2 Solubilidade em hidrocarbonetos líquidos**

O enxofre é conhecido por ser bastante solúvel em  $CS<sub>2</sub>$ , entretanto também é solúvel em quantidades menores em outros componentes que podem ser encontrados na corrente de gás natural. Alguns destes componentes são hexano, octano, benzeno, metanol e tolueno<sup>[\[6\]](#page-135-1)</sup>.

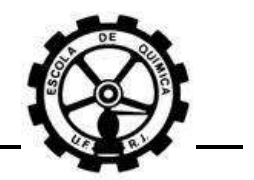

PACK<sup>[\[6\]](#page-135-1)</sup> procura mostrar a possibilidade de ocorrer deposição de enxofre elementar a partir da supersaturação de hidrocarbonetos líquidos. O autor utiliza o benzeno (ponto de ebulição 353,2 K e ponto de fusão 278,7 K), como um exemplo e utiliza dados de solubilidade do enxofre disponíveis.

O autor diz que, assumindo que se está no estado líquido e saturado de enxofre, para uma redução de temperatura na tubulação, e assumindo uma relação linear entre solubilidade e temperatura, a porcentagem de massa de enxofre que deixa a solução será dada por:

$$
\Bigl(\frac{17.5-1.768}{100-20}\Bigr)\cdotp 10=1,97\%
$$

Agora mesmo se o benzeno, que estará predominantemente na fase líquida, estiver presente na concentração de 1 ppmv na corrente de gás (um valor realístico), a redução na concentração de enxofre no GN será de 0,079 ppm (massa), ou 0,048 ppmv.

Ele conclui informando que a apresentação deste cálculo não é para sugerir que esta é a fonte de deposição de enxofre – isto é para demonstrar que esta é ainda outra e possível fonte.

# **II.2.4 Mecanismos de deposição do enxofre elementar**

### **II.2.4.1 Supersaturação**

<span id="page-44-0"></span>A cristalização ou formação de uma fase sólida ordenada é governada por fenômenos termodinâmicos e cinéticos na interface da fase solvente e da fase sólida em crescimento. Ela se dá inicialmente pela formação dos núcleos, isto é, primeiras unidades cristalinas, seguida do crescimento destes gerando os cristais. O esclarecimento preciso dos fenômenos envolvidos nessas duas etapas principais da cristalização é extremamente complexo, sendo alvo de diversos estudos (TAMAGAWA, R. E.; 2007)<sup>[\[7\]](#page-135-3)</sup>.

A solubilidade de um soluto em determinado solvente depende das propriedades do meio, tais como temperatura e pressão, podendo assim ser expressa

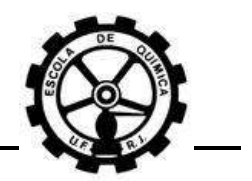

através de curvas de solubilidade em função dessas variáveis. A supersaturação, condição necessária para a formação e o crescimento de cristais a partir de uma solução, é definida como o estado em que a solução apresenta concentração maior que o limite de solubilidade. Sendo assim, a quantidade em excesso do soluto terá a tendência de precipitar e a solução de possuir novamente uma concentração igual à saturação. Esta tendência, referida como a força motriz da cristalização, é caracterizada pela diferença de potencial químico de uma dada espécie na solução supersaturada e na fase sólida<sup>[\[7\]](#page-135-3)</sup>.

O potencial químico de uma espécie i,  $\mu_i$ , pode ser representado por (SMITH, J. M.; 2007)<sup>[\[8\]](#page-135-4)</sup>:

$$
\mu_i = \varGamma_i(T) + RT \ln(\hat{f}_i)
$$
  
Equação II.2.F

Onde a função  $\varGamma_i$  é oriunda de uma integração à  $T$  constante e  $\hat{f}_i$  é a fugacidade da espécie i em solução.  $\hat{f}_i$  é definida como $^{\textsf{[8]}}\text{:}$  $^{\textsf{[8]}}\text{:}$  $^{\textsf{[8]}}\text{:}$ 

$$
\hat{f}_i = y_i \widehat{\varnothing}_i P
$$
Equação II.2.G

Onde  $\widehat{\emptyset}_i$  é o coeficiente de fugacidade da espécie i em solução e  $y_i$ , a fração molar da espécie i. A notação  $y_i$  foi utilizada, pois a representação acima é geralmente aplicada para a fase gasosa.

A diferença de potencial químico entre a fase gasosa supersaturada e a fase sólida,  $\Delta \mu_i$ , ou a força motriz de cristalização é representada então como:

$$
\Delta \mu_i = RT \ln \left( \hat{f}_i^V / \hat{f}_i^S \right)
$$

#### **Equação II.2.H**

Onde os sobrescritos *V* e *S* representam a fase gasosa supersaturada e a fase sólida respectivamente.

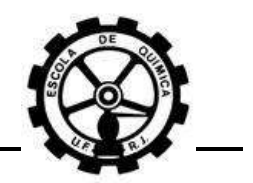

Uma vez que a solução esteja supersaturada, a cristalização pode iniciar por duas formas, através da nucleação homogênea ou heterogênea (Seção [II.2.4.2\)](#page-46-0). De acordo com a teoria de energia de ativação, um determinado grau de supersaturação é necessário para que a nucleação se inicie, isto é, deve-se vencer uma barreira energética como em simples reações químicas. Desse modo, para a formação de núcleos, a supersaturação deve ser superior a uma determinada faixa acima do limite de solubilidade, conhecida como zona metaestável, ou região de metaestabilidade. Nesta região, o potencial químico permite o crescimento de cristais já existentes, mas é insuficiente para a formação de novos núcleos<sup>[\[7\]](#page-135-3)</sup>.

### <span id="page-46-0"></span>**II.2.4.2 Nucleação**

O mais provável mecanismo para a deposição de enxofre em tubulações de GN é a nucleação. Sendo assim, a interrupção deste mecanismo em alguma de suas etapas pode ser capaz de reduzir a formação de depósitos de enxofre.

As etapas para deposição de partículas de enxofre elementar são:

- Nucleação (Formação da Partícula);
- Coagulação e/ou Condensação (Crescimento da Partícula);
- Deposição.

Nucleação pode ser classificada como sendo tanto homogênea como heterogênea. As investigações realizadas indicam que ambas as classificações podem ocorrer nos gasodutos.

A nucleação heterogênea, com maior probabilidade de ocorrência, é a formação de cristais induzida pela presença de corpos estranhos presentes no meio, como exemplo partículas de impurezas ou até a própria superfície do recipiente. A nucleação homogênea, por outro lado, é a formação de cristais sem a interferência de superfícies ou partículas que, no entanto, requer um maior potencial químico e ocorre com menor probabilidade.

Ambos os tipos de nucleação são ditos como nucleação primária por iniciarem espontaneamente sem a presença de cristais em solução. Quando a formação de novos núcleos é induzida pelos cristais pré-existentes, dizemos que ocorreu uma

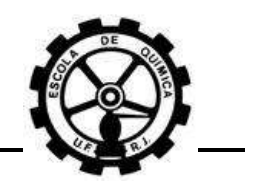

nucleação secundária. A nucleação secundária requer menor supersaturação que a nucleação primária<sup>[\[7\]](#page-135-3)</sup>.

Uma definição de nucleação é dada como a formação em uma solução instável, supersaturada das primeiras partículas precipitadas capazes de crescerem espontaneamente em grandes cristais de uma fase sólida mais estável. Estas primeiras partículas viáveis chamadas núcleos, podem ser formadas tanto por partículas sólidas já existentes no sistema (nucleação heterogênea), ou serem geradas espontaneamente pela própria solução supersaturada (nucleação homogênea)<sup>[\[6\]](#page-135-1)</sup>.

Sendo assim, a Nucleação pode ocorrer tanto no seio do gás quanto nas paredes da tubulação. Os núcleos formados no seio do gás geram partículas que se depositam por gravidade. Os núcleos gerados nas paredes geram incrustações. Sendo assim, as partículas que se depositam por gravidade juntam-se as incrustações, agravando ainda mais o problema.

Análises de amostras de "enxofre elementar depositado" com a utilização das técnicas de microscopia eletrônica, cromatografia gasosa – espectrometria de massa (CG – MS) e plasma acoplado por indução – espectrometria de massa (ICP – MS) mostram a presença de hidrocarbonetos simples e complexos. Estas análises também identificaram óleos de compressores, graxa, fluidos para desidratação de gás, entre outros compostos<sup>[\[1\]](#page-135-5)</sup>.

Na Seção [II.2.4.1,](#page-44-0) foi discutida a influência da supersaturação no processo de cristalização. A deposição de enxofre elementar não gera partículas de estrutura ordenada, mas sim uma mistura entre gotículas de hidrocarbonetos em suspensão e enxofre elementar. Sendo assim, coagulação é o termo corretamente empregado para o fenômeno em estudo. Entretanto, a supersaturação da fase gasosa atua da mesma maneira no processo de coagulação.

A [Figura II.2.7,](#page-48-0) apresenta um diagrama esquemático sobre o processo de formação e deposição de enxofre elementar.

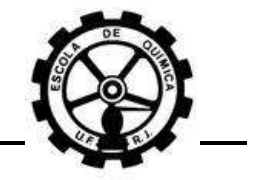

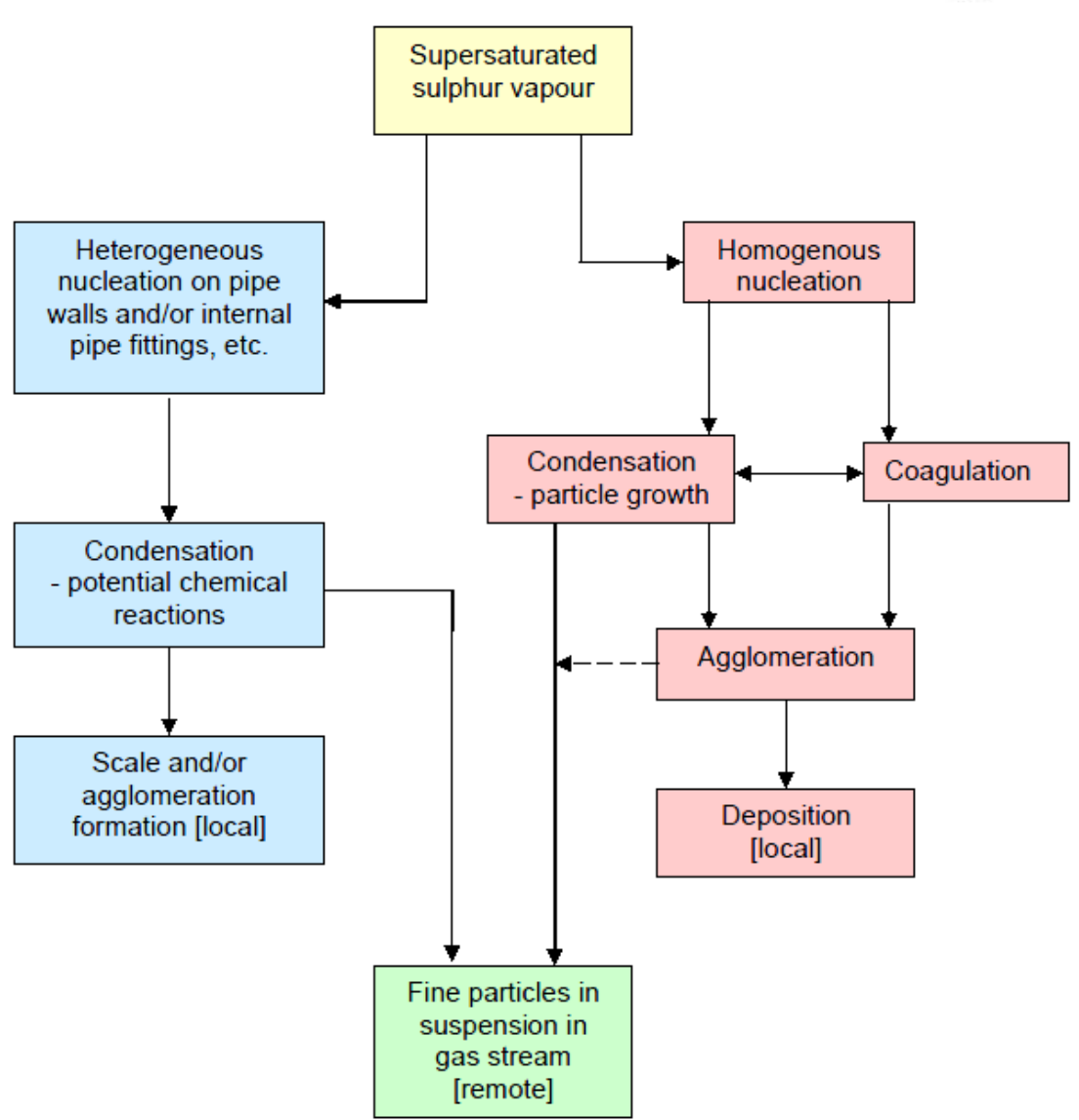

<span id="page-48-0"></span>**Figura II.2.7 – Processo termo-físico simplificado para a formação e deposição de partículas de enxofre. Retirado de [\[1\].](#page-135-5)**

É possível que estes compostos presentes em suspensão na corrente de gás natural, juntamente com partículas nucleadas de enxofre, forneçam um número suficiente de núcleos para o processo de coagulação ocorrer. Com isso, as partículas crescem mais rapidamente e o depósito por gravidade se torna mais acentuado. Isto ocorre, pois a taxa de coagulação é proporcional ao quadrado do número de partículas presentes.

PACK<sup>[\[6\]](#page-135-1)</sup> afirma que o processo de formação de partículas de enxofre não ocorrerá até que tenha ocorrido supersaturação na corrente de gás natural. Esta necessidade de saturação depende da temperatura do gás em escoamento.

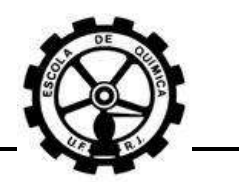

Com estas informações, pode-se concluir que a deposição de enxofre se inicia com a dessublimação do enxofre vapor, em níveis de ppm, onde o enxofre se aglomera aos núcleos previamente formados por causa da supersaturação existente. Estes núcleos podem ser gotículas de impurezas (por exemplo, graxa), gotículas de vapor (Condensação Retrógrada, Seção [II.2.4.4\)](#page-56-0) ou propriamente núcleos de enxofre (Dessublimação, Seção [II.2.4.3\)](#page-49-0).

A propagação do mecanismo se dá pela coagulação de enxofre vapor, por causa da supersaturação, nestes núcleos. Demais partículas suspensas também podem se aglomerar aos núcleos ou coágulos pré-formados e propagar ainda mais o mecanismo.

A finalização se dá pela deposição por gravidade, no caso de nucleação homogênea e/ou heterogênea, ou formação de incrustação para nucleação localizada nas paredes.

### <span id="page-49-0"></span>**II.2.4.3 Dessublimação**

A discussão relacionada ao processo de formação de partículas de enxofre elementar assume que a composição do fornecimento de GN possui  $S_8$  presente na fase vapor. Este está presente em tal quantidade que irá se tornar supersaturado em dado momento de redução de pressão.

Como a temperatura é reduzida, devido à redução de pressão resultante (Efeito Joule-Thomson), uma supersaturação crítica é alcançada em algum ponto no qual a nucleação se inicia. Este processo de nucleação irá ocorrer repentinamente, conforme discutido na Seção [II.2.4.2.](#page-46-0) Acredita-se que o processo de deposição por dessublimação para o material particulado observado é pela ação simultânea de nucleação, coagulação e/ou condensação<sup>[\[6\]](#page-135-1)</sup>.

CÉZAC<sup>[\[3\]](#page-135-6)</sup> afirma a dessublimação ocorre devido à redução da temperatura em pontos de redução de pressão e porque a temperatura resultante se situa abaixo da temperatura do ponto triplo do enxofre de 95,5 °C.

PACK<sup>[\[6\]](#page-135-1)</sup> também relata o que foi citado acima. Este diz que, como um processo de deposição de material sólido é observado dentro dos *cages* de válvulas de controle

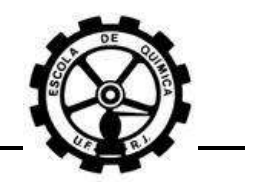

de pressão e na garganta de orifícios de fluxo crítico, a formação de partículas deve ser praticamente instantânea, pois estes são pontos de velocidade do gás muito alta.

Utilizando o mapa de equilíbrio do enxofre na faixa de 273 K e 343 K [\(Figura](#page-50-0) [II.2.8\)](#page-50-0), o mesmo autor explica como as condições das correntes se comportam a montante e a jusante de uma unidade de queda de pressão e também como se comporta a saturação de enxofre na fase vapor.

Por exemplo, supondo que uma corrente de GN, com concentração igual a 0,01 ppmv de S<sub>8</sub>, escoe por uma unidade de redução de pressão indo das condições do ponto A para as condições do ponto B. Nota-se que a condição do ponto A é de saturação de enxofre no gás. A corrente, indo para as condições do ponto B, possui nova concentração de saturação, igual a 0,001 ppmv. Sendo assim, a corrente de saída é supersaturada. A diferença da concentração entre as condições do ponto A e ponto B, associada à vazão do gás, pode ser utilizada para determinar a massa de S $_8$  sólido formada.

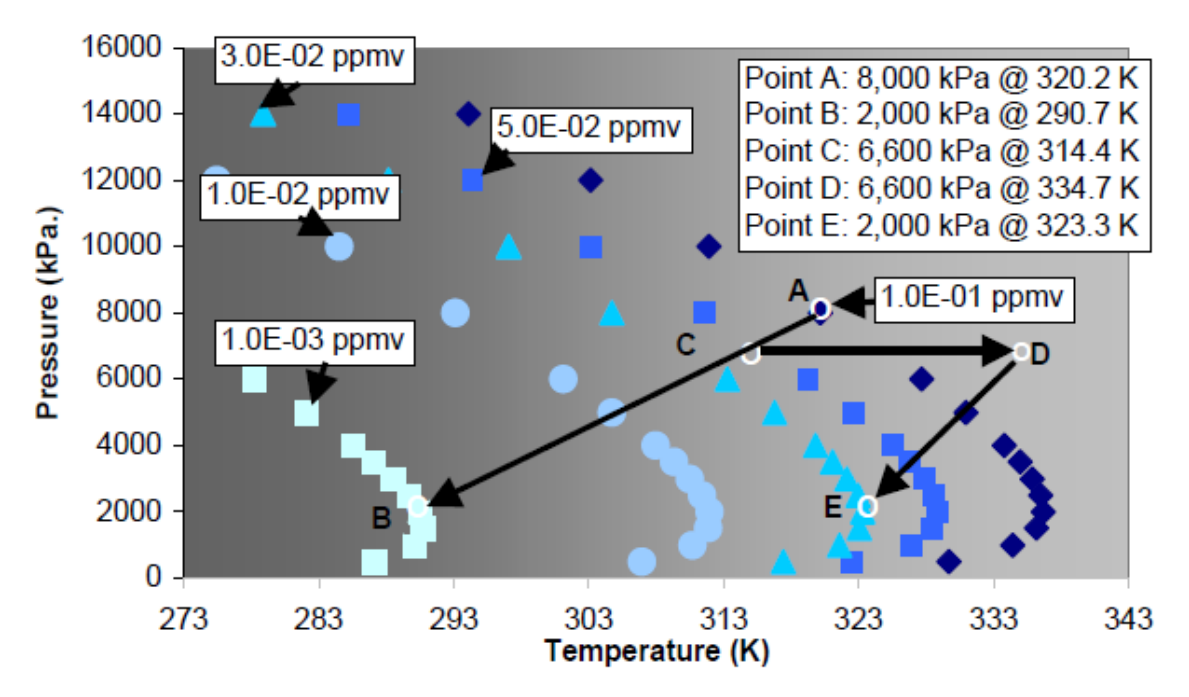

<span id="page-50-0"></span>**Figura II.2.8 – Mapa de Equilíbrio de Enxofre Elementar na faixa de 273 K e 343 K. Retirado d[e \[6\].](#page-135-1)**

Não necessariamente a corrente a montante deve estar saturada. Por exemplo, se a corrente tiver uma concentração de 0,03 ppmv nas condições operacionais do ponto A, ela estará subsaturada. Ocorrendo uma redução de pressão

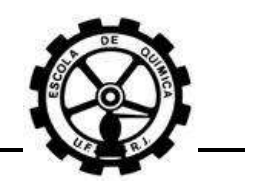

ao ponto B, o novo valor de saturação seria de 0,001 ppmv, portanto a corrente estaria supersaturada.

O autor apresenta outro exemplo em que teoricamente não deveria ocorrer nenhuma deposição de S<sub>8</sub>. A explicação se inicia primeiro nas condições do ponto A e com concentração de 0,03 ppmv de enxofre, portanto não estando a corrente saturada. A primeira redução de pressão leva a corrente às condições do ponto C, com concentração de saturação igual a 0,05 ppmv – logo a corrente não atingiu esta concentração. O aquecimento leva a corrente para as condições do ponto D. A segunda redução de pressão leva a corrente às condições do ponto E, onde a saturação é de 0,03 ppmv, igual à concentração inicial, portanto estando a corrente saturada. Sendo assim, em todas as etapas deste processo, a corrente não estava supersaturada.

Ele ainda acrescenta que, apesar da quantidade de enxofre depositado ser pequena, para um longo período de tempo – no caso em estudo, de meses – e para uma vazão razoável de gás natural, por exemplo, 10.000 Kg/h (240 tons/dia), a quantidade de enxofre elementar formada após 1 ano seria de aproximadamente 1,3 Kg ou 0,000628 m<sup>3</sup>. Esta quantidade representaria um cubo com arestas de 8,56 cm.

CÉZAC<sup>[\[3\]](#page-135-6)</sup> realiza cálculos termodinâmicos de processos isentálpicos, aplicandoo em correntes de gás natural – processos típicos de estrangulamento onde ocorre queda de pressão. A [Tabela II.2.6](#page-52-0) indica as diferentes composições de gás natural utilizadas por ele nas simulações.

Este autor ainda realiza simulações variando a pressão a montante, mantendo a temperatura à montante constante, e vice-versa. Variando a pressão, a temperatura de entrada foi de 280 K e a pressão de saída de 0,5 MPa (5 bar). Variando a temperatura, a queda de pressão foi de 4,5 MPa ou 45 bar (5 MPa a montante e 0,5 MPa a jusante). Além disso, é utilizado como premissa que todas as correntes simuladas a montante estão saturadas em enxofre na fase gasosa.

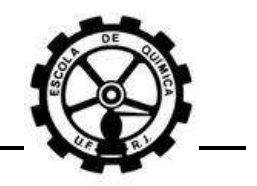

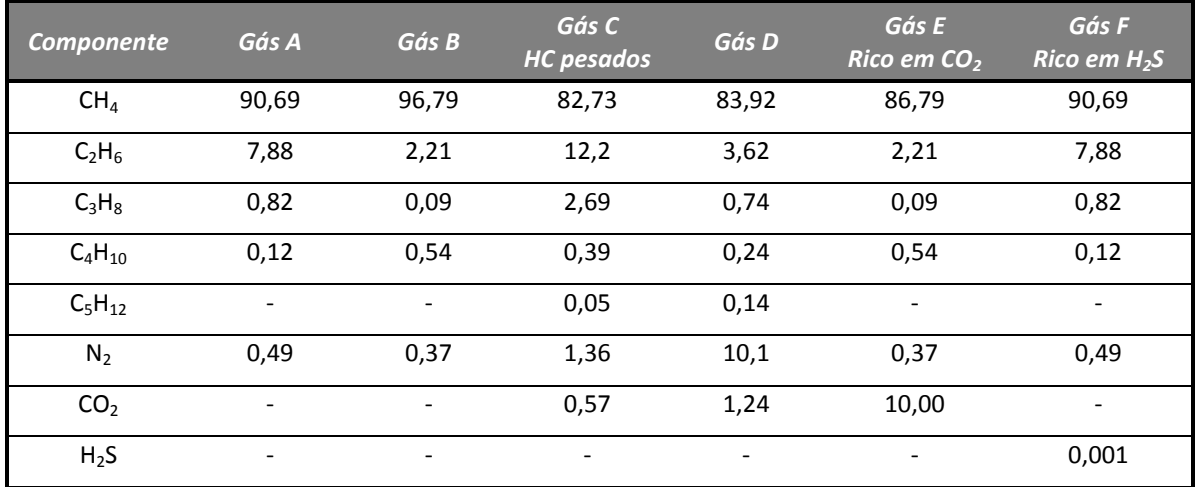

<span id="page-52-0"></span>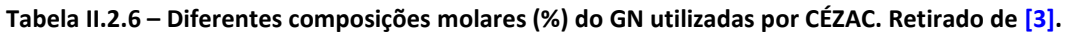

A [Tabela II.2.7](#page-52-1) e [Tabela II.2.8](#page-53-0) mostram a influência da queda de pressão na formação de enxofre elementar, enquanto que a [Tabela II.2.9](#page-53-1) [e Tabela II.2.10](#page-54-0) mostram a influência da temperatura de entrada na formação de enxofre elementar.

<span id="page-52-1"></span>**Tabela II.2.7 – Influência da queda de pressão na formação de enxofre elementar. Comparação entre as composições Gás A e Gás B. Retirado de [\[3\].](#page-135-6)**

|                          | Gás A              |                                      |                    | Gás B                                |
|--------------------------|--------------------|--------------------------------------|--------------------|--------------------------------------|
| <b>PENTRADA</b><br>(MPa) | $T_{SAIDA}$<br>(K) | Distribuição de Enxofre<br>(% massa) | $T_{SAIDA}$<br>(K) | Distribuição de Enxofre<br>(% massa) |
| 5,0                      | 250,0              | 99,86                                | 252,4              | 99.74                                |
| 4,0                      | 257,0              | 99,01                                | 258,7              | 98,49                                |
| 3,0                      | 263,8              | 94,22                                | 264.9              | 92.44                                |
| 2,5                      | 267,1              | 87,14                                | 268,0              | 84,24                                |
| 2,0                      | 270.4              | 73,27                                | 271,0              | 69,11                                |
| 1,6                      | 273,0              | 24,99                                | 273,5              | 50,18                                |

Temperatura de Entrada: 280 K. Pressão de Saída: 0,5 MPa Concentração de Enxofre na Entrada: Condições de saturação OBS: Distribuição de Enxofre é referente à fase sólida.

Assim como PACK<sup>[\[6\]](#page-135-1)</sup>, CÉZAC<sup>[\[3\]](#page-135-6)</sup> afirma e demonstra pelos seus resultados que o aumento da temperatura promove a redução ou eliminação da deposição de  $S_8$  sólido.

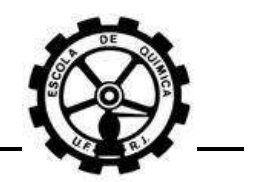

Uma constatação muito importante dos resultados de CÉZAC<sup>[\[3\]](#page-135-6)</sup> é que, mesmo com saturação de enxofre nas correntes de entrada simuladas, a partir de determinada temperatura teoricamente não ocorre mais deposição de enxofre. O autor não discutiu os motivos destes resultados.

<span id="page-53-0"></span>**Tabela II.2.8 – Influência da queda de pressão na formação de enxofre elementar. Comparação entre as composições Gás C e Gás D. Retirado de [\[3\].](#page-135-6)**

|                   |                    | Gás C                                |                    | Gás D                                |
|-------------------|--------------------|--------------------------------------|--------------------|--------------------------------------|
| PENTRADA<br>(MPa) | $T_{SAIDA}$<br>(K) | Distribuição de Enxofre<br>(% massa) | $T_{SAIDA}$<br>(K) | Distribuição de Enxofre<br>(% massa) |
| 5,0               | 246,5              | 99.94                                | 253,2              | 99,66                                |
| 4,0               | 254.4              | 99.47                                | 259,2              | 98,17                                |
| 3,0               | 262,1              | 96,11                                | 265,3              | 91.44                                |
| 2,5               | 265,8              | 90,46                                | 268,3              | 82,68                                |
| 2,0               | 279,5              | 78,34                                | 271,2              | 67,01                                |
| 1,6               | 272,3              | 61,03                                | 273,6              | 50,64                                |

Temperatura de Entrada: 280 K. Pressão de Saída: 0,5 MPa Concentração de Enxofre na Entrada: Condições de saturação OBS: Distribuição de Enxofre é referente à fase sólida.

<span id="page-53-1"></span>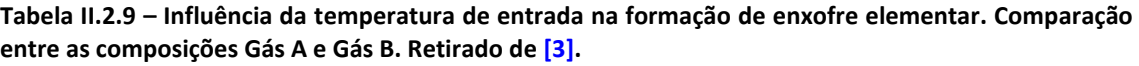

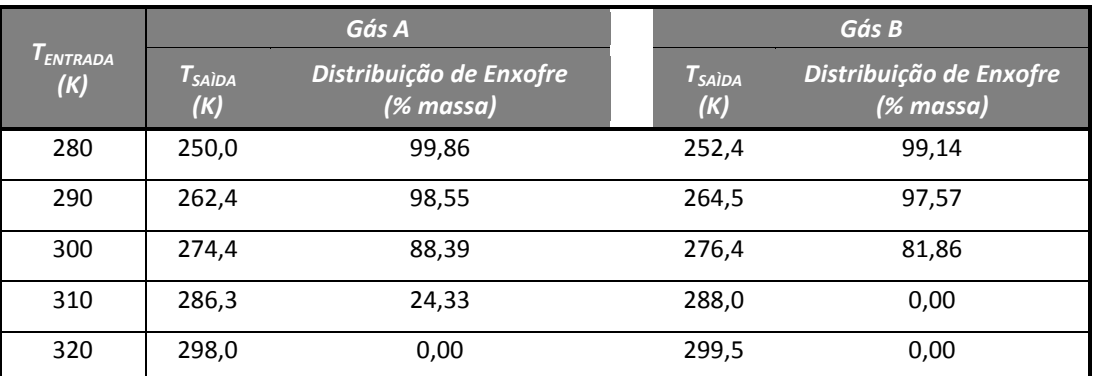

Pressão de Entrada: 5 MPa. Pressão de Saída: 0,5 MPa Concentração de Enxofre na Entrada: Não especificado

OBS: Distribuição de Enxofre é referente à fase sólida.

Parece óbvio que, apesar do autor não ter especificado claramente qual a concentração de entrada de enxofre usada no estudo da influência da temperatura de entrada, esta concentração deve ser a das condições de saturação da primeira temperatura estudada, 280 K. Caso isto seja verdadeiro, é possível explicar desta

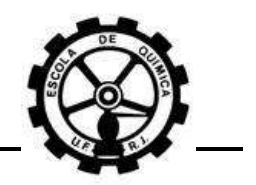

maneira o motivo pelo qual a quantidade de enxofre depositado decai com o aumento da temperatura, isto é, mantendo uma concentração inicial de enxofre constante para todas as temperaturas avaliadas.

<span id="page-54-0"></span>**Tabela II.2.10 – Influência da temperatura de entrada na formação de enxofre elementar. Comparação entre as composições Gás C e Gás D. Retirado de [\[3\].](#page-135-6)**

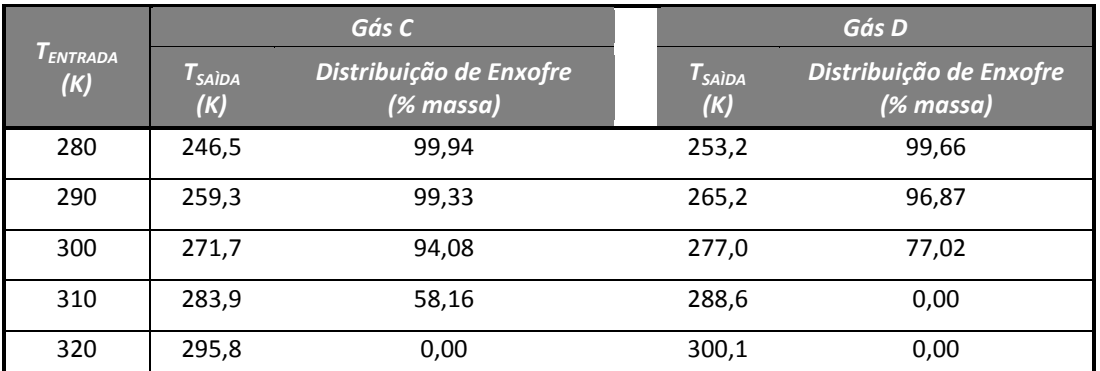

Pressão de Entrada: 5 MPa. Pressão de Saída: 0,5 MPa Concentração de Enxofre na Entrada: Não especificado OBS: Distribuição de Enxofre é referente à fase sólida.

São apresentadas ainda simulações comparativas entre as diferentes composições do gás. A [Tabela II.2.11,](#page-54-1) a [Tabela](#page-55-0) II.2.12 e a [Tabela II.2.13](#page-55-1) mostram a influência da composição do gás na deposição de enxofre elementar. As composições comparadas são praticamente iguais, com exceção apenas do valor da composição do componente alvo que se deseja avaliar, onde se aumenta ou diminui este.

<span id="page-54-1"></span>**Tabela II.2.11 – Influência do H2S na formação de enxofre elementar. Comparação entre as composições Gás A e Gás F (Rico em H2S). Retirado de [\[3\].](#page-135-6)**

| Gás A                |                    | Gás F                                |                    |                                      |
|----------------------|--------------------|--------------------------------------|--------------------|--------------------------------------|
| $T_{ENTRADA}$<br>(K) | $T_{SAIDA}$<br>(K) | Distribuição de Enxofre<br>(% massa) | $T_{SAIDA}$<br>(K) | Distribuição de Enxofre<br>(% massa) |
| 280                  | 250,0              | 99,79                                | 250,0              | 99,78                                |
| 290                  | 262,4              | 97,91                                | 262,4              | 97,88                                |
| 300                  | 274,4              | 83,30                                | 274,4              | 83,25                                |
| 310                  | 286,3              | 0,00                                 | 286,3              | 0,00                                 |
| 320                  | 298,0              | 0,00                                 | 298,0              | 0,00                                 |

Pressão de Entrada: 5 MPa. Pressão de Saída: 0,5 MPa

Concentração de Enxofre na Entrada: 0,0007 mg/Nm<sup>3</sup>

OBS: Distribuição de Enxofre é referente à fase sólida.

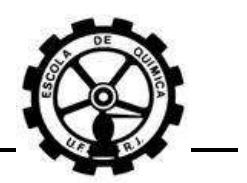

Verifica-se pelos resultados que o H2S não possui influência na deposição de enxofre elementar, pois não há diferença na distribuição de enxofre com ou sem a presença de H<sub>2</sub>S. Entretanto, a presença de CO<sub>2</sub> e de hidrocarbonetos pesados aumenta a capacidade de deposição de enxofre, como pode ser verificado pelo aumento da distribuição de enxofre na presença desses componentes. CÉZAC atribui esta redução da solubilidade na presença de  $CO<sub>2</sub>$  e de hidrocarbonetos pesados devido ao efeito destes nas propriedades do sistema, o que pode gerar uma redução maior de temperatura, esta tendo influência direta sobre a solubilidade do enxofre.

<span id="page-55-0"></span>**Tabela II.2.12 – Influência do CO<sup>2</sup> na formação de enxofre elementar. Comparação entre as composições Gás B e Gás E (Rico em CO2). Retirado de [\[3\].](#page-135-6)**

|                         |                    | Gás B                                |                                                      | Gás E                                |
|-------------------------|--------------------|--------------------------------------|------------------------------------------------------|--------------------------------------|
| <b>I</b> ENTRADA<br>(K) | $T_{SAIDA}$<br>(K) | Distribuição de Enxofre<br>(% massa) | $T_{\scriptscriptstyle{S}\!A\grave{I}\!D\!A}$<br>(K) | Distribuição de Enxofre<br>(% massa) |
| 280                     | 252,4              | 98,93                                | 249,9                                                | 99,80                                |
| 290                     | 264,5              | 96,97                                | 262,2                                                | 97,98                                |
| 300                     | 276,4              | 77,40                                | 274,3                                                | 83,81                                |
| 310                     | 288,0              | 0,00                                 | 286,2                                                | 0,00                                 |
| 320                     | 299,5              | 0,00                                 | 297,9                                                | 0,00                                 |

Pressão de Entrada: 5 MPa. Pressão de Saída: 0,5 MPa Concentração de Enxofre na Entrada: 0,0007 mg/Nm<sup>3</sup> OBS: Distribuição de Enxofre é referente à fase sólida.

<span id="page-55-1"></span>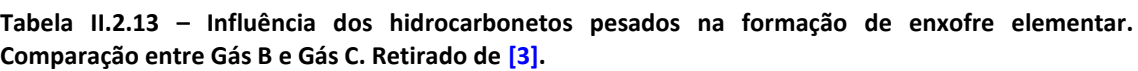

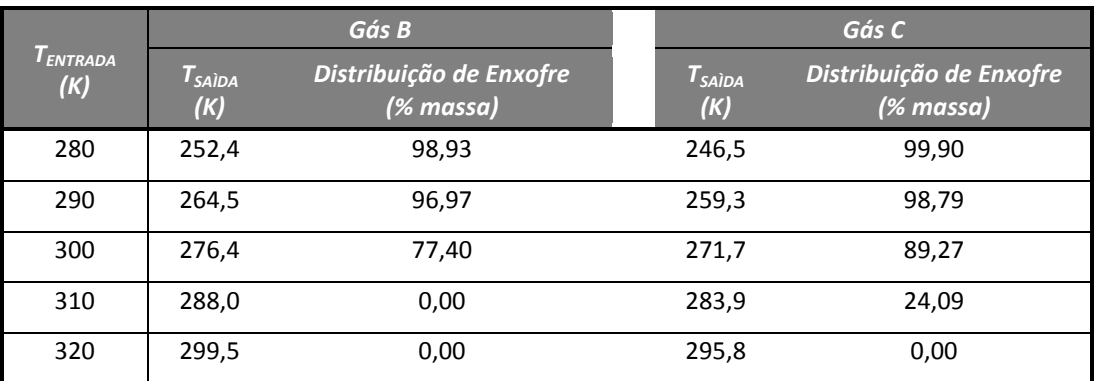

Pressão de Entrada: 5 MPa. Pressão de Saída: 0,5 MPa

Concentração de Enxofre na Entrada: 0,0007 mg/Nm<sup>3</sup>

OBS: Distribuição de Enxofre é referente à fase sólida.

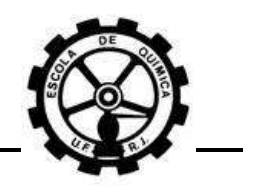

Os resultados gerados estão em concordância com o previsto. Porém, alguns resultados aparentam ser imprecisos, como exemplo o gás C para a pressão de entrada de 2,0 MPa, na [Tabela II.2.8.](#page-53-0) A temperatura de saída é superior a de uma queda de pressão menor (para a pressão de entrada de 1,6 MPa) e a distribuição de enxofre elementar depositado é maior, mostrando-se um resultado contrário ao esperado.

### <span id="page-56-0"></span>**II.2.4.4 Condensação retrógrada**

A condensação retrógrada atua como um mecanismo de deposição de enxofre elementar por dois meios. O primeiro meio favorece o processo de coagulação e crescimento das partículas, onde as gotículas de líquido formadas atuam como núcleos devido à redução da temperatura<sup>[\[6\]](#page-135-1)</sup>.

O segundo meio promove a dissolução do enxofre elementar na fase líquida, incialmente presente na fase gasosa. Ocorrendo em seguida a evaporação dos hidrocarbonetos, o enxofre elementar dissolvido se torna supersaturado e coagula formando partículas sólidas. CÉZAC $^{[3]}$  $^{[3]}$  $^{[3]}$  cita que a condensação retrógrada é uma possível causa para a deposição de enxofre elementar.

PACK[\[6\]](#page-135-1) gera um diagrama PT, utilizando o *HYSYS 3.1©* para a composição de gás natural da [Tabela](#page-35-0) II.2.2. A [Figura II.2.9](#page-56-1) mostra o diagrama PT obtido.

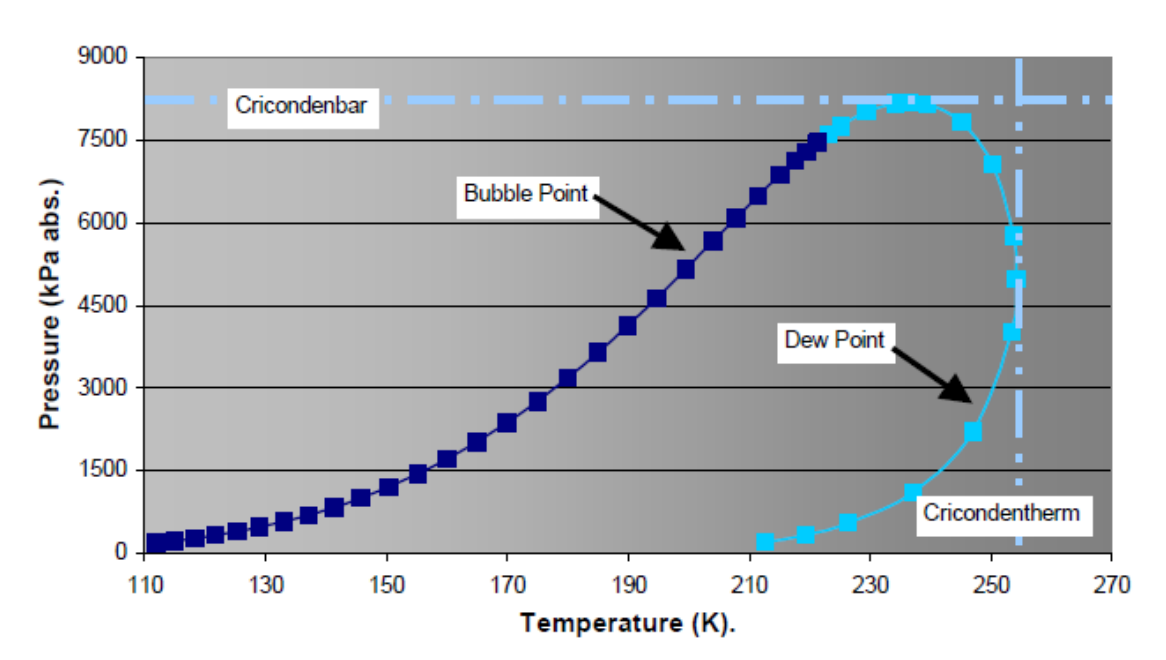

<span id="page-56-1"></span>**Figura II.2.9 – Pontos de Bolha e Pontos de Orvalho no Diagrama PT obtidos por PACK no** *HYSYS***© 3.1. Retirado de [\[6\].](#page-135-1)**

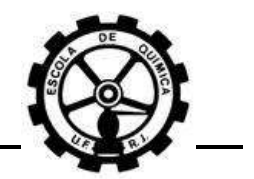

O ponto cricondentérmico encontrado se situa em 254,21 K e 4,987 KPa. PACK afirma que para esta composição de gás natural, sob as condições normais de operação, é muito improvável que ocorra condensação retrógrada. Porém, PACK resolve introduzir pequenas quantidades de heptano (nC<sub>7</sub>), octano (nC<sub>8</sub>), nonano (nC<sub>9</sub>) e aumentar um pouco a quantidade de hexano  $(nC_6)$  na composição da fase gasosa. As modificações foram:

- Aumento da fração molar de hexano de 0,00012 para 0,00015;
- Nova adição de 0,0001 de fração molar de heptano;
- Nova adição de 0,00007 de fração molar de octano;
- Nova adição de 0,00005 de fração molar de nonano.

Após as novas adições, a composição total foi normalizada. A quantidade de componentes  $nC_{6+}$  adicionada foi de 0,00025 frações molares. A [Figura](#page-57-0) II.2.10 mostra um comparativo entre os envelopes de fases da composição padrão e com hidrocarbonetos mais pesados.

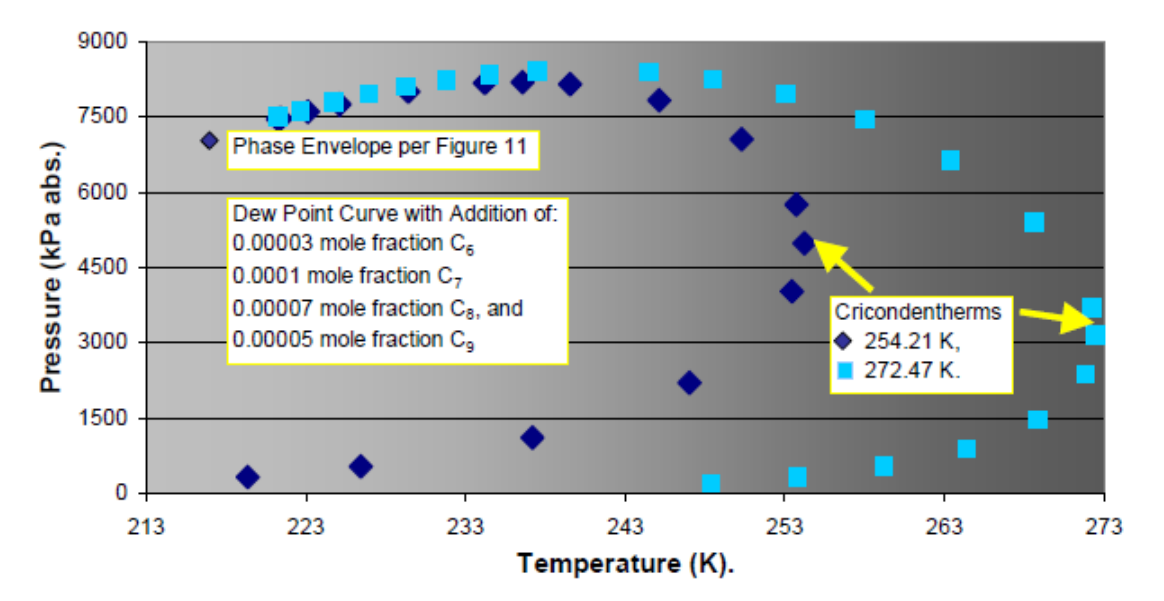

<span id="page-57-0"></span>**Figura II.2.10 – Influência dos componentes nC6+ na composição de gás natural utilizada por PACK. Retirado de [\[6\].](#page-135-1)**

Como pode ser verificado, o novo ponto cricondentérmico se situa em 272,47 K. De acordo com os resultados das simulações realizadas por PACK e CÉZAC apresentadas na Seção [II.2.4.3,](#page-49-0) temperaturas inferiores a esta cricondentérmico são bem freqüentes à jusante de unidades de redução de pressão.

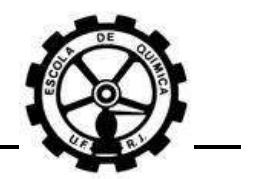

Agora, mesmo que a quantidade de líquido formada seja bem pequena, isto é, formem-se apenas gotículas, já é possível que haja transferência de enxofre para esta fase líquida assim como estas gotículas podem atuar como núcleos de coagulação, conforme discutido na Seção [II.2.4.2.](#page-46-0)

### **II.2.5 Influência do escoamento na deposição de enxofre**

O tratamento matemático requerido para a modelagem da dispersão e deposição de partículas em um ambiente de fluxo turbulento é bastante complexo. A maioria das pesquisas realizadas tem sido efetuadas utilizando um fluido homogêneo (gás ou líquido) e têm envolvido apenas uma espécie de partículas, geralmente em uma câmara controlada e simétrica ou em restrições de fluxo, como os orifícios. Na maioria dos casos, as partículas estudadas são esféricas, de uniforme e conhecido tamanho, e conhecida concentração no escoamento<sup>[\[6\]](#page-135-1)</sup>.

A deposição de enxofre não necessariamente é um evento localizado, devido ao escoamento turbulento do gás. Entretanto, dependendo da rede de tubulação, podem existir regiões preferências em que a fluidodinâmica promove um maior contato entre as partículas em suspensão. Sendo assim, conexão em T, válvulas, cotovelos, etc. são regiões preferenciais para deposição<sup>[\[6\]](#page-135-1)</sup>. Além disso, há outra força que atua nas partículas em suspensão na corrente de gás, denominada movimento browniano. Este movimento é descrito como resultante da interação entre as partículas suspensas e as moléculas do fluido. Quanto menor o tamanho das partículas, maior serão as flutuações que a partícula sofrerá e o resultado é um movimento aleatório<sup>[\[6\]](#page-135-1)</sup>.

A [Figura II.2.11](#page-59-0) mostra simulações em CFD do escoamento de gás natural em diferentes percentuais de abertura de uma válvula esfera. Verifica-se que há uma região preferencial de escoamento a jusante da válvula. Este conhecimento dá suporte no projeto de unidades garantindo que nenhum equipamento ou instrumento sensível seja instalado nestas áreas mais sensíveis<sup>[\[1\]](#page-135-5)</sup>.

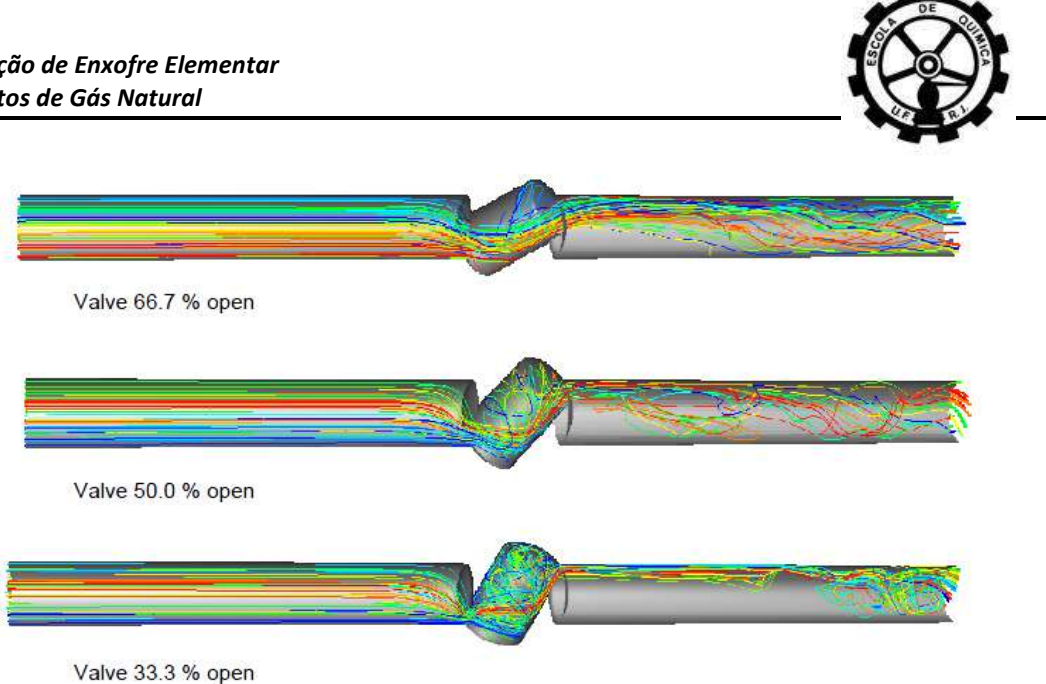

**Figura II.2.11 – Simulações em CFD do escoamento de gás natural através de diferentes aberturas de uma válvula globo. Retirado d[e \[1\].](#page-135-5)**

<span id="page-59-0"></span>Em outro trabalho, PACK<sup>[\[1\]](#page-135-5)</sup> mostra um estudo sobre a influência de conexões 'T'. A [Figura II.2.12](#page-59-1) apresenta o comportamento "*flip-flop"* de pequenas quantidades de líquido na corrente de gás no escoamento em conexões 'T'.

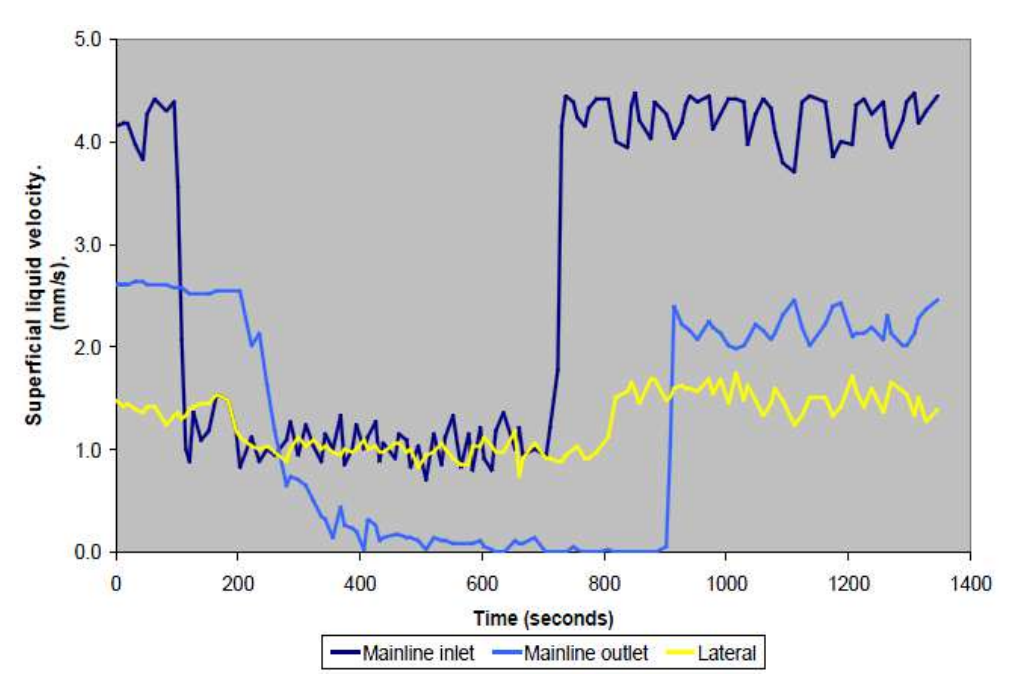

<span id="page-59-1"></span>**Figura II.2.12 – Resposta transiente de uma perturbação, em simulação de CFD, no escoamento de gás natural contendo gotículas de líquido em uma conexão 'T'. Retirado de [\[1\].](#page-135-5)**

Em t = 100 s, ocorre uma mudança na entrada da linha principal. Verifica-se que há um tempo morto até que a perturbação alcance a conexão 'T'. Em t=200 s, os fluxos de líquido da saída da linha principal e lateral começam a responder a

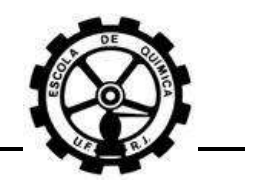

perturbação. O interessante é que em t = 400 s, o fluxo de líquido na saída da linha principal se torna nulo, estando todo o fluxo de líquido na linha lateral.

O autor diz que estes resultados confirmam que pode ocorrer uma divisão no fluxo de líquido em certas condições de operação dos sistemas de tubulação de gás natural. Desde o momento que partículas de enxofre elementar sofrem os efeitos do escoamento do gás, este tipo de comportamento prediz de certa forma uma região preferencial para a deposição de enxofre.

A taxa de dessublimação não é dependente apenas das condições do soluto, solvente e condições de pré-expansão, mas também da vazão em operação, condições de temperatura e pressão pelo estágio de redução de pressão e também da geometria do dispositivo de redução de pressão<sup>[\[6\]](#page-135-1)</sup>.

No escoamento em orifícios, podem ocorrer duas situações. Se os núcleos são formados em uma câmara grande, como orifícios ou válvulas de controle de grande diâmetro, com pequena mistura por turbulência, então é provável que colisões partícula-partícula não sejam freqüentes. Isto tenderia a formação de partículas muito finas que seriam arrastadas à jusante com a corrente de gás natural. Agora, para as mesmas condições operacionais, mas em câmaras pequenas e com turbulência significativa, o potencial de colisão entre partículas aumenta significativamente. Sendo assim, o tamanho final das partículas formadas seria maior e, conseqüentemente, mais notável. Tais partículas seriam mais difíceis de serem carreadas pela corrente de gás natural.

O autor conclui dizendo que pegando simplesmente o processo de nucleação e aplicando-o em diferentes condições geométricas (tamanho das câmaras) é possível fornecer uma compreensão da razão pelos quais alguns locais apresentam visivelmente enxofre elementar depositado e outros não. Ele ainda acrescenta que na realidade há a possibilidade de mais locais serem geradores de partículas de enxofre elementar, porém o tamanho de partícula resultante e a mistura com outros contaminantes determinam se o local da deposição será no ponto de dessublimação ou em algum local a jusante na rede de transmissão.

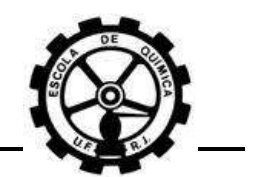

# **CAPÍTULO III. METODOLOGIA DAS SIMULAÇÕES**

As simulações realizadas neste trabalho foram classificadas em classes de simulações realizadas no *HYSYS*© e simulações realizadas no *Microsoft Excel*© .

As simulações realizadas no *Microsoft Excel*© , utilizando a modelagem "*liquid way"*, tiveram como objetivo fazer uma comparação com os resultados gerados pelo *HYSYS*© . Em seguida, realizou-se um comparativo entre os resultados já obtidos de PACK<sup>[\[6\]](#page-135-1)</sup> e CÉZAC<sup>[\[3\]](#page-135-6)</sup>. Também foi feito um comparativo com os resultados do modelo "*gas way*".

As simulações realizadas no *Microsoft Excel*© , utilizando a modelagem "*gas way"*, tiveram como objetivo avaliar se a modelagem termodinâmica do *HYSYS*© utiliza-se das mesmas equações contidas no modelo. Esta avaliação foi efetuada comparando os resultados gerados entre *HYSYS*© e a modelagem "*gas way"*. Foi possível então obter um maior conhecimento sobre a metodologia de cálculo do software.

As simulações foram realizadas com diferentes parâmetros, tais como: a composição do gás natural utilizado, os parâmetros de interação binária e as propriedades críticas. Estes parâmetros tiveram seus valores variados. Foram utilizadas 3 diferentes composições reais de gás natural [\(Tabela III.2.1\)](#page-69-0).

A influência da condensação retrógrada sobre o processo de deposição de S<sub>8</sub> foi avaliada somente no *HYSYS*© , onde se utilizou 2 composições distintas de GN (TBG e PACK HC, [Tabela III.2.1\)](#page-69-0). As propriedades críticas e parâmetros de interação binária envolvendo o  $S_8$  foram mantidos constantes neste caso. Isto foi feito porque na condensação retrógrada ocorre a transformação da fase gasosa em líquida. As propriedades do enxofre elementar causam influência desprezível sobre este fenômeno, já que o  $S_8$  se encontra em níveis de ppm e/ou ppb no GN.

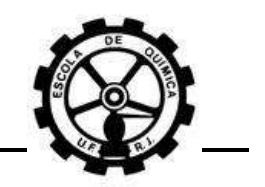

# **III.1 Considerações e premissas iniciais**

## **III.1.1 Curvas de isosolubilidade**

As faixas operacionais, nas condições normais de operação, das variáveis do processo de transmissão de gás natural – temperatura e pressão – são de 250 K (-20  $^{\circ}$ C) a 330 K (60  $^{\circ}$ C) para a temperatura e de 5 bar a 60 bar para a pressão $^{[1], [3], [5], [6]}$  $^{[1], [3], [5], [6]}$  $^{[1], [3], [5], [6]}$  $^{[1], [3], [5], [6]}$  $^{[1], [3], [5], [6]}$  $^{[1], [3], [5], [6]}$  $^{[1], [3], [5], [6]}$  $^{[1], [3], [5], [6]}$  $^{[1], [3], [5], [6]}$ . Valores médios são 300 K (27 °C) para a temperatura e 40 bar para a pressão.

As curvas de isosolubilidade, de acordo com a concentração de enxofre, estarão situadas dentro ou fora dos limites normais de operação para processo de transmissão de GN. Logo, devem ser avaliadas com mais detalhadamente quais concentrações se situam nestes limites.

### **III.1.1.1 Estimativa da solubilidade**

<span id="page-62-0"></span>Verificando os resultados obtidos nos trabalhos de PACK<sup>[\[6\]](#page-135-1)</sup> e CÉZAC<sup>[\[5\]](#page-135-2)</sup> apresentados na Seção [II.2.3.1,](#page-34-2) pode ser verificado que as curvas de isosolubilidade para as concentrações entre 0,01 e 0,1 ppmv e 0,0001 e 0,01 mg/Nm<sup>3</sup> estão situadas dentro da faixa operacional padrão do processo de transmissão de GN.

A unidade ppmv é definida como:

$$
ppmv \equiv \frac{V_i}{V_{total}} \cdot 10^6
$$

### **Equação III.1.A**

<span id="page-62-1"></span>Onde:

 $V_i$ , é o volume ocupado pelo componente i;

 $V_{total}$ , é o volume ocupado pela mistura.

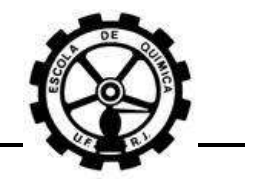

Se a mistura gasosa for considerada ideal, a [Equação III.1.A](#page-62-1) toma a seguinte forma:

$$
ppmv = \frac{n_i \, RT/p}{n_{total} \, RT/p} \cdot 10^6 = \frac{n_i}{n_{total}} \cdot 10^6 = y_i \cdot 10^6
$$

**Equação III.1.B**

Onde:

 $y_i$ , é a fração molar do componente i na mistura.

Como,

$$
y_i = \frac{n_i}{n_{total}} = \frac{m_i / M M_i}{PV / RT} \rightarrow \frac{m_i}{V} = y_i \frac{P M M_i}{RT} \cdot \left(\frac{10^3 [mg]}{[g]}\right)
$$

Tem-se que, para um volume igual a 1 m<sup>3</sup>, a relação entre  $y_i$  e mg/m<sup>3</sup> é dada por:

$$
\left[\frac{mg}{m^3}\right] = y_i \cdot 10^3 \frac{M M_i P}{RT}
$$
 Equação III.1.C

Onde o termo  $10^3$  foi utilizado como fator de conversão de gramas para miligramas. Utilizando-se os valores para a pressão igual a 1,01325 bar, temperatura igual a 298,15 K – CNTP, sendo então possível expressar o volume em Nm<sup>3</sup> –  $MM_i$  igual a 256,528 g/gmol (massa molar do S<sub>8</sub>) e R igual a 83,14 ∙ 10<sup>-6</sup>bar m<sup>3</sup>/gmol K, a conversão entre as unidades mg/Nm<sup>3</sup> e  $y_i$  resulta em:

$$
\left[\frac{mg}{Nm^3}\right] = 10,48592033 \cdot 10^6 \cdot y_i
$$
  
Equação III.1.D

 $E$  para  $ppmv$ :

$$
\left[\frac{mg}{Nm^3}\right] = 10,48592033 \cdot [ppmv]
$$

**Equação III.1.E**

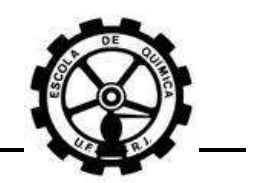

A curva de isosolubilidade de PACK<sup>[\[6\]](#page-135-1)</sup> para a concentração de enxofre de 0,01 ppmv (0,1 mg/Nm<sup>3</sup>) se situa em torno 310 K. As curvas de isosolubilidade de CÉZAC<sup>[\[5\]](#page-135-2)</sup> para a composição gás B [\(Tabela II.2.5\)](#page-42-0), se situam em torno de 300 K, com concentração de enxofre igual a 0,005 mg/Nm<sup>3</sup>. É bem provável que utilizando o modelo "*liquid way*", para temperaturas em torno de 310 K, as curvas de isosolubilidade sejam para concentrações inferiores a 0,1 mg/Nm<sup>3</sup>.

A princípio o *HYSYS*© gera curvas de isosolubilidade para concentrações maiores do que o modelo "*liquid way*", em uma mesma faixa de temperatura. Isto induz a concluir que PACK obteve uma estimativa maior da solubilidade do enxofre no gás natural. Entretanto, não pode ser desprezada a informação de que a composição do GN avaliada por ele é diferente da composição avaliada por CÉZAC, conforme a [Tabela](#page-35-0) II.2.2 e a [Tabela II.2.5.](#page-42-0) Porém, as frações molares do metano, principal componente do GN, para as duas composições avaliadas por estes autores são muito semelhantes. Além disso, a [Figura II.2.5](#page-43-0) mostra curvas de isosolubilidade para as composições gás B e gás H [\(Tabela II.2.5\)](#page-42-0). Nota-se a diferença muito grande entre as frações molares do CH<sup>4</sup> entre estas duas composições e uma pouca influência destas sobre as curvas de isosolubilidade.

Os autores utilizaram diferentes parâmetros de interação binária da equação de estado, principalmente para a interação entre  $S_8$  e CH<sub>4</sub>. Logo, não há como ter certeza de que PACK obteve uma estimativa maior da solubilidade somente por causa da modelagem que utilizou, mas a discussão acima indica tal conclusão.

Devido à existência desta dúvida, é muito importante a utilização tanto do *HYSYS*© quanto de uma rotina contendo o modelo "*liquid way*", mantendo os mesmos valores de composição e parâmetros de interação binária, para que seja verificado se houve ou não uma estimativa mais precisa da solubilidade.

Apesar de não se conhecer o modelo termodinâmico para o ESV utilizado pelo *HYSYS*© , há uma grande suspeita de que neste software seja utilizado o modelo "*gás*  way", devido ao fato de que a estimativa da pressão de sublimação do S<sub>8</sub> ( $P_{S_8}^{sub}$ ) pode ser feita pelo *HYSYS*© através do emprego de uma equação do tipo Antoine. Alguns autores utilizaram este tipo de equação com o objetivo de extrapolar dados para

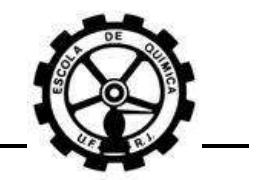

 $P_{S_{\alpha}}^{sub[5]}$ .Por outro lado, a pressão de sublimação de um componente pode ser estimada pela equação abaixo, utilizando equações de estado<sup>[\[8\]](#page-135-4)</sup>:

$$
\varphi_i^{*S}(T, P) = \varphi_i^{*V}(T, P)
$$
Equação III.1.F

<span id="page-65-0"></span>Onde:

 ${\phi_i^*}^S$ , é o coeficiente de fugacidade do componente i puro na fase sólida;

 ${\phi_i^*}^V$ , é o coeficiente de fugacidade do componente i puro na fase vapor.

Esta equação e uma equação de estado formam um sistema não linear de 2 equações e 3 incógnitas, isto é, apenas uma variável da relação PVT necessita ser conhecida para que todas as outras variáveis e propriedades do sistema sejam determinadas.

Para efetuar simulações no *HYSYS*© é necessário que se escolha qual a forma de cálculo das variáveis e das propriedades das fases. Escolhendo-se uma equação de estado, é possível que o HYSYS<sup>©</sup> utilize a [Equação III.1.F](#page-65-0) para determinar a pressão de sublimação em uma dada temperatura.

Torna-se crucial então que as simulações sejam realizadas utilizando-se o modelo "*gas way*" para uma comparação com as curvas obtidas por PACK, visando a compreensão de como o *HYSYS©* determina a pressão de sublimação para o caso em estudo.

# **III.1.2 Faixas de concentração de S8, temperatura e pressão**

As figuras apresentadas na Seção [II.2.3.1](#page-34-2) mostram curvas de isosolubilidade de enxofre elementar obtidas por diferentes autores<sup>[\[5\],](#page-135-2)[\[6\]](#page-135-1)</sup>. Porém, como apresentado na seção anterior, há uma discrepância entre os resultados de cada autor. Além disso, os resultados estão em unidades dimensionais diferentes.

A [Figura](#page-37-1) II.2.3 mostra um resultado obtido por PACK, para uma faixa de concentração de  $S_8$  entre 10 ppmv e 0,01 ppmv e uma faixa de temperatura entre 273 K e 413 K. Esta faixa de temperatura é muito grande em comparação com as condições

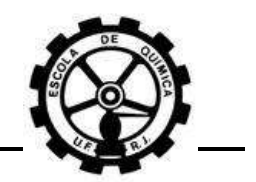

operacionais da transmissão de gás natural. CÉZAC apresenta seus resultados para uma faixa de temperatura entre 260 K e 310 K, que é a faixa mais adequada ao processo (-13 °C e 37 °C).

Este trabalho buscou estudar a deposição de enxofre dentro das condições operacionais do processo de transmissão de GN. É incoerente apresentar resultados em faixas de temperatura e pressão distantes das condições de operação. Sendo assim, os mapas de equilíbrio de enxofre foram apresentados na faixa de temperatura de 250 K a 330 K (-20 °C e 60 °C) e na faixa de pressão de 0 a 80 bar.

A utilização deste limite inferior da temperatura teve por objetivo mostrar resultados em condições de redução de pressão, onde há uma queda da temperatura. Por outro lado, a utilização deste limite superior buscou mostrar resultados no caso em que houve aquecimento da corrente. Os valores para os limites da pressão serviram apenas para abranger uma boa faixa operacional.

### **III.1.3 Influência do H2S sobre a solubilidade do enxofre**

Nesta seção busca-se discutir sobre possíveis variações que possam ocorrer na solubilidade do enxofre quando o H<sub>2</sub>S está contaminando o gás natural.

A [Reação Química II.2.k](#page-34-1) mostra que o H2S é capaz de alterar a solubilidade do S<sub>8</sub> pela utilização deste na reação, gerando polissulfanas (Seção [II.2.3.1\)](#page-34-2). É apresentado em um trabalho[\[3\]](#page-135-6) cálculos de *flash* para as fases gasosa e sólida formadas após um processo isentálpico de redução de pressão. Este trabalho buscou estudar a influência da composição do gás natural sobre a quantidade de enxofre depositada. Os resultados mostraram que a presença do H<sub>2</sub>S não influenciava significativamente a quantidade de enxofre dessublimado. Sendo assim, é de se esperar conseqüentemente que a curva de isosolubilidade também não sofra variações significativas.

Cabe ressaltar que o autor do trabalho utiliza o modelo "*liquid way*", além de acrescentar equações que representavam um sistema reacional composto pela [Reação](#page-34-0)  [Química](#page-34-0) II.2.j e [Reação Química II.2.k](#page-34-1)<sup>[\[5\]](#page-34-1)</sup>. Mesmo assim o H<sub>2</sub>S não exerceu influência sobre a quantidade de enxofre depositado. Este resultado é esperado já que a

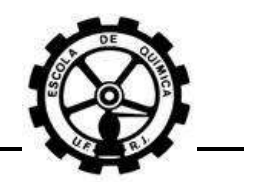

quantidade de enxofre consumido, para geração de polissulfanas, é desfavorecida pela baixa concentração tanto de H2S quanto de enxofre presentes na corrente. Com isso, a adição do sistema reacional na modelagem termodinâmica não deve ter interferido na solubilidade.

A influência do H2S sobre a solubilidade do enxofre elementar foi verificada simulando-se uma corrente de GN pelo *HYSYS*© . Esta simulação utilizou como parâmetros a composição do gás TBG [\(Tabela III.2.1\)](#page-69-0) e as propriedades críticas e parâmetros de interação binária do S<sub>8</sub> utilizados por PACK [\(Tabela III.2.3\)](#page-71-0). Logo, a reação para geração de polissulfanas não foi contemplada e foi possível avaliar somente a interferência do  $H_2S$  sobre a solubilidade do  $S_8$  no gás natural.

Verifica-se na [Figura III.1.1](#page-67-0) que mesmo para uma concentração muito alta de H2S (1,0 %), considerada uma concentração razoavelmente elevada para um contaminante, as curvas de isosolubilidade obtidas praticamente se sobrepõem, mostrando que a influência deste componente é desprezível na solubilidade do enxofre no gás natural.

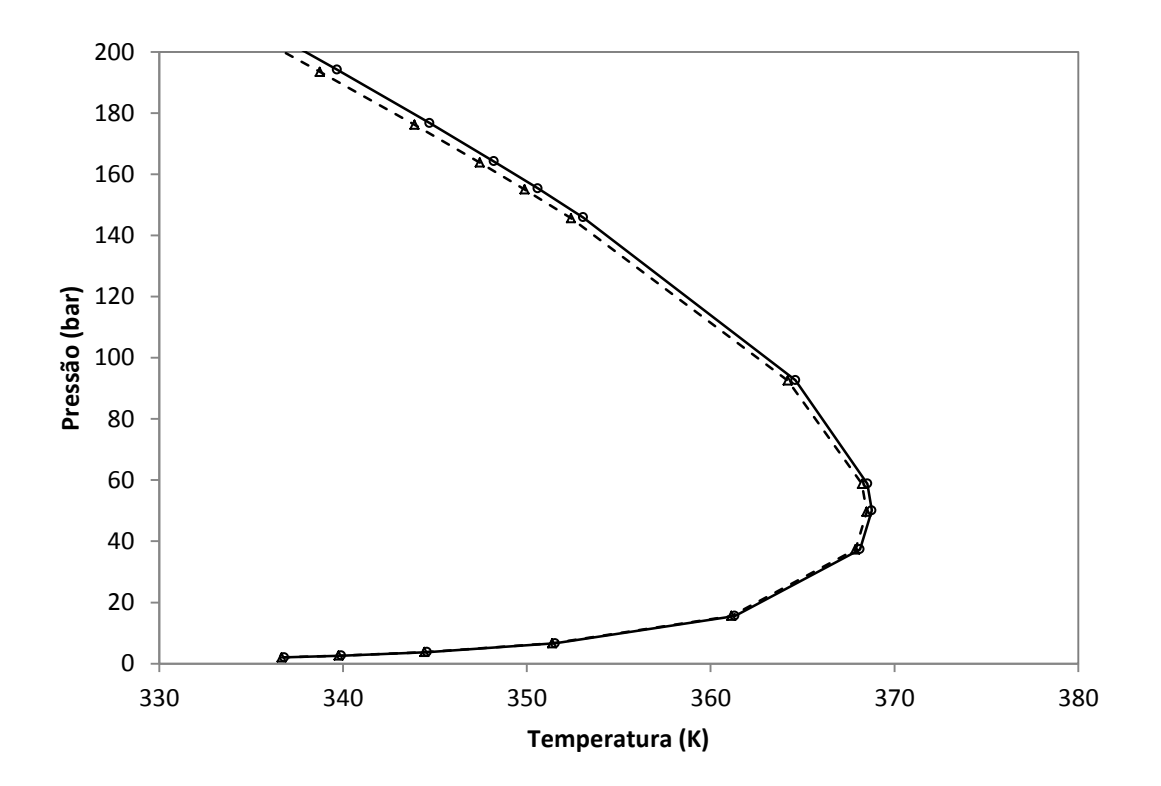

<span id="page-67-0"></span>**Figura III.1.1 – Influência do H2S sobre a solubilidade de enxofre. Curvas obtidas do** *HYSYS***© . Linha Cheia: 1 ppmv de enxofre. Linha Pontilhada: 1 ppmv de enxofre e 1,0 % de H2S. Composição Utilizada: TBG.**

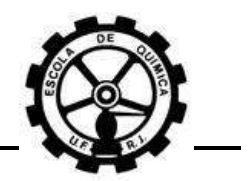

O H2S, por mostrar uma influência insignificante sobre a solubilidade do enxofre no GN, não foi avaliado como um fator comparativo nas simulações realizadas neste trabalho. Além de não avaliar a influência do H2S, as reações para geração de polissulfanas também não foram avaliadas. Somente a influência das condições operacionais e parâmetros dos modelos foram avaliados para estudar a solubilidade do enxofre no gás natural.

# **III.2 Descrição dos modelos**

Com exceção do *HYSYS*© , os modelos "*gas way*" e "*liquid way*" foram escritos em *VBA* (*Visual Basic For Applications*). Os códigos utilizados na modelagem são apresentados no [APÊNDICE](#page-138-0) B e [APÊNDICE](#page-150-0) C.

# **III.2.1 Parâmetros e condições de simulação**

As variáveis de entrada são a pressão ou temperatura, a composição do gás e a concentração de  $S_8$ . Os parâmetros de entrada são as propriedades críticas de todos os componentes e os parâmetros de interação binária, que é apresentada em forma de matriz. As variáveis de saída são a pressão, quando foi escolhida a temperatura como entrada, ou a temperatura, quando foi escolhida a pressão como entrada.

O *HYSYS*© gera as curvas em um diagrama PT automaticamente, utilizando para isso a ferramenta *Envelope Utility* sem que seja necessário introduzir pressão ou temperatura como entradas. Por outro lado, nas rotinas empregadas no *Microsoft Excel*© , foram utilizadas várias pressões para se obter como saída várias temperaturas correspondentes. Uma faixa de pressão foi selecionada como vetor de entrada. Os parâmetros relativos à composição do gás e concentração do enxofre são usados igualmente tanto no *HYSYS*© quanto no *Microsoft Excel*© .

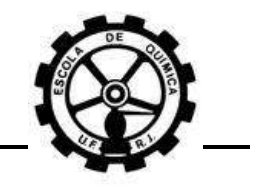

### **III.2.1.1 Composição do gás natural**

Foram utilizadas 3 amostras de gás natural com composições distintas. A [Tabela III.2.1](#page-69-0) apresenta a fração molar dos componentes presentes em cada amostra.

<span id="page-69-0"></span>

|                 | <b>Amostras</b> |                 |                        |
|-----------------|-----------------|-----------------|------------------------|
| Componente      | <b>TBG</b>      | <b>PACK</b>     | <b>PACK HC pesados</b> |
|                 |                 | Composições (%) |                        |
| CH <sub>4</sub> | 88,8000         | 83,1550         | 83,1342                |
| $C_2H_5$        | 6,1400          | 7,0500          | 7,0482                 |
| $C_3H_8$        | 1,8000          | 3,5140          | 3,5131                 |
| $nC_4H_{10}$    | 0,3900          | 0,5540          | 0,5539                 |
| $iC_4H_{10}$    | 0,2700          | 0,4120          | 0,4119                 |
| $nC_5H_{12}$    | 0,0800          | 0,0480          | 0,0480                 |
| $iC_5H_{12}$    | 0,1100          | 0,0740          | 0,0740                 |
| $nC_6H_{14}$    | 0,0700          | 0,0120          | 0,0150                 |
| $nC_7H_{16}$    | 0,0000          | 0,0000          | 0,0100                 |
| $nC_8H_{18}$    | 0,0000          | 0,0000          | 0,0070                 |
| $nC_9H_{20}$    | 0,0000          | 0,0000          | 0,0050                 |
| $H_2S$          | 0,0000          | 0,0000          | 0,0000                 |
| $N_2$           | 0,8000          | 3,1060          | 3,1052                 |
| CO <sub>2</sub> | 1,5400          | 2,0750          | 2,0745                 |
| <b>TOTAL</b>    | 100,00 %        | 100,00 %        | 100,00 %               |

**Tabela III.2.1 – Composições das amostras de gás natural utilizadas nas simulações.**

OBS: Para todas as amostras, durante as simulações, a fração molar do enxofre foi adicionada e a composição final posteriormente normalizada.

A amostra do gás TBG foi fornecida pela TBG – Transportadora Brasileira Gasoduto Bolívia-Brasil S/A – empresa proprietária e operadora do gasoduto que transporta o gás natural oriundo da Bolívia e o entrega às distribuidoras de gás natural do Brasil. Os gases PACK e PACK HC pesados possuem este nome porque tiveram suas composições retiradas do trabalho elaborado por este autor.

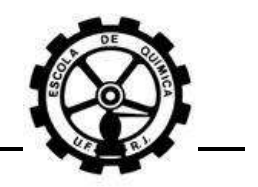

### **III.2.1.2 Parâmetros utilizados**

As propriedades críticas de todos os hidrocarbonetos, H<sub>2</sub>S, CO<sub>2</sub> e N<sub>2</sub> tiveram seus valores retirados de  $[8]$ . Todos estes valores foram mantidos constantes em todas as simulações efetuadas neste trabalho. A [Tabela III.2.2](#page-70-0) fornece os valores das propriedades críticas empregadas nas simulações para todos os componentes, com exceção do enxofre.

| Componente      | Propriedade Crítica |              |                                       |
|-----------------|---------------------|--------------|---------------------------------------|
|                 | $P_c$<br>(bar)      | $T_c$<br>(K) | $\boldsymbol{w}$<br>(fator acêntrico) |
| CH <sub>4</sub> | 45,99               | 190,6        | 0,0120                                |
| $C_2H_5$        | 48,72               | 305,3        | 0,1000                                |
| $C_3H_8$        | 42,48               | 369,8        | 0,1520                                |
| $nC_4H_{10}$    | 37,96               | 425,1        | 0,2000                                |
| $iC_4H_{10}$    | 36,48               | 408,1        | 0,1810                                |
| $nC_5H_{12}$    | 33,70               | 469,7        | 0,2520                                |
| $iC_5H_{12}$    | 29,79               | 461,0        | 0,2700                                |
| $nC_6H_{14}$    | 30,25               | 507,6        | 0,3010                                |
| $nC_7H_{16}$    | 27,40               | 540,2        | 0,3500                                |
| $nC_8H_{18}$    | 24,90               | 568,7        | 0,4000                                |
| $nC_9H_{20}$    | 22,90               | 594,6        | 0,4440                                |
| $H_2S$          | 89,63               | 373,5        | 0,0940                                |
| $N_2$           | 34,00               | 126,2        | 0,0380                                |
| CO <sub>2</sub> | 73,83               | 304,2        | 0,2240                                |

<span id="page-70-0"></span>**Tabela III.2.2 – Valores das propriedades críticas dos componentes do gás natural, aplicados nas simulações. Retirado d[e \[8\].](#page-135-4)**

Os parâmetros de interação binária entre todos os hidrocarbonetos,  $H_2S$ , CO<sub>2</sub> e N<sub>2</sub> tiveram seus valores retirados de  $[6]$ . Todos estes valores foram mantidos constantes em todas as simulações efetuadas neste trabalho. A [Tabela III.2.4](#page-72-0) fornece os valores destes parâmetros empregados nas simulações para todos os componentes, com exceção do enxofre.

As propriedades críticas do enxofre e parâmetros de interação binária referente a esta substância foram variados durante as simulações. A reazalição desta

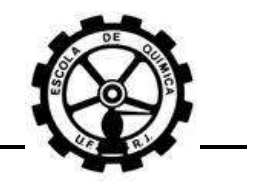

variação teve como objetivo avaliar a influência destes parâmetros sobre a solubilidade do enxofre no GN. A [Tabela III.2.3](#page-71-0) apresenta um resumo dos valores dos parâmetros utilizados.

<span id="page-71-0"></span>

|                     | <b>Valores empregados</b>      |                                 |  |
|---------------------|--------------------------------|---------------------------------|--|
| Parâmetro           | <b>PACK</b><br>Retirado de [6] | <b>CÉZAC</b><br>Retirado de [5] |  |
| $P_c$ (bar)         | 117,5                          | 52                              |  |
| $T_c(K)$            | 1311                           | 1065                            |  |
| w (fator acêntrico) | 0,07391                        | 0,3805                          |  |
| $k_{S_8,CH_4}(T)$   | 0,155                          | 1,154 $-\frac{377}{T}$          |  |
| $k_{S_8,CO_2}(T)$   | 0,135                          | $0,2423-\frac{21,44}{T}$        |  |
| $k_{S_8,H_2S}(T)$   | 0,0812                         | $0,093-\frac{2,079}{T}$         |  |

**Tabela III.2.3 – Parâmetros de entrada referentes ao enxofre das simulações realizadas.**
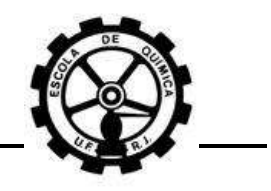

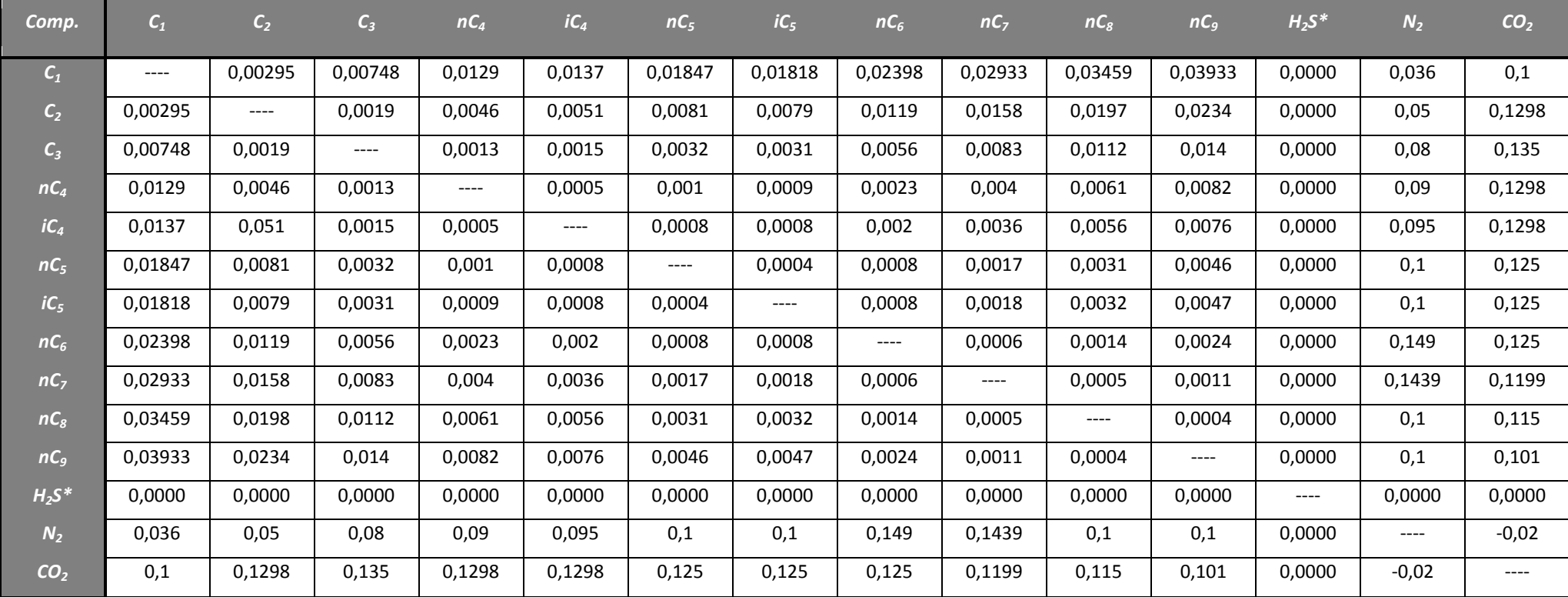

**Tabela III.2.4 – Valores dos parâmetros de interação binária entre os componentes do gás natural, aplicados nas simulações. Retirado de [\[6\].](#page-135-0)**

<span id="page-72-0"></span>\*Os valores para o H<sub>2</sub>S foram todos considerados como iguais à zero<sup>[\[8\]](#page-135-1)</sup>.

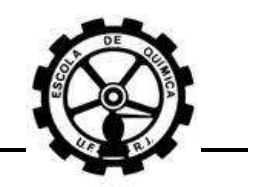

### <span id="page-73-1"></span>**III.2.2** *HYSYS©*

O *HYSYS©* é um pacote computacional fechado no qual não há como verificar as rotinas de cálculo que são aplicadas nas simulações. No entanto, este software possui um link de ajuda (*Help Topics*), onde são informadas muitas das equações que são usadas, parâmetros necessários, entre outras utilidades.

Este link mostra a metodologia de cálculo usada quando se utiliza a equação de Peng-Robinson como equação de estado no *Fluid Package*. A equação de estado de Peng-Robinson é dada por:

$$
P = \frac{RT}{V - b} - \frac{a}{V(V + b) + b(V - b)}
$$
  
Equação III.2.A

<span id="page-73-0"></span>Sendo:

$$
a = \sum_{i} \sum_{j} y_{i} y_{j} \left[ \frac{0.457235 (RT_{ci})^{2}}{P_{ci}} \right] \alpha_{i} \left[ \frac{0.457235 (RT_{cj})^{2}}{P_{cj}} \right] \alpha_{j} (1 - k_{ij})
$$

$$
b = \sum_{i} y_{i} \left( \frac{0.077796RT_{ci}}{P_{ci}} \right)
$$

$$
\alpha_{k}^{0.5} = 1 + m_{k} (1 - T_{rk}^{0.5})
$$

$$
m_k = 0.37464 + 1.54266\omega_k + 0.26992\omega_k^2
$$

Onde:

, é a pressão;

, é a temperatura;

V, é o volume molar;

 $R$ , é a constante universal dos gases ideais;

 $a e b$ , são parâmetros da equação dependentes das propriedades críticas dos componentes.

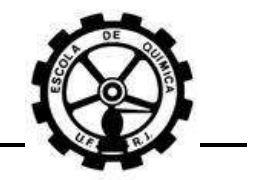

A [Equação](#page-73-0) III.2.A é uma equação cúbica para o volume e após adimensionar e efetuar rearranjos matemáticos, a equação resultante é:

$$
Z3 - (1 - B)Z2 + (A - 2B - 3B2)Z - (AB - B2 - B3) = 0
$$

Onde:

$$
Z = \frac{PV}{RT}
$$
  $A = \frac{aP}{RT^2}$   $B = \frac{bP}{RT}$ 

Não foi possível encontrar metodologia de cálculo para os coeficientes de fugacidade, parâmetro mais importante na estimativa da solubilidade do enxofre no gás natural.

Pode-se notar uma diferença entre o parâmetro de mistura  $b$  utilizado pelo *HYSYS©* e por CÉZAC. CÉZAC utiliza uma média aritmética dos valores dos parâmetros puros para 2 componentes,  $b_i$ e  $b_j$ , e pondera com a fração molar destes,  $y_i$ e [\(Equação II.2.E\)](#page-40-0). Isto já mostra um motivo da diferença de solubilidade obtida por PACK e CÉZAC.

### **III.2.3** *"gas way"*

A [Equação III.2.B](#page-74-0) é a equação principal para a determinação da solubilidade do enxofre no gás natural:

$$
y_{S_8} \widehat{\phi}_{S_8}^V(T, P, \{y\}) P = \phi_{S_8}^{*}^{sub}(T, P_{S_8}^{sub}(T)) P_{S_8}^{sub}(T) \exp \left( \int_{P_{S_8}^{sub}}^P \frac{v_{S_8}^{*}}{RT} dP \right)
$$

#### **Equação III.2.B**

<span id="page-74-0"></span>Onde:

 $y_{S_8}$ , é a fração molar do S $_8$  na mistura gasosa;

 $\widehat{\mathfrak{G}}^V_{S_8}$ , é o coeficiente de fugacidade do  $\mathsf{S}_8$  na mistura gasosa;

, é a pressão da mistura gasosa;

 $\boldsymbol{\phi}^{*~sub}_{S_8}$ , é o coeficiente de fugacidade do S $_8$  puro sólido na sublimação.

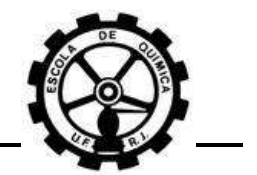

A equação anterior é oriunda da aplicação da [Equação II.2.A](#page-38-0) na relação de equilíbrio sólido/vapor (ESV):

$$
\hat{f}_{S_8}^V={f_{S_8}^*}^S
$$

Onde:

 $\hat{f}^V_{S_{\rm B}}$ , é a fugacidade do enxofre na mistura gasosa;

 $f^{\ast \ S}_{S_{\bf a}}$ , é a fugacidade do enxofre puro na fase sólida;

Considerando o volume molar do S<sub>8</sub> sólido puro  $(v_{S_8}^*)$  constante e independente da pressão, a [Equação III.2.B](#page-74-0) resulta em:

$$
y_{S_8} \widehat{\phi}_{S_8}^V(T, P, \{y\}) P = \phi_{S_8}^{*}^{sub}(T, P_{S_8}^{sub}(T)) P_{S_8}^{sub}(T) \exp\left[\frac{{v_{S_8}^{*}}^S}{RT}(P - P_{S_8}^{sub}(T))\right]
$$

**Equação III.2.C**

<span id="page-75-0"></span>A relação de equilíbrio dada pela [Equação III.2.C](#page-75-0) depende da pressão, da temperatura e da composição da mistura gasosa.  $\widehat{\emptyset}_{S_8}^V$ ,  $\emptyset^{*sub}P^{sub}$  são parâmetros da relação de equilíbrio. Os coeficientes de fugacidade são estimados pela equação de estado de Peng-Robinson. A pressão de sublimação é estimada utilizando-se uma equação do tipo Antoine. Nota-se que a metodologia de cálculo utilizando a equação de estado de Peng-Robinson difere um pouco da apresentada na Seção [III.2.2,](#page-73-1) contida no *Help Topics* pelo *HYSYS©* .

O modelo tem como variáveis de entrada uma pressão, uma composição e uma concentração de enxofre, expressa em mg/Nm<sup>3</sup>. A variável de saída é a temperatura, a qual é determinada pela [Equação](#page-75-1) III.2.D, utilizando-se o método numérico de Newton-Raphson. Esta equação é resultante de uma modificação da [Equação III.2.C:](#page-75-0)

<span id="page-75-1"></span>
$$
F(T) = \frac{v_{S_8}^{*}}{RT} \left(P - P_{S_8}^{sub}(T)\right) - \ln\left(\frac{y_{S_8} \widehat{\theta}_{S_8}^V(T, P, \{y\})P}{\phi_{S_8}^{*}^{sub}(T, P_{S_8}^{sub}(T))P_{S_8}^{sub}(T)}\right)
$$

**Equação III.2.D**

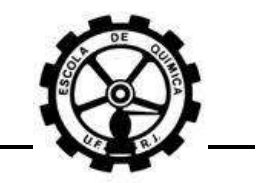

$$
T^{k+1} = T^k - \frac{F(T)}{\left(dF(T)_{\text{d}T}\right)}
$$

Após determinado número de iterações ou critério de convergência atingido, a temperatura calculada é definida como a temperatura de saída do modelo.

# <span id="page-76-2"></span>**III.2.3.1 Cálculo de** ̂

O coeficiente de fugacidade de um componente i em uma mistura gasosa pode ser expresso por<sup>[\[8\]](#page-135-2)</sup>:

$$
\ln \widehat{\varnothing}_i^V = \int_0^P (\bar{Z}_i - 1) \frac{dP}{P}
$$

**Equação III.2.E**

<span id="page-76-1"></span>Onde:

 $\widehat{\emptyset}^V_i$ , é o coeficiente de fugacidade do componente i na mistura gasosa;

 $\bar{Z}_i$ , é o fator de compressibilidade parcial molar do componente i.

A equação de estado de Peng-Robinson foi utilizada para calcular o coeficiente de fugacidade do  $S_8$  no GN. Esta pode ser representada de uma forma genérica por<sup>[\[8\]](#page-135-2)</sup>:

$$
P = \frac{RT}{V - b} - \frac{a(T)}{(V + \epsilon b)(V + \sigma b)}
$$
  
Equação III.2.F

<span id="page-76-0"></span>Sendo:

$$
a(T) = \sum_{i} \sum_{j} y_i y_j \sqrt{a_i(T) a_j(T)} (1 - k_{ij})
$$

$$
b = \sum_{i} \sum_{j} y_i y_j \frac{(b_i + b_j)}{2}
$$

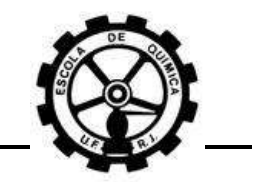

$$
a_k(T) = \Psi \frac{\alpha(T_{rk}, \omega_k) R^2 T_{ck}^2}{P_{ck}}
$$

$$
b_k = \Omega \frac{RT_{ck}}{P_{ck}}
$$

 $\alpha(T_{rk}, \omega_k) = [1 + (0.37464 + 1.54266\omega_k - 0.26992\omega_k^2)(1 - T_{rk}^{0.5})]^2$ 

Onde todas as variáveis são as mesmas referentes à [Equação](#page-73-0) III.2.A. 4 parâmetros foram introduzidos neste momento,  $\epsilon$ ,  $\sigma$ ,  $\Psi$  e  $\Omega$ . Estes possuem valores constantes, são independentes das substâncias e são diferentes para cada equação de estado. Para a equação de Peng-Robinson, estes valores são apresentados na Tabela [III.2.5:](#page-77-0)

<span id="page-77-0"></span>**Tabela III.2.5 – Parâmetros adimensionais e independentes das substâncias da equação de estado de Peng-Robinson. Retirado de [\[8\].](#page-135-2)**

| Parâmetro <sup>\</sup> |          |         | Ψ       |         |
|------------------------|----------|---------|---------|---------|
| <b>Valores</b>         | -0,41421 | 2,41421 | 0,45724 | 0,07780 |

A [Equação](#page-76-0) III.2.F pode ser rearranjada para se calcular o fator de compressibilidade (Z) da mistura gasosa. O cálculo desta variável é efetuado pelo método iterativo de substituição sucessiva<sup>[\[8\]](#page-135-2)</sup>:

$$
Z = 1 + \beta - q\beta \frac{Z - \beta}{(Z + \epsilon\beta)(Z + \sigma\beta)}
$$
  
Equação III.2.G

<span id="page-77-1"></span>Sendo:

$$
Z = \frac{PV}{RT} \qquad \beta = \frac{bP}{RT} \qquad \qquad q = \frac{a(T)}{bRT}
$$

A [Equação III.2.E](#page-76-1) pode ser integrada resultando em<sup>[\[8\]](#page-135-2)</sup>:

$$
\ln \widehat{\emptyset}_i^V = \frac{\overline{b}_i}{b}(Z - 1) - \ln(Z - \beta) - \overline{q}_i I
$$
  
Equação III.2.H

Sendo:

$$
\overline{b}_{i} = \left[\frac{\partial (nb)}{\partial n_{i}}\right]_{T, n_{j}}
$$

$$
\overline{q}_{i} = \left[\frac{\partial (nq)}{\partial n_{i}}\right]_{T, n_{j}} = q\left(1 + \frac{\overline{a}_{i}}{a} - \frac{\overline{b}_{i}}{b}\right)
$$

$$
\overline{a}_{i} = \left[\frac{\partial (na)}{\partial n_{i}}\right]_{T, n_{j}}
$$

$$
I = \frac{1}{\sigma - \epsilon} \ln\left(\frac{Z + \sigma\beta}{Z + \epsilon\beta}\right)
$$

Efetuando as devidas derivadas parciais sobre  $a(T)$  e b, o resultado para  $\bar{a}_k$  e  $\bar{b}_k$  é dado por:

$$
\bar{a}_k = \sum_j \left[ \sqrt{a_k(T)a_j(T)} \left( 1 - k_{kj} \right) y_j \right] + \sum_i \left[ \sqrt{a_i(T)a_k(T)} \left( 1 - k_{ik} \right) (y_i(1 - y_k)) \right] - a(T)
$$

$$
\bar{b}_k = \sum_j \left[ y_j \left( \frac{b_k + b_j}{2} \right) \right] + \sum_i \left[ (y_i(1 - y_k)) \left( \frac{b_i + b_k}{2} \right) \right] - b
$$

**III.2.3.2** Cálculo de  $\phi_{S_8}^{*}{}^{sub}$  e  $P_S^s$ 

<span id="page-78-0"></span>O coeficiente de fugacidade do enxofre vapor puro nas condições de sublimação é calculado de maneira semelhante à  $\widehat{\emptyset}^V_i$ . Porém, como se trata de um componente puro, as equações dos parâmetros  $a e b$  para misturas, apresentadas na Seção [III.2.3.1,](#page-76-2) se resumem para:

$$
a(T) = a_i(T) = \Psi \frac{\alpha(T_{ri}, \omega_i) R^2 T_{ci}^2}{P_{ci}}
$$

$$
b = b_i = \Omega \frac{RT_{ci}}{P_{ci}}
$$

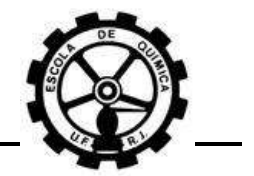

As condições de saturação são calculadas na temperatura do sistema. Com isso, a pressão de sublimação deve ser estimada nesta temperatura. Este parâmetro é estimado utilizando uma equação do tipo Antoine (AspenTech *HYSYS*© , *Help Topics*):

$$
\ln P^{sat} = A + \frac{B}{T+C} + D\ln(T) + ET^{F}
$$
  
Equation (1)

**Equação III.2.I**

<span id="page-79-1"></span>Onde:

 $P^{sat}$ , é a pressão de saturação em kPa;

, é a temperatura em K.

Deve ser ressaltado que é a pressão de sublimação que deve ser estimada e não a de saturação. Porém, este modelo buscou justamente extrapolar equações do tipo Antoine para a estimativa de  $P_{S_{\alpha}}^{sub}$ , conforme discutido na Seçã[o II.2.3.1.](#page-34-0)

A [Tabela III.2.6](#page-79-0) apresenta o valor das constantes da [Equação III.2.I](#page-79-1) e a faixa de temperatura recomendada pelo *HYSYS©* na qual a estimação é razoável.

<span id="page-79-0"></span>**Tabela III.2.6 – Valores das constantes utilizadas na [Equação III.2.I](#page-79-1) e faixa de temperatura recomendada.**

| Faixa de T<br>(K) |       |         |        |                       |                         |        |
|-------------------|-------|---------|--------|-----------------------|-------------------------|--------|
| 598,2 -823,2      | 15,10 | $-7525$ | 0.0000 | $1,652 \cdot 10^{-7}$ | $-5,518 \cdot 10^{-14}$ | 2,0000 |

Fonte: AspenTech *HYSYS*© , *Help Topics*.

A pressão de sublimação e a temperatura são usadas para determinar  $\phi_S^*$ pela equação abaixo<sup>[\[8\]](#page-135-2)</sup>:

$$
\ln \phi_{S_8}^{*}^{sub} = (Z - 1) - \ln(Z - \beta) - qI
$$
  
Equação III.2.J

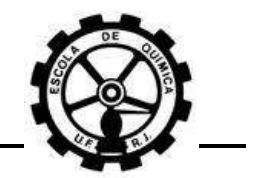

Sendo Z,  $\beta$ ,  $q$  e *I* definidos da mesma forma que na Seção [III.2.3.1.](#page-76-2) Os parâmetros  $a$  e  $b$  foram definidos anteriormente. O fator de compressibilidade é determinado aqui também pelo método iterativo da substituição sucessiva, mas utilizando outra equação<sup>[\[8\]](#page-135-2)</sup>:

$$
Z = \beta + (Z + \epsilon \beta)(Z + \sigma \beta) \left(\frac{1 + \beta - Z}{q\beta}\right)
$$

#### **Equação III.2.K**

O valor para o fator de compressibilidade encontrado por esta equação é uma raiz do tipo "líquido", ao invés de uma raiz do tipo "vapor", quando se utiliza a [Equação](#page-77-1) [III.2.G.](#page-77-1)

Equações de estado cúbicas – que é o caso da equação de Peng-Robinson – possuem 3 raízes para o volume molar. Estas raízes podem ser reais ou complexas, conforme os seguintes casos:

- a. 3 raízes reais e iguais, representando o volume molar crítico  $(V_c)$ ;
- b. 3 raízes reais e distintas, onde duas possuem significado físico;
- c. 2 raízes reais e distintas e uma complexa;
- d. 1 raiz real e 2 complexas e distintas;

Os valores de  $V$  com significado físico são sempre reais, positivos e maiores do que os do parâmetro  $b$ . Para os casos a e b, a menor raiz real pode ser definida como sendo do tipo "líquido" e a maior raiz como do tipo "vapor". A terceira raiz, localizada entre estes 2 valores, não possui significado físico<sup>[\[8\]](#page-135-2)</sup>.

Teoricamente, qualquer um dos valores para  $Z$  poderia ser utilizado no cálculo de  $\phi^{*sub}$ , pois na condição de ESV:

$$
{f_i^*}^V = {f_i^*}^S
$$

<span id="page-80-0"></span>
$$
\varphi_i^{*V}(T, P_i^{sub}(T)) = \varphi_i^{*S}(T, P_i^{sub}(T)) = \varphi_i^{*sub}
$$
  
Equação III.2.L

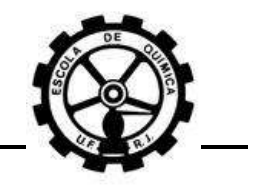

Só que a determinação da raiz do tipo "vapor" para o fator de compressibilidade é muito complicada utilizando a equação de estado de Peng-Robinson. A [Figura III.2.1](#page-81-0) apresenta um diagrama PV para o enxofre utilizando a equação de Peng-Robinson para as temperaturas de 1000 K e 800 K, com as propriedades críticas utilizadas por CÉZAC [\(Tabela III.2.3\)](#page-71-0):

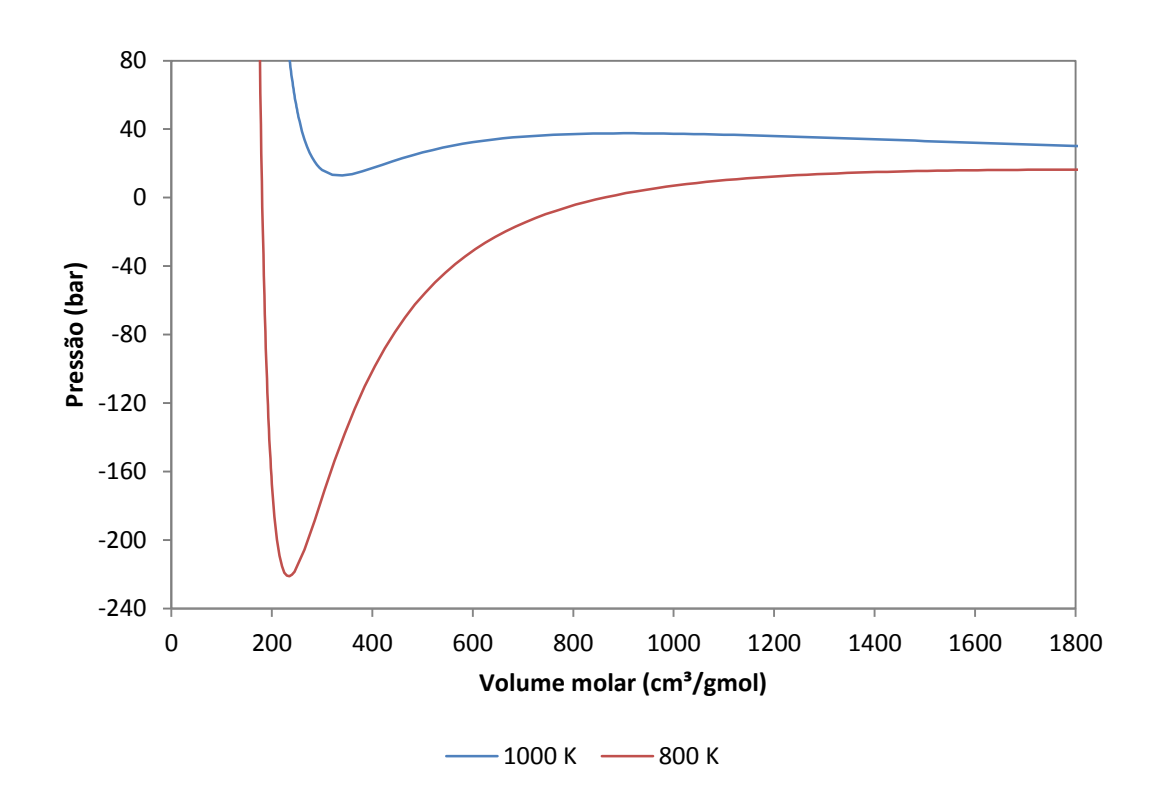

**Figura III.2.1 – Diagrama PV para o enxofre utilizando a equação de Peng-Robinson.**

<span id="page-81-0"></span>Observa-se que para a temperatura de 1000 K não há pressões negativas e que para a temperatura de 800 K existem valores negativos. Valores negativos para a pressão causam problemas no método iterativo, tornando o mesmo incapaz de convergir a uma temperatura final. As curvas de isosolubilidade se encontram em torno da temperatura de 300 K. Para que o modelo determine temperaturas realísticas, a solução via Peng-Robinson do fator de compressibilidade para raízes do tipo "líquido" é mais fácil. Isto pode ser mostrado pelo diagrama PV do enxofre para a temperatura de 300 K, obtido da mesma forma que as curvas da [Figura III.2.1:](#page-81-0)

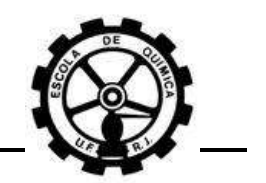

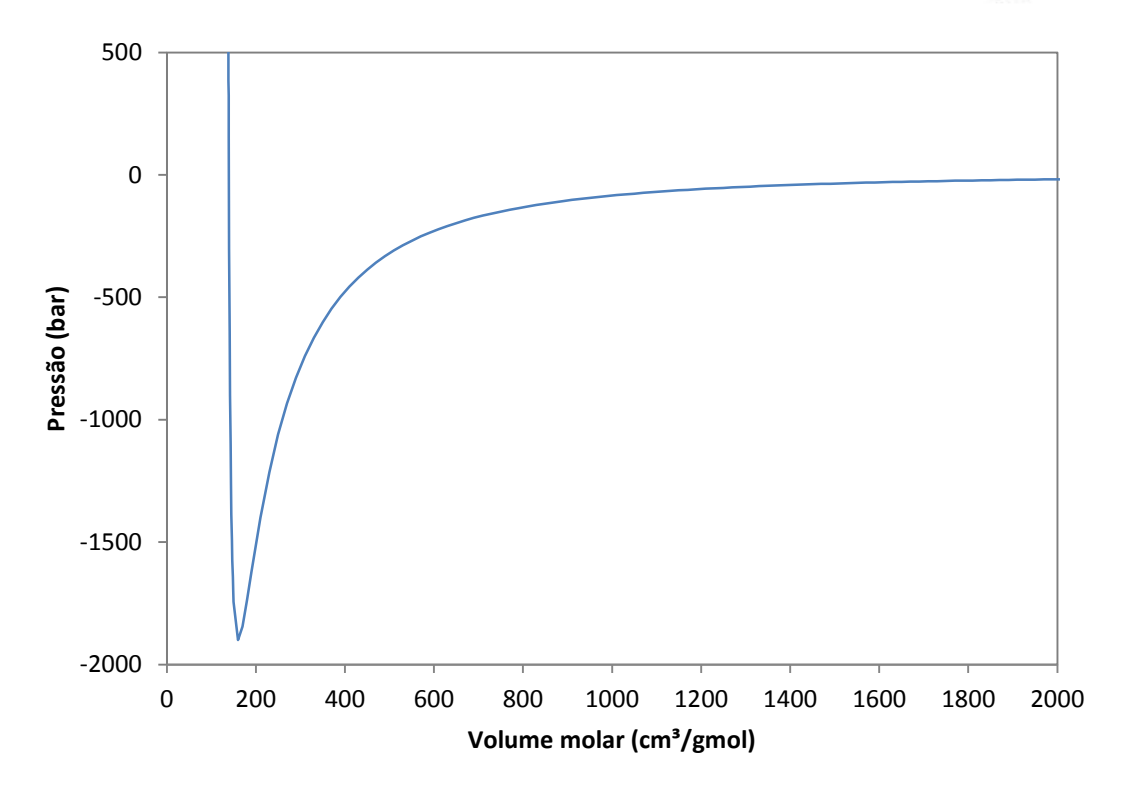

**Figura III.2.2 – Diagrama PV para o enxofre utilizando a equação de Peng-Robinson para a temperatura de 300 K.**

Pode ser verificado pela figura que só há valores positivos para a pressão abaixo de 200 cm<sup>3</sup>/gmol, valores característicos de raízes do tipo "líquido". Valores positivos para a pressão também poderiam ser determinados para altos valores do volume molar, mas a solução é difícil de ser obtida pelo método iterativo empregado.

### **III.2.4** *"liquid way"*

As principais equações deste modelo foram apresentadas na Seção [II.2.3.1.](#page-34-0) A [Equação II.2.B](#page-39-0) é a principal equação do modelo e é utilizada para a determinação da fugacidade do enxofre elementar puro na fase sólida:

$$
\ln\left(\frac{f_{S_8}^{*S}(T,P)}{f_{S_8}^{*L}(T_{S_8}f(P^a),P^a)}\right) = -\left(\frac{\Delta H_{S_8}f(T_{S_8}f,P^a) + \Delta H_{S_8}V\left(T_{S_8}f,P_{S_8}^{*}sat(T_{S_8}f)\right) - HC}{RT}\right) \cdot \left(1 - \frac{T}{T_{S_8}f}\right) - \int_{T_{S_8}f}^{T} \frac{\int_{T_{S_8}f}^{T} \Delta c_p^{*S_8 - gi}(T,P^a) dT}{RT^2} dT + \frac{\upsilon_{S_8}^*}{RT}(P-P^a)
$$

Escola de Química **66** Out/2011

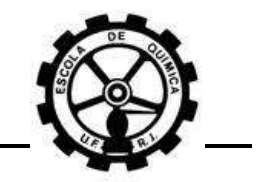

Após determinação de  $f_{S_\alpha}^{*\,S}$ , esta variável é aplicada na relação de equilíbrio:

$$
\hat{f}_{S_8}^V = {f_{S_8}^*}^S
$$

Resultando na seguinte equação:

 $y_{S_8} \widehat{\emptyset}_{S_8}^V(T, P, \{y\}) P = f_{S_8}^{*S}(T, P)$ **Equação III.2.M**

<span id="page-83-1"></span>A [Equação II.2.B](#page-39-0) possui muitos parâmetros. Alguns destes possuem valores constantes, enquanto outros precisam ser estimados por equações. A [Tabela III.2.7](#page-85-0) apresenta um resumo sobre os parâmetros desta equação.

Esta equação serve apenas para determinar a fugacidade da fase monoclínica. Não há nenhum termo de transição entre as fases monoclínica e ortorrômbica, esta sendo a fase estável do enxofre nas temperaturas do processo de transmissão de GN. Um termo representando esta transição de fases é acrescentado e a equação para o cálculo da fugacidade da fase ortorrômbica é dada por<sup>[\[5\]](#page-135-3)</sup>:

<span id="page-83-0"></span>
$$
\ln\left(\frac{f_{S_8}^{* \alpha}(T,P)}{f_{S_8}^{* \beta}(T,P)}\right) = -\frac{\Delta H_{S_8}^{* \alpha}(T_{S_8}^{* \beta},P^a)}{R}\left(\frac{1}{T} - \frac{1}{T_{S_8}^{* \beta}}\right) - \int_{T_{S_8}^{* \alpha}}^{T} \frac{\int_{T_{S_8}^{*} tr}^{T} (c_{p,S_8}^{* \alpha}(T,P^a) - c_{p,S_8}^{* \beta}(T,P^a) dT}{RT^2} dT + \frac{v_{S_8}^{* \alpha}}{RT}(P - P^a)
$$

**Equação III.2.N**

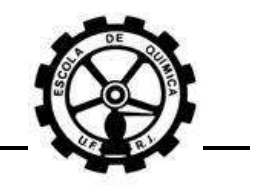

Agora, somando a [Equação II.2.B](#page-39-0) e [a Equação III.2.N](#page-83-0) o resultado é:

$$
\ln\left(\frac{f_{S_8}^{* \alpha}(T, P)}{f_{S_8}^{* \alpha}(T_{S_8}^f(P^a), P^a)}\right) = -\left(\frac{\Delta H_{S_8}^f(T_{S_8}^f, P^a) + \Delta H_{S_8}^V(T_{S_8}^f, P_{S_8}^{sat}(T_{S_8}^f)) - HC}{RT}\right) \cdot \left(1 - \frac{T}{T_{S_8}^f}\right) - \int_{T_{S_8}^f}^T \frac{\int_{T_{S_8}^f}^T \Delta c_{p,S_8}^* \beta^{-gi}(T, P^a) dT}{RT^2} dT + \frac{\nu_{S_8}^* \beta}{RT} (P - P^a) - \frac{\Delta H_{S_8}^{tr}(T_{S_8}^f, P^a)}{R} \left(\frac{1}{T} - \frac{1}{T_{S_8}^f}\right) - \int_{T_{S_8}^f}^T \frac{\int_{T_{S_8}^f}^T \Delta c_{p,S_8}^* \alpha^{-\beta}(T, P^a) dT}{RT^2} dT + \frac{\nu_{S_8}^* \alpha}{RT} (P - P^a)
$$

**Equação III.2.O**

<span id="page-84-1"></span>Sendo:

$$
HC = H_{S_8}^{res} \left( T_{S_8}^f P_{S_8}^{sat} \left( T_{S_8}^f \right) \right) + v_{S_8}^{*L} \left( P^a - P_{S_8}^{sat} \left( T_{S_8}^f \right) \right)
$$

$$
T_{S_8}^f \left( \frac{\partial v_{S_8}^{*L}}{\partial T} \right)_{P^a} \ll v_{S_8}^{*L} \rightarrow T_{S_8}^f \left( \frac{\partial v_{S_8}^{*L}}{\partial T} \right)_{P^a} \approx 0
$$

O modelo tem como variáveis de entrada uma pressão, uma composição e uma concentração de enxofre, expressa em mg/Nm<sup>3</sup>. A variável de saída é a temperatura, a qual é determinada pela [Equação](#page-84-0) III.2.P, utilizando-se o método numérico de Newton-Raphson. Esta equação é resultante de uma modificação da [Equação III.2.M:](#page-83-1)

$$
F(T) = \ln\left(\frac{y_{S_8} \widehat{\theta}_{S_8}^V(T, P, \{y\}) P}{f_{S_8}^{*\alpha}(T, P)}\right)
$$

**Equação III.2.P**

$$
T^{k+1} = T^k - \frac{F(T)}{\left(dF(T)_{\text{d}T}\right)}
$$

<span id="page-84-0"></span>Após determinado número de iterações ou critério de convergência atingido, a temperatura calculada é definida como a temperatura de saída do modelo.

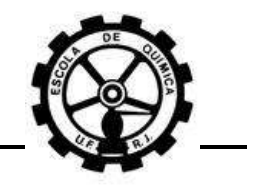

<span id="page-85-0"></span>**Tabela III.2.7 – Resumo dos parâmetros necessários para cálculo da fugacidade do S<sup>8</sup> sólido pela [Equação III.2.O.](#page-84-1)**

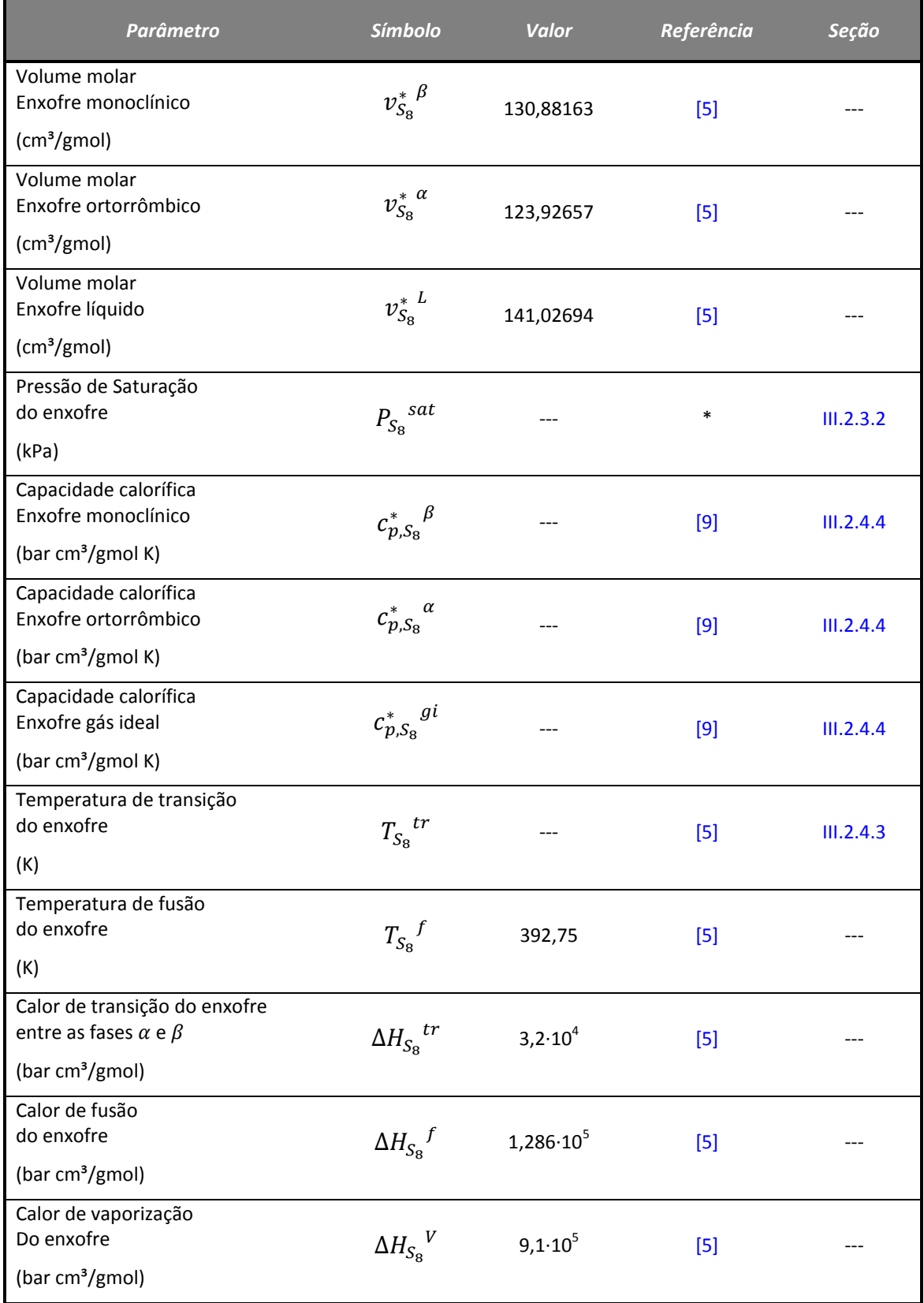

OBS: As informações necessárias referentes aos parâmetros podem ser obtidas nas referências e seções deste trabalho, apresentadas na tabela.

\*AspenTech *HYSYS*© , *Help Topics*

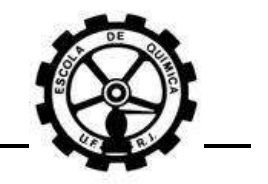

# **III.2.4.1 Cálculo de**

A fugacidade do enxofre elementar puro na fase líquida é facilmente calculada pela equação abaixo<sup>[\[8\]](#page-135-2)</sup>:

$$
f_{S_8}^{*L}(T,P) = \phi_{S_8}^{*}^{sat}\left(T, P_{S_8}^{sat}(T)\right)P_{S_8}^{sat}(T)\exp\left(\int_{P_{S_8}^{sat}}^P \frac{v_{S_8}^{*L}}{RT}dP\right)
$$

#### **Equação III.2.Q**

Este parâmetro é calculado na pressão atmosférica e na temperatura de fusão do S<sub>8</sub> nesta mesma pressão. Esta temperatura é utilizada como uma temperatura de referência<sup>[\[5\]](#page-135-3)</sup>. A pressão de saturação para o enxofre utilizada aqui é a mesma apresenta na Seção [III.2.3.2,](#page-78-0) no modelo "gas way". O parâmetro  $\varphi_{S_8}^{*}$  sat é calculado da mesma forma que  $\varphi_{S_{\alpha}}^{*}$ sub, utilizando a mesma metodologia aplicada para a equação de Peng-Robinson no modelo "gas way". Nota-se que aqui, o cálculo de  $\varphi_{S_\alpha}^*$ <sup>sat</sup>é mais correto que  $\varphi_{S_n}^{*,sub}$ , já que o valor para o fator de compressibilidade é realmente para uma condição de líquido (raiz do tipo "líquido").

### **III.2.4.2 Cálculo de**

A entalpia residual da fase gasosa pode ser estimada pela equação [Equação](#page-86-0)   $III.2.R^{[8]}$  $III.2.R^{[8]}$  $III.2.R^{[8]}$  $III.2.R^{[8]}$ 

$$
\frac{H^{res}}{RT} = Z - 1 + \left(\frac{d \ln \alpha(T_r, \omega)}{d \ln T_r} - 1\right) qI
$$
  
Equação III.2.R

<span id="page-86-0"></span>Esta equação é utilizada para determinação da entalpia residual do enxofre puro em fase gasosa. Todos os parâmetros já foram definidos anteriormente. A entalpia residual deve ser calculada nas condições de saturação na temperatura de fusão do enxofre. O fator de compressibilidade é uma raiz do tipo "vapor" e é calculado pela metodologia apresentada na Seção [III.2.3.2](#page-78-0) para a equação de Peng-Robinson. A derivada existente na equação pode ser efetuada, resultando na equação final para o cálculo da entalpia residual:

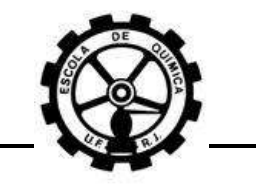

$$
\frac{H^{res}}{RT} = Z - 1 + \left[ P(\omega) \left( \frac{T_r}{\alpha(T_r, \omega)} \right)^{0.5} - 1 \right] qI
$$
  
Equação III.2.5

$$
P(\omega) = 0.37464 + 1.54226\omega - 0.26992\omega^2
$$

### **III.2.4.3 Cálculo de**

<span id="page-87-1"></span>A temperatura de transição do enxofre elementar entre as fases monoclínica e ortorrômbica é estimada pela regressão linear<sup>[\[5\]](#page-135-3)</sup>:

$$
P_{S_8}^{tr} = 24,962(T_{S_8}^{tr} - 273,15) - 2380,3
$$

A qual após rearranjo para explicitar  $T_{S_{\rm s}}{}^{tr}$ :

$$
T_{S_8}^{tr} = 273,15 + \frac{1}{24,962} (P_{S_8}^{tr} + 2380,3)
$$
  
Equação III.2.T

Este parâmetro é calculado na pressão atmosférica, isto é, o valor de  $P_{S_8}^{\, \, tr}$  é estipulado como igual a pressão atmosférica ( $P^{a}$ ). Em tais condições,  $T_{S_{a}}^{tr}$  possui o valor de 368,55 K.

<span id="page-87-0"></span>III.2.4.4 Cálculo de 
$$
\int_{T_{S_8}}^{T} \int_{r_{S_8}}^{r} \frac{\int_{r_{S_8}}^{T} \Delta c_{p,S_8}^* \beta^{-gi}(T,P^a) dT}{RT^2} dT
$$
 e  $\int_{T_{S_8}}^{T} tr \frac{\int_{r_{S_8}}^{T} tr \Delta c_{p,S_8}^* \alpha^{-\beta}(T,P^a) dT}{RT^2} dT$ 

Estas duas integrais são computadas da mesma maneira porque se utiliza a mesma equação para determinação das capacidades caloríficas, onde se mudam apenas os valores das constantes desta equação<sup>[\[9\]](#page-135-4)</sup>.

<span id="page-87-2"></span>
$$
C_p^0 = A + B\left(\frac{T}{1000}\right) + C\left(\frac{T}{1000}\right)^2 + D\left(\frac{T}{1000}\right)^3 + \frac{E}{\left(\frac{T}{1000}\right)^2}
$$

**Equação III.2.U**

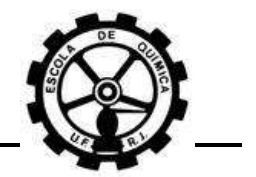

Onde  $C_p^0$  é a capacidade calorífica na pressão de referência, no caso a pressão atmosférica, e  $A$ ,  $B$ ,  $C$ ,  $D$  e  $E$  são as constantes da equação. Após grande esforço matemático, o resultado final das integrações sucessivas é dado por:

$$
INT_{C_P} = A_I \ln \left( \frac{T}{T_k} \right) + \frac{B_I}{2} (T - T_k) + \frac{C_I}{6} (T^2 - T_k^2) + \frac{D_I}{12} (T^3 - T_k^3) + \frac{E_I}{2} \left( \frac{1}{T^2} - \frac{1}{T_k^2} \right)
$$

$$
\left(\frac{1}{T} - \frac{1}{T_k}\right)\left(A_I T_k + \frac{B_I}{2} T_k^2 + \frac{C_I}{3} T_k^3 + \frac{D_I}{4} T_k^4\right) - \frac{E_I}{T_k} \left(\frac{1}{T} - \frac{1}{T_k}\right)
$$

#### **Equação III.2.V**

Onde INT<sub>C<sub>p</sub> é o resultado da integração. As constantes  $A_I$ ,  $B_I$ ,  $C_I$ ,  $D_I$  e  $E_I$  são</sub> definidas como a diferença entre as respectivas constantes das capacidades caloríficas presentes dentro da integração, podendo ser no caso  $\beta - gi$  ou  $\alpha - \beta$ .  $T_k$  é o limite inferior da integração, podendo ser  $T_{S_8}^{\phantom{S_8}f}$  ou  $T_{S_8}^{\phantom{S_8}tr}$  dependendo de qual integral está sendo computada. Os valores das constantes das capacidades caloríficas para a [Equação III.2.U](#page-87-2) podem ser encontrados na referência informada na [Tabela III.2.7.](#page-85-0)

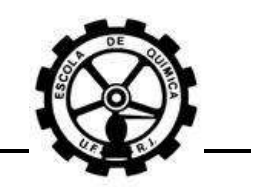

# **CAPÍTULO IV. RESULTADOS E DISCUSSÃO**

# **IV.1 Comparação dos modelos**

Foram avaliados dois modelos, "*gas way*" e "*liquid way*", para a estimativa da solubilidade do enxofre no gás natura e o pacote computacional *HYSYS*© .

A utilização do *HYSYS*© foi motivada porque PACK[\[6\]](#page-135-5) utilizou este software e, de acordo com as discussões apresentadas na Seção [III.1.1.1,](#page-62-0) há uma dúvida sobre a metodologia de cálculo aplicada pelo *HYSYS*© para o caso em estudo.

A comparação dos modelos serviu tanto para verificar qual destes realizava uma estimativa mais precisa da solubilidade do enxofre quanto para obter-se um maior conhecimento sobre a metodologia de cálculo do *HYSYS*© .

As simulações realizadas referentes a esta seção utilizaram os parâmetros e condições apresentadas na Seção [III.2.1.](#page-68-0) Os parâmetros relativos ao enxofre podem ser encontrados na [Tabela III.2.3.](#page-71-0) Os valores das propriedades críticas de cada componente e os parâmetros de interação binária entre  $S_8$ -CH<sub>4</sub> e  $S_8$ -CO<sub>2</sub> utilizados foram os mesmos que os utilizados no trabalho de PACK<sup>[\[6\]](#page-135-5)</sup>. A composição utilizada foi a da amostra de gás da TBG.

# <span id="page-89-0"></span>**IV.1.1 "***gas way***" Vs.** *HYSYS***©**

A [Figura IV.1.1](#page-90-0) apresenta pares de curvas de isosolubilidade do enxofre para várias concentrações, obtidas pelo *HYSYS*© e obtidas pelo modelo "*gas way*".

Verifica-se a grande semelhança entre os resultados obtidos para ambas simulações, não havendo dúvidas de que o *HYSYS*© utiliza uma metodologia de cálculo semelhante a do modelo "*gas way*" para o cálculo da fugacidade da fase sólida do S<sub>8</sub>.

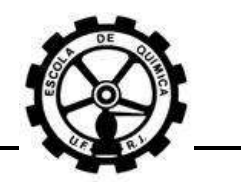

Verifica-se uma pequena diferença entre os pares de curvas para altos valores da pressão. Isto pode ter ocorrido devido à diferença entre metodologia de cálculo aplicada pelo *HYSYS*© e pelo modelo "*gas way*" para estimativa da pressão de saturação ou simplesmente porque se usam critérios de convergência diferentes no método iterativo utilizado pelo *HYSYS*© e pelo modelo "*gas way*".

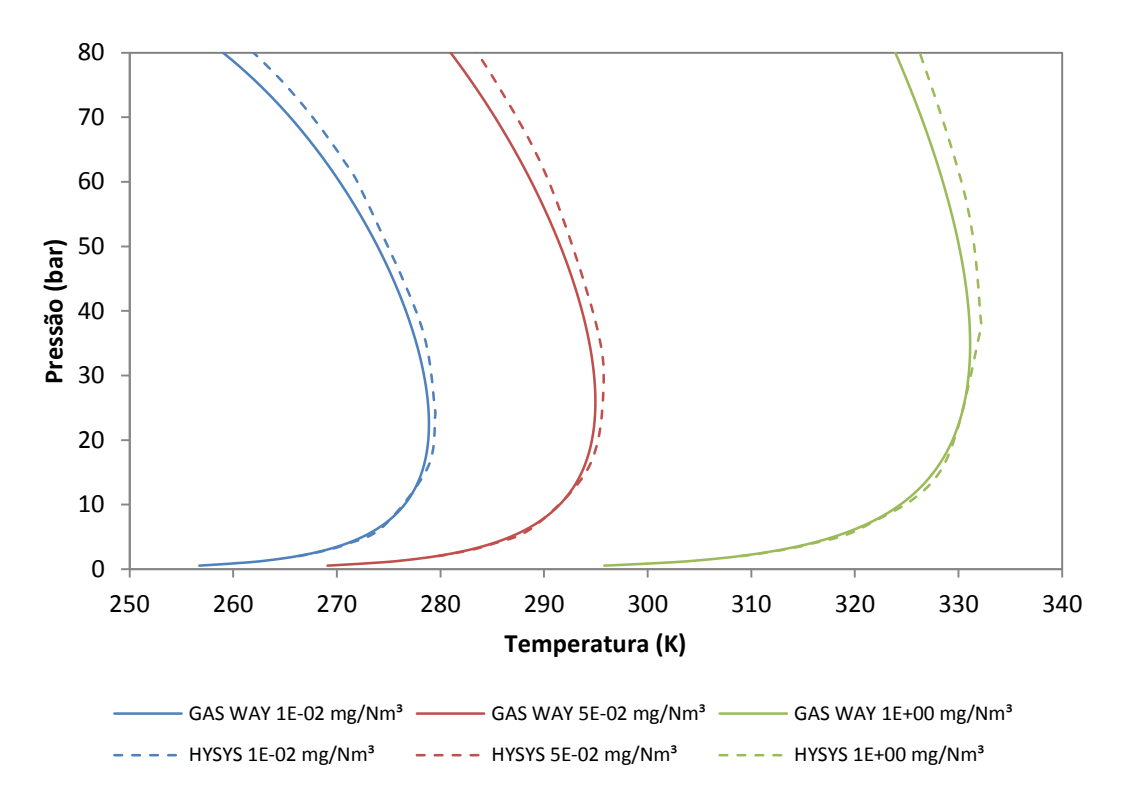

<span id="page-90-0"></span>**Figura IV.1.1 – Comparação entre as simulações realizadas pelo** *HYSYS***© e o modelo "***gas way***" no**  *Microsoft Excel***© .**

# **IV.1.2 Estimativa da pressão de saturação e de sublimação**

Foi discutido na Seção [III.1.1.1](#page-62-0) que o *HYSYS*© poderia estimar a pressão de sublimação do enxofre por uma equação do tipo Antoine [\(Equação III.2.I\)](#page-79-1) ou por uma equação de estado, no caso a de Peng-Robinson [\(Equação](#page-80-0) III.2.L). A estimativa da pressão de saturação também pode ser feita por uma equação do tipo Antoine [\(Equação III.2.I\)](#page-79-1) ou pela [Equação](#page-80-0) III.2.L, com a substituição da fase sólida pela fase líquida.

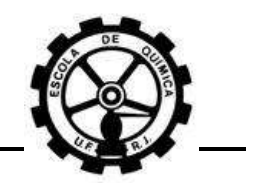

#### **IV.1.2.1 Peng-Robinson Vs. Antoine**

Para verificar como é estimada a pressão de saturação pelo *HYSYS*© , foram realizadas duas simulações para o enxofre puro e geradas as curvas de equilíbrio líquido/vapor na ferramenta *Envelope Utility*. Em cada simulação, utilizou-se uma equação diferente no *Fluid Package*: Peng-Robinson e Antoine. Para a equação de Peng-Robinson, as propriedades críticas do enxofre foram as mesmas que as usadas por PACK. Para a equação de Antoine, as constantes são apresentadas na [Tabela III.2.6.](#page-79-0)

A [Figura IV.1.2](#page-91-0) apresenta as curvas obtidas para os dois casos mencionados. Constata-se a perfeita concordância dos resultados, concluindo-se que os valores de pressão de saturação estimados tanto por Peng-Robinson quanto por Antoine não possuem diferenças significativas. Entretanto, esta afirmação só é válida para a faixa de temperatura apresentada.

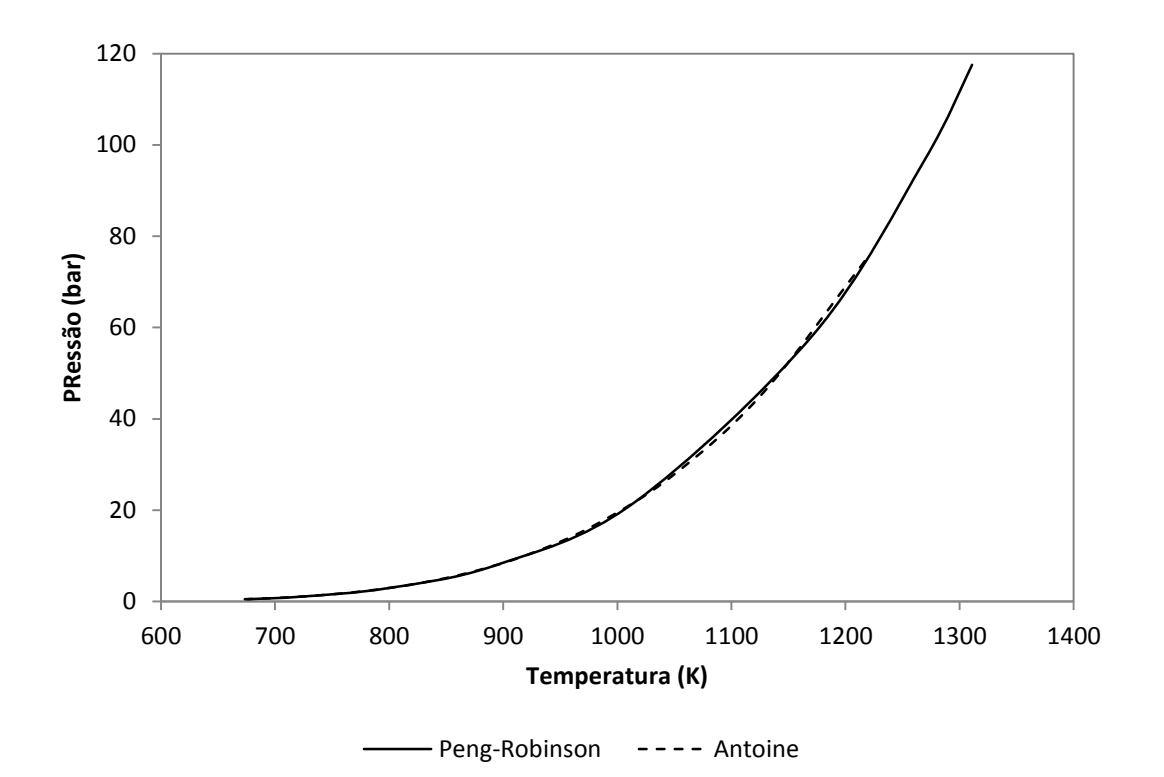

<span id="page-91-0"></span>**Figura IV.1.2 – Comparação da pressão de saturação estimada pela equação de estado de Peng-Robinson e uma equação do tipo Antoine [\(Equação III.2.I\)](#page-79-1).**

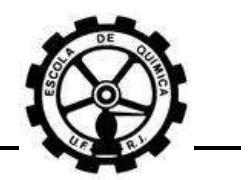

A utilização de equações do tipo Antoine ou de uma equação de estado tem como objetivo estimar valores para a pressão de sublimação no modelo "*gas way*". Por outro lado, a utilização destas mesmas equações serve para estimar valores para a pressão de saturação no modelo "*liquid way*".

Para o caso em estudo, os valores para pressão de saturação ou de sublimação são estimados para temperaturas inferiores, mas, pela grande concordância dos valores estimados pelas duas equações, acredita-se que a diferença da estimativa deva ser desprezível para temperaturas menores. Em resumo, não há como saber qual a metodologia de cálculo que o *HYSYS*© usa para a estimativa.

#### **IV.1.2.2 Influência da pressão de saturação e de sublimação**

Nos diferentes trabalhos publicados sobre o caso em estudo foram utilizadas equações distintas para estimar tanto a pressão de saturação ( $P_{S_{\rm a}}^{sat}$ ) quanto à pressão de sublimação ( $P_{S_8}^{sub}$ ) do enxofre. PACK<sup>[\[6\]](#page-135-5)</sup> usou a equação de Peng-Robinson no *Fluid* Package do HYSYS<sup>©</sup> para estimar  $P_{S_8}^{sub}$ . CÉZAC<sup>[\[5\]](#page-135-3)</sup> usou dados de SHUAI e MEISEN<sup>1</sup> para estimar valores para  $P_{S_{\alpha}}^{sat}$ . KARAN<sup>[\[10\]](#page-135-6)</sup> usou dados de outra publicação<sup>2</sup> para realizar uma regressão tentando obter um valor para o parâmetro de atração da equação de estado (a). Entretanto, nenhum deles mostrou a influência da pressão de saturação ou de sublimação sobre a estimativa da solubilidade.

Realizando uma regressão linear de  $\ln P^{sat} \times 1/T$  para os dados do enxofre<sup>[\[10\]](#page-135-6)</sup>, é possível obter uma equação do tipo Antoine de 2 parâmetros do tipo. A [Tabela IV.1.1](#page-93-0) e a [Figura IV.1.3](#page-94-0) apresentam os dados utilizados e o resultado desta regressão.

$$
\ln P^{sat}(bar) = A - \frac{B}{T(K)}
$$

 $\overline{a}$ 

<sup>1</sup> *Oil & Gas Journal*, nº 93, pág. 50-55, 1995. 2 *The Sulfur Data Book* (TULLER, N. W.; 1954).

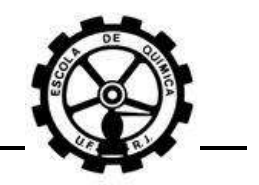

<span id="page-93-0"></span>**Tabela IV.1.1 – Dados de pressão de saturação do enxofre elementar e valores usados na regressão linear [\(Figura IV.1.3\)](#page-94-0). Retirado de [\[10\].](#page-135-6)**

| $\boldsymbol{p}$ sat | T      | $\overline{\ln P^{sat}}$ | 1/T      |
|----------------------|--------|--------------------------|----------|
| (bar)                | (K)    | (bar)                    | (K)      |
| 0,000041             | 393,15 | $-10,1019$               | 0,002544 |
| 0,000142             | 413,15 | $-8,85968$               | 0,00242  |
| 0,000446             | 433,15 | $-7,71519$               | 0,002309 |
| 0,002830             | 473,15 | $-5,86748$               | 0,002113 |
| 0,012300             | 513,15 | $-4,39816$               | 0,001949 |
| 0,040200             | 553,15 | $-3,21389$               | 0,001808 |
| 0,107000             | 593,15 | $-2,23493$               | 0,001686 |
| 0,247200             | 633,15 | $-1,39756$               | 0,001579 |
| 0,506600             | 673,15 | $-0,68003$               | 0,001486 |
| 0,949400             | 713,15 | $-0,05193$               | 0,001402 |
| 1,651600             | 753,15 | 0,501745                 | 0,001328 |
| 2,715500             | 793,15 | 0,998976                 | 0,001261 |
| 4,302200             | 833,15 | 1,459127                 | 0,0012   |
| 6,525300             | 873,15 | 1,875687                 | 0,001145 |
| 9,541700             | 913,15 | 2,255672                 | 0,001095 |

OBS: Os dados destacados com fundo cinza foram usados na obtenção de uma regressão (Regressão 02, [Tabela IV.1.2\)](#page-94-1) mais ajustada para temperaturas inferiores.

Foi realizada também uma segunda regressão utilizando-se somente os 5 primeiros dados do enxofre<sup>[\[10\]](#page-135-6)</sup>, com o objetivo de obter uma equação mais ajustada para temperaturas inferiores. Mesmo assim, esta equação teve que ser extrapolada do seu limite inferior devido ao fato das temperaturas usuais das simulações se situarem bem abaixo deste limite. Com as equações apresentadas na [Figura IV.1.3,](#page-94-0) têm-se 3 equações para estimar a pressão de saturação. A [Tabela IV.1.2](#page-94-1) resume estas equações.

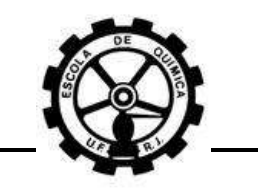

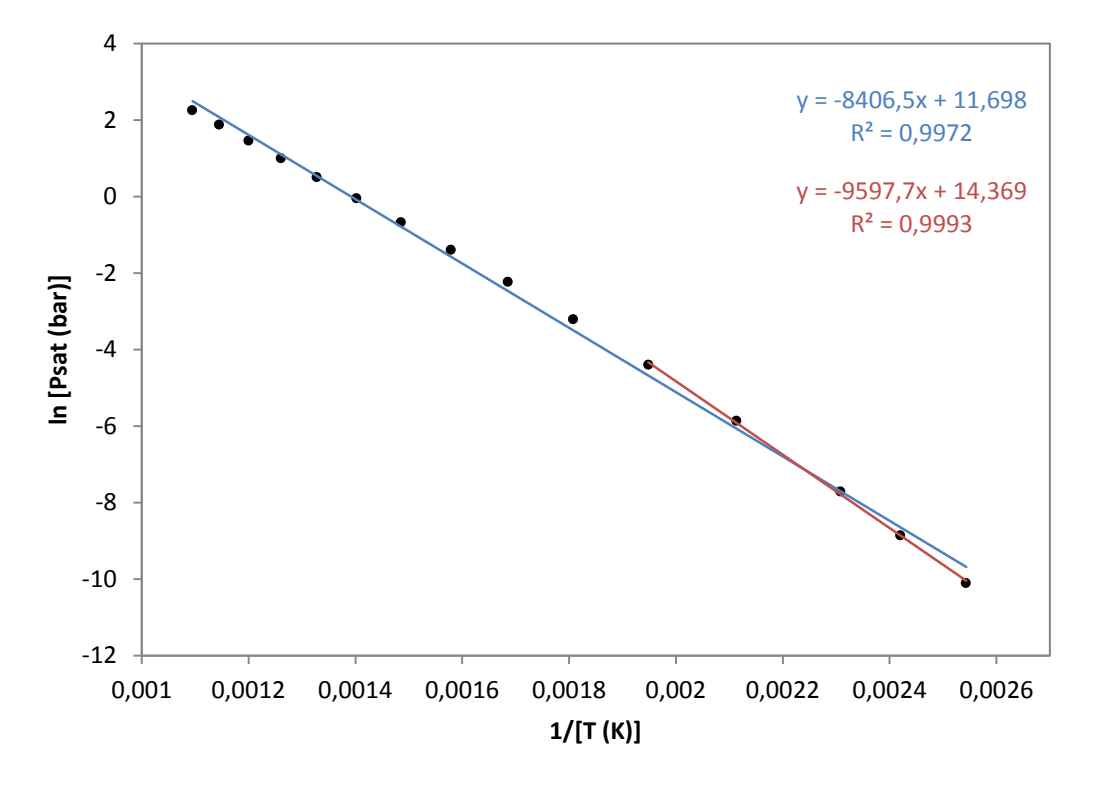

<span id="page-94-0"></span>**Figura IV.1.3 – Regressão linear realizada no** *Microsoft Excel***© . Dados retirados da [Tabela IV.1.1.](#page-93-0)**

<span id="page-94-1"></span>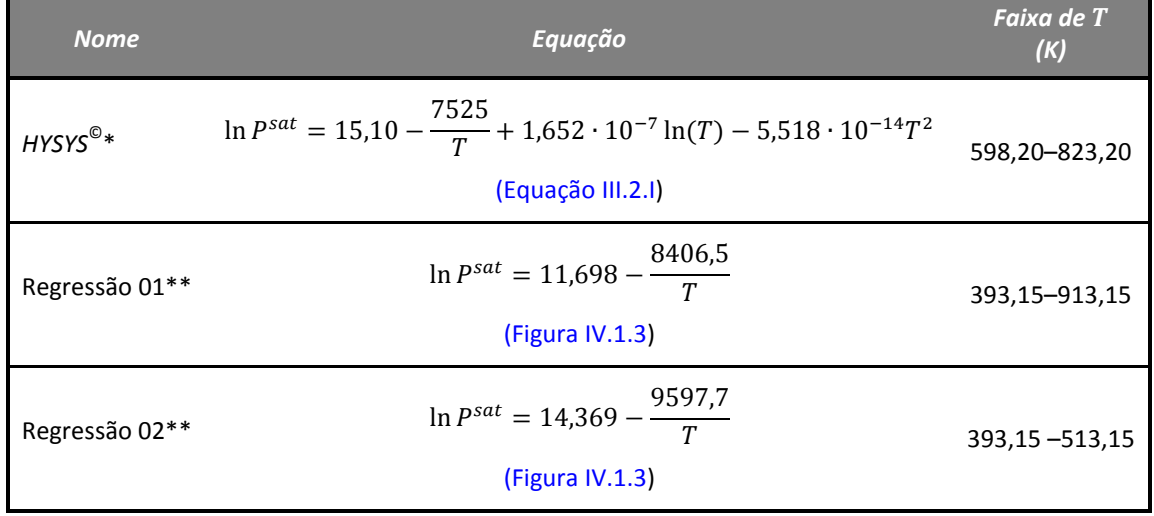

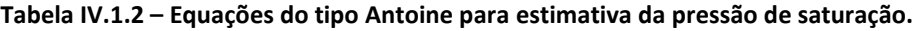

 $*P^{sat}$  em kPa e T em K.

 $*$ \* $P<sup>sat</sup>$  em bar e  $T$  em K.

A equação do *HYSYS*© já foi aplicada nos dois modelos simulados no *VBA* do Microsoft Excel<sup>©</sup> e seus resultados serviram como um controle para o comparativo com as regressões 01 e 02. As 3 equações foram utilizadas para gerar gráficos de  $P \times T$ , para uma faixa de temperatura compatível com o caso em estudo e mostrados na [Figura IV.1.4.](#page-95-0)

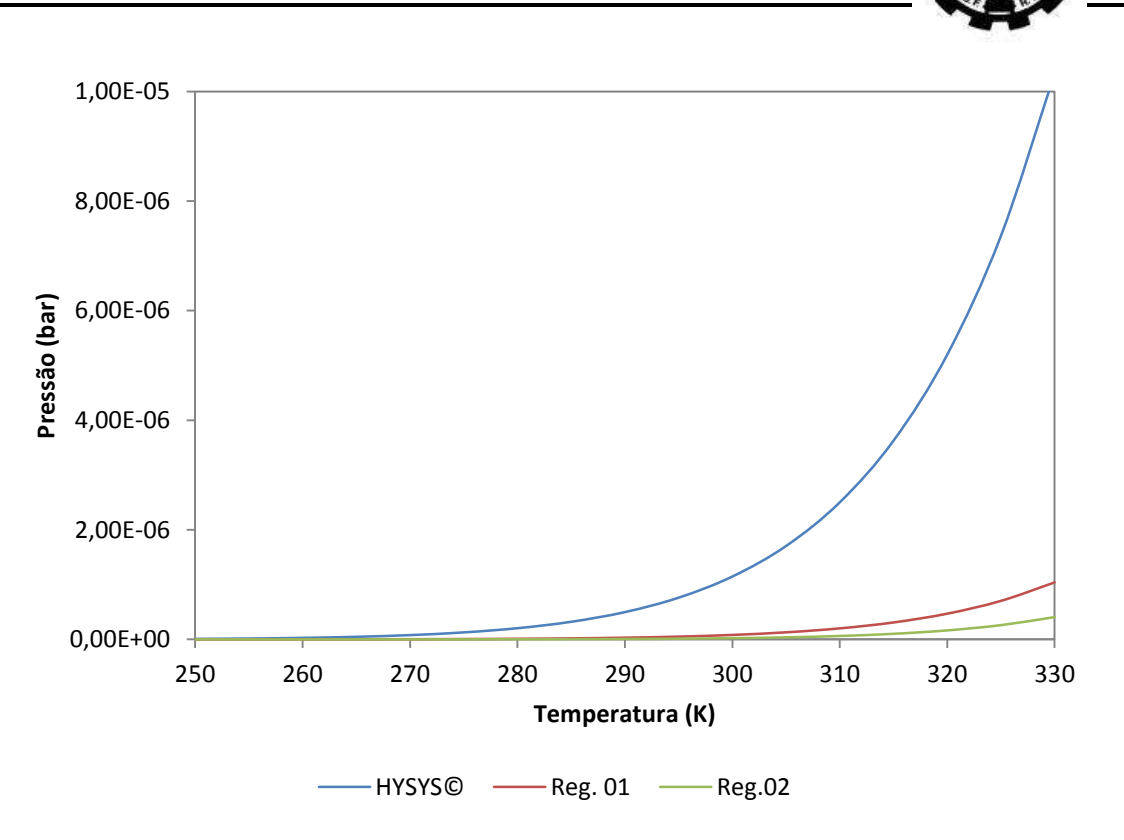

<span id="page-95-0"></span>**Figura IV.1.4 – Estimação da pressão de saturação do enxofre a partir da utilização das equações da [Tabela IV.1.2.](#page-94-1)**

Observa-se que a equação do *HYSYS*© estima uma pressão de saturação muito maior do que as regressões 01 e 02. Também se observa uma pequena diferença entre a estimativa das regressões 01 e 02. Com isso, é necessário apenas comparar a equação do *HYSYS*© com uma das regressões obtidas.

A introdução da regressão 02 nos modelos gerou as curvas encontradas na [Figura IV.1.5](#page-96-0) e na [Figura IV.1.6.](#page-96-1) As simulações foram realizadas com os valores para as propriedades críticas e para os parâmetros de interação binária entre  $S_8$ -CH<sub>4</sub> e  $S_8$ -CO<sub>2</sub> utilizados no trabalho de PACK<sup>[\[6\]](#page-135-5)</sup>. Todos estes parâmetros foram mantidos constantes para todas as simulações. A composição utilizada foi a da amostra de gás da TBG.

Vale ressaltar que, para o modelo "*gas way*", foi avaliada a influência da pressão de sublimação do enxofre enquanto que, para o modelo "*liquid way*" foi avaliada a influência da pressão de saturação do enxofre.

Constata-se uma influência desprezível da pressão de sublimação sobre o modelo "*gas* way" e da pressão de saturação sobre o modelo "*liquid way*". Isto não quer dizer que estes parâmetros sejam irrelevantes para os modelos em questão.

0

10

20

30

40

**Pressão (bar)**

Pressão (bar)

50

60

70

80

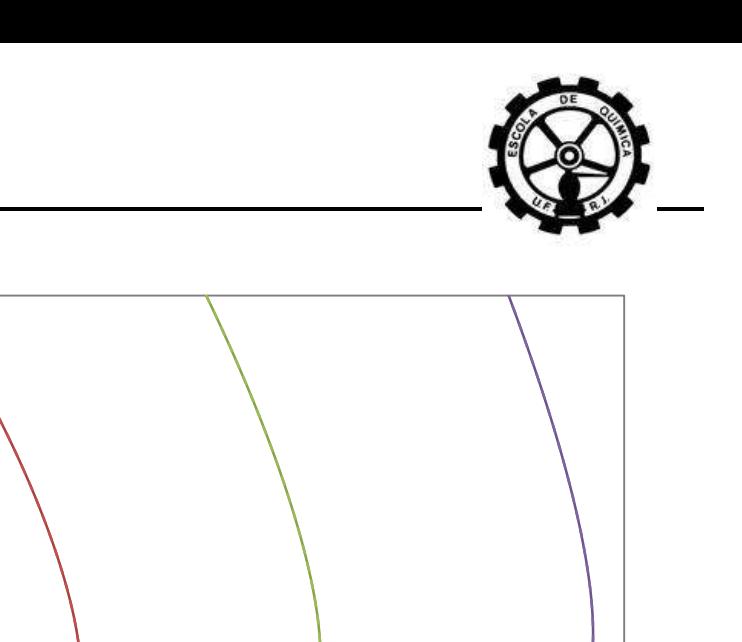

<span id="page-96-0"></span>**Figura IV.1.5 – Comparação da influência da pressão de saturação no modelo "***liquid way***", utilizando as equações do tipo Antoine** *HYSYS©* **e Regressão 02.**

 $-$  - - REG.02 1E-07 mg/Nm3 - HYSYS 1E-05 mg/Nm3 - - - REG.02 1E-05 mg/Nm3

 $HYSYS 1E-03 mg/Nm3 - - - REG.02 1E-03 mg/Nm3$ 

250 260 270 280 290 300 310 320 330

**Temperatura (K)**

HYSYS 1E-09 mg/Nm3 ---- REG.02 1E-09 mg/Nm3 --- HYSYS 1E-07 mg/Nm3

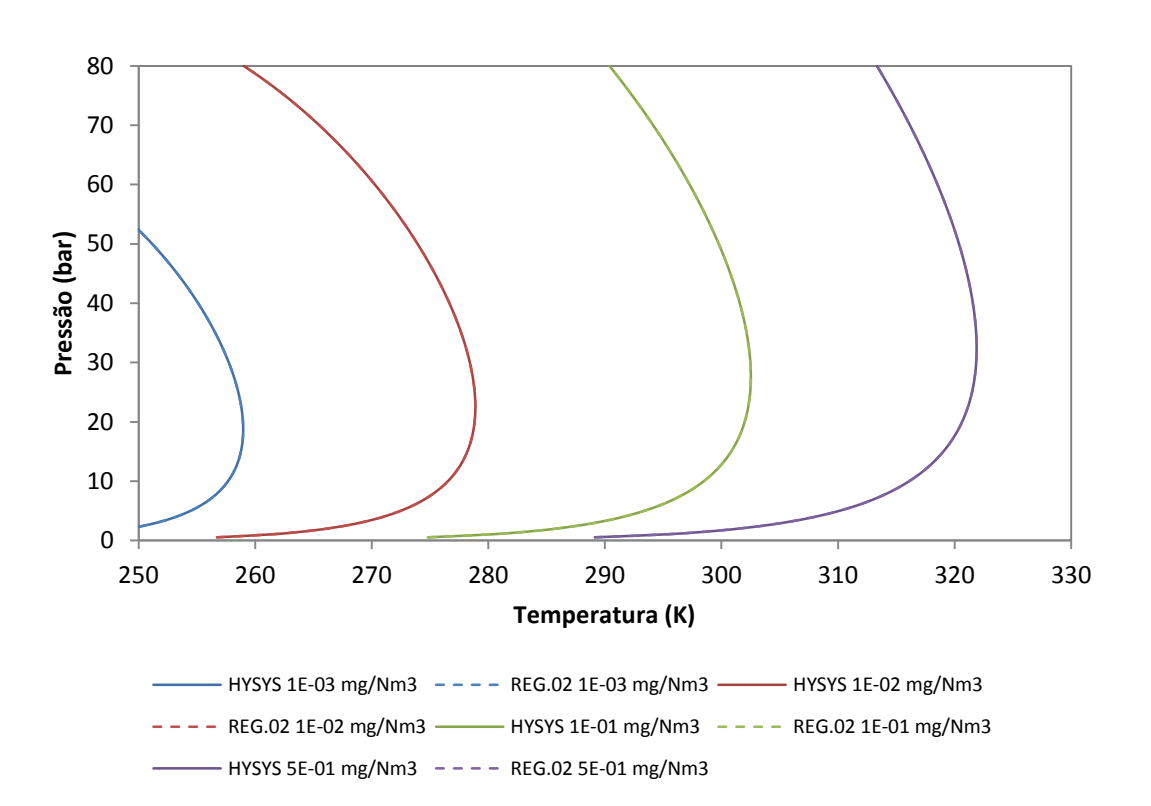

<span id="page-96-1"></span>**Figura IV.1.6 – Comparação da influência da pressão de sublimação no modelo "***gas way***", utilizando as equações do tipo Antoine** *HYSYS©* **e Regressão 02.**

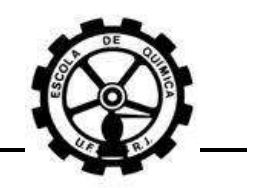

## **IV.1.3 "***liquid way***" Vs.** *HYSYS***©**

Como apresentado Seção [IV.1.1,](#page-89-0) os resultados obtidos para o modelo "*gas way*" e para o *HYSYS*© são semelhantes. Com isso, é necessário apenas efetuar uma comparação entre o modelo "*liquid way*" com o modelo "*gas way"* ou com o *HYSYS*© . Como PACK<sup>[\[6\]](#page-135-5)</sup> utilizou o HYSYS<sup>©</sup> para estimar a solubilidade do enxofre no GN, uma comparação entre este pacote computacional e o modelo "*liquid way*" é capaz de mostrar a diferença entre os resultados obtidos por PACK<sup>[\[6\]](#page-135-5)</sup> e CÉZAC<sup>[\[5\]](#page-135-3)</sup>. Sendo assim, foi realizada apenas esta comparação.

A [Figura IV.1.7](#page-97-0) apresenta pares de curvas de isosolubilidade do enxofre para várias concentrações geradas por simulação no *HYSYS*© e no modelo "*liquid way*". Nestas simulações, as propriedades críticas e parâmetros de interação binária utilizados foram os utilizados no trabalho de PACK<sup>[\[6\]](#page-135-5)</sup> e mantidos constantes. A composição utilizada foi a da amostra de gás da TBG.

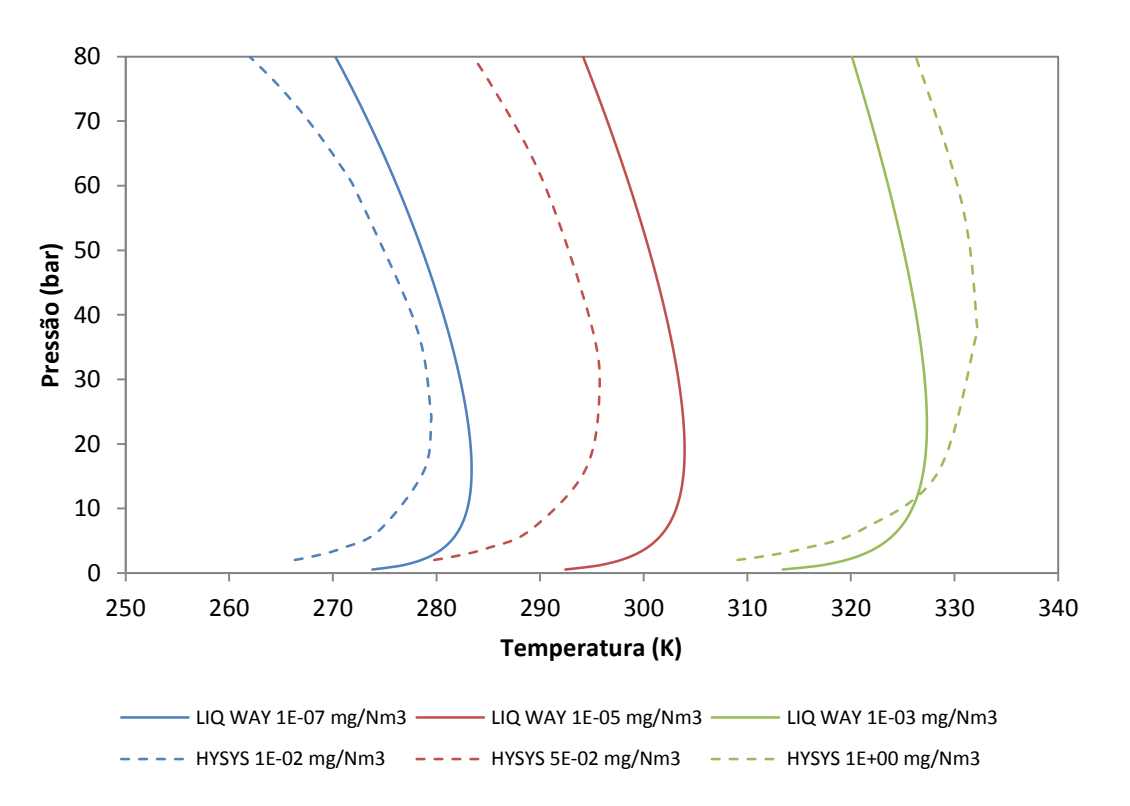

<span id="page-97-0"></span>**Figura IV.1.7 – Comparação entre as simulações realizadas pelo** *HYSYS***© e o modelo "***liquid way***" no**  *Microsoft Excel***© .**

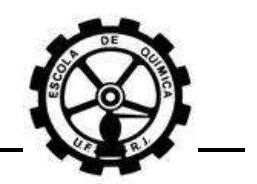

Verifica-se uma diferença expressiva entre os resultados obtidos. O modelo "*liquid way*" estima a solubilidade do enxofre no GN em uma ordem de grandeza 100.000 vezes menor que a estimativa do *HYSYS*© . Esta diferença diminui para temperaturas maiores.

Uma estimativa precisa da solubilidade do enxofre no GN é muito importante para se conhecer realmente se uma corrente de gás natural está em condições de saturação de S<sub>8</sub>. Caso a corrente de GN esteja saturada de enxofre e ocorra uma redução na temperatura (Seção [II.2.4.3\)](#page-49-0), irá ocorrer deposição de S<sub>8</sub> devido à supersaturação do gás e isto deve ser evitado, utilizando-se medidas preventivas como a redução de pressão em 2 estágios com aquecimento entre eles (Seção [II.2.4.3\)](#page-49-0). Então, a utilização do modelo "*liquid way*" é mais conservativa, quanto à prevenção da deposição de enxofre, pois este modelo apresenta o pior caso, isto é, que uma quantidade muito pequena  $S_8$  é capaz de saturar a corrente.

Entretanto, todos estes resultados são oriundos de simulações que não foram confrontadas com dados experimentais. Logo, não há como afirmar qual modelo descreve melhor a solubilidade do enxofre no gás natural.

Como discuto na Seção [II.2.3.1,](#page-34-0) CÉZAC<sup>[\[5\]](#page-135-3)</sup> apresenta uma abordagem termodinâmica muito consistente para demonstrar as equações do modelo "*liquid way*". Esta abordagem se baseia em conceitos termodinâmicos confiáveis e, sendo assim, este modelo se mostra o mais confiável para o caso em estudo. Além disso, o autor, em seu trabalho<sup>[\[5\]](#page-135-3)</sup>, confronta os resultados estimados pelo modelo "*liquid way*" com resultados experimentais obtidos por BRUNNER e WOLL. A estimativa do modelo ficou de acordo com os resultados experimentais apresentados.

Tendo em vista a discussão anterior, nas demais seções a seguir, foram realizadas simulações somente utilizando o modelo "*liquid way*".

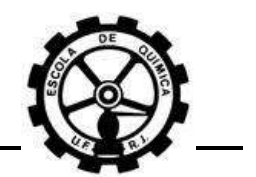

# **IV.2 Influência dos parâmetros da equação de estado**

As simulações realizadas referentes a esta seção tiveram alguns parâmetros mantidos constantes e outros variando, de acordo com o objetivo da simulação. O modelo empregado foi o "*liquid way*".

A influência das propriedades críticas sobre a solubilidade do enxofre no GN foi avaliada pela comparação entre os resultados obtidos para os valores destes parâmetros utilizados nos trabalhos de PACK<sup>[\[6\]](#page-135-5)</sup> e CÉZAC<sup>[\[5\]](#page-135-3)</sup>, conforme a [Tabela III.2.3.](#page-71-0) Os valores dos parâmetros de interação binária entre  $S_8$ -CH<sub>4</sub> e  $S_8$ -CO<sub>2</sub> utilizados foram os referentes à [Tabela III.2.4.](#page-72-0) A composição utilizada foi a da amostra de gás da TBG.

A influência dos parâmetros de interação binária da equação de estado sobre a solubilidade do enxofre no GN foi avaliada pela comparação entre os resultados obtidos para os valores destes parâmetros utilizados nos trabalhos de PACK<sup>[\[6\]](#page-135-5)</sup> e  $C$ ÉZAC<sup>[\[5\]](#page-135-3)</sup>. Os valores das propriedades críticas do S<sub>8</sub> utilizados foram os mesmos que os utilizados no trabalho de CÉZAC<sup>[\[5\]](#page-135-3)</sup> [\(Tabela III.2.3\)](#page-71-0). A composição utilizada foi a da amostra de gás da TBG.

### **IV.2.1 Propriedades críticas**

A [Figura IV.2.1](#page-100-0) apresenta um diagrama PV para o enxofre, utilizando-se a equação de Peng-Robinson com diferentes valores para as propriedades críticas, onde se procurou avaliar justamente a influência destes parâmetros. Os valores das propriedades críticas utilizados foram os referentes à [Tabela III.2.3.](#page-71-0)

Esta figura mostra a grande influência das propriedades críticas sobre o perfil da curva. Observa-se que, para os valores destes parâmetros utilizados no trabalho de PACK<sup>[\[6\]](#page-135-5)</sup>, a curva possui valores negativos para a pressão. Isto não é evidenciado para a curva com os valores das propriedades críticas utilizados no trabalho de CÉZAC<sup>[\[5\]](#page-135-3)</sup>.

Os valores das raízes do volume molar também são influenciados pelas propriedades críticas. Por exemplo, para uma pressão aproximadamente igual a zero, obtêm-se 2 raízes reais e uma complexa para os parâmetros utilizados por PACK. Por outro lado, obtêm-se 2 raízes complexas e uma real para os parâmetros utilizados por

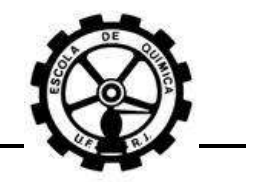

CÉZAC. Consequentemente, a determinação das raízes do fator de compressibilidade também é muito influenciada pelos valores das propriedades críticas.

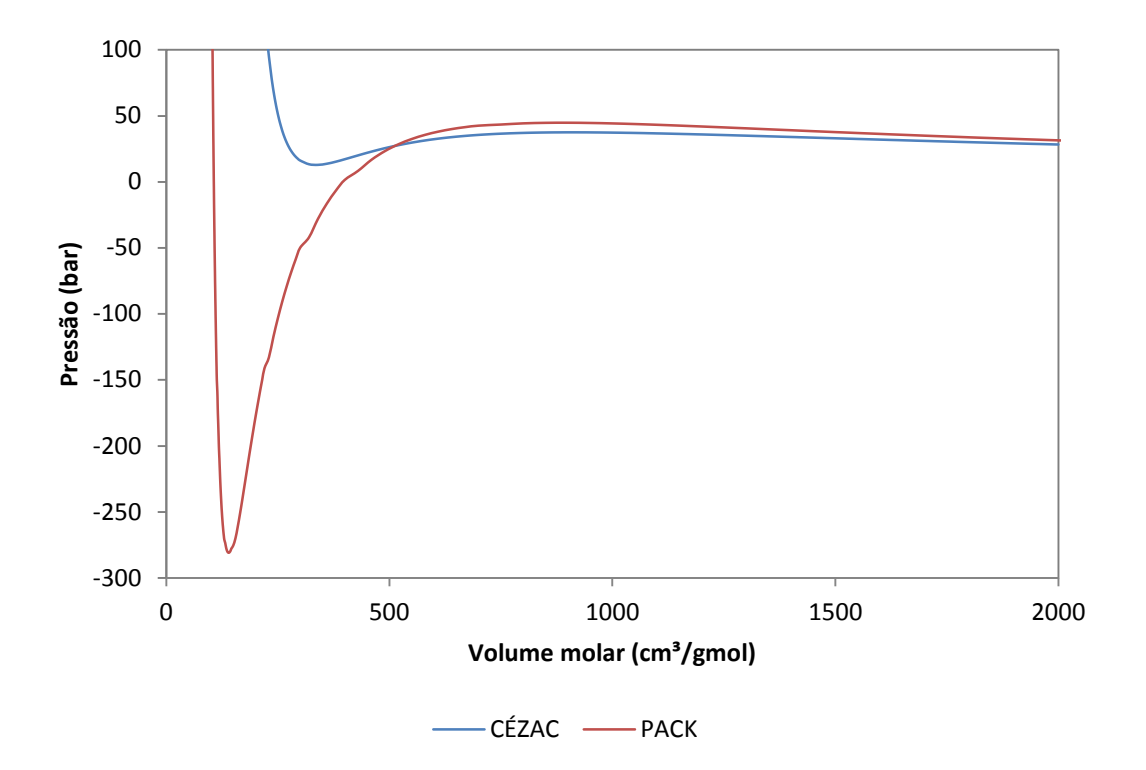

<span id="page-100-0"></span>**Figura IV.2.1 – Diagrama PV para o enxofre utilizando a equação de estado de Peng-Robinson.**

Além desta grande influência, existe uma discrepância entre as publicações referentes às propriedades críticas do enxofre. CÉZAC e PACK utilizam valores diferentes também para os parâmetros de interação binária [\(Tabela III.2.3\)](#page-71-0). KARAN<sup>[\[10\]](#page-135-6)</sup> decidiu não utilizar valores de propriedades críticas, mas sim dados da pressão de saturação e do volume molar nas condições de saturação, para estimar os parâmetros de interação binária do enxofre devido à incerteza destes valores.

A [Figura IV.2.2](#page-101-0) apresenta pares de curvas de isosolubilidade do enxofre para várias concentrações geradas por simulação utilizando o modelo "*liquid way*". Cada curva em um par foi obtida com os valores das propriedades críticas iguais aos utilizados por PACK ou CÉZAC [\(Tabela III.2.3\)](#page-71-0).

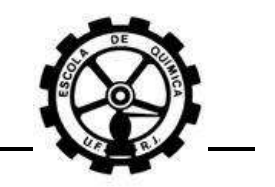

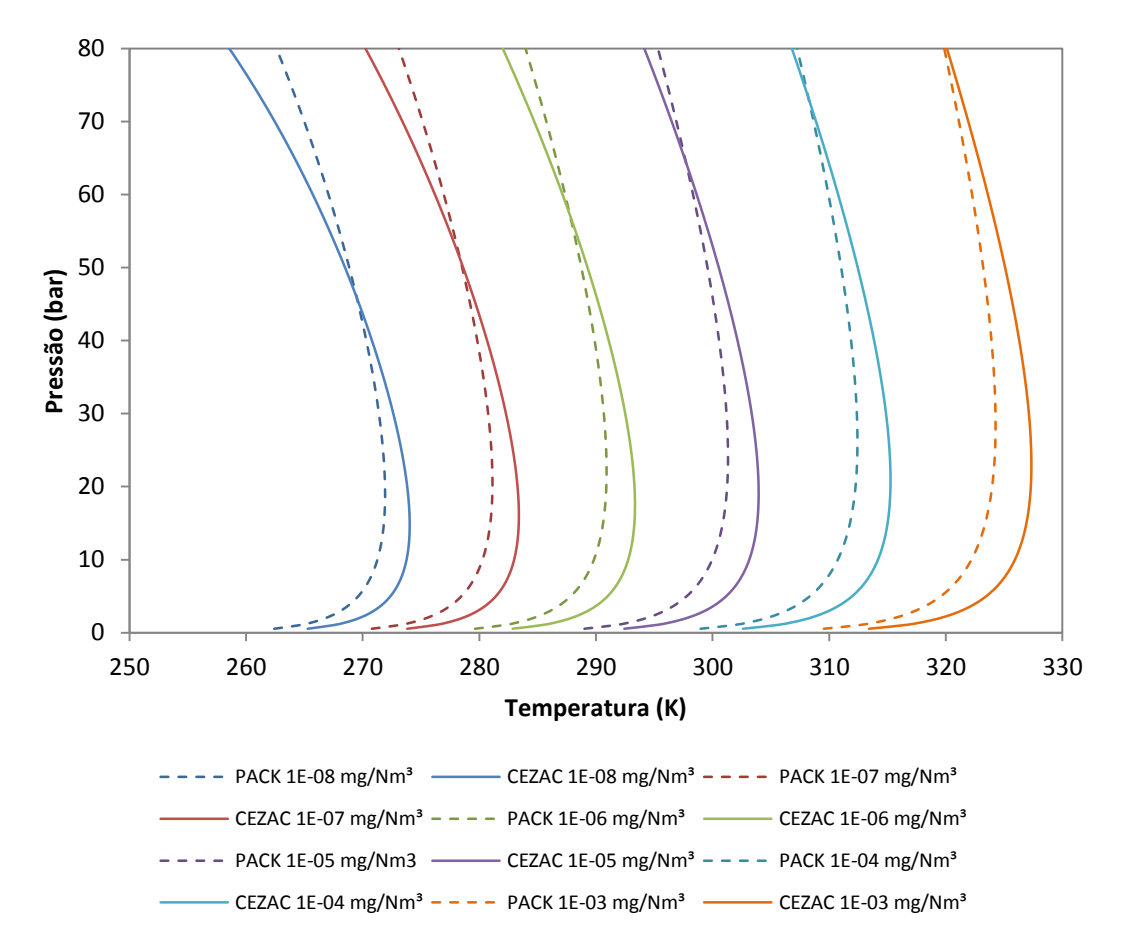

**Figura IV.2.2 – Comparação entre as propriedades críticas usadas por PACK e CÉZAC.**

<span id="page-101-0"></span>Há uma pequena diferença entre os pares de curvas obtidos. Nota-se pela [Figura IV.2.2](#page-101-0) que as curvas com os parâmetros de CÉZAC estimam uma solubilidade menor para uma mesma temperatura do que as curvas com os parâmetros de PACK. Entretanto, isto ocorre somente até uma pressão determinada, onde as curvas se cruzam e a situação se inverte. Verifica-se também que esta pressão de cruzamento das curvas aumenta com o aumento da concentração de saturação do enxofre.

Entretanto, não se sabe qual propriedade crítica possui maior ou menor influência sobre o perfil das curvas de isosolubilidade. Por causa disto, foram geradas novas curvas onde foi modificado apenas o valor de uma propriedade crítica e os foram demais mantidos constantes, sendo os valores utilizados por CÉZAC definidos como o controle. Estas curvas são apresentadas na [Figura IV.2.3,](#page-102-0) [Figura](#page-102-1) IV.2.4 e [Figura](#page-103-0)  [IV.2.5.](#page-103-0)

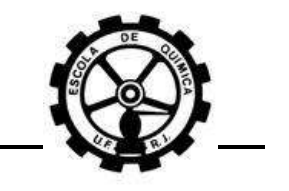

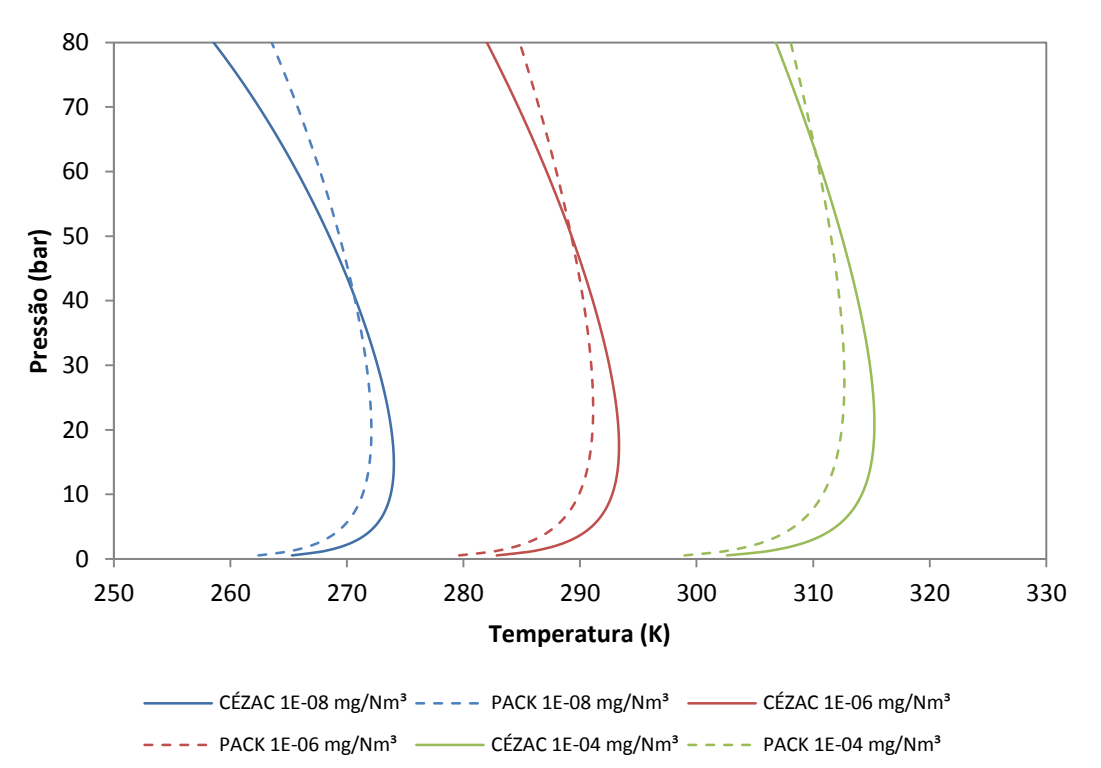

**Figura IV.2.3 – Comparação entre as pressões críticas usadas por PACK e CÉZAC.**

<span id="page-102-0"></span>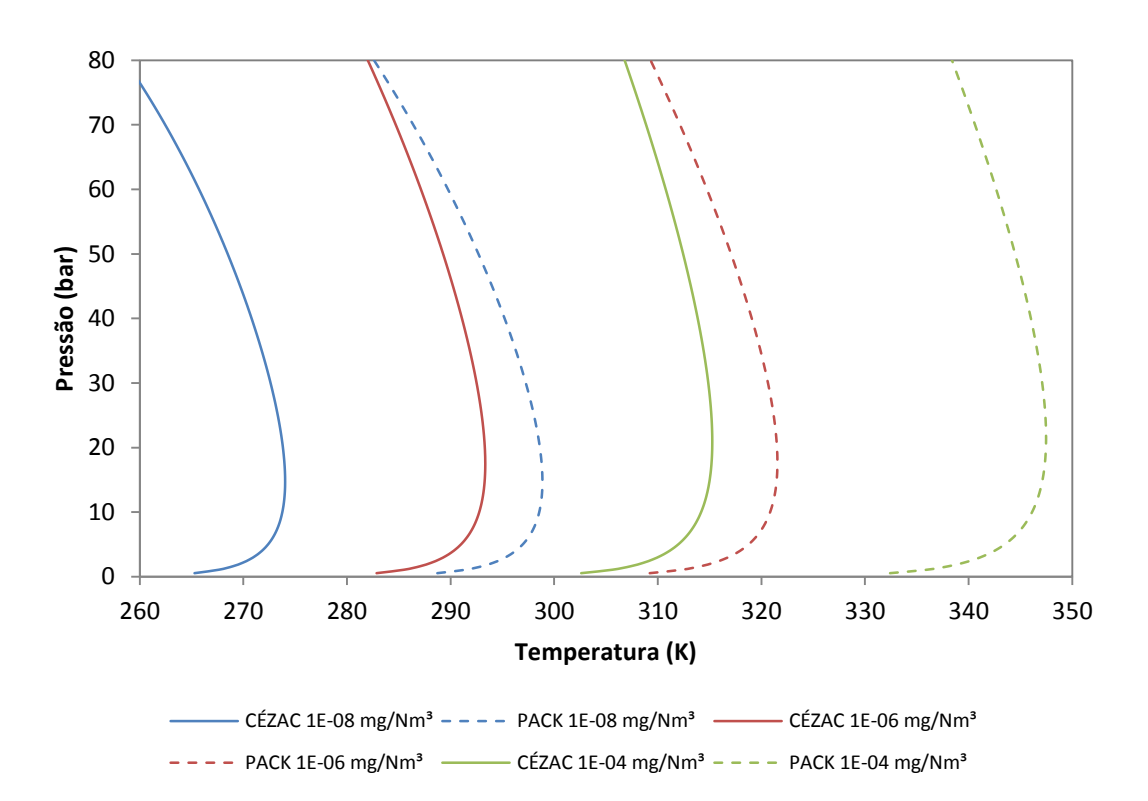

<span id="page-102-1"></span>**Figura IV.2.4 – Comparação entre as temperaturas críticas usadas por PACK e CÉZAC.**

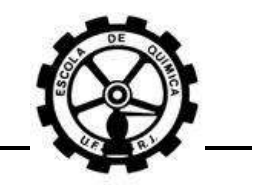

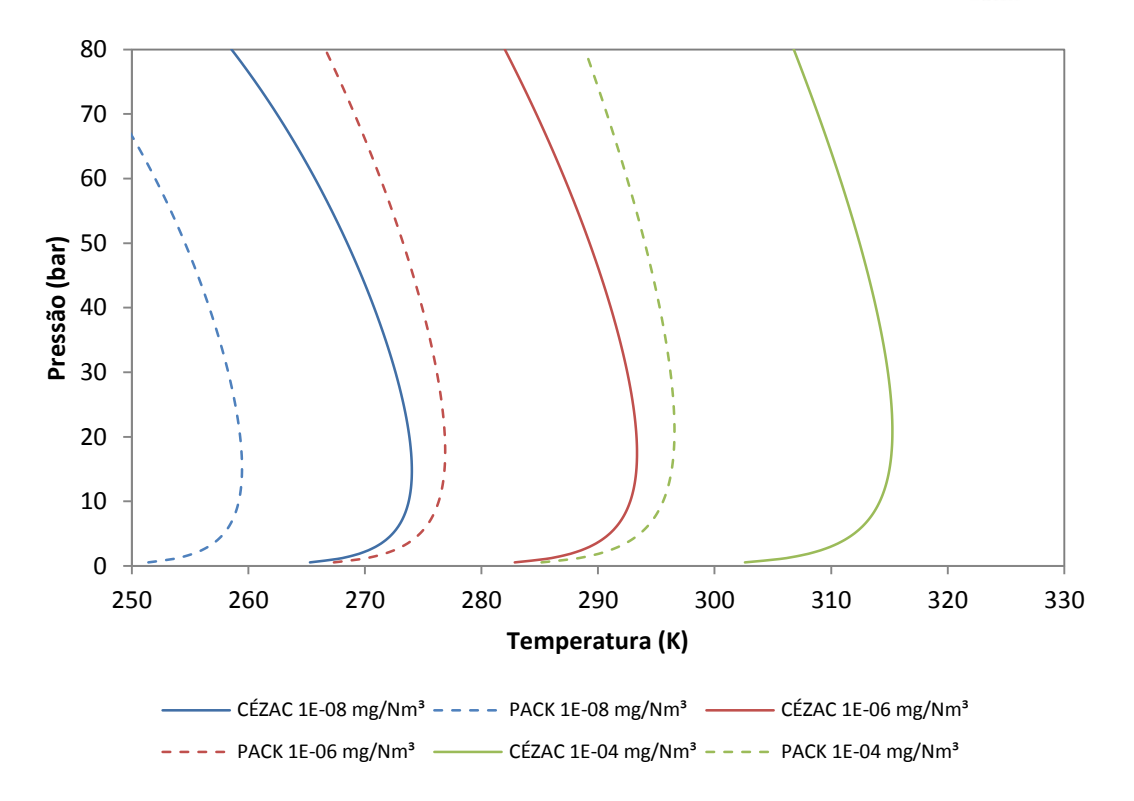

**Figura IV.2.5 – Comparação entre os fatores acêntricos usados por PACK e CÉZAC.**

<span id="page-103-0"></span>Nota-se pelas figuras que a rotação das curvas é devido à modificação da pressão crítica. O aumento da pressão crítica gira a curva para a direita e vice-versa. A temperatura crítica e o fator acêntrico deslocam as curvas. O aumento de qualquer um destes parâmetros desloca a curva para a direita e vice-versa. A modificação da temperatura crítica e/ou fator acêntrico modifica a estimativa da solubilidade do enxofre no gás natural, já que as temperaturas de saturação mudam para uma mesma concentração de enxofre.

Agora, verificando novamente a [Figura IV.2.2,](#page-101-0) a ligeira diferença obtida se dá pelo balanço dos efeitos entre os valores da temperatura crítica e do fator acêntrico utilizados por PACK e CÉZAC. PACK utiliza um valor para a temperatura crítica alta e um para o fator acêntrico baixo, enquanto que CÉZAC inverte esta situação. Logo, enquanto um parâmetro desloca a curva num sentido, o outro desloca de volta no sentido contrário. Isto faz com que o resultado final seja de uma aproximação entra as curvas.

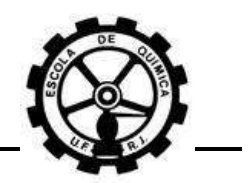

Comparando a [Figura IV.2.2](#page-101-0) com a [Figura IV.2.3,](#page-102-0) na qual houve variação apenas do valor para a pressão crítica, pode ser verificado que curvas para uma mesma concentração de saturação possuem o mesmo perfil e se situam nas mesmas faixas de temperatura, sendo possível até observar que as curvas devem coincidir umas nas outras. Isto mostra um balanceamento perfeito entre os efeitos dos valores para a temperatura crítica e para o fator acêntrico utilizados por PACK e CÉZAC.

CÉZAC<sup>[\[5\]](#page-135-3)</sup> estimou as propriedades críticas do enxofre por regressão não-linear, utilizando métodos numéricos de minimização de uma função objetivo. Porém, é possível que este método não possua precisão para estimar 3 parâmetros ( $T_c$ ,  $P_c$  e  $\omega$ ). Mas também, PACK retirou estes parâmetros para o enxofre do *HYSYS©* , que não informa as fontes dos dados. Logo, não há como garantir quais valores são os corretos para as propriedades críticas. É possível que o balanceamento ocorrido entre os efeitos da temperatura crítica e do fator acêntrico tenham como causa a imprecisão dos valores corretos para estes parâmetros.

Sendo assim, as propriedades críticas do enxofre devem ser obtidas com precisão e certeza para que seja possível estimar de maneira correta a solubilidade desta substância em correntes de gás natural.

### **IV.2.2 Parâmetros de interação binária**

Os parâmetros de interação binária interferem diretamente no parâmetro de atração  $(a)$  da equação de estado de Peng-Robinson.

$$
P = \frac{RT}{V - b} - \frac{a(T)}{(V + \epsilon b)(V + \sigma b)}
$$

Este parâmetro não recebe este nome por acaso. Avaliando esta equação, nota-se que o sinal negativo no segundo termo do lado direito reduz a pressão calculada, demonstrando algum tipo de atração entre as moléculas. Agora, avaliando a equação para o parâmetro  $a$  em misturas:

$$
a(T) = \sum_{i} \sum_{j} y_i y_j \sqrt{a_i(T) a_j(T)} (1 - k_{i,j})
$$

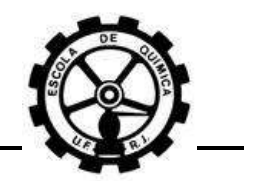

É possível verificar que valores positivos para  $k_{i,j}$  reduzem o valor de  $a$  e viceversa. A [Figura IV.2.6](#page-105-0) apresenta pares de curvas de isosolubilidade do enxofre para várias concentrações geradas. Cada curva em um par foi obtida com os valores dos parâmetros utilizados por PACK [\(Tabela III.2.4\)](#page-72-0) ou CÉZAC [\(Tabela III.2.3\)](#page-71-0).

As curvas obtidas na figura mostram informações conceituais muito importantes. Primeiro que para pressões baixas, os pares de curvas se comportam da mesma maneira, demonstrando o comportamento de gás ideal da mistura e que o parâmetro  $a$  é desprezível nestas condições.

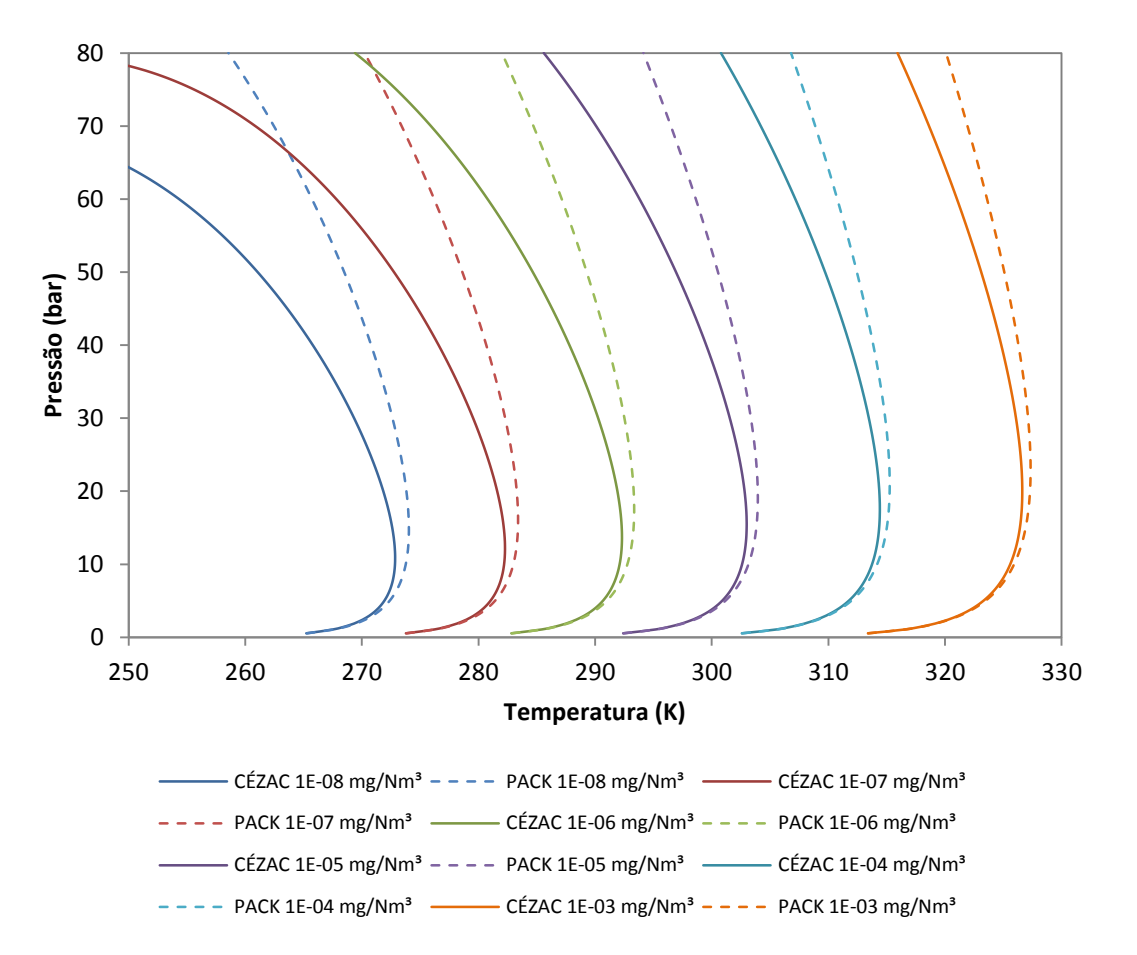

<span id="page-105-0"></span>**Figura IV.2.6 – Comparação entre os parâmetros de interação binária entre S8-CH<sup>4</sup> e S8-CO2.**

Para valores mais elevados da pressão, nota-se o desvio entre os pares de curvas e a relevância do parâmetro  $a$ . Pode-se ser visto também que as curvas com os parâmetros de CÉZAC apresentam uma maior solubilidade do que as curvas com os parâmetros de PACK. Logo, os parâmetros de interação binária devem ter influenciado no aumento do valor do parâmetro a. Isto é possível somente se os valores de  $k_{s, i}$ 

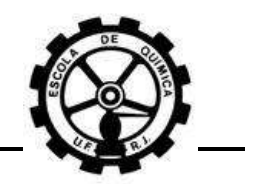

eram negativos. O aumento no valor do parâmetro  $a$  se reflete como sendo um aumento na atração intermolecular do  $S_8$  com o CH<sub>4</sub> e o CO<sub>2</sub>.

Isto pode ser confirmado verificando a [Figura IV.2.7,](#page-106-0) a qual apresenta curvas dos parâmetros  $k_{S_8, CH_4}$ e  $k_{S_8, CO_2}$  contra a temperatura. Nota-se que os valores para  $k_{S_8,CH_4}$  são negativos para a maior parte da faixa de temperatura simulada. Por outro lado, os valores para  $k_{S_8,CO_2}$  quase não variaram com a temperatura.

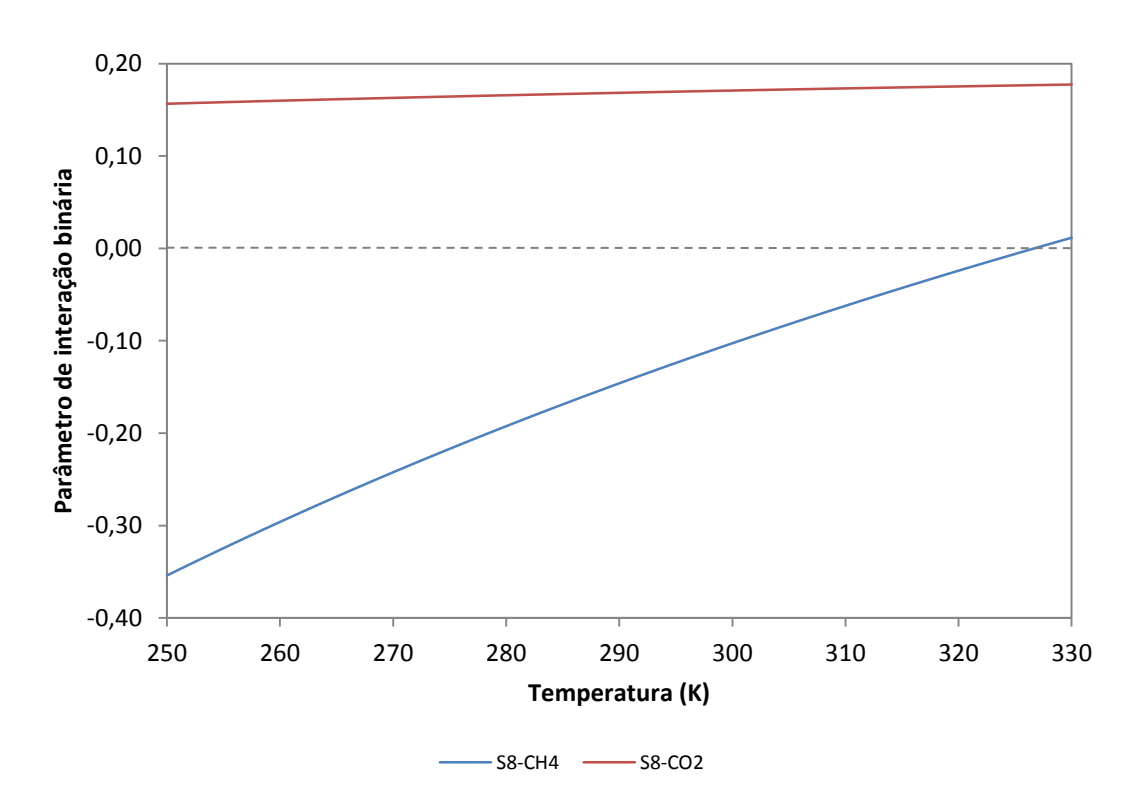

<span id="page-106-0"></span>**Figura IV.2.7 – Gráfico dos parâmetros de interação binária entre S8-CH4e S8-CO<sup>2</sup> das equações obtidas por CÉZAC e[m \[5\]](#page-135-3) e encontradas na [Tabela](#page-41-0) II.2.4.**

Pode-se concluir então que, segundo as equações para  $k_{S_n,CH_4}$  e  $k_{S_n,CO_2}$ , o enxofre elementar em fase gasosa interage com o metano por forte atração e atua de maneira repulsiva com o  $CO<sub>2</sub>$ .

Como o CH<sup>4</sup> é o principal componente do gás natural, a interação com as moléculas de  $S_8$  resultante entre estas duas substâncias, caracterizada como sendo de atração, se reflete nas curvas obtidas na [Figura IV.2.6,](#page-105-0) onde as mesmas estimam uma maior solubilidade do enxofre no gás natural.

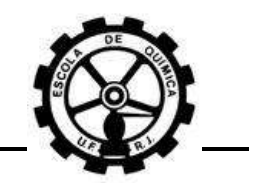

KARAN $^{[10]}$  $^{[10]}$  $^{[10]}$  utilizou valores iguais a 0,100 para  $k_{S_8,N_2}$ ,  $k_{S_8,C_2H_6}$  e  $k_{S_8,C_4H_{10}}$ , o qual é um valor próximo ao utilizado por ele para o  $k_{S_8,CH_4}$ de 0,110 para estimar a solubilidade do enxofre em gases ácidos (contendo  $H_2S$ ). Este autor adotou como premissa que as solubilidades do enxofre estimadas são muito sensíveis aos valores usados para os parâmetros de interação binária, onde a aplicação de valores numéricos iguais à zero gera resultados bem diferentes.

Sendo assim, é muito importante que estes parâmetros sejam medidos ou estimados e os resultados validados para que, assim como as propriedades críticas do enxofre, a estimativa da solubilidade desta substância no gás natural seja a mais realista possível. Além disso, é necessário também que valores para os parâmetros de interação binária entre o enxofre e outros componentes importantes do gás natural, como exemplo o etano e o propano, sejam obtidos para estimar melhor ainda a solubilidade do enxofre no GN.

# **IV.3 Condensação retrógrada**

Anteriormente na Seção [II.2.4.4](#page-56-0) foi discutido que a condensação retrógrada pode atuar na deposição de enxofre elementar de duas formas: Com a geração de gotículas que atuam como núcleos para o processo de nucleação/coagulação e pela dissolução do enxofre nas gotículas líquidas formadas.

A geração de gotículas pelo fenômeno da condensação retrógrada pode ter sua influência estudada na deposição de enxofre com a aplicação dos conceitos de nucleação/coagulação. Estes conceitos são muito complexos e muito avançados para o objetivo do trabalho. Logo, a condensação retrógrada foi avaliada somente pela quantidade de enxofre dissolvida nas gotículas de líquido formadas (fase líquida).

Para uma concentração de enxofre elementar inicial de 0,0001 mg/Nm<sup>3</sup>, duas composições de gás natural foram simuladas no *HYSYS©* . As composições utilizadas foram a relativa às amostras de gás TBG e PACK HC pesados [\(Tabela III.2.1\)](#page-69-0). Os valores das propriedades críticas do enxofre e parâmetros de interação binária utilizados foram os mesmos que os utilizados por PACK [\(Tabela III.2.3\)](#page-71-0) e mantidos constantes em
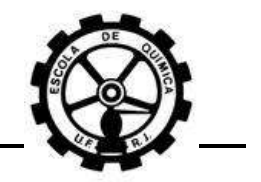

todas as simulações. A [Figura IV.3.1](#page-108-0) apresenta um diagrama PT contendo as curvas de bolha e orvalho das duas composições.

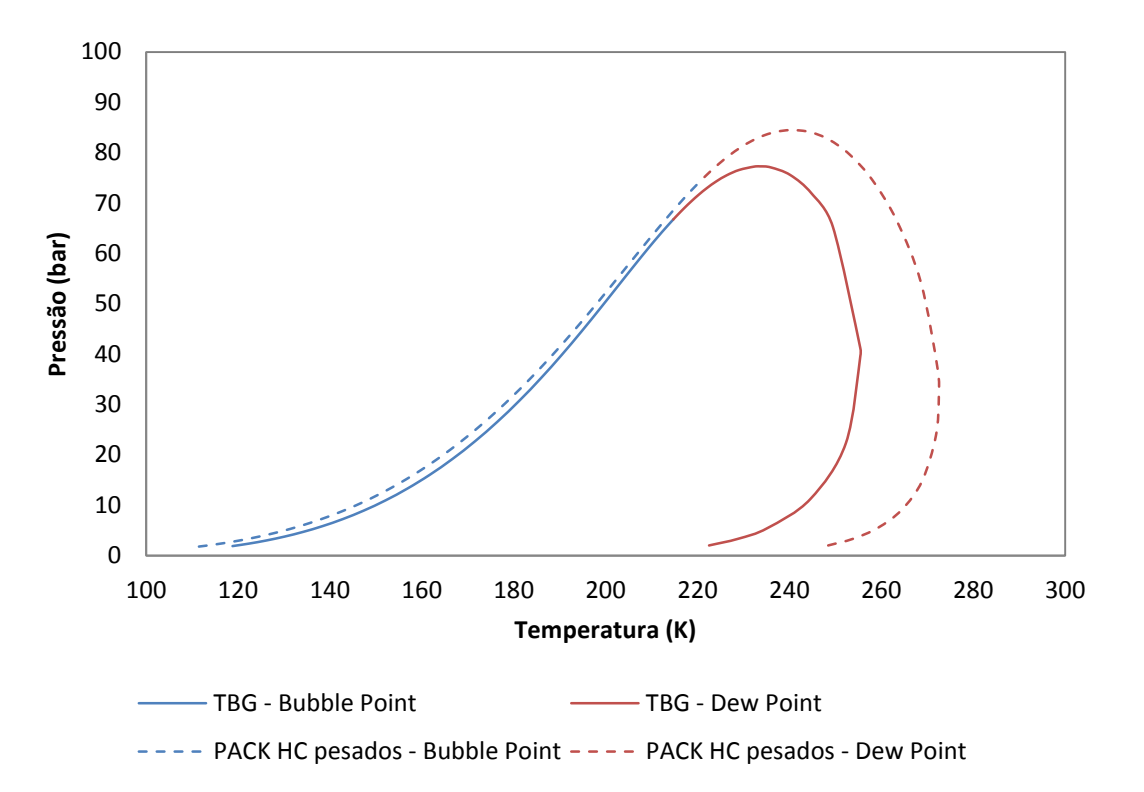

<span id="page-108-0"></span>**Figura IV.3.1 – Diagrama PT contendo o envelope de fases para as composições dos gases TBG e PACK HC pesados.**

Deve ser notado que há um deslocamento para a direita da curva de orvalho da amostra do gás PACK HC psados em relação à amostra do gás TBG. Isto ocorre porque o gás TBG possui uma fração de hidrocarbonetos pesados menor que o gás PACK HC pesados. Seria repetitivo fazer a mesma avaliação que PACK realizou (Seção  $II.2.4.4$ , [Figura](#page-57-0) II.2.10) quando acrescentou n $C_{6+}$  na composição do gás. Logo, a dissolução do enxofre foi avaliada pela equação abaixo:

$$
\%_{S_8,dissolvido} = \frac{L_{S_8}}{F_{S_8}}
$$

Onde:

 $\%_{S_{\alpha}, dissolvido}$ , é o percentual de enxofre dissolvido na fase líquida;

 $L_{S_{8}}$ , é a vazão molar de enxofre presente na fase líquida formada;

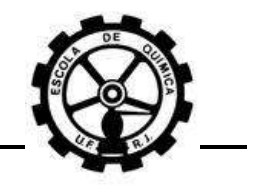

 $F_{S_{8}}$ , é a vazão molar de enxofre total presente na corrente.

A condensação retrógrada consiste na formação de gotículas de líquido na fase gasosa, sendo então a fração líquida existente na corrente muito baixa. Utilizando o *HYSYS©* , uma fração de vapor igual a 0,9999 foi estipulada para uma dada pressão. A temperatura resultante e a vazão molar de enxofre na fase líquida foram retiradas do *workbook* do software e utilizadas como saída. Esta vazão molar foi então utilizada no cálculo do percentual de enxofre dissolvido. A [Tabela IV.3.1](#page-109-0) apresenta as saídas relativas às composições dos gases TBG e PACK HC pesados para uma concentração de enxofre da corrente de 0,0001 mg/Nm<sup>3</sup>.

<span id="page-109-0"></span>**Tabela IV.3.1 – Temperaturas e percentuais de enxofre dissolvido obtidos pelo** *HYSYS***© para a composição dos gases TBG e PACK HC pesados.**

| Pressão<br>(bar) | <b>TBG</b>                |                                            | <b>PACK HC</b>            |                               |
|------------------|---------------------------|--------------------------------------------|---------------------------|-------------------------------|
|                  | <b>Temperatura</b><br>(K) | $\frac{10}{10}$ S <sub>8</sub> ,dissolvido | <b>Temperatura</b><br>(K) | $\%_{\text{S}_8, dissolvido}$ |
| 5                | 233,4                     | 99,39%                                     | 249,9                     | 99,78%                        |
| 10               | 242,5                     | 99,27%                                     | 258,1                     | 99,67%                        |
| 15               | 247,6                     | 99,81%                                     | 262,9                     | 99,44%                        |
| 20               | 250,8                     | 99,16%                                     | 265,8                     | 99,32%                        |
| 25               | 252,9                     | 98,69%                                     | 267,6                     | 99,07%                        |
| 30               | 254,2                     | 98,58%                                     | 268,7                     | 98,69%                        |
| 35               | 254,9                     | 98,41%                                     | 269,2                     | 98,29%                        |
| 40               | 255,1                     | 97,55%                                     | 269,2                     | 97,97%                        |
| 45               | 254,9                     | 97,64%                                     | 268,8                     | 97,37%                        |
| 50               | 254,3                     | 96,86%                                     | 268,0                     | 96,30%                        |
| 55               | 253,2                     | 95,52%                                     | 266,8                     | 95,02%                        |
| 60               | 251,6                     | 95,26%                                     | 265,2                     | 93,25%                        |
| 65               | 249,4                     | 89,25%                                     | 263,2                     | 90,43%                        |
| 70               | 246,3                     | 82,68%                                     | 260,0                     | 84,89%                        |
| 75               | 241,0                     | 59,98%                                     | 257,2                     | 74,30%                        |
| 80               |                           |                                            | 252,4                     | 52,23%                        |

Concentração de enxofre na corrente: 0,0001 mg/Nm<sup>3</sup>. Fração de vapor na corrente: 0,9999.

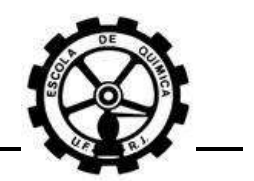

Pode-se observar que para uma fração de vapor de 0,9999, a temperatura de saída é praticamente igual à temperatura de orvalho para dada pressão. Uma observação muito importante também é que a solubilidade do enxofre na fase gasosa, da mesma maneira que na dessublimação, aumenta com a pressão, sendo isto verificado pela diminuição do percentual de enxofre dissolvido com o aumento da pressão.

Realizando a mesma análise de PACK, pode-se verificar que o gás PACK HC pesados possui alta probabilidade de formar gotículas de líquido por condensação, já que as temperaturas de orvalho estão dentro dos limites operacionais dos sistemas que transportam gás natural, principalmente em pontos de redução de pressão. Entretanto, PACK<sup>[\[6\]](#page-135-0)</sup> não mostrou a quantidade de enxofre que se dissolve na fase líquida.

Para pressões até 45 bar, praticamente todo o enxofre presente na fase gasosa, cerca de 97%, se dissolve na fase líquida recém formada. Estes valores mostram a grande influência da condensação retrógrada sobre o fenômeno de deposição de enxofre elementar.

Já se sabe que a condensação retrógrada deve ser evitada por causa da erosão e corrosão que as gotículas de líquido causam na instrumentação e nos equipamentos. O aquecimento da corrente poderia ser utilizado como solução, pois causaria a vaporização das gotículas formadas.

Com a presença de enxofre, o problema se torna mais complexo. A vaporização das gotículas causaria supersaturação da fase líquida e formação de uma fase sólida de enxofre elementar. O enxofre sólido deveria estar completamente solúvel na fase gasosa em temperaturas superiores devido ao aquecimento. Porém, a cinética de solubilização de "coágulos" sólidos é um fator importante e a deposição nas paredes da tubulação, instrumentos, equipamentos é muito mais rápida do que a solubilização dos "coágulos" de enxofre no gás. A conclusão é que a condensação retrógrada deve ser evitada em toda a operação de transporte de GN em dutos.

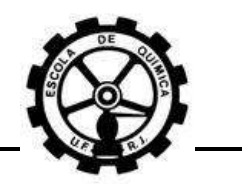

Avaliando agora a influência da concentração de enxofre na condensação retrógrada, utilizou-se a composição da amostra de gás PACK HC pesados com uma concentração de 0,5 mg/Nm<sup>3</sup> para simular no HYSYS<sup>©</sup>. Houve uma diferença entre os resultados obtidos pela ferramenta *Envelope Utility* e as saídas do *workbook*. A [Figura](#page-111-0)  [IV.3.2](#page-111-0) apresenta um comparativo entre a curva de orvalho obtida pelas saídas do workbook e a curva do *Envelope Utility*. Deve ser ressaltado que a curva de orvalho foi obtida utilizando uma fração de vapor de 0,9999.

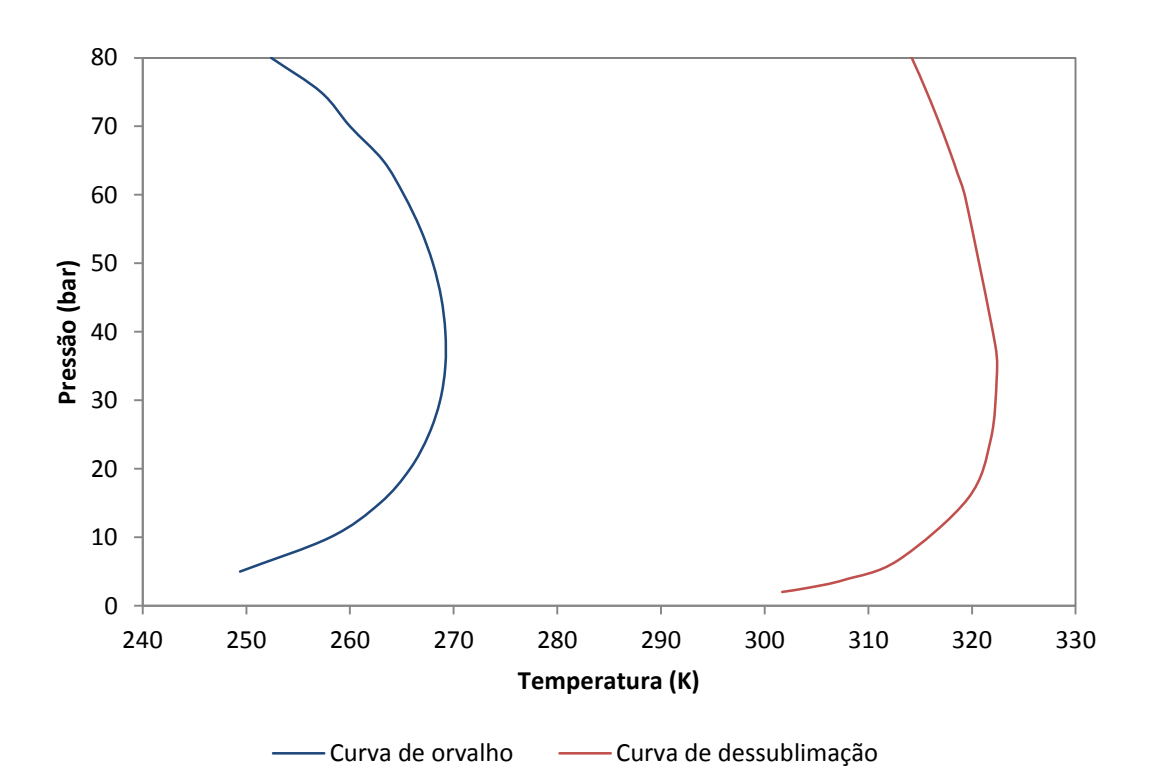

<span id="page-111-0"></span>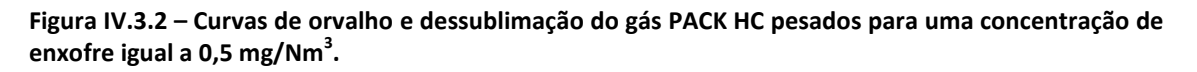

Verifica-se pelo gráfico que, a dessublimação ocorre antes que a condensação dos hidrocarbonetos pesados, no caso de um processo adiabático de redução de pressão. Isto pode ser afirmado porque a curva obtida do *Envelope Utility* possui um perfil característico das curvas de dessublimação obtidas por PACK<sup>[\[6\]](#page-135-0)</sup>.

O *HYSYS©* se mostra então capaz de avaliar a dessublimação de enxofre elementar apenas pela ferramenta *Envelope Utility*. Cálculos utilizando as condições operacionais estipuladas no *workbook* só são válidas para as fases líquida e vapor.

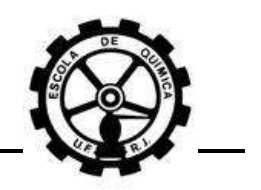

## **IV.3.1 Deficiências do** *HYSYS***©**

A [Figura IV.3.3](#page-112-0) apresenta o resultado da simulação no *HYSYS*© para a concentração de 0,1 mg/Nm<sup>3</sup> usando a composição do gás PACK HC pesados. Os valores das propriedades críticas do enxofre e parâmetros de interação binária foram os usados no trabalho de PACK<sup>[\[6\]](#page-135-0)</sup> e mantidos constantes [\(Tabela III.2.3\)](#page-71-0).

Verifica-se um perfil de curva completamente diferente das demais obtidas, sendo possível descrevê-la como uma mistura entre curvas do tipo envelope líquido/vapor [\(Figura IV.3.1\)](#page-108-0) e do tipo dessublimação. Isto mostra uma deficiência do software em relação à obtenção de curvas características para determinadas concentrações. A [Figura IV.1.1](#page-90-0) apresenta uma curva bem comportada para uma concentração de enxofre inferior, 0,01 mg/Nm<sup>3</sup>.

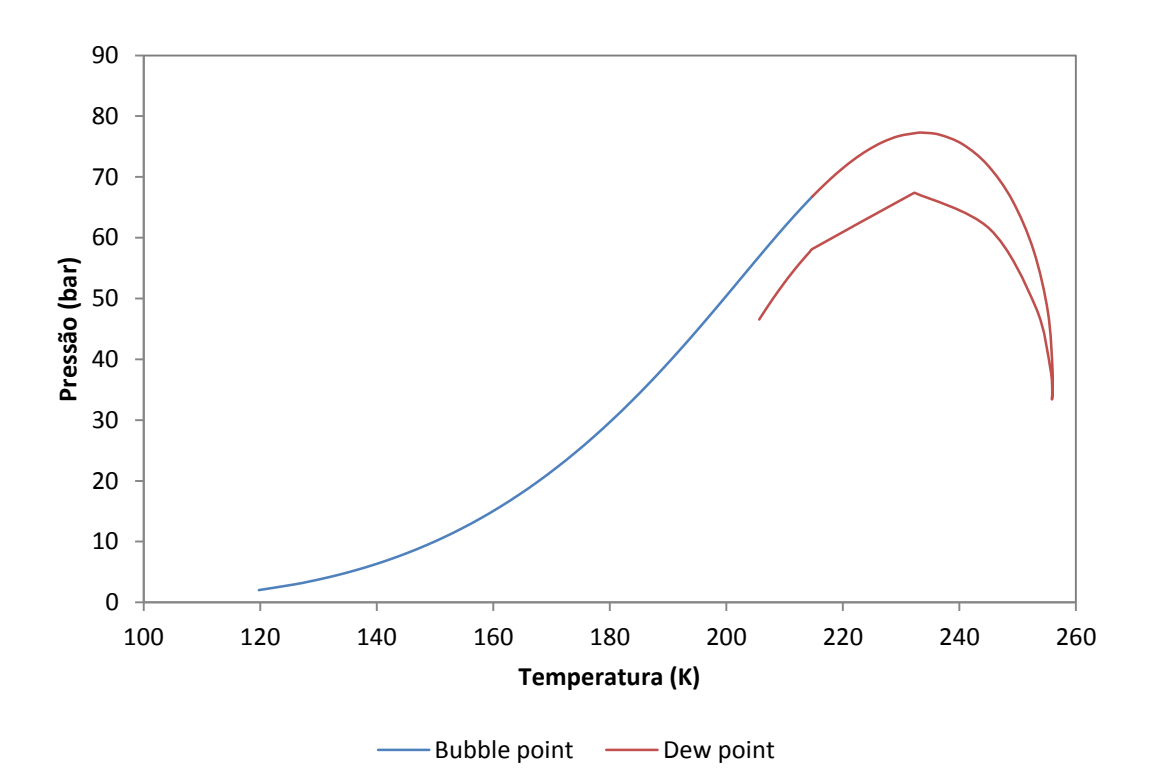

<span id="page-112-0"></span>**Figura IV.3.3 – Diagrama PT do gás PACK HC pesados para uma concentração de enxofre igual a 0,1 mg/Nm<sup>3</sup> .**

O motivo pelo o qual o *HYSYS*© promove este tipo de ocorrência não é sabido, pois o software é um pacote fechado e não há como verificar as metodologias de cálculo que este utiliza. Com isso, o *HYSYS*© não se mostra totalmente confiável para se obter resultados do caso em estudo.

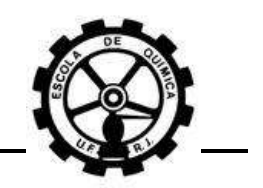

# **IV.4 Influência dos componentes**

CÉZAC<sup>[\[3\],](#page-135-1)[\[5\]](#page-135-2)</sup> estudou a influência de alguns componentes importantes do gás natural no processo de deposição do enxofre durante a transmissão de gás natural (Seção [II.2.4.3\)](#page-49-0). Porém, o autor se atentou em obter o percentual de enxofre que precipitava da fase gasosa para formar a fase sólida e não gerou curvas de isosolubilidade comparativas para diferentes composições. Estas curvas são importantes para que seja verificado se a variação da composição do gás natural dos poços pode modificar significativamente a solubilidade do enxofre.

### <span id="page-113-0"></span>**IV.4.1 Influência do CH<sup>4</sup>**

A [Figura IV.4.1](#page-114-0) e [Figura IV.4.2a](#page-114-1)presentam pares de curvas de isosolubilidade do enxofre para várias concentrações geradas por simulação utilizando o modelo "*liquid way*". Cada par de curvas contém uma curva padrão e outra com -10 % molar de CH4, sendo este valor reduzido adicionado à fração molar do nitrogênio. Os valores das propriedades críticas empregadas foram os utilizados no trabalho de CÉZAC<sup>[\[5\]](#page-135-2)</sup> e mantidos constantes em todas as simulações. Os parâmetros de interação binária entre  $S_8$ -CH<sub>4</sub> e  $S_8$ -CO<sub>2</sub> foram os utilizados nos trabalhos de PACK e CÉZAC, conforme [Tabela III.2.3.](#page-71-0) A composição utilizada foi a da amostra de gás da TBG.

A transferência de 10 % molar do metano para o nitrogênio foi realizada supondo que o segundo gás, por ter características inertes em diferentes operações e processos químicos, não afetaria a solubilidade do enxofre, no entanto, não há como avaliar exclusivamente a influência de um componente, já que o valor retirado da fração molar de um deve ser adicionado a outro ou deve ser normalizada entre todos.

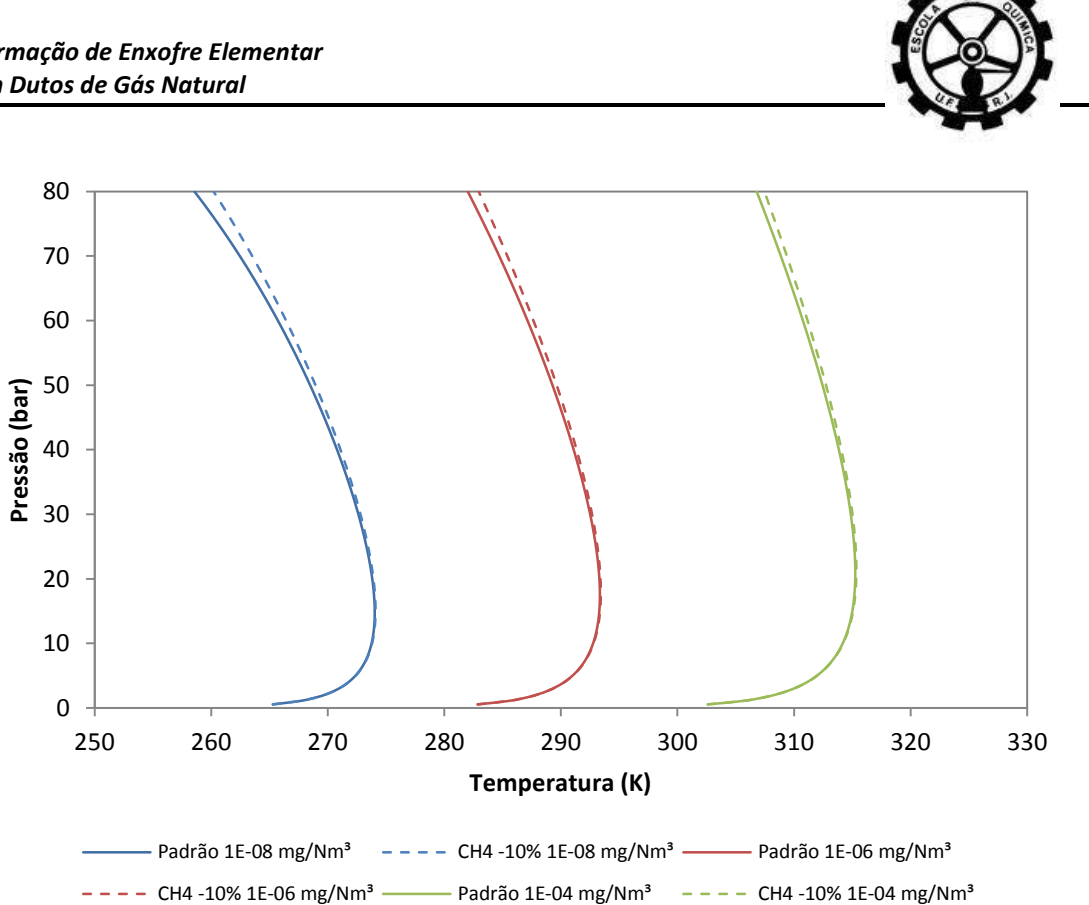

<span id="page-114-0"></span>**Figura IV.4.1 – Influência do metano (CH4) sobre a solubilidade do enxofre no gás natural, utilizando os parâmetros de interação binária entre S8-CH<sup>4</sup> e S8-CO<sup>2</sup> de PACK.**

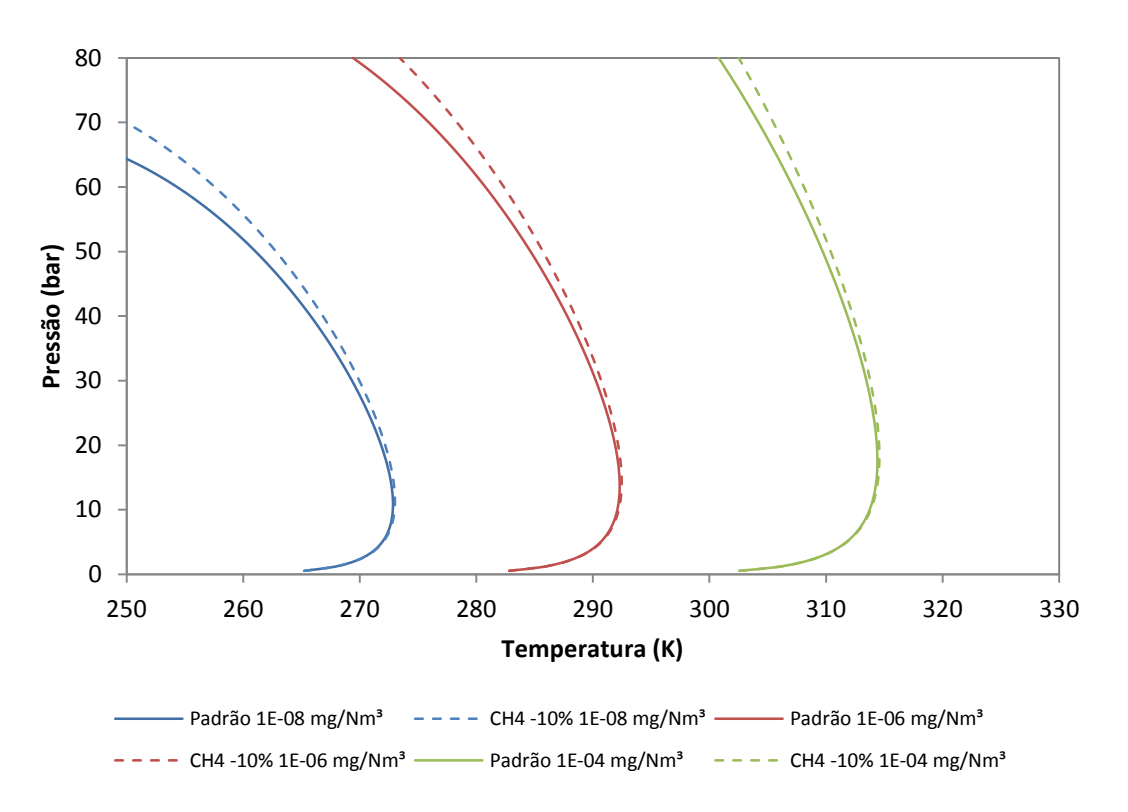

<span id="page-114-1"></span>**Figura IV.4.2 – Influência do metano (CH4) sobre a solubilidade do enxofre no gás natural, utilizando os parâmetros de interação entre S8-CH<sup>4</sup> e S8-CO<sup>2</sup> de CÉZAC.**

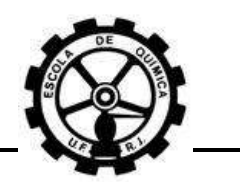

Nota-se pelas figuras a pequena influência da variação do metano sobre a solubilidade do enxofre. Há uma influência maior quando se aplica os parâmetros de interação binária do  $S_8$  utilizados por CÉZAC. Mesmo assim, o distanciamento entre os pares de curvas é pequeno e pode-se considerar que a quantidade de metano tem pouca influência sobre a solubilidade do enxofre no gás natural.

Agora, comparando os resultados obtidos pelo mesmo autor para a composição do gás B [\(Tabela II.2.6\)](#page-52-0) na [Figura II.2.5](#page-43-0) e o resultado da simulação para a composição do gás TBG [\(Tabela III.2.1\)](#page-69-0) na [Figura IV.4.2,](#page-114-1) verifica-se que CÉZAC obteve concentrações maiores para a estimativa da solubilidade do enxofre.

Conferindo a concentração de 0,0001 mg/Nm<sup>3</sup>, a composição do gás TBG se situou em torno de 310 K, enquanto que para a composição do gás B se situou em torno de 270 K. Este é um deslocamento muito apreciável da curva, pois esta diferença de 40 K resulta em um aumento de 10.000 vezes na solubilidade do enxofre. Este resultado está em discordância com a discussão realizada nesta seção.

O autor utilizou parâmetros diferentes dos empregados neste trabalho. Apesar de existir ter informações sobre as fontes, não foi possível ter acesso a estas referências que ele usou. Logo, é possível que os parâmetros empregados nos modelos, para todos os componentes, possuem forte influência sobre a estimativa da solubilidade do enxofre no gás natural.

Além disso, o modelo "*liquid way*" empregado neste trabalho não contempla o sistema reacional de dissociação do enxofre [\(Reação Química](#page-34-0) II.2.j e [Reação Química](#page-34-1)  [II.2.k\)](#page-34-1). Estas reações químicas ocorrem com redução do volume e, com o aumento da pressão, a reação de sentido direto é favorecida. Logo, o enxofre pode ser convertido em outros componentes mais solúveis, acarretando em uma maior solubilidade deste na corrente.

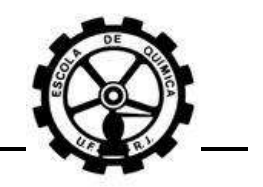

### <span id="page-116-1"></span>**IV.4.2 Influência do CO<sup>2</sup>**

A [Figura IV.4.3](#page-116-0) e [Figura IV.4.4](#page-117-0) apresentam trios de curvas de isosolubilidade do enxofre para várias concentrações geradas por simulação utilizando o modelo "liquid way". Cada trio de curvas contém uma curva com presença de CO<sub>2</sub>, outra com ausência de  $CO<sub>2</sub>$  e uma curva de controle, onde a composição do gás PACK foi utilizada como referência.

A curva denominada "Com CO2" teve a fração molar do nitrogênio transferida para o  $CO<sub>2</sub>$ , enquanto que o gás "Sem  $CO<sub>2</sub>$ " sofreu a operação inversa. Os valores das propriedades críticas empregadas foram as mesmas que utilizadas por CÉZAC<sup>[\[5\]](#page-135-2)</sup> e mantidas constantes em todas as simulações [\(Tabela III.2.3\)](#page-71-0). Os parâmetros de interação binária entre o  $S_8$ -CH<sub>4</sub> e  $S_8$ -CO<sub>2</sub> utilizados foram os utilizados nos trabalhos de PACK<sup>[\[6\]](#page-135-0)</sup> e CÉZAC<sup>[\[5\]](#page-135-2)</sup>, conforme [Tabela III.2.3.](#page-71-0)

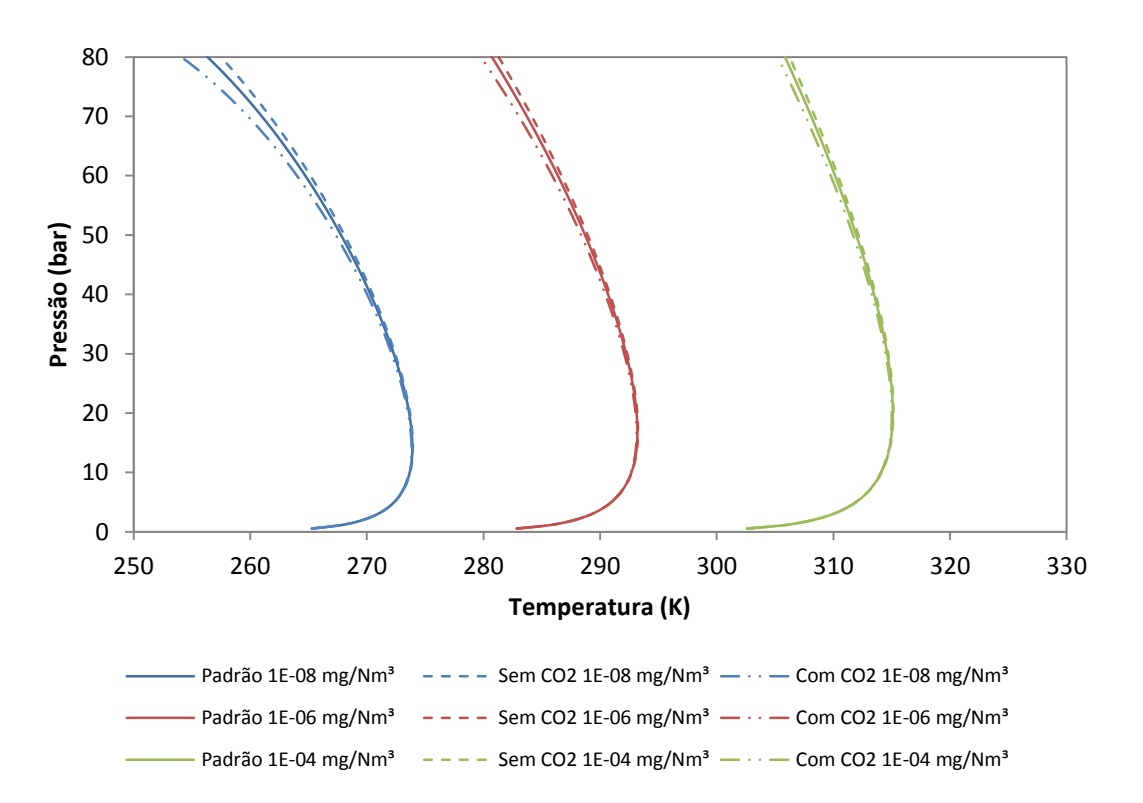

<span id="page-116-0"></span>**Figura IV.4.3 – Influência do CO<sup>2</sup> sobre a solubilidade do enxofre no gás natural, utilizando os parâmetros de interação entre S8-CH<sup>4</sup> e S8-CO<sup>2</sup> de PACK.**

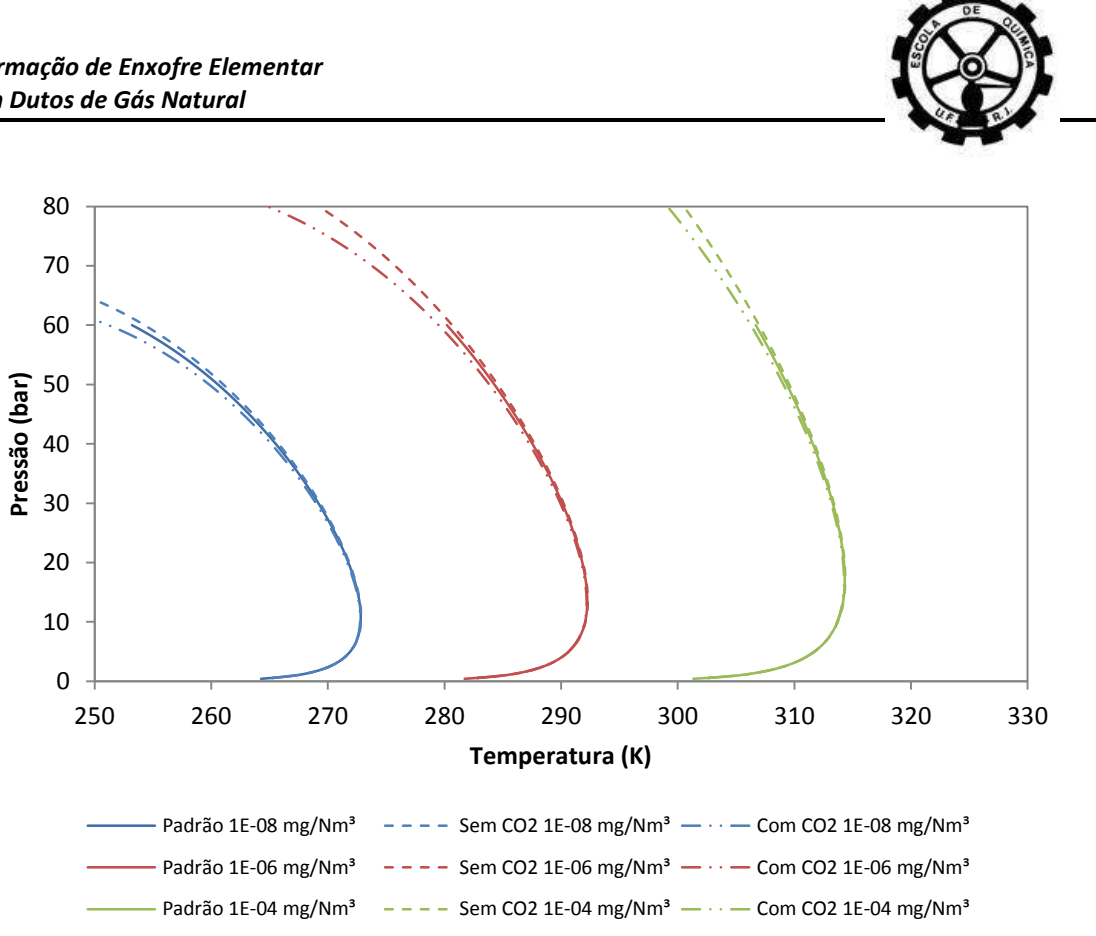

<span id="page-117-0"></span>**Figura IV.4.4 – Influência do dióxido de carbono (CO2) sobre a solubilidade do enxofre no gás natural, utilizando os parâmetros de interação entre S8-CH<sup>4</sup> e S8-CO<sup>2</sup> de CÉZAC.**

Aqui também foi escolhido o nitrogênio como componente de transferência de fração molar pelos mesmos motivos apresentados na Seção [IV.4.1.](#page-113-0)

A influência da presença de dióxido de carbono sobre a solubilidade do enxofre também é pequena, para os dois casos onde se utiliza diferentes parâmetros de interação binária do enxofre.

Entretanto, pode ser verificado que as curvas padrão na [Figura IV.4.4](#page-117-0) só vão até 60 bar. Isto ocorre porque a simulação não converge ao tentar obter resultados acima deste valor de pressão. Durante as simulações constatou-se que isto ocorria quando a composição do gás continha frações molares razoavelmente altas de  $CO<sub>2</sub>$  e  $N<sub>2</sub>$  simultaneamente. Estas duas substâncias misturadas dificultam a solução numérica do modelo. Muitos fatores estão relacionados com esta ocorrência e uma análise detalhada se torna muito complexa.

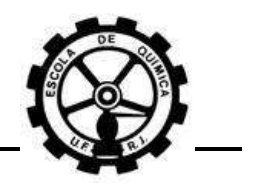

As equações de estado são capazes de prever o comportamento tanto da fase líquida quanto da fase gasosa. Em condições de temperatura e pressão favoráveis a formação de fase líquida, a equação de estado pode estar prevendo o comportamento desta fase. Nestas condições, o modelo empregado para estimar a solubilidade do enxofre no gás possui dificuldades para obter resultados esperados.

A dificuldade da solução numérica pode ser verificada na [Figura IV.4.5,](#page-118-0) a qual apresenta a curva de isosolubilidade para a 1  $\cdot 10^{-8}$  mg/Nm<sup>3</sup> de enxofre, utilizando a composição do gás PACK "Sem CO<sub>2</sub>". Nota-se que a presença de nitrogênio para uma fração molar relativamente alta altera as propriedades do gás, fazendo com que o modelo determine resultados para a temperatura muito discrepantes. Uma possível solução para este problema pode ser a modificação dos métodos numéricos empregados. Por outro lado, o nitrogênio pode ter influência sobre a solubilidade do enxofre e isto será discutido na Seção [IV.4.4.](#page-120-0)

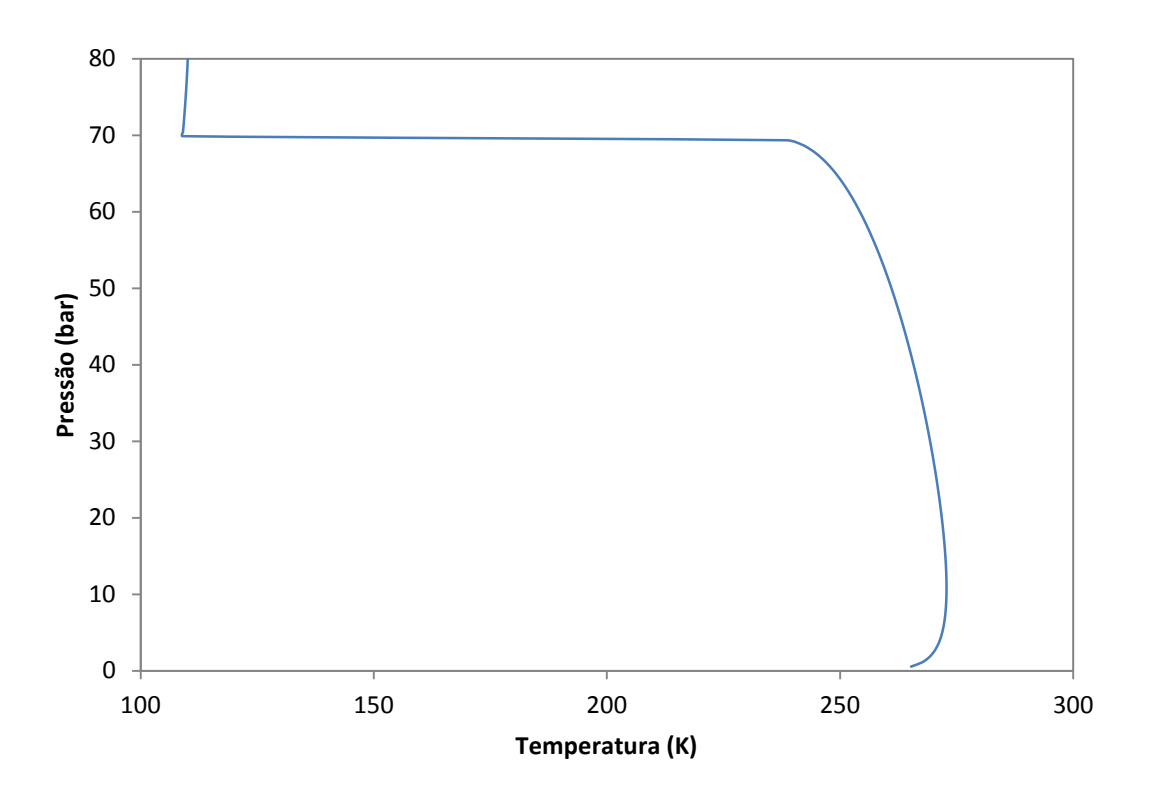

<span id="page-118-0"></span>**Figura IV.4.5 – Curva de isosolubilidade obtida para a concentração de 1 ∙ 10-8 mg/Nm³ de enxofre para a composição do gás PACK "Sem CO2".**

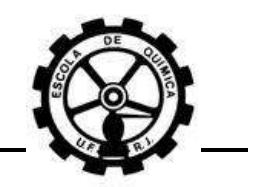

#### **IV.4.3 Influência dos hidrocarbonetos pesados**

A Seção [IV.3](#page-107-0) apresentou a influência dos hidrocarbonetos pesados sobre o fenômeno da condensação retrógrada. Agora a influência destes componentes também deve ser avaliada sobre a solubilidade do enxofre na fase gasosa.

A [Figura IV.4.6](#page-119-0) apresenta trios de curvas de isosolubilidade do enxofre para várias concentrações geradas por simulação utilizando o modelo "*liquid way*". Cada trio de curvas contém uma curva com presença de hidrocarbonetos pesados (Composição de gás TBG), outra com ausência destes componentes e uma curva contendo somente metano.

Os componentes a partir do propano, este incluído, na cadeia dos hidrocarbonetos foram considerados como pesados. Aqui, o nitrogênio também foi utilizado como componente de transferência das frações molares. Os valores das propriedades críticas e parâmetros de interação binária entre  $S_8$ -CH<sub>4</sub> e  $S_8$ -CO<sub>2</sub> empregados foram os utilizados por CÉZAC<sup>[\[5\]](#page-135-2)</sup> [\(Tabela III.2.3\)](#page-71-0) e mantidos constantes em todas as simulações.

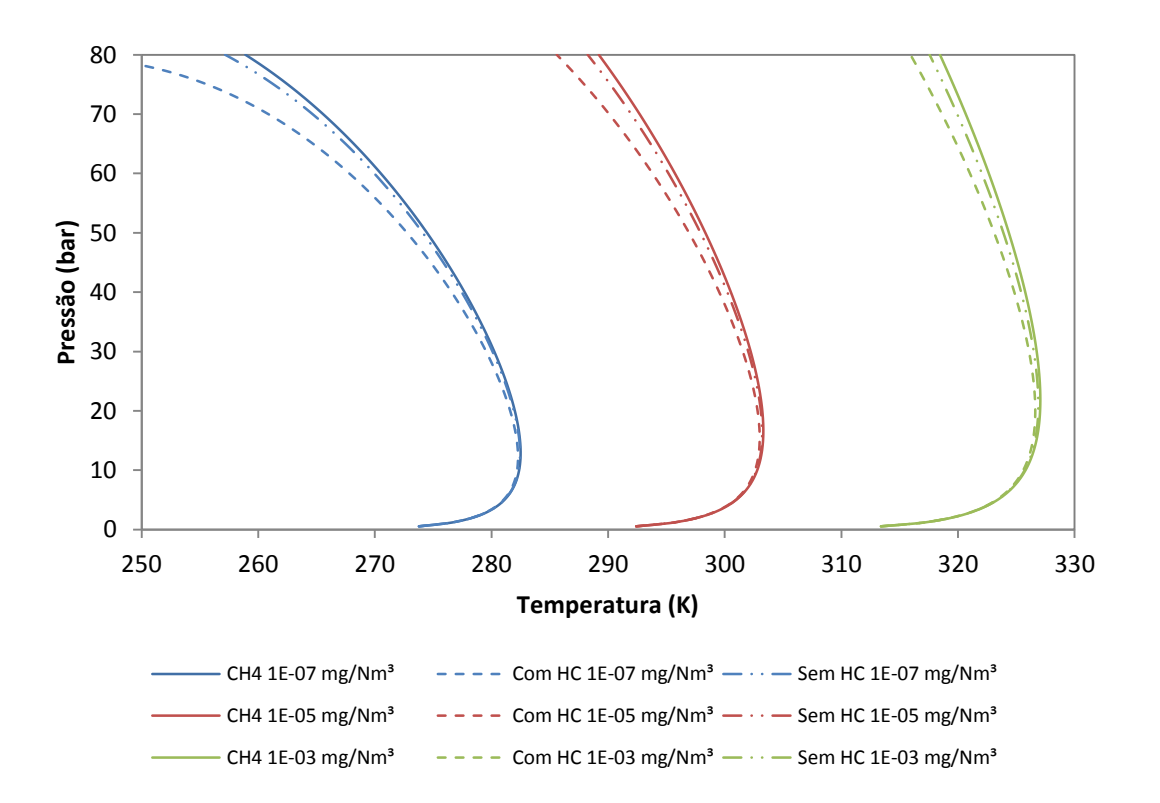

<span id="page-119-0"></span>**Figura IV.4.6 – Influência dos hidrocarbonetos pesados sobre a solubilidade do enxofre no GN, utilizando os parâmetros de interação entre S8-CH<sup>4</sup> e S8-CO<sup>2</sup> de CÉZAC.**

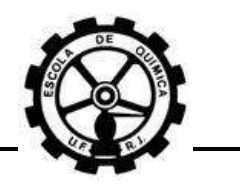

O gráfico demonstra que a presença de hidrocarbonetos pesados aumenta ligeiramente a solubilidade do enxofre. Cabe ressaltar novamente que a composição do gás classificado como "hidrocarbonetos pesados" é a da amostra de gás da TBG. Logo, a influência destes componentes foi avaliada por retirada e a ausência dos componentes  $C_{3+}$  desliza a curva obtida para temperaturas um pouco maiores.

A curva contendo somente CH<sup>4</sup> mostra a alteração na solubilidade do enxofre quanto à presença de etano,  $CO<sub>2</sub>$  e N<sub>2</sub>. Verifica-se uma ligeira redução na estimativa da solubilidade da curva contendo somente metano pelo pequeno aumento na inclinação vertical das curvas obtidas. Porém, este resultado está em desacordo com o apresentado na Seção [IV.4.1.](#page-113-0)

Realizando uma comparação entre a [Figura IV.4.6](#page-119-0) e [Figura IV.4.4,](#page-117-0) pode ter acontecido que a retirada de 1,54 % de  $CO<sub>2</sub>$  tenha reduzido a solubilidade do enxofre. Por outro lado, a influência do metano foi avaliada transferindo 10 % deste componente para o N<sub>2</sub>. Logo, esta diferença nos resultados pode ter ocorrido porque o nitrogênio talvez não possua características inertes em relação ao enxofre. Outro fator muito simples é que a alteração da composição muda as propriedades da mistura gasosa porque não há como avaliar exclusivamente a influência de um componente.

#### <span id="page-120-0"></span>**IV.4.4 Influência do N<sup>2</sup>**

Devido aos resultados encontrados nas seções anteriores, surgiram algumas dúvidas em relação ao comportamento do nitrogênio na solubilidade do enxofre no gás natural. Não se sabe exatamente se o  $N_2$  possui características inertes em relação ao enxofre.

Mesmo que este componente não tenha nenhum tipo de interação com o enxofre – situação imposta quando se admite  $k_{S_8,N_2}=0$  – o mesmo altera as propriedades da mistura gasosa, influenciando na solubilidade do enxofre. Além disso, o nitrogênio altera as interações dos outros componentes porque os parâmetros de interação binária do  $N_2$  com os demais (com exceção do enxofre) não são nulos, conforme a [Tabela III.2.4.](#page-72-0)

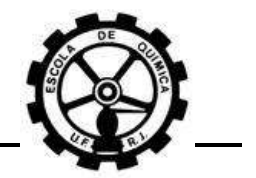

Diferente das seções anteriores, uma estratégia diferente foi adotada aqui. Deseja-se aumentar em 5 % a fração molar do nitrogênio. Porém, para realizar tal operação, seguiram-se os seguintes passos:

- 1) Retirar 5% da quantidade total;
- 2) Utilizando a quantidade restante (95 %), obter a nova fração molar do componente i pela equação:

$$
y_{i,novo} = y_{i,velho} \cdot 0.95
$$

3) Adicionar os 5 % à fração molar do  $N_2$ .

A [Figura IV.4.7](#page-121-0) apresenta pares de curvas de isosolubilidade do enxofre para várias concentrações geradas por simulação utilizando o modelo "*liquid way*". Cada par de curvas contém uma curva padrão e outra com adição de  $N_2$ , conforme explicado anteriormente. Os valores das propriedades críticas e parâmetros de interação binária empregados para S<sub>8</sub>-CH<sub>4</sub> e S<sub>8</sub>-CO<sub>2</sub>foram os utilizados por CÉZAC<sup>[\[5\]](#page-135-2)</sup> [\(Tabela III.2.3\)](#page-71-0) e mantidos constantes em todas as simulações. A composição de gás utilizada foi a TBG.

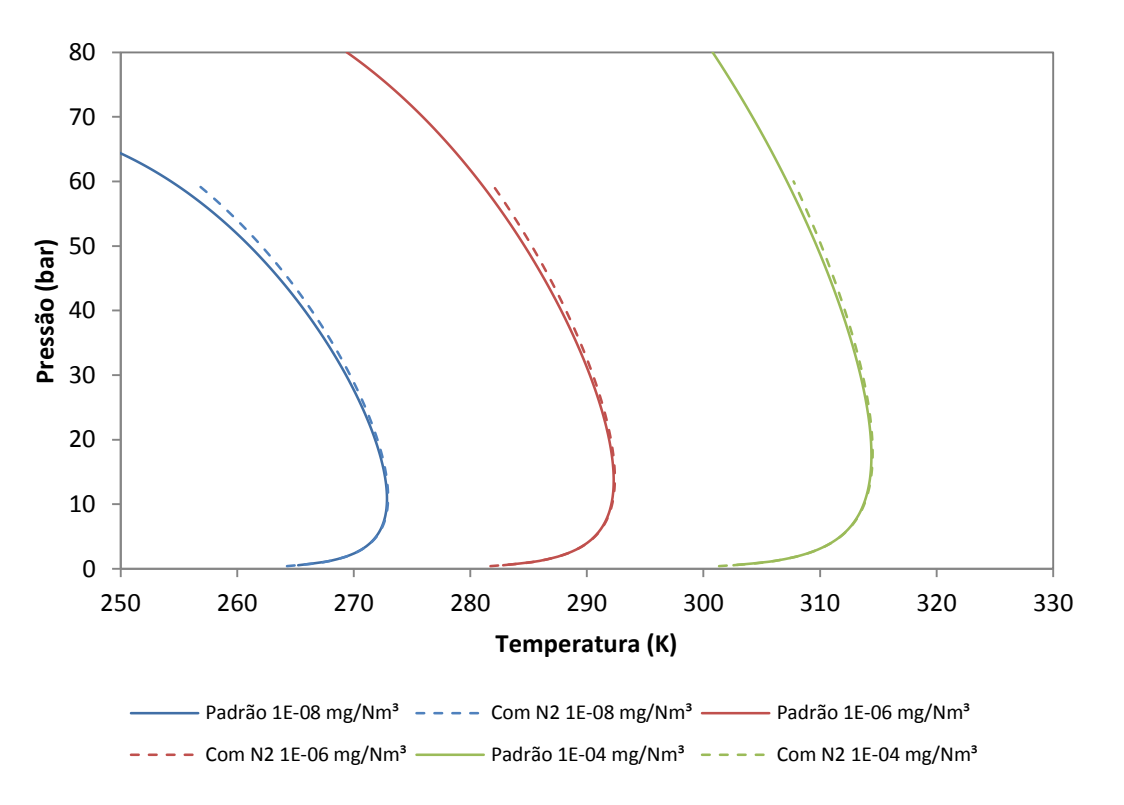

<span id="page-121-0"></span>**Figura IV.4.7 – Influência do nitrogênio (N2) sobre a solubilidade do enxofre no GN.**

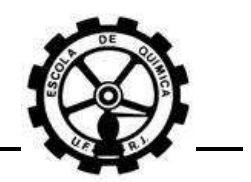

Constata-se que, mesmo alterando a estratégia adotada, a influência do nitrogênio é muito pequena sobre a solubilidade do enxofre. Porém, este componente juntamente com o  $CO<sub>2</sub>$  dificulta a solução numérica do modelo, onde só foi possível simular até 60 bar a composição com presença de  $N_2$  (Seção [IV.4.2\)](#page-116-1). A fração molar do nitrogênio foi de 5,76 % e do  $CO<sub>2</sub>$  de 1,463 % para o gás com presença de  $CO<sub>2</sub>$ . Logo, o nitrogênio realmente atua como um componente inerte, onde a ligeira mudança na solubilidade do enxofre pode ter como causa a mudança nas propriedades da mistura gasosa.

Pode ser concluído que para concentrações muito baixas de enxofre, onde as curvas se situam em temperaturas baixas, há dificuldades na solução numérica do modelo empregado. Todas as figuras mostram de uma forma semelhante o mesmo perfil de curvas de isosolubilidade:

- A solubilidade do enxofre depende da temperatura para pressões baixas;
- Em torno de 10 bar, a solubilidade praticamente independe da pressão;
- A medida que a pressão aumenta, a solubilidade se torna cada vez mais dependente da pressão e menos da temperatura.

Todos os modelos empregados no *VBA* utilizam como variável de entrada a pressão e como saída a temperatura. Acredita-se que, aumentando o limite superior da pressão, a solução numérica se torne inviável pelo método iterativo aplicado (Newton-Raphson).

Sabe-se que este método possui algumas deficiências, e uma delas é justamente quando se busca uma solução em assíntotas. A [Figura IV.4.5](#page-118-0) apresenta isto. A composição de gás TBG com  $1 \cdot 10^{-8}$  mg/Nm<sup>3</sup> de enxofre também teve esta ocorrência nas simulações. A linha reta presente na figura não é uma assíntota, mas sim uma ligação entre 2 pontos distantes. O modelo gerou um salto na solução da temperatura para uma pequena variação da pressão, obtendo soluções em torno de 100 K e 250 K. Cabe atentar que isto ocorre somente para pressões elevadas, acima de 60 bar.

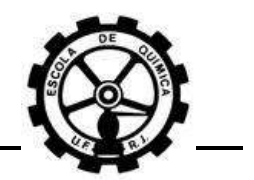

A [Figura IV.3.1](#page-108-0) mostra que a composição de gás TBG entra na região de equilíbrio líquido/vapor em torno de 250 K. A temperatura cricondentérmica é igual a 255,4 K. Esta temperatura é justamente onde se situa a maior parte da curva de isosolubilidade para a concentração de  $1 \cdot 10^{-8}$  mg/Nm<sup>3</sup>.

Tanto o *HYSYS*© quanto os modelos em *VBA* utilizam a equação de estado de Peng-Robinson para calcular as propriedades da fase gasosa. Acontece que as equações de estado, possuem 3 possíveis valores para o fator de compressibilidade. Quando 2 destes valores são números complexos, o sistema se encontra puramente em fase líquida ou vapor, não em equilíbrio. Quando se encontra uma raiz do tipo "líquido" para  $Z$ , o resultado é que os coeficientes de fugacidade calculados são referentes à fase líquida e os modelos aplicam estes parâmetros em equações válidas somente para a fase gasosa. Concluindo, o modelo terá grandes dificuldades para obter uma solução.

## <span id="page-123-0"></span>**IV.5 Influência das condições operacionais**

Todas as figuras apresentadas anteriormente possuem resultados que mostram a grande influência da temperatura sobre a solubilidade do enxofre para pressões baixas. A situação se inverte para pressões maiores, onde o nível de influência da temperatura é menor e o da pressão maior.

A deposição de enxofre elementar é incidente em unidades de redução de pressão. Nesta operação, ocorre um processo termodinâmico isentálpico e a temperatura é reduzida com a queda da pressão, pelo efeito Joule-Thomson<sup>[\[8\]](#page-135-3)</sup>. Os principais locais de um sistema de tubulação onde ocorre este problema são resumidos na [Tabela II.2.1.](#page-27-0) Verifica-se que estes locais são constituídos por válvulas e medidores de fluxo, onde ocorrem processos de estrangulamento isentálpicos.

Sendo assim, conclui-se que a redução da pressão e da temperatura são os principais fatores que causam a deposição do enxofre. Porém, simplesmente aumentar a pressão e a temperatura não resolve o problema. As condições iniciais da corrente determinam como devem ser manipuladas as variáveis de processo.

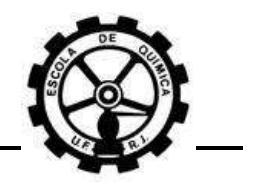

Por exemplo, a [Figura IV.5.1](#page-124-0) apresenta o mapa de equilíbrio do enxofre da composição de gás TBG para pressões abaixo de 10 bar. Para uma concentração de 0,00001 mg/Nm<sup>3</sup> de enxofre e 1 bar de pressão, nas condições de saturação de enxofre, a temperatura se situa em torno de 295 K (22 °C), representado pelo ponto A. Se fosse possível aumentar a pressão para 4 bar, por exemplo, sem aumentar a temperatura (ponto B), a condição final irá residir em uma curva de isosolubilidade inferior à anterior, o que tornaria a corrente supersaturada em enxofre e iniciaria o processo de nucleação/coagulação.

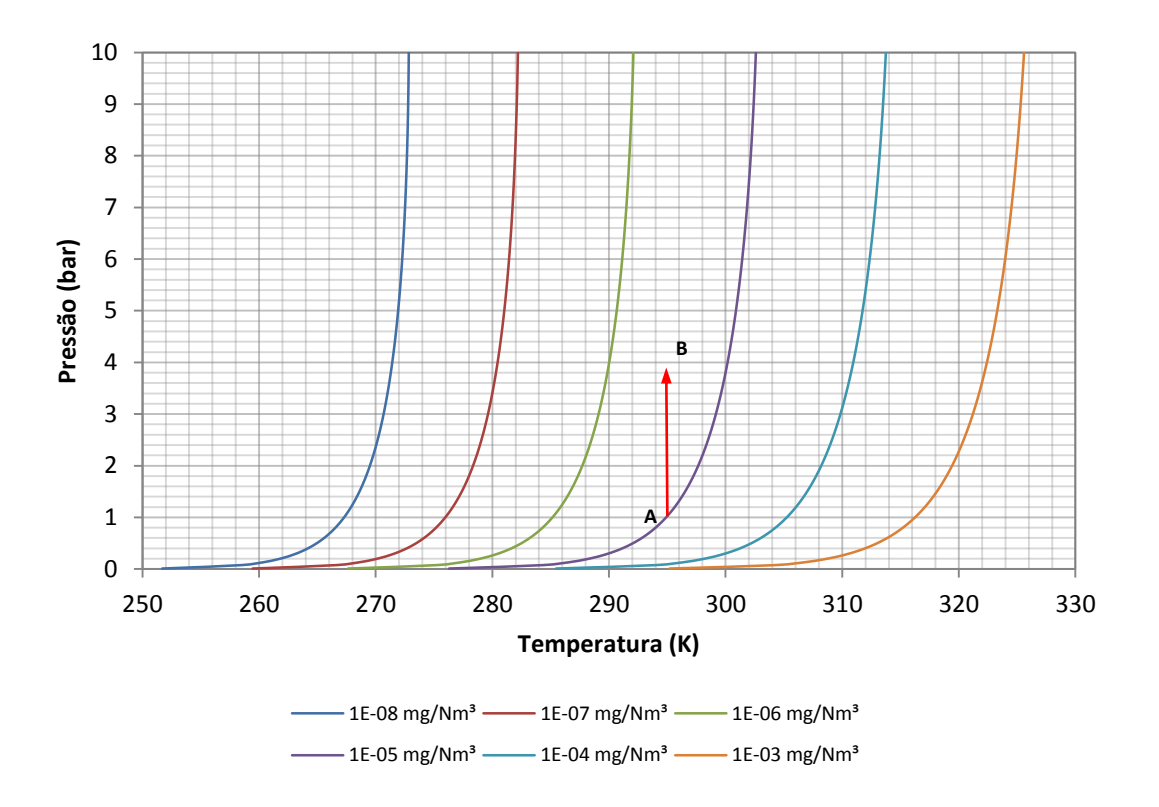

<span id="page-124-0"></span>**Figura IV.5.1 – Mapa de Equilíbrio do Enxofre entre 250-330 K e 0-10 bar para a composição de gás TBG.**

Sendo assim, para pressões baixas, a única solução é promover o aumento da temperatura quando se deseja aumentar a pressão da corrente porque, como apresentado no início desta seção, para pressões baixas a solubilidade do enxofre é fortemente dependente da temperatura.

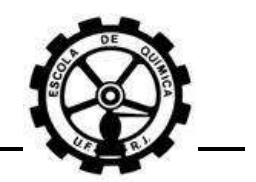

A situação se inverte para pressões elevadas. A [Figura IV.5.2](#page-125-0) apresenta o mapa de equilíbrio do enxofre para a composição de gás TBG para pressões acima de 50 bar. Avaliando a mesma concentração de 0,00001 mg/Nm<sup>3</sup>, para uma pressão de 60 bar e condição de saturação, a temperatura é de 294 K (21 °C), representado pelo ponto A. O aumento da pressão para 70 bar, mantendo a temperatura constante (ponto B), desloca as condições da corrente para uma curva de isosolubilidade de concentração superior.

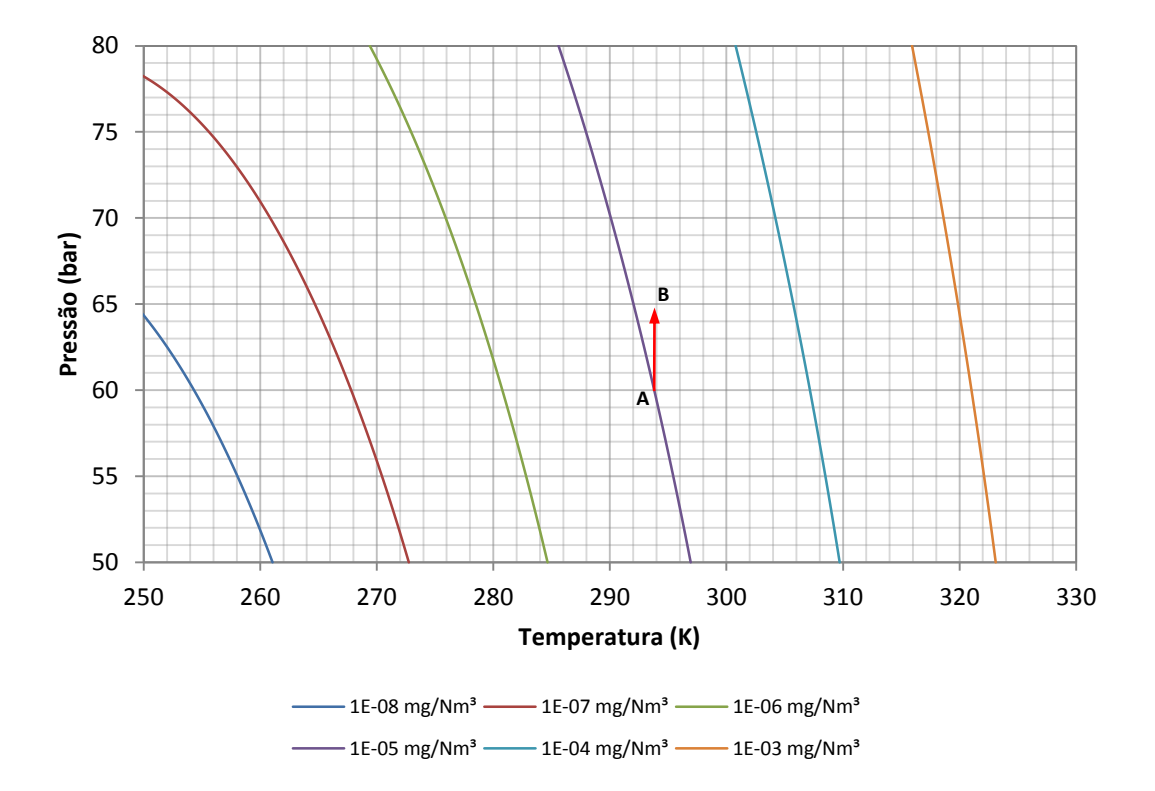

<span id="page-125-0"></span>**Figura IV.5.2 – Mapa de Equilíbrio do Enxofre entre 250-330 K e 50-80 bar para a composição de gás TBG.**

Logo, para pressões elevadas, o aumento da pressão não gera deposição de enxofre. Por outro lado, a redução da pressão realiza efeito reverso. Isto já mostra, independente da queda de temperatura provocada pelo efeito Joule-Thomson, como as condições iniciais da corrente são necessárias para saber como deve ser procedida uma operação. Os elementos de redução de pressão operam justamente em condições iniciais de elevada pressão e o efeito Joule-Thomson agrava ainda mais a situação, com a redução simultânea da temperatura e conseqüente redução da solubilidade do enxofre.

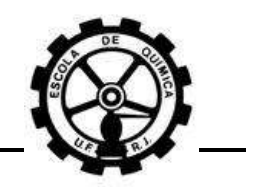

#### <span id="page-126-1"></span>**IV.5.1 Processos isentálpicos**

Um processo de estrangulamento é caracterizado pela abrupta modificação da pressão de uma corrente, onde não há tempo suficiente para ocorrer transferência de calor para a vizinhança. Sendo assim, a variação de entalpia é praticamente nula e o processo é considerado como isentálpico<sup>[\[8\]](#page-135-3)</sup>.

Realizando simulações no *HYSYS*© para a composição de gás TBG, mantendo constante a entalpia das correntes, foram obtidas as relações de pressão e temperatura para determinada entalpia. O valor de entalpia necessita de um referencial, mas como estão sendo avaliados processos isentálpicos, este referencial não é necessário. Nestas simulações, a concentração de enxofre no GN foi nula porque sua quantidade muito reduzida foi desprezível nos valores de pressão e temperatura obtidos.

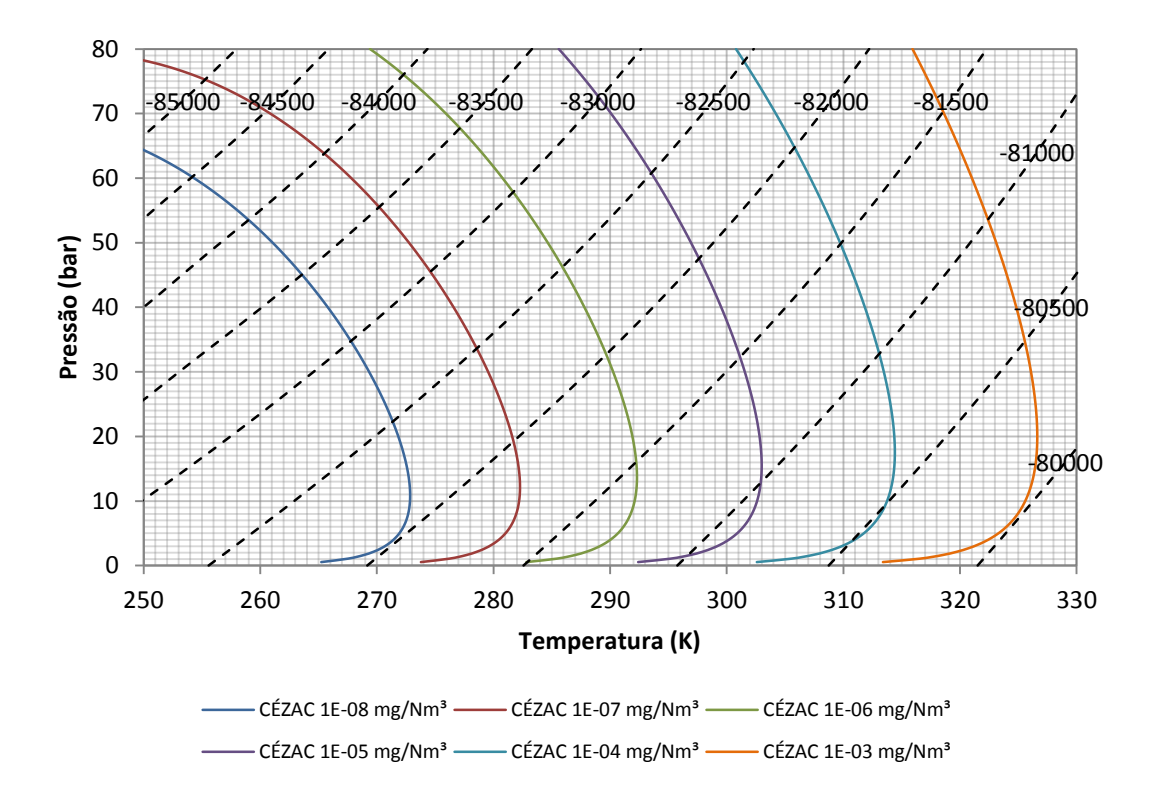

<span id="page-126-0"></span>**Figura IV.5.3 – Mapa de Equilíbrio do Enxofre, com linhas isentálpicas (KJ/Kgmol), entre 250-330 K e 0- 80 bar para a composição de gás TBG.**

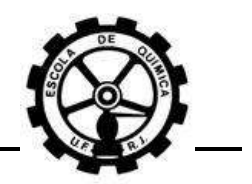

A [Figura IV.5.3](#page-126-0) apresenta o mapa de equilíbrio do enxofre para a composição de gás TBG, com adição das linhas isentálpicas. Poderia ser feita a mesma análise realizada por PACK<sup>[\[1\],](#page-135-4)[\[6\]](#page-135-0)</sup>, apresentada na Seção [II.2.4.3.](#page-49-0) Porém, seria repetitivo informar que, em processos isentálpicos onde ocorre redução de pressão, a temperatura iria ser reduzida de acordo com uma linha isentálpica e as condições finais estariam em uma curva de isosolubilidade de concentração inferior, provocando a supersaturação com enxofre da corrente.

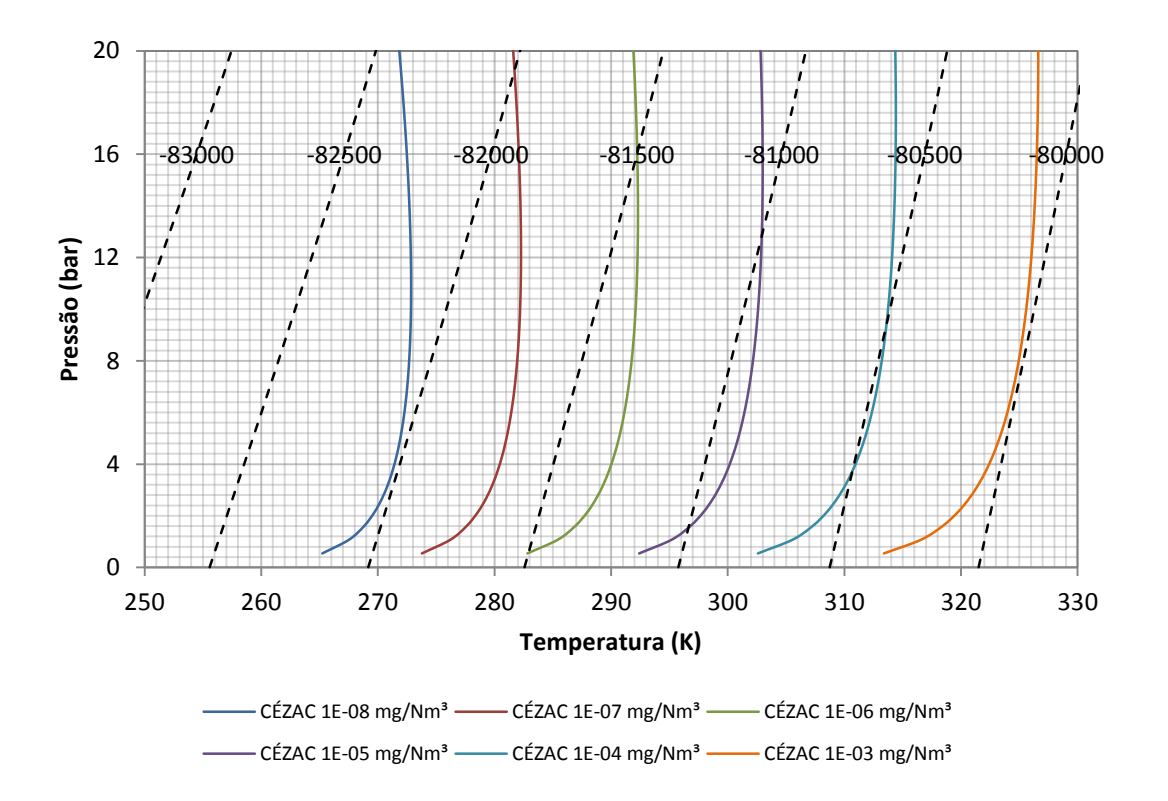

<span id="page-127-0"></span>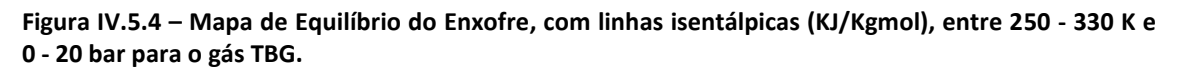

Agora, avaliando a [Figura IV.5.4](#page-127-0) para uma concentração de 0,00001 mg/Nm<sup>3</sup> de enxofre, em condições de 13,8 bar e 303 K (30 °C), a corrente se encontra saturada e este ponto reside sobre a linha isentálpica de -81000 KJ/Kgmol. Supondo uma redução de pressão isentálpica até 1,6 bar, a temperatura resultante é de aproximadamente 297 K (24 °C). Nota-se que esta nova condição se encontra em condições de saturação.

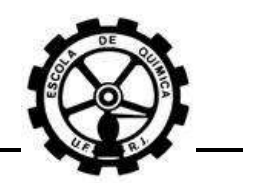

Entretanto, houve um período de tempo em que a corrente estava supersaturada. Logo, haverá ou não deposição de enxofre elementar dependendo se o estrangulamento for mais rápido que a cinética de nucleação/coagulação. Isto é uma observação importante, já que era sempre suposto que a redução de pressão causaria a deposição de enxofre. Entretanto, as condições iniciais da corrente antes do processo também influenciam no processo de deposição.

### **IV.5.2 Processos isentrópicos**

PACK<sup>[\[1\]](#page-135-4)</sup> informa sobre alguns relatos de enxofre depositado na selagem de compressores. O autor sugere que a deposição de enxofre ocorre por reação química com os óxidos de ferro da superfície de aço não-revestido. Para turbinas, sabe-se que a conseqüente redução da temperatura possui grande possibilidade de ocasionar a deposição de enxofre.

Da mesma maneira que a Seção [IV.5.1,](#page-126-1) simulações no *HYSYS*© foram realizadas para a composição de gás TBG, mantendo constante a entropia das correntes. Foram obtidas as relações de pressão e temperatura para determinada entropia. Aqui também, o valor de entropia necessita de um referencial, mas como estão sendo avaliados processos isentrópicos, este referencial não é necessário. A concentração de enxofre foi nula pelos mesmos motivos apresentados para os processos isentálpicos.

**Pressão (bar)**

Pressão (bar)

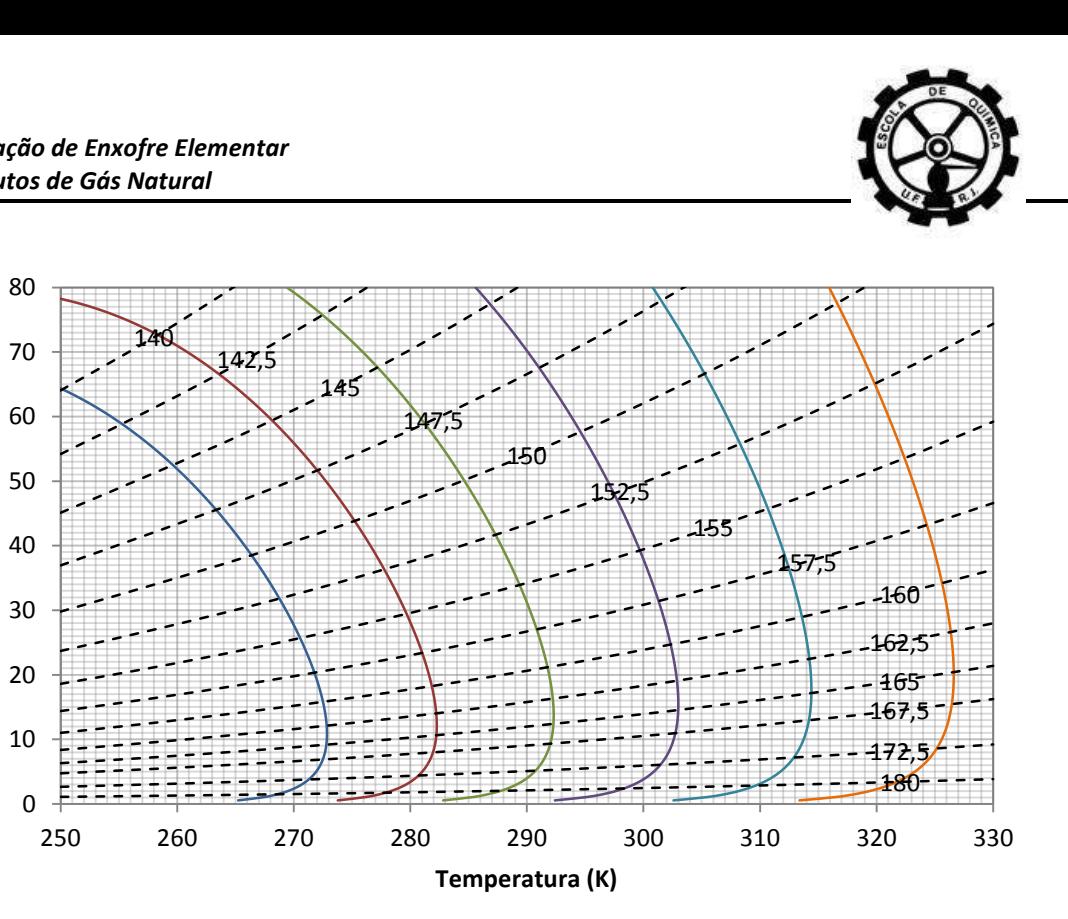

CÉZAC 1E-08 mg/Nm<sup>3</sup> - CÉZAC 1E-07 mg/Nm<sup>3</sup> - CÉZAC 1E-06 mg/Nm<sup>3</sup> CÉZAC 1E-05 mg/Nm<sup>3</sup> - CÉZAC 1E-04 mg/Nm<sup>3</sup> - CÉZAC 1E-03 mg/Nm<sup>3</sup>

<span id="page-129-0"></span>**Figura IV.5.5 – Mapa de Equilíbrio do Enxofre, com linhas isentrópicas (KJ/Kgmol °C), entre 250-330 K e 0-80 bar para a composição de gás TBG.**

A [Figura IV.5.5](#page-129-0) apresenta o mapa de equilíbrio do enxofre para a composição de gás TBG, com adição das linhas isentrópicas. Supondo uma expansão isentrópica (escoamento em turbinas, por exemplo), é fácil verificar que qualquer redução na pressão irá acarretar uma redução na temperatura, onde as condições finais sempre estarão em uma curva de isosolubilidade para concentrações inferiores à concentração inicial. Logo, para compressores, não há chances de ocorrer deposição de enxofre pelo processo de dessublimação e a sugestão dada por PACK<sup>[\[1\]](#page-135-4)</sup> parece por enquanto ser a mais plausível para explicar este caso particular de deposição de enxofre em compressores.

Agora mostrando um exemplo, utilizando o mapa de equilíbrio do enxofre no [APÊNDICE](#page-136-0) A, uma corrente com condições iniciais de -82.000 KJ/Kgmol e 152,5 KJ/Kgmol °C tem como condições valores para a temperatura de 298 K (25°C) e para a pressão de 48,5 bar. Agora, supondo uma concentração inicial de enxofre de 1 $\cdot$  10<sup>-7</sup> mg/Nm<sup>3</sup>, a corrente está longe de atingir a saturação.

Se esta corrente tiver uma vazão de 10.000 Kg/h (544,4 Kgmol/h, retirado do *HYSYS*© ) desejando obter uma potência de 100 hp em uma turbina, necessita de uma

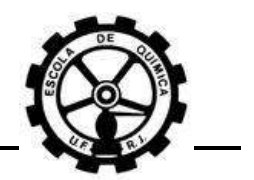

variação de -886,79 KJ/Kgmol em sua entalpia molar. A entalpia molar final da corrente seria então igual à -82.886,79 KJ/Kgmol.

Caso a expansão seja adiabática, a entropia seria igual à inicial. Com isso, a temperatura final seria igual a 268 K (-5 °C) e a pressão final igual a 31,5 bar. Pelo [APÊNDICE](#page-136-0) A, constata-se que nestas condições, a curva de isosolubilidade de  $1 \cdot 10^{-7}$ mg/Nm<sup>3</sup> está a direita, logo a corrente estaria supersaturada de enxofre.

Conclui-se então que a expansão em turbinas deve ser efetuada em diferentes estágios, com aquecimento da corrente entre eles (Como as unidades de redução de pressão, Seção [II.2.4.3\)](#page-49-0). A variação da concentração de saturação é tão intensa que é necessário efetuar medidas de controle/mitigadoras para evitar a deposição de enxofre. O aquecimento da corrente, antes de sofrer expansão, seria uma medida preventiva bem eficiente, já que a solubilidade do enxofre depende fortemente desta variável operacional. Além disso, estas informações são úteis para que se evite a instalação de instrumentos exatamente à jusante de turbinas.

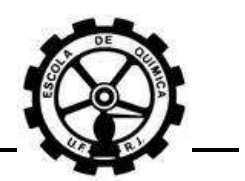

# **CAPÍTULO V. CONCLUSÕES E SUGESTÕES PARA TRABALHOS FUTUROS**

A dessublimação é o mecanismo mais provável que ocasione a deposição de enxofre elementar nos dutos de gás natural<sup>[\[1\]](#page-135-4)[,\[3\]](#page-135-1)[,\[5\]](#page-135-2)[,\[6\]](#page-135-0)</sup>. As discussões realizadas no [CAPÍTULO II](#page-22-0) e [CAPÍTULO IV,](#page-89-0) além dos resultados obtidos das simulações, consolidam ainda mais esta afirmação.

Entretanto, o fenômeno da condensação retrógrada não deve ser descartado como um possível mecanismo. As simulações referentes a este fenômeno mostram que a quantidade de enxofre transferida da fase gasosa para as gotículas de líquido formadas (fase líquida) é relevante. Deve ser ressaltado que a condensação retrógrada possui mais chances de ocorrer quando hidrocarbonetos pesados  $(C_{6+})$  estão presentes na corrente de gás natural.

CÉZAC<sup>[\[5\]](#page-135-2)</sup> apresenta 3 teorias possíveis para a deposição de enxofre elementar em gasodutos: Reações químicas, formação de gotículas de líquido (condensação retrógrada) e dessublimação de enxofre. O autor descarta a hipótese das reações químicas serem a causa da deposição de enxofre, conforme discussão apresentada na Seção [II.2.1,](#page-26-0) não descarta a hipótese da condensação retrógrada e considera a dessublimação como principal causa.

Entretanto, as reações químicas apresentadas por PACK<sup>[\[1\]](#page-135-4)[,\[6\]](#page-135-0)</sup> podem ser a fonte do aparecimento de enxofre elementar dissolvido na corrente de gás natural. A presença, em níveis de ppm/ppb, das substâncias apresentadas na Seção [II.2.2](#page-28-0) quando misturadas com H2S, possibilitam que ocorra uma reação química de *shift* em que o átomo de enxofre do  $H_2S$  é deslocado e gera enxofre elementar.

Estas reações, apesar de serem desfavorecidas devido às condições de temperatura, pressão e concentração dos reagentes, são possíveis caminhos para a geração de enxofre elementar, mesmo que em níveis de ppm e ppb, e ocorra a deposição pelo processo de dessublimação.

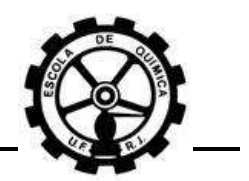

Como o H2S estará sempre presente como contaminante nas correntes de gás natural, não há como eliminar por completo a presença de enxofre elementar na corrente de gás. Sendo assim, tornam-se necessárias medidas de prevenção ou mitigadoras que evitem a dessublimação e conseqüente deposição de enxofre.

Uma medida preventiva muito eficiente, conforme discutido na Seção [IV.5,](#page-123-0) é a elevação da temperatura da corrente. O aumento da temperatura eleva a concentração de saturação de S $_8$  do GN. A instalação de equipamentos/processos que elevem a temperatura do gás, antes de um elemento de redução de pressão, é uma provável solução para este problema.

Entretanto, para que os projetos destes novos processos sejam efetivos, a estimativa da solubilidade do enxofre elementar no GN deve ser avaliada precisamente. O modelo "*liquid way*" se mostrou como o modelo mais conservativo por apresentar o pior caso (Seção [IV.1.3\)](#page-97-0) e que possui fundamento teórico consistente, sendo então o mais confiável para utilização.

O *HYSYS*© é capaz de estimar a solubilidade do enxofre, porém com deficiências. Para o fenômeno da condensação retrógrada, este software é confiável para uso. Os resultados das simulações apresentadas na Seção [IV.1.1](#page-89-1) mostram a concordância da estimativa da solubilidade entre o software e o modelo "*gas way*".

Apesar do modelo "*gas way*" ser válido, a estimativa da pressão de dessublimação torna este modelo limitado. Equações do tipo Antoine, com parâmetros ajustados para dados de equilíbrio líquido/vapor, são usadas para estimar a pressão de dessublimação. Não existem dados confiáveis de equilíbrio sólido/vapor para o enxofre, além de que os mesmos também não estão facilmente disponíveis. Caso fosse possível a utilização destes dados, o modelo "*gas way*" deveria estimar corretamente a solubilidade do enxofre.

Verificou-se que os parâmetros das equações de estado possuem forte influência na estimativa da solubilidade e que as condições operacionais iniciais também influenciam o fenômeno de dessublimação. A variação na composição dos gases possui pouca influência sobre a solubilidade do enxofre.

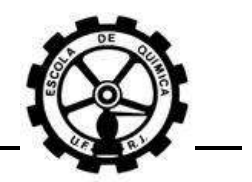

Porém, conforme apresentado na Seção [IV.2,](#page-99-0) existe uma discrepância entre as publicações referentes às propriedades críticas do enxofre. Além disso, não há valores publicados sobre os parâmetros de interação binária entre o enxofre e outros componentes comuns da composição do gás natural, como o etano, propano, nitrogênio, etc. Futuros trabalhos que possam obter valores para estes parâmetros seriam de grande auxílio para tornar a estimativa da solubilidade do enxofre ainda mais realista.

Também não foi possível reproduzir os resultados obtidos por CÉZAC<sup>[\[5\]](#page-135-2)</sup>, conforme discutido na Seção [IV.4.1](#page-113-0). Possivelmente isto ocorreu, pois o modelo "*liquid way*" empregado neste trabalho não contemplou o sistema reacional de dissociação do enxofre, representado pela [Reação Química](#page-34-0) II.2.j e [Reação Química II.2.k,](#page-34-1) estas dadas por:

$$
\frac{x}{8}S_8(g) \Leftrightarrow S_x(g) \qquad \qquad 1 \le x \le 7
$$
  
H<sub>2</sub>S +  $\frac{(x-1)}{8}S_8(g) \Leftrightarrow H_2S_x(g) \qquad 2 \le x \le 9$ 

Entretanto, não há garantias de que a introdução deste sistema reacional no modelo deste trabalho seja capaz de gerar simulações que reproduzam estes resultados.

Os processos de redução de pressão em válvulas e medidores de fluxo, caracterizados como processos isentálpicos, possuem grandes chances de promoverem a deposição de enxofre pelo efeito Joule-Thomson. O problema é ainda mais grave nos processos de expansão de turbinas (isentrópicos), nos quais a grande redução da temperatura reduz a concentração de saturação de enxofre severamente.

Sendo assim, os projetos de gasodutos, antigos ou novos, devem ser reavaliados quanto à instrumentação. A [Tabela II.2.1,](#page-27-0) apresentada na Seção [II.2.1,](#page-26-0) mostra as regiões onde esta reavaliação deve ser feita. A deposição de enxofre sobre a instrumentação destes equipamentos torna a medição das variáveis de processo passível de erro.

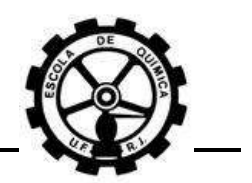

A determinação de onde os instrumentos serão conectados aos gasodutos e quais instrumentos devem ser instalados são medidas preventivas durante a fase de elaboração do projeto. Por exemplo, a utilização de medidores de fluxo, que promovam uma menor queda de pressão, como o *Venturi*, poderia ter prioridade sobre placas de orifício. Entretanto, deveria ser avaliado também se o custo-benefício de instalar um instrumento mais oneroso é maior que realizar manutenções mais freqüentes.

Os resultados obtidos são informações úteis para realizar o planejamento de medidas de preventivas/mitigadoras que possam reduzir ou minimizar o problema da deposição de enxofre. A elaboração de projetos de engenharia, dos locais de instalação de instrumentos, assim como da operação da transmissão de gás natural podem ser avaliados com uma visão diferente, associando o custo-benefício da instalação destes projetos com os prejuízos que a deposição de enxofre possa causar.

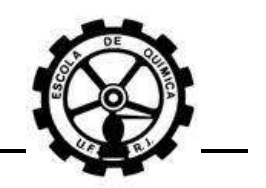

## **REFERÊNCIAS BIBLIOGRÁFICAS**

<span id="page-135-4"></span>[1] PACK, D. J.; BROOKE-SMITH, R.; CHESNOY, A; VENTON, P. – *"The Mechanisms for the Formation of 'Elemental Sulphur' in Natural Gas Pipeline Systems"* – Paper 17, 17º JTM, 2009;

[2] GUO X.; DU Z.; YANG X.; ZHANG Y.; DEKUI F. – *"Sulfur deposition in sour gas reservoirs: laboratory and simulation study"* – Pet. Sci, nº 6, pág. 405-414, 2009;

<span id="page-135-1"></span>[3] CÉZAC, P.;SERIN, J-P;RENEAUME, J-M.; MERCADIER, J.; MOUTON, G. – "*Elemental sulphur deposition in natural gas transmission and distribution networks*" – *The Journal of Supercritical Fluids*, nº 44, pág. 115-122, 2008;

[4] SERIN, J-P; CÉZAC, P – *"Three thermodynamic paths to describe solid fugacity: Application to sulphur solubility from supercritical natural gas"* – *The Journal of Supercritical Fluids*, nº 46, pág. 21-26, 2008.

<span id="page-135-2"></span>[5] CÉZAC, P.;SERIN, J-P; MERCADIER, J.; MOUTON, G. – "*Modelling solubility of solid sulphur in natural gas*" – *Chemical Engineering Journal*, nº 133, pág. 283-291, 2007;

<span id="page-135-0"></span>[6] PACK, D. J. – *"Elemental Sulphur Formation in Natural Gas Transmission Pipelines"* – Tese de Doutorado, *School of Oil & Gas Engineering*, *Faculty of Engineering, Computing & Mathematics*, 2005;

[7] TAMAGAWA, R. E. – *"Cristalização de Proteínas: Monitoramento in situ de Supersaturação através de espectroscopias ATR-FITR e Raman"* – Tese de Doutorado, Faculdade de Engenharia Química, Universidade Estadual de Campinas, 2003;

<span id="page-135-3"></span>[8] SMITH, J. M.; VAN NESS H. C.; ABBOT, M. M. – "*Introdução à Termodinâmica da Engenharia Química*" – 7ª edição, editora LTC, 2007;

[9] CHASE Jr., M.W. – "*NIST JANAF Thermochemical Tables*", 4ª edição, *Journal Of Physics And Chemical Reference Data*, Monografia 9, 1998;

[10] KARAN, K.; HEIDEMANN, R. A.; BEHIE, L. A. – "*Sulfur Solubility in Sour Gas: Prediction with an Equation of State Model"* – *Ind Eng Chem Res*, nº 37, pág. 1679- 1684, 1998.

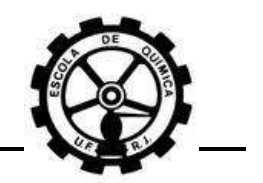

# <span id="page-136-0"></span>**APÊNDICE A Mapa de equilíbrio do enxofre**

Mapa de equilíbrio do enxofre utilizando o modelo "*liquid way*", com linhas isentálpicas (KJ/Kgmol) e linhas isentrópicas (KJ/Kgmol K), entre 250 - 330 K e 0 - 80 bar para o gás TBG. Propriedades Críticas (CÉZAC):  $P_c = 52$  bar,  $T_c = 1065$ K,  $w = 0,3805$ . Valores dos parâmetros de interação binária retirados da [Tabela III.2.4](#page-72-0) e das equações de CÉZAC<sup>1</sup> [\(Tabela III.2.3\)](#page-71-0).

 $\overline{a}$ 

<sup>1</sup> CÉZAC, [P.;SERIN, J-P; MERCADIER, J.; MOUTON, G.](#page-135-2) – "*Modelling solubility of solid sulphur in natural gas*" – *[Chemical Engineering Journal](#page-135-2)*, nº 133, pág. 283-291, 2007;

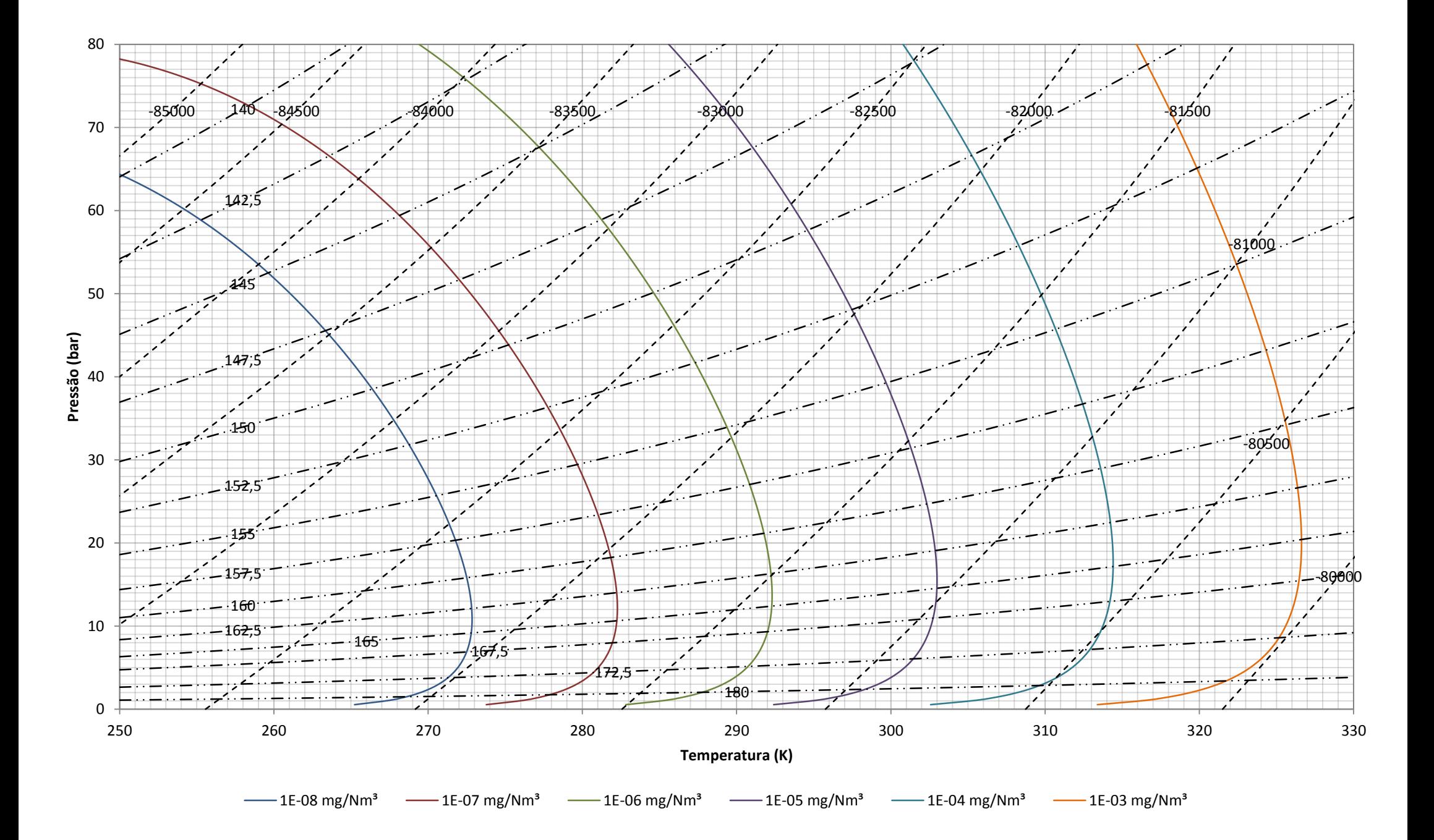

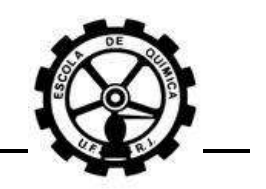

# **APÊNDICE B VBA Modelo "***gas way***"**

Rotina computacional desenvolvida em linguagem *Visual Basic For Applications* (*VBA*) para o modelo "*gas way*" aplicada no software *Microsoft Excel*© para simulação da solubilidade do enxofre no gás natural.

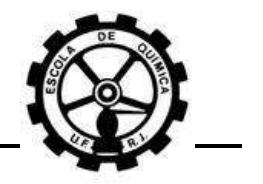

'------------------------------ 'Seção de Declaração do Módulo '------------------------------ 'Criando uma variável do tipo Componente: Associa as propriedades 'composição e indexação a um componente da mistura Private Type Comp\_ ID As String 'Nome ou identidade do componente Number As Integer 'Número sequencial do componente y As Double 'fração molar do componente na mistura w As Double 'Fator acêntrico do componente<br>Pc As Double 'Pressão Crítica do componente<br>Tc As Double 'Temperatura Crítica do compone 'Pressão Crítica do componente [bar] 'Temperatura Crítica do componente [K] End Type 'Criando variável do tipo Solubilidade: Possui a função de criar 'um vetor de varredura de solubilidade para gerar as curvas de 'isosolubilidade Private Type Solubilidade 'Conc. específica da curva [mg/Nm3] Conc As Double 'Vetor de varredura de P [bar] Pressure Array() As Double 'Vetor de varredura de T [K] Temperature\_Array() As Double End Type 'Declaração de contadores: Dim Ncomponentes As Integer 'Número de Componentes Dim Nsolubilidades As Integer 'Número de solub. p/ varredura Dim Niteracoes As Integer 'iterações realizadas em um loop 'Declaração de um vetor de tipo componente (Ver Private Type Comp\_) Dim Component() As Comp\_ 'Declaração de um vetor de tipo Solubilidade '(Ver Private Type Solubilidade) Dim Sulphur\_Solubility() As Solubilidade 'Declaração da matriz dos parâmetros de interação binária da EOS Dim Kij() As Double 'Declaração das constantes da EOS e da constante dos gases ideais Dim psi As Double, omega As Double Dim epsilon As Double, sigma As Double 'Declaração de vetores de varredura: 'Varredura de P para gerar a curva de isosolubilidade Dim P\_Array() As Double 'Varredura de T para gerar a curva de isosolubilidade Dim T\_Array() As Double

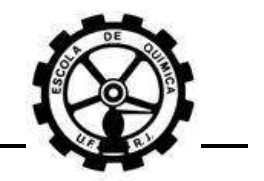

'Varredura das iterações apenas p/ controle Dim Niteracoes\_Array() As Integer

'Declaração das condições de entrada:

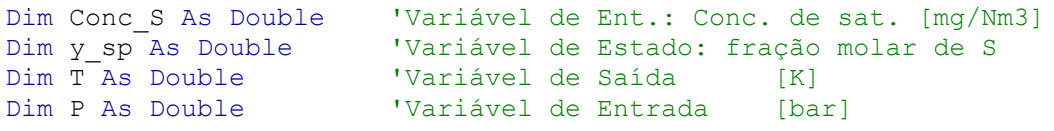

'Declaração de variáveis pertinentes:

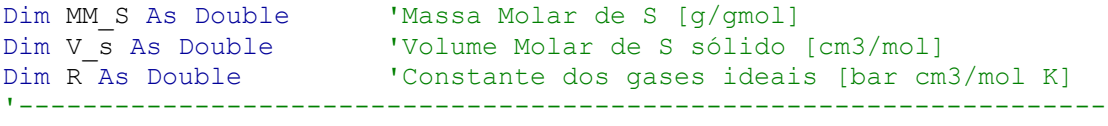

Sub MapaEnxofre()

'-------------------------------------------------------------------- 'Sub-Rotina principal. Esta é iniciada e sequencialmente inicia 'as demais rotinas para gerar as curvas de isosolubilidade desejadas.

'Esta Sub-Rotina possui a função de:

'1) Sub-Rotina interna "Solubility": Ler o número de 'curvas de solubilidade e suas respectivas concentrações '(Ver Sub Solubility);

'2) Sub-Rotina interna "Resultados": Realizar simulação de varredura 'para cada pressão de entrada e sai com as respectivas temperaturas '(Ver Sub Resultados);

```
'3) Criar uma planilha do tipo gráfico contendo todas as curvas de
'isosolubilidade, assim como legenda, cores, padronização, etc.
    '--------------------------------------------------------------------
```
'Sub-Rotina Solubility: Call Solubility

'Contadores internos Dim i As Integer, j As Integer, k As Integer

'Range da Curva de Isosolubilidade: Variáveis de Ent.

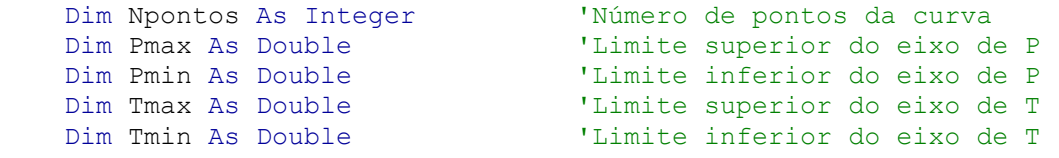

'Leitura das Entradas da Curva de Isosolubilidade

```
 Npontos = ThisWorkbook.Application. _
                                 Sheets("Entrada").Cells(3, 15)
 Pmax = ThisWorkbook.Application.Sheets("Entrada").Cells(4, 15)
Pmin = ThisWorkbook.Application.Sheets("Entrada").Cells(5, 15)
 Tmax = ThisWorkbook.Application.Sheets("Entrada").Cells(7, 15)
 Tmin = ThisWorkbook.Application.Sheets("Entrada").Cells(8, 15)
```
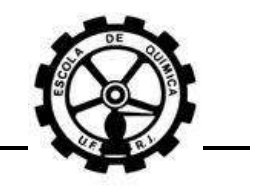

```
'Criação de um objeto que adiciona um gráfico ao arquivo
     Set MyChart = ThisWorkbook.Application.Charts.Add
'Criação do gráfico
    With MyChart
'Mover para após a planilha "Entrada"
         .Move After:=ThisWorkbook.Application. _
                                                 _<br>Sheets("Entrada")
'Mudança do tipo de gráfico para dispersão de pontos,
'sem linhas conectoras
      .ChartType = xlXYScatterSmoothNoMarkers
    End With
    With MyChart
'Mudança dos limites do eixo x
        .Axes(xlCategory).MinimumScale = Tmin
        .Axes(xlCategory).MaximumScale = Tmax
'Mudança dos limites do eixo y
         .Axes(xlValue).MinimumScale = 0
         .Axes(xlValue).MaximumScale = Pmax
    End With
'Loop For varrendo o número de curvas desejadas
   For i = 1 To Nsolubilidades
'Sub-rotina "Resultados":
        Call Resultados(Sulphur Solubility(i).Conc, Npontos,
                                                       Pmax, Pmin)
'Redimensionamento dos vetores de varredura das
'variáveis para cada solubilidade i
       ReDim Sulphur Solubility(i).
                        Pressure Array(0 To Npontos) As Double
        ReDim Sulphur Solubility(i).
                    Temperature Array(0 To Npontos) As Double
'Salvando os resultados de varredura das variáveis
'(geradas pela Sub Resultados) na solubilidade i
        Sulphur Solubility(i).Pressure Array() = PArray()Sulphur Solubility(i).Temperature Array() = T_Array()
         Set MyResults = ThisWorkbook.Application.Sheets.Add
        With MyResults
'Mover para o final do workbook
            .Move After:=ThisWorkbook.Application.
                             Sheets(ThisWorkbook.Sheets.Count)
'Mudança do Nome
             Dim SheetName As String
            SheetName = CStr(Sulphur Solubility(i).Conc)\& " " \& "mgNm3"
            For k = 1 To ThisWorkbook. Sheets. Count
                If SheetName = ThisWorkbook.Application.
                                              Sheets(k).Name Then
                    SheetName = ThisWorkbook.Application.
                                         Sheets(k). Name \& \ ^{\mathsf{w}} ()"
                 End If
             Next k
```
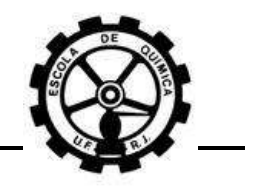

```
 .Name = SheetName
            For k = 1 To Npontos / 30
                .Cells(3, 4 * (k - 1) + 2 = "". Cells(2, 4 * (k - 1) + 3) = "T"
                .Cells(3, 4 * (k - 1) + 3) = "(K)"
                .Cells(2, 4 * (k - 1) + 4) = "P"
                .Cells(3, 4 * (k - 1) + 4) = "(bar)"
                For j = (30 * (k - 1) + 1) To (30 * (k))If j \leq Npontos Then
                        .Cells(j - (30 * (k - 1)) + 3,
                                             4 * (k - 1) + 2 = j.Cells(j - (30 * (k - 1)) + 3,
                                             4 * (k - 1) + 3 =Sulphur Solubility(i).
                                              Temperature_Array(j)
                        .Cells(j - (30 * (k - 1)) + 3,
                                             4 * (k - 1) + 4 =Sulphur Solubility(i).Pressure Array(j)
                     End If
                 Next j
             Next k
         End With
'Adição da curva de isosolubilidade i e
'respectiva padronização
        With MyChart
'Criando uma série de dados
        .SeriesCollection.NewSeries
             With .SeriesCollection(i)
'Nome da série de dados
                .Name = CStr(Sulphur Solubility(i).Conc)\& " " \& "\overline{m}q/Nm3"
'Determinando os valores do eixo x como igual
'o vetor de varredura da T da solubilidade i
                .XValues = Sulphur Solubility(i).Temperature Array()
'Determinando os valores do eixo y como igual o
'vetor de varredura da pressão da solubilidade i
                .Values = Sulphur Solubility(i).Pressure Array()
             End With
        End With
         With MyChart
             .SetElement (msoElementLegendBottom)
             .SetElement (msoElementPrimaryValueAxisTitleRotated)
             .Axes(xlValue).AxisTitle.Text = "Pressão (bar)"
             .Axes(xlValue).HasMajorGridlines = True
             .Axes(xlValue).HasMinorGridlines = True
            .SetElement
               (msoElementPrimaryCategoryAxisTitleAdjacentToAxis)
             .Axes(xlCategory).AxisTitle.Text = "Temperatura (K)"
```
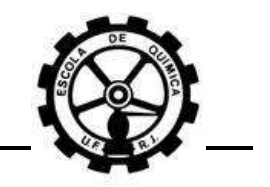

```
 .Axes(xlCategory).HasMajorGridlines = True
              .Axes(xlCategory).HasMinorGridlines = True
         End With
     Next i
     ThisWorkbook.Application. _
                         Charts(ThisWorkbook.Charts.Count).Activate
End Sub
'--------------------------------------------------------------------
Sub Solubility()
    Dim i As Integer
    i = Empty
     Do Until ThisWorkbook.Application.Sheets("Entrada"). _
                                        Cells(i + 3, \overline{1}0) = Empty
         Nsolubilidades = Nsolubilidades + 1
        i = i + 1 Loop
    i = Empty
     ReDim Sulphur_Solubility(1 To Nsolubilidades) As Solubilidade
    For i = 1 To Nsolubilidades
        Sulphur Solubility(i).Conc = ThisWorkbook.Application.
                                  Sheets("Entrada").Cells(i + 2, 10)
     Next i
End Sub
'--------------------------------------------------------------------
Sub Resultados(ByVal Conc S As Double, ByVal Npontos As Integer,
                                 ByVal Pmax As Double, Pmin As Double)
     Dim i As Integer, j As Integer, k As Integer
     Dim Passo As Double
     Passo = (Pmax - Pmin) / Npontos
    ReDim P Array(0 To Npontos) As Double
     ReDim T_Array(0 To Npontos) As Double
    ReDim Niteracoes Array(0 To Npontos) As Integer
    P Array(0) = PrimFor i = 1 To Npontos
        P Array(i) = P Array(i - 1) + Passo
     Next i
    Call Entrada(Conc S)
     y_sp = Component(Ncomponentes).y
     Dim chute As Double
    For i = 0 To Npontos
        If i = 0 Then
             Call Simulacao(P_Array(i), 295)
            T Array(i) = T
            N\iteracoes Array(i) = Niteracoes
         Else
            chute = T Array(i - 1) Call Simulacao(P_Array(i), chute)
            T Array(i) = T
            N\iteracoes Array(i) = Niteracoes
```
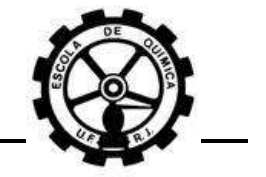

```
 End If
    Next i
End Sub
'--------------------------------------------------------------------
Sub Entrada(ByVal Conc_S As Double)
'Entrada dos Parâmetros da EOS Peng-Robinson
    psi = 0.45724
   omega = 0.0778epsilon = 1 - 2 \cdot 0.5sigma = 1 + 2 \cdot 0.5R = 83.14 '[bar cm3/mol K]
    Ncomponentes = Empty
    i = 2Do Until ThisWorkbook.Application.
   Sheets("Dados dos Componentes").Cells(i + 1, 1) = Empty
        Ncomponentes = Ncomponentes + 1
       i = i + 1 Loop
    i = Empty
'Armazenamento dos dados intrínsecos dos componentes
    ReDim Component(Ncomponentes) As Comp_
    Call LeituraDados
'Entrada das frações molares
   For i = 1 To Ncomponentes - 1
       Component(i).y = ThisWorkbook. Application.Sheets("Entrada").Cells(i + 2, 3)
    Next i
   MM_S = 256.528Component (Ncomponentes).y =Conc S / MM S / 1000 * R * 298.15 / 1.01325 / 1000000#
'Cálculo do volume molar de enxofre sólido
   V s = 1 / 2.07 * MM S '[cm3/mol]
'Normalização das frações molares
    Dim soma_y As Double
   For i = \overline{1} To Ncomponentes
       soma_y = soma_y + Component(i).y Next i
   For i = 1 To Ncomponentes
       Component(i).y =Component(i).y / soma y
    Next i
End Sub
<u>|</u>
Sub Simulacao(ByVal P As Double, ByVal T chute As Double)
'---------------------------------------------------------
'Determinação da Temperatura - Iteração por Newton-Raphson
'---------------------------------------------------------
     T = T_chute
     Dim T_old As Double
     Dim dh As Double
```
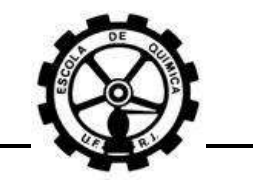

```
T old = Empty
     Niteracoes = Empty
    Do While Math.Abs((T - Told) / T) > 0.001 And Niteracoes < 100
        dh = 0.01 * T T_old = T
        T = T - Func F(T, P) /
        (((Func F(T + dh / 2, P)) - (Func F(T - dh / 2, P))) / dh)
        T = Math.Abs(T) Niteracoes = Niteracoes + 1
     Loop
End Sub
                        '--------------------------------------------------------------------
Sub LeituraDados()
     Dim i, j, k As Integer
     ReDim Kij(Ncomponentes, Ncomponentes) As Double
    For i = 1 To Ncomponentes
        Component(i).ID = ThisWorkbook.Application.
                      Sheets("Dados dos Componentes").Cells(i + 2, 1)
        Component(i).Number = i
         Component(i).Pc = ThisWorkbook.Application. _
                      Sheets("Dados dos Componentes").Cells(i + 2, 3)
        Component(i).Tc = ThisWorkbook.Application.
                      Sheets("Dados dos Componentes").Cells(i + 2, 4)
        Component(i).w = ThisWorkbook.Application.
                      Sheets("Dados dos Componentes").Cells(i + 2, 5)
     Next i
    For i = 1 To Ncomponentes
        For j = 1 To Ncomponentes
            Kij(Component(i).Number, Component(j).Number) =
                 ThisWorkbook.Application. _
                Sheets("Parâmetros de Interação").Cells(i + 1, j + 1)
        Next j
     Next i
End Sub
'--------------------------------------------------------------------
Function phi_Svap(ByVal T As Double, ByVal P As Double) As Double
'----------------------
'Cálculos da Fase Vapor
'----------------------
     Dim lnphi_Svap As Double
    Dim a Svap As Double, b Svap As Double, q Svap As Double
     Dim beta As Double, Z As Double
'Cálculo dos Parâmetros de Mistura da EOS
    a = am(T): b = bm: q = a / (b * R * T): beta = b * P / (R * T)'Cálculo dos Parâmetros do Componente (Enxofre) da EOS
     a_Svap = ak_partial(Component(Ncomponentes).Number, T, a)
    b Svap = bk partial(Component(Ncomponentes).Number, b)
```
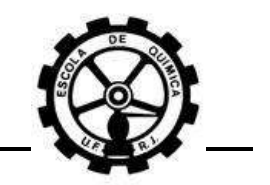

```
q Svap = qk partial(Component(Ncomponentes).Number, T, a, b, q)
'Obtenção de Z - Iteração por Substituição Sucessiva
    Z = Func Z("vap", q, beta)'Obtenção de lnphi_Svap e phi_Svap
    lnphi Svap = Func lnphik(Component(Ncomponentes).Number, Z,
                         beta, b, b_Svap, q_Svap, Integral(Z, beta))
     phi_Svap = Math.Exp(lnphi_Svap)
End Function
               '--------------------------------------------------------------------
Function phi Svap sat(ByVal T As Double, ByVal P As Double) As Double
'----------------------------------------
     'Cálculos do Enxofre Vapor Puro no ESV
'----------------------------------------
     Dim lnphi_Svap_sat As Double
     Dim a As Double, b As Double, q As Double
     Dim beta As Double, Z As Double
     'Cálculo dos Parâmetros do enxofre sólido da EOS
    a = ak (Component (Ncomponentes). Number, T)
     b = bk(Component(Ncomponentes).Number)
    q = a / (b * R * T)beta = b * P / (R * T)
     'Obtenção de Z - Iteração por Substituição Sucessiva
    Z = Func Z("sol", q, beta)'Obtenção de lnphi Svap sat e phi Svap sat
    lnphi Svap sat = Func lnphik(Component(Ncomponentes).Number, Z,
     beta, b, b, q, Integral(Z, beta))
    phi Svap sat = Math.Exp(lnphi Svap sat)
End Function
'--------------------------------------------------------------------
Function ak(ByVal k As Integer, ByVal T As Double) As Double
    ak = psi * (1 + (0.37464 + 1.54266 * Component(k).w - 0.26992 *
        (Component(k).w) ^ 2) * (1 - (T / Component(k).Tc) ^ 0.5))
        ^{\wedge} 2 * (R ^{\wedge} 2) * (Component(k).Tc ^{\wedge} 2) / Component(k).Pc
End Function
'--------------------------------------------------------------------
Function bk(ByVal k As Integer) As Double
    bk = omega * R * Component(k).Tc / Component(k).Pc
End Function
'--------------------------------------------------------------------
Function am(ByVal T As Double) As Double
     Dim save_ai As Double
    For i = 1 To Ncomponentes
        save ai = ak(i, T)For j = 1 To Ncomponentes
            am = am + Component(i).y * Component(j).y *
                (save ai * ak(j, T)) ^ 0.5 * (1 - Kij(i, j))
         Next j
     Next i
End Function
'--------------------------------------------------------------------
Function bm() As Double
```
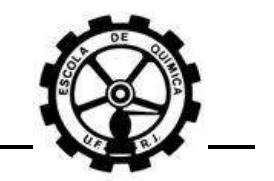

```
For i = 1 To Ncomponentes
        For j = 1 To Ncomponentes
            bm = bm + Component(i).y * Component(j).y *
                                              (bk(i) + bk(j)) / 2 Next j
     Next i
End Function
                         '--------------------------------------------------------------------
Function ak partial(ByVal k As Integer, ByVal T As Double,
                                             ByVal a As Double) As Double
     Dim soma_i As Double, soma_j As Double
    Dim save ak As Double: save ak = ak(k, T)
    For i = 1 To Ncomponentes
        soma i = soma i + (ak(i, T) * save ak) ^ 0.5 *
            (\overline{1} - Kij(i, k)) * (Component(i).y * (1 - Component(k).y))
     Next i
    For j = 1 To Ncomponentes
        soma j = soma j + (ak(j, T) * save ak) ^ 0.5 *
                                      (1 - K\overline{i} \dot{\theta}(\dot{\theta}, k)) * Component(j).y
     Next j
    ak partial = soma i + soma j - a
End Function
             '--------------------------------------------------------------------
Function bk partial(ByVal k As Integer, ByVal b As Double) As Double
     Dim soma_i As Double, soma_j As Double
    Dim save bk As Double: save bk = bk(k)
    For i = 1 To Ncomponentes
    soma i = soma i + (bk(i) + save bk) / 2 *
                               (Component(i).y \star^{-}(1 - Component(k).y))
     Next i
    For j = 1 To Ncomponentes
        soma j = soma j + (bk(j) + save bk) / 2 * Component(j).y
     Next j
    bk partial = soma i + soma j - b
End Function
             '--------------------------------------------------------------------
Function qk partial(ByVal k As Integer, ByVal T As Double,
ByVal a As Double, ByVal b As Double, ByVal q As Double) As Double
    qk partial = q * (1 + ak partial(k, T, a) / a -
                                                  bk partial(k, b) / b)
End Function
'--------------------------------------------------------------------
Function Integral(ByVal Z As Double, ByVal beta As Double) As Double
    Integral = 1 / (sigma - epsilon) *Math.Log(Math.Abs((Z + \text{sigma} * \overline{\text{beta}}) / (Z + \text{epsilon})))
End Function
'--------------------------------------------------------------------
Function Func lnphik(ByVal k As Integer, ByVal Z As Double,
                        ByVal beta As Double, ByVal b As Double, _
                        ByVal bk As Double, ByVal qk As Double, _
                        ByVal Intt As Double) As Double
    Func lnphik = bk / b * (Z - 1) -
```
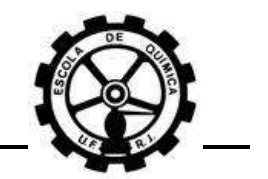

```
Math.Log(Math.Abs(Z - beta)) - qk * Intt
End Function
'--------------------------------------------------------------------
Function Func Z(ByRef k As String, ByVal q As Double,
                                         ByVal beta As Double) As Double
     Dim Z_old As Double, Niteracoes As Integer
    If k = "vap" Then
        Func Z = 1 'Chute inicial para a fase vapor
        Do While Math.Abs((Func Z - Z old) / Func Z) > 0.00001
                                                    And Niteracoes \overline{<} 100
              Z_old = Func_Z
             Func Z = 1 + \text{beta} - \text{q} * \text{beta} * (Func Z - \text{beta}) /
                 ((Func Z + epsilon * beta) * (Func Z + sigma * beta))
              Niteracoes = Niteracoes + 1
         Loop
     End If
     If k = "sol" Then
        Func Z = beta 'Chute inicial para a fase sólida
        Do While Math.Abs((Func Z - Z old) / Func Z) > 0.00001
                                                     And Niteracoes < 100
              Z_old = Func_Z
             Func_Z = beta + (Func_Z + epsilon * beta) *
         (Func Z + \text{sigma} * \text{beta}) * ((1 + \text{beta} - \text{Func }Z) / (q * \text{beta})) Niteracoes = Niteracoes + 1
         Loop
     End If
End Function
'--------------------------------------------------------------------
Function Func Psat v2(ByVal T As Double) As Double
    Dim T_R As Double, lnPsat As Double
    T R = T
    Dim Coeff A As Double, Coeff B As Double, Coeff C As Double
     Dim Coeff_D As Double, Coeff_E As Double, Coeff_F As Double
    Coeff A = 15.1Coeff<sup>-</sup>B = -7525Coeff<sup>-</sup>C = 0Coeff<sup>-</sup>D = 0.0000001652Coeff^{-}E = -5.518E-14Coeff<sup>T</sup>F = 2lnPsat = Coeff A + Coeff B / (T R + Coeff C) +Coeff D * Math.Log(T_R) + Coeff E * (T_R) ^ Coeff F
    Func Psat v2 = \overline{Math.Exp}(\text{lnPsat}) / 100
End Function
'--------------------------------------------------------------------
Function Func F(ByVal T As Double, ByVal P As Double) As Double
     Dim Psat As Double
    Psat = Func Psat v2(T)Func F = (V s * (P - Psat) / (R * T)) -
```
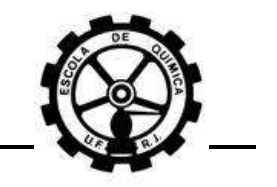

Math.Log(Math.Abs(y\_sp \* phi\_Svap(T, P) \* P / (phi Svap sat(T, Psat) \* Psat)))

End Function

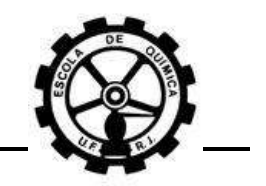

## **APÊNDICE C VBA Modelo "***liquid way***"**

Rotina computacional desenvolvida em linguagem *Visual Basic For Applications* (*VBA*) para o modelo "*liquid way*" aplicada no software *Microsoft Excel*© para simulação da solubilidade do enxofre no gás natural.

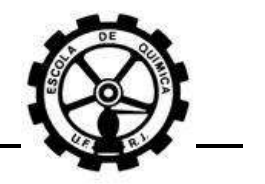

'------------------------------ 'Seção de Declaração do Módulo '------------------------------ 'Criando uma variável do tipo Componente: Associa as propriedades 'composição e indexação a um componente da mistura Private Type Comp\_ ID As String 'Nome ou identidade do componente Number As Integer 'Número sequencial do componente y As Double 'fração molar do componente na mistura y As Double<br>
w As Double<br>
Pc As Double<br>
The Cas Double<br>
The Cas Double<br>
Temperatura Critica do componente<br>
The Cas Double<br>
Temperatura Critica do componente<br>
Temperatura Critica do componente<br>
Temperatura Critica do compon 'Pressão Crítica do componente [bar] 'Temperatura Crítica do componente [K] End Type 'Criando variável do tipo Solubilidade: Possui a função de criar 'um vetor de varredura de solubilidade para gerar as curvas de 'isosolubilidade Private Type Solubilidade 'Conc. específica da curva [mg/Nm3] Conc As Double 'Vetor de varredura de P [bar] Pressure Array() As Double 'Vetor de varredura de T [K] Temperature\_Array() As Double End Type 'Declaração de contadores: Dim Ncomponentes As Integer 'Número de Componentes Dim Nsolubilidades As Integer 'Número de solub. p/ varredura Dim Niteracoes As Integer 'iterações realizadas em um loop 'Declaração de um vetor de tipo componente (Ver Private Type Comp\_) Dim Component() As Comp\_ 'Declaração de um vetor de tipo Solubilidade '(Ver Private Type Solubilidade) Dim Sulphur\_Solubility() As Solubilidade 'Declaração da matriz dos parâmetros de interação binária da EOS Dim Kij() As Double 'Declaração das constantes da EOS e da constante dos gases ideais Dim psi As Double, omega As Double Dim epsilon As Double, sigma As Double 'Declaração de vetores de varredura: 'Varredura de P para gerar a curva de isosolubilidade Dim P\_Array() As Double 'Varredura de T para gerar a curva de isosolubilidade Dim T\_Array() As Double

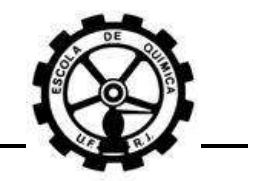

'Varredura das iterações apenas p/ controle Dim Niteracoes\_Array() As Integer

'Declaração das condições de entrada:

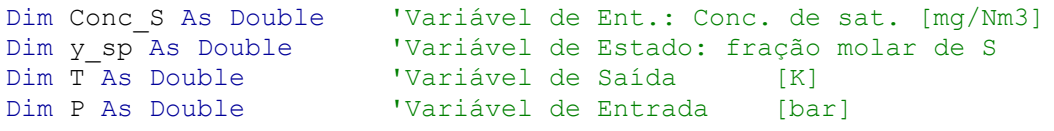

'Declaração de variáveis pertinentes:

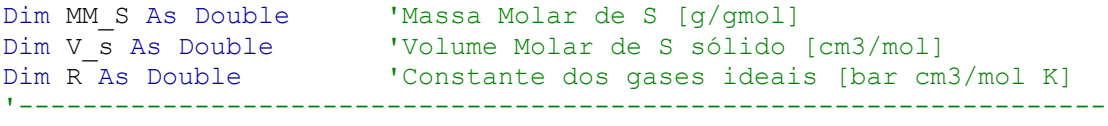

Sub MapaEnxofre()

'-------------------------------------------------------------------- 'Sub-Rotina principal. Esta é iniciada e sequencialmente inicia 'as demais rotinas para gerar as curvas de isosolubilidade desejadas.

'Esta Sub-Rotina possui a função de:

'1) Sub-Rotina interna "Solubility": Ler o número de 'curvas de solubilidade e suas respectivas concentrações '(Ver Sub Solubility);

'2) Sub-Rotina interna "Resultados": Realizar simulação de varredura 'para cada pressão de entrada e sai com as respectivas temperaturas '(Ver Sub Resultados);

```
'3) Criar uma planilha do tipo gráfico contendo todas as curvas de
'isosolubilidade, assim como legenda, cores, padronização, etc.
'--------------------------------------------------------------------
```
'Sub-Rotina Solubility: Call Solubility

'Contadores internos Dim i As Integer, j As Integer, k As Integer

'Range da Curva de Isosolubilidade: Variáveis de Ent.

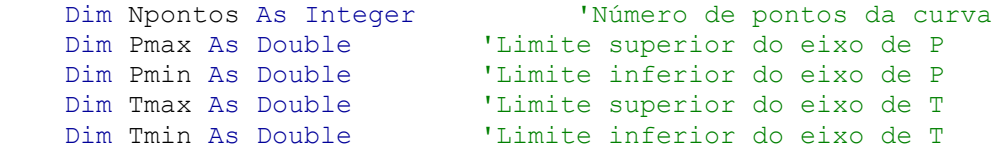

'Leitura das Entradas da Curva de Isosolubilidade

```
 Npontos = ThisWorkbook.Application. _
                                 Sheets("Entrada").Cells(3, 15)
 Pmax = ThisWorkbook.Application.Sheets("Entrada").Cells(4, 15)
Pmin = ThisWorkbook.Application.Sheets("Entrada").Cells(5, 15)
 Tmax = ThisWorkbook.Application.Sheets("Entrada").Cells(7, 15)
 Tmin = ThisWorkbook.Application.Sheets("Entrada").Cells(8, 15)
```
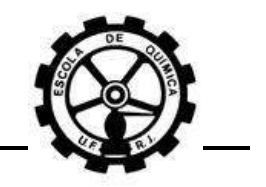

```
'Criação de um objeto que adiciona um gráfico ao arquivo
     Set MyChart = ThisWorkbook.Application.Charts.Add
'Criação do gráfico
    With MyChart
'Mover para após a planilha "Entrada"
         .Move After:=ThisWorkbook.Application. _
                                                 -<br>Sheets("Entrada")
'Mudança do tipo de gráfico para dispersão de pontos,
'sem linhas conectoras
             .ChartType = xlXYScatterSmoothNoMarkers
    End With
    With MyChart
'Mudança dos limites do eixo x
         .Axes(xlCategory).MinimumScale = Tmin
         .Axes(xlCategory).MaximumScale = Tmax
'Mudança dos limites do eixo y
         .Axes(xlValue).MinimumScale = 0
         .Axes(xlValue).MaximumScale = Pmax
    End With
'Loop For varrendo o número de curvas desejadas
   For i = 1 To Nsolubilidades
'Sub-rotina "Resultados":
        Call Resultados(Sulphur Solubility(i).Conc, Npontos,
                                                       Pmax, Pmin)
'Redimensionamento dos vetores de varredura das
'variáveis para cada solubilidade i
       ReDim Sulphur Solubility(i).
                        Pressure Array(0 To Npontos) As Double
        ReDim Sulphur Solubility(i).
                    Temperature Array(0 To Npontos) As Double
'Salvando os resultados de varredura das variáveis
'(geradas pela Sub Resultados) na solubilidade i
        Sulphur Solubility(i).Pressure Array() = P_Array()
        Sulphur Solubility(i).Temperature Array() = T_Array()
         Set MyResults = ThisWorkbook.Application.Sheets.Add
        With MyResults
'Mover para o final do workbook
            .Move After:=ThisWorkbook.Application.
                             Sheets(ThisWorkbook.Sheets.Count)
'Mudança do Nome
             Dim SheetName As String
            SheetName = CStr(Sulphur Solubility(i).Conc)\& " " \& "mgNm3"
            For k = 1 To ThisWorkbook. Sheets. Count
                If SheetName = ThisWorkbook.Application.
                                              Sheets(k).Name Then
                    SheetName = ThisWorkbook.Application.
                                         Sheets(k). Name \& \ ^{\mathsf{w}} ()"
                 End If
             Next k
```
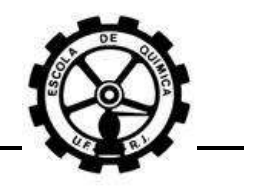

```
. Name = SheetName
            For k = 1 To Npontos / 30
                .Cells(3, 4 * (k - 1) + 2 = "#"
                .Cells(2, 4 * (k - 1) + 3 = "T".Cells(3, 4 * (k - 1) + 3) = "(K)"
                .Cells(2, 4 * (k - 1) + 4) = "P"
                .Cells(3, 4 * (k - 1) + 4) = "(bar)"
                For j = (30 * (k - 1) + 1) To (30 * (k))If j \leq Npontos Then
                        .Cells(j - (30 * (k - 1)) + 3,
                                             4 * (k - 1) + 2 = j.Cells(j - (30 * (k - 1)) + 3,
                                             4 * (k - 1) + 3 =Sulphur Solubility(i).
           Temperature_Array(j)
                        .Cells(j - (30 * (k - 1)) + 3,
                                             4 * (k - 1) + 4 =Sulphur Solubility(i).Pressure Array(j)
                     End If
                 Next j
             Next k
         End With
'Adição da curva de isosolubilidade i e
'respectiva padronização
        With MyChart
'Criando uma série de dados
             .SeriesCollection.NewSeries
             With .SeriesCollection(i)
'Nome da série de dados
                .Name = CStr(Sulphur Solubility(i).Conc)\& " " \& "\overline{mq}/Nm3"
'Determinando os valores do eixo x como igual
'o vetor de varredura da T da solubilidade i
                .XValues = Sulphur Solubility(i).Temperature Array()
'Determinando os valores do eixo y como igual o
'vetor de varredura da pressão da solubilidade i
                .Values = Sulphur Solubility(i).Pressure Array()
             End With
         End With
         With MyChart
             .SetElement (msoElementLegendBottom)
             .SetElement (msoElementPrimaryValueAxisTitleRotated)
             .Axes(xlValue).AxisTitle.Text = "Pressão (bar)"
             .Axes(xlValue).HasMajorGridlines = True
             .Axes(xlValue).HasMinorGridlines = True
            .SetElement
                 (msoElementPrimaryCategoryAxisTitleAdjacentToAxis)
             .Axes(xlCategory).AxisTitle.Text = "Temperatura (K)"
```
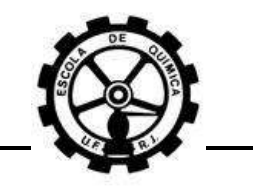

```
 .Axes(xlCategory).HasMajorGridlines = True
              .Axes(xlCategory).HasMinorGridlines = True
         End With
     Next i
     ThisWorkbook.Application. _
                         Charts(ThisWorkbook.Charts.Count).Activate
End Sub
'--------------------------------------------------------------------
Sub Solubility()
    Dim i As Integer
    i = Empty
     Do Until ThisWorkbook.Application.Sheets("Entrada"). _
                                        Cells(i + 3, \overline{1}0) = Empty
         Nsolubilidades = Nsolubilidades + 1
        i = i + 1 Loop
    i = Empty
     ReDim Sulphur_Solubility(1 To Nsolubilidades) As Solubilidade
    For i = 1 To Nsolubilidades
        Sulphur Solubility(i).Conc = ThisWorkbook.Application.
                                  Sheets("Entrada").Cells(i + 2, 10)
     Next i
End Sub
'--------------------------------------------------------------------
Sub Resultados(ByVal Conc S As Double, ByVal Npontos As Integer,
                                 ByVal Pmax As Double, Pmin As Double)
     Dim i As Integer, j As Integer, k As Integer
     Dim Passo As Double
     Passo = (Pmax - Pmin) / Npontos
    ReDim P Array(0 To Npontos) As Double
     ReDim T_Array(0 To Npontos) As Double
    ReDim Niteracoes Array(0 To Npontos) As Integer
    P Array(0) = PminFor i = 1 To Npontos
        P Array(i) = P Array(i - 1) + Passo
     Next i
    Call Entrada(Conc S)
     y_sp = Component(Ncomponentes).y
     Dim chute As Double
    For i = 0 To Npontos
        If i = 0 Then
             Call Simulacao(P_Array(i), 295)
            T Array(i) = T
            Niteracoes Array(i) = Niteracoes
         Else
            chute = T Array(i - 1) Call Simulacao(P_Array(i), chute)
            T Array(i) = TN\iteracoes Array(i) = Niteracoes
```
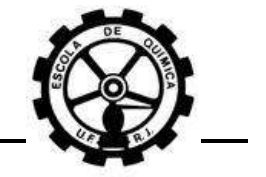

```
 End If
    Next i
End Sub
'--------------------------------------------------------------------
Sub Entrada(ByVal Conc_S As Double)
'Entrada dos Parâmetros da EOS Peng-Robinson
    psi = 0.45724
   omega = 0.0778epsilon = 1 - 2 \cdot 0.5sigma = 1 + 2 \cdot 0.5R = 83.14 '[bar cm3/mol K]
    Ncomponentes = Empty
    i = 2Do Until ThisWorkbook.Application.
   Sheets("Dados dos Componentes").Cells(i + 1, 1) = Empty
        Ncomponentes = Ncomponentes + 1
       i = i + 1 Loop
    i = Empty
'Armazenamento dos dados intrínsecos dos componentes
    ReDim Component(Ncomponentes) As Comp_
    Call LeituraDados
'Entrada das frações molares
   For i = 1 To Ncomponentes - 1
       Component(i).y = ThisWorkbook. Application.Sheets("Entrada").Cells(i + 2, 3)
    Next i
   MM_S = 256.528Component (Ncomponentes).y =Conc S / MM S / 1000 * R * 298.15 / 1.01325 / 1000000#
'Cálculo do volume molar de enxofre sólido
   V s = 1 / 2.07 * MM S '[cm3/mol]
'Normalização das frações molares
    Dim soma_y As Double
   For i = \overline{1} To Ncomponentes
       soma_y = soma_y + Component(i).y Next i
   For i = 1 To Ncomponentes
       Component(i).y =Component(i).y / soma y
    Next i
End Sub
<u>|</u>
Sub Simulacao(ByVal P As Double, ByVal T chute As Double)
'---------------------------------------------------------
     'Determinação da Temperatura - Iteração por Newton-Raphson
'---------------------------------------------------------
     T = T_chute
     Dim T_old As Double
     Dim dh As Double
```
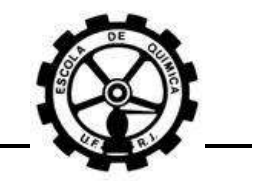

```
T old = Empty
     Niteracoes = Empty
    Do While Math.Abs((T - Told) / T) > 0.001 And Niteracoes < 100
        dh = 0.01 * T T_old = T
        T = T - Func F(T, P) /
        ((\text{Func_F(T + dh / 2, P)) - (\text{Func_F(T - dh / 2, P))}) / dh)T = Math.Abs(T) Niteracoes = Niteracoes + 1
     Loop
End Sub
                        '--------------------------------------------------------------------
Sub LeituraDados()
     Dim i, j, k As Integer
     ReDim Kij(Ncomponentes, Ncomponentes) As Double
    For i = 1 To Ncomponentes
        Component(i).ID = ThisWorkbook.Application.
            Sheets("Dados dos Componentes").Cells(i + 2, 1)
        Component(i).Number = i
         Component(i).Pc = ThisWorkbook.Application. _
             Sheets("Dados dos Componentes").Cells(i + 2, 3)
        Component(i).Tc = ThisWorkbook.Application.
             Sheets("Dados dos Componentes").Cells(i + 2, 4)
        Component(i).w = ThisWorkbook.Application.
             Sheets("Dados dos Componentes").Cells(i + 2, 5)
     Next i
    For i = 1 To Ncomponentes
        For j = 1 To Ncomponentes
            Kij(Component(i).Number, Component(j).Number) =
                 ThisWorkbook.Application. _
                Sheets("Parâmetros de Interação").Cells(i + 1, j + 1)
        Next j
     Next i
End Sub
'--------------------------------------------------------------------
Function phi_Svap(ByVal T As Double, ByVal P As Double) As Double
'----------------------
'Cálculos da Fase Vapor
'----------------------
     Dim lnphi_Svap As Double
    Dim a Svap As Double, b Svap As Double, q Svap As Double
     Dim beta As Double, Z As Double
'Cálculo dos Parâmetros de Mistura da EOS
    a = am(T): b = bm: q = a / (b * R * T): beta = b * P / (R * T)'Cálculo dos Parâmetros do Componente (Enxofre) da EOS
     a_Svap = ak_partial(Component(Ncomponentes).Number, T, a)
    b Svap = bk partial(Component(Ncomponentes).Number, b)
```
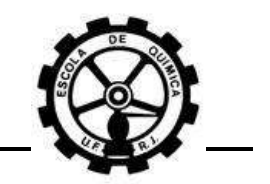

```
q Svap = qk partial(Component(Ncomponentes).Number, T, a, b, q)
'Obtenção de Z - Iteração por Substituição Sucessiva
    Z = Func Z("vap", q, beta)'Obtenção de lnphi_Svap e phi_Svap
    lnphi Svap = Func lnphik(Component(Ncomponentes).Number, Z,
                          beta, b, b_Svap, q_Svap, Integral(Z, beta))
     phi_Svap = Math.Exp(lnphi_Svap)
End Function
               '--------------------------------------------------------------------
Function phi Svap sat(ByVal T As Double, ByVal P As Double) As Double
'----------------------------------------
'Cálculos do Enxofre Vapor Puro no ESV
'----------------------------------------
     Dim lnphi_Svap_sat As Double
     Dim a As Double, b As Double, q As Double
     Dim beta As Double, Z As Double
     'Cálculo dos Parâmetros do enxofre sólido da EOS
    a = ak (Component (Ncomponentes). Number, T)
     b = bk(Component(Ncomponentes).Number)
    q = a / (b * R * T)beta = b * P / (R * T)
     'Obtenção de Z - Iteração por Substituição Sucessiva
    Z = Func Z("liq", q, beta)'Obtenção de lnphi Svap sat e phi Svap sat
    lnphi Svap sat = Func lnphik(Component(Ncomponentes).Number, Z,
    beta, \overline{b}, \overline{b}, \overline{q}, Integral(Z, beta))
    phi Svap sat = Math.Exp(lnphi Svap sat)
     End Function
                        '--------------------------------------------------------------------
Function ak(ByVal k As Integer, ByVal T As Double) As Double
    ak = psi * alfa(T, Component(k).w, Component(k).Tc)
       * (R) ^ 2 * (Component(k).Tc) ^ 2 / Component(k).Pc
End Function
                                                        '--------------------------------------------------------------------
Function bk(ByVal k As Integer) As Double
    bk = omega * R * Component(k).Tc / Component(k).Pc
End Function
'--------------------------------------------------------------------
Function alfa(ByVal T As Double, ByVal w As Double,
                                            Tc As Double) As Double
    alfa = (1 + (P_W(w)) * (1 - (T / T_c) ^ 0.5)) ^ 2End Function
'--------------------------------------------------------------------
Function Pw(ByVal w As Double) As Double
    Pw = 0.37464 + 1.54266 * (w) - 0.26992 * (w) ^ 2
End Function
'--------------------------------------------------------------------
Function am(ByVal T As Double) As Double
     Dim save_ai As Double
    Kij(Component(Ncomponentes).Number, 1) = 1.154 - 377 / TKij(1, Component(Ncomponents) . Number) =
```
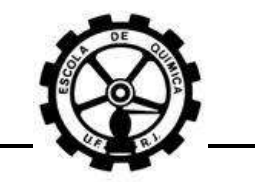

```
 Kij(Component(Ncomponentes).Number, 1)
    Kij(Component(Ncomponentes).Number, 14) = 0.2423 - 21.44 / T
    Kij(14, Component(Ncomponentes).Number) =
                         Kij(Component(Ncomponentes).Number, 14)
     Kij(Component(Ncomponentes).Number, 12) = 0.093 - 2.079 / T
    Kij(12, Component(Ncomponentes).Number) =
                         Kij(Component(Ncomponentes).Number, 12)
    For i = 1 To Ncomponentes
        save ai = ak(i, T)For \overline{j} = 1 To Ncomponentes
           am = am + Component(i).y * Component(j).y *
                (save ai * ak(j, T)) ^ 0.5 * (1 - Kij(i, j))
         Next j
     Next i
End Function
  '--------------------------------------------------------------------
Function bm() As Double
    For i = 1 To Ncomponentes
        For j = 1 To Ncomponentes
            bm = bm + Component(i).y * Component(j).y *
                                            (bk(i) + bk(\overline{i})) / 2 Next j
     Next i
End Function
'--------------------------------------------------------------------
Function ak partial(ByVal k As Integer, ByVal T As Double,
                                           ByVal a As Double) As Double
     Dim soma_i As Double, soma_j As Double
    Dim save ak As Double: save ak = ak(k, T)Kij(Component(Ncomponentes).Number, 1) = 1.154 - 377 / TKij(1, Component(Ncomponentes).Number) =
                         Kij(Component(Ncomponentes).Number, 1)
    Kij(Component(Ncomponentes).Number, 14) = 0.2423 - 21.44 / T
    Kij(14, Component(Ncomponentes).Number) =
                         Kij(Component(Ncomponentes).Number, 14)
     Kij(Component(Ncomponentes).Number, 12) = 0.093 - 2.079 / T
    Kij(12, Component(Ncomponentes).Number) =
                         Kij(Component(Ncomponentes).Number, 12)
    For i = 1 To Ncomponentes
        soma i = soma i + (ak(i, T) * save ak) ^ 0.5 *
            (1 - Kij(\overline{i}, k)) * (Component(i).y * (1 - Component(k).y))
     Next i
    For j = 1 To Ncomponentes
        soma_j = soma_j + (ak(j, T) * save_ak) ^ 0.5 * _
            (1 - Kij(j, k)) * Component(j).y
     Next j
    ak partial = soma i + soma j - a
End Function
'--------------------------------------------------------------------
Function bk partial(ByVal k As Integer, ByVal b As Double) As Double
     Dim soma_i As Double, soma_j As Double
```
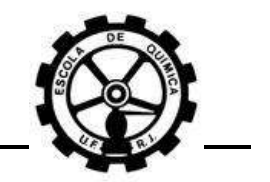

```
Dim save bk As Double: save bk = bk(k)
    For i = 1 To Ncomponentes
        soma i = soma i + (bk(i) + save bk) / 2 *
           (Component(i).y *(1 - \text{Component}(k).y)) Next i
    For j = 1 To Ncomponentes
        soma_j = soma_j + (bk(j) + save_bk) / 2 * Component(j).y
     Next j
    bk partial = soma i + soma j - b
End Function
'--------------------------------------------------------------------
Function qk partial(ByVal k As Integer, ByVal T As Double,
ByVal a As Double, ByVal b As Double, ByVal q As Double) As Double
    qk partial = q * (1 + ak partial(k, T, a) / a -
                                                 bk partial(k, b) / b)
End Function
'--------------------------------------------------------------------
Function Integral(ByVal Z As Double, ByVal beta As Double) As Double
    Integral = 1 / (sigma - epsilon) *
        Math.Log(Math.Abs((Z + \text{sigma} * \overline{\text{beta}}) / (Z + \text{epsilon})))
End Function
'--------------------------------------------------------------------
Function Func lnphik(ByVal k As Integer, ByVal Z As Double,
                           ByVal beta As Double, ByVal b As Double, _
                           ByVal bk As Double, ByVal qk As Double, _
                           ByVal Intt As Double) As Double
    Func lnphik = bk / b * (Z - 1) -
                            Math.Log(Math.Abs(Z - beta)) - qk * IntEnd Function
'--------------------------------------------------------------------
Function Func Z(ByRef k As String, ByVal q As Double,
                                         ByVal beta As Double) As Double
    Dim Z old As Double, Niteracoes As Integer
    If k = "vav" Then
        Func Z = 1 'Chute inicial para a fase vapor
        Do While Math.Abs((Func Z - Z old) / Func Z) > 0.00001
                                                  And Niteracoes \overline{<} 100
             Z_old = Func_Z
            Func Z = 1 + \text{beta} - \text{q} * \text{beta} * (Func Z - \text{beta}) /
                 ((Func Z + epsilon * beta) * (Func Z + sigma * beta))
             Niteracoes = Niteracoes + 1
         Loop
     End If
    If k = "liq" Then
        Func Z = beta 'Chute inicial para a fase sólida
        Do While Math.Abs((Func Z - Z old) / Func_Z) > 0.00001
                                                   And Niteracoes < 100
            Z old = Func ZFunc Z = \beta + \Gamma (Func Z + \beta epsilon * beta) *
         (Func_Z + sigma * beta) * ((1 + beta - Func Z) / (q * beta))
```
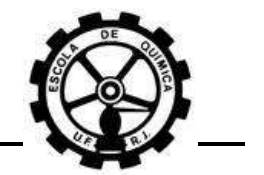

```
 Niteracoes = Niteracoes + 1
         Loop
     End If
End Function
'--------------------------------------------------------------------
Function Func Psat v2(ByVal T As Double) As Double
     Dim T_R As Double, lnPsat As Double
    T R = TDim Coeff A As Double, Coeff B As Double, Coeff C As Double
    Dim Coeff_D As Double, Coeff_E As Double, Coeff_F As Double
   Coeff_A = 15.1Coeff<sup>-</sup>B = -7525Coeff_C = 0Coeff<sup>-</sup>D = 0.0000001652Coeff E = -5.518E-14Coeff F = 2\texttt{lnPsat = Coeff_A + Coeff_B / (T R + Coeff C) +}Coeff_D * Math.Log(T_R) + Coeff E * (TR) ^ coreGFFFunc Psat v2 = Math.Exp(lnPsat) / 100End Function
'--------------------------------------------------------------------
Function Func F(ByVal T As Double, ByVal P As Double) As Double
    Func F = Math.Log(y sp * phi Svap(T, P) * P / FugSol beta(T, P))
End Function
'--------------------------------------------------------------------
Function FugSol_beta(ByVal T As Double, ByVal P As Double) As Double
    Dim DH fus As Double, DH vap As Double
     Dim T_fus As Double, V_liq As Double, P_atm As Double
    Dim DH tr As Double, T tr As Double
   DH fus = 128600 '[bar cm3/mol]
   DH_{\text{trap}} = 910000 '[bar cm3/mol]<br>DH tr = 32000 '[bar cm3/mol]
                                    '[bar cm3/mol]
   T_{\text{fus}} = 392.75 '[K]
   Vliq = 1 / 1.819 * MM S '[cm3/mol]
    P atm = 1.01325 [bar] Dim Rf_beta As Double, lnRf_beta As Double, Psat As Double
    Psat = Func Psat v2(T fus) '[bar]T tr = 273.\overline{1}5 + \overline{(P \text{ atm} + 2380.3) / 24.962} '[K]
    lnRf_beta = -(DH_fus + DH_vap) / (R * T) * (1 - T / T_fus)
        + (R * T fus * Func_HrRT(T_fus, Psat) + V_liq * _
        (P_atm - Psat)) / (\bar{R} * T) * (1 - T / T fus)
        - Func_Int_CpR_beta(T) + V_sol_beta * (P - P_{atm}) / (R * T)- DH tr / (R * T) * (1 - T / T tr)- Func Int CpR alfa(T) + V sol alfa * (P - P atm) / (R * T)
    Rf beta = Math.Exp(lnRf beta)
    FugSol beta = Rf beta * FugLiq(T fus, P atm)
```
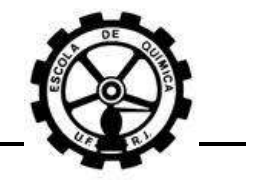

```
End Function
'--------------------------------------------------------------------
Function FugLiq(ByVal T As Double, ByVal P As Double) As Double
     Dim V_liq As Double, Psat As Double
    V\_liq = 1 / 1.819 * MM_S '[cm3/mol]<br>
Psat = Func Psat v2(T) '[bar]
    \overline{P}sat = Func_Psat_v2(T)
    FugLiq = phi Svap sat(T, Psat) * Psat *
            Math.Exp(\overline{V} liq * (P - Psat) / (\overline{R} * T))
End Function
               '--------------------------------------------------------------------
Function Func Int CpR beta(ByVal T As Double) As Double
     Dim i As Integer
     Dim T_fus As Double
    T fus = 392.75 '[K]
    Dim Coeff qi(4) As Double, Coeff sol beta(4) As Double
    Coeff gi(0) = 180.6697Coeff<sup>-</sup>gi(1) = 0.001918988
    Coeffgi(2) = -0.00000052013
    Coeffgi(3) = 0.000000000044394
    Coeff gi(4) = -2270155#Coeff sol beta(0) = 24.23749Coeff sol beta(1) = -0.00498306Coeff sol beta(2) = 0.000033009Coeff sol beta(3) = -0.00000001529616Coeff sol beta(4) = -182237#Dim Coeff I(4) As Double
    For i = 0 To 4
        Coeff I(i) = (Coeff sol beta(i) - Coeff gi(i)) * 10 / R
     Next i
    Func Int CpR beta = Coeff I(0) * Math.Log(T / T fus)
    For i = 1 To 3
        Func Int CpR beta = Func Int_CpR_beta + Coeff_I(i) /
                         (i * (i + 1)) * ((T) ^ (i) - T fus (i))
     Next i
    Func Int CpR beta = Func Int CpR beta + Coeff I(4) / 2 *
                                      (1 / T \cdot 2 - 1 / T fus \sim 2)
    For i = 0 To 3
        Func_Int_CpR_beta = Func_Int_CpR_beta +
            (1 / T - 1 / T_{fus}) * (Coeff_{I}(i) / (i + 1) * T fus ^ (i))
     Next i
    Func Int CpR beta = Func Int CpR beta + Coeff I(4) /
                                           T fus * (1 / T - 1 / T fus)
End Function
               '--------------------------------------------------------------------
```
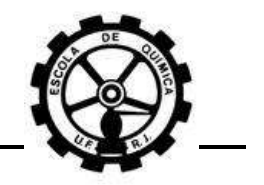

```
Function Func Int CpR alfa(ByVal T As Double) As Double
     Dim i As Integer
    Dim T tr As Double, P atm As Double
    P atm = 1.01325 '[bar]
    T tr = 273.15 + (P atm + 2380.3) / 24.962 '[K]
    Dim Coeff sol alfa(4) As Double, Coeff sol beta(4) As Double
    Coeff sol alfa(0) = 21.21978Coeff<sub>sol</sub>alfa(1) = 0.003865858Coeff sol alfa(2) = 0.00002227461
    Coeff sol alfa(3) = -0.00000001031908Coeffsolalta(4) = -122518#Coeff sol beta(0) = 24.23749Coeff sol beta(1) = -0.00498306Coeff sol beta(2) = 0.000033009Coeff sol beta(3) = -0.00000001529616Coeff sol beta(4) = -182237#Dim Coeff I(4) As Double
    For i = 0 To 4
       Coeff I(i) = (Coeff sol alfa(i) - Coeff sol beta(i)) * 10 / R
     Next i
    Func Int CpR alfa = Coeff I(0) * Math.Log(T / T tr)
    For i = 1 To 3
        Func Int CpR alfa = Func Int CpR alfa + Coeff I(i) /
                               (i \times (i + 1)) \times ((T) \wedge (i) - T \text{tr} \wedge (i)) Next i
    Func Int CpR alfa = Func Int CpR alfa + Coeff I(4) / 2 *
                                           (1 / T \cap 2 - 1 / T \text{tr}^2)For i = 0 To 3
        Func Int CpR alfa = Func Int CpR alfa + (1 / T - 1 / T tr)
                                * (Coeff I(i) / (i + 1) * T tr \overline{\wedge} (i))
     Next i
    Func Int CpR alfa = Func Int CpR alfa + Coeff I(4) /
                                           T_ tr * (1 / T - 1 / T tr)
End Function
'--------------------------------------------------------------------
Function Func HrRT(ByVal T As Double, ByVal P As Double) As Double
     Dim Tr As Double, Z As Double, q As Double, Intt As Double
     Dim a As Double, b As Double, beta As Double
     Tr = T / Component(Ncomponentes).Tc
    a = ak (Component (Ncomponentes). Number, T)
     b = bk(Component(Ncomponentes).Number)
    q = a / (b * R * T)beta = b * P / (R * T)
```
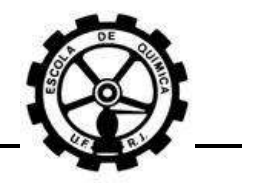

```
Z = \text{Func}_Z("vap", q, beta)Intt = \overline{Integrals}(Z, \text{beta})Func HrRT = ((Z - 1) -q * Intt * (Pw (Component (Ncomponents).w) * (Tr /alfa(T, Component(Ncomponentes).w, Component(Ncomponentes).Tc)) ^
      0.5 + 1)
```
End Function